# **Nichtlineare Seilschwingungen und Stabilitätsanalysen für Seilbewegungen**

Jens-Uwe Thalheim

Universität der Bundeswehr München Neubiberg, November 2003

# **Inhaltsverzeichnis**

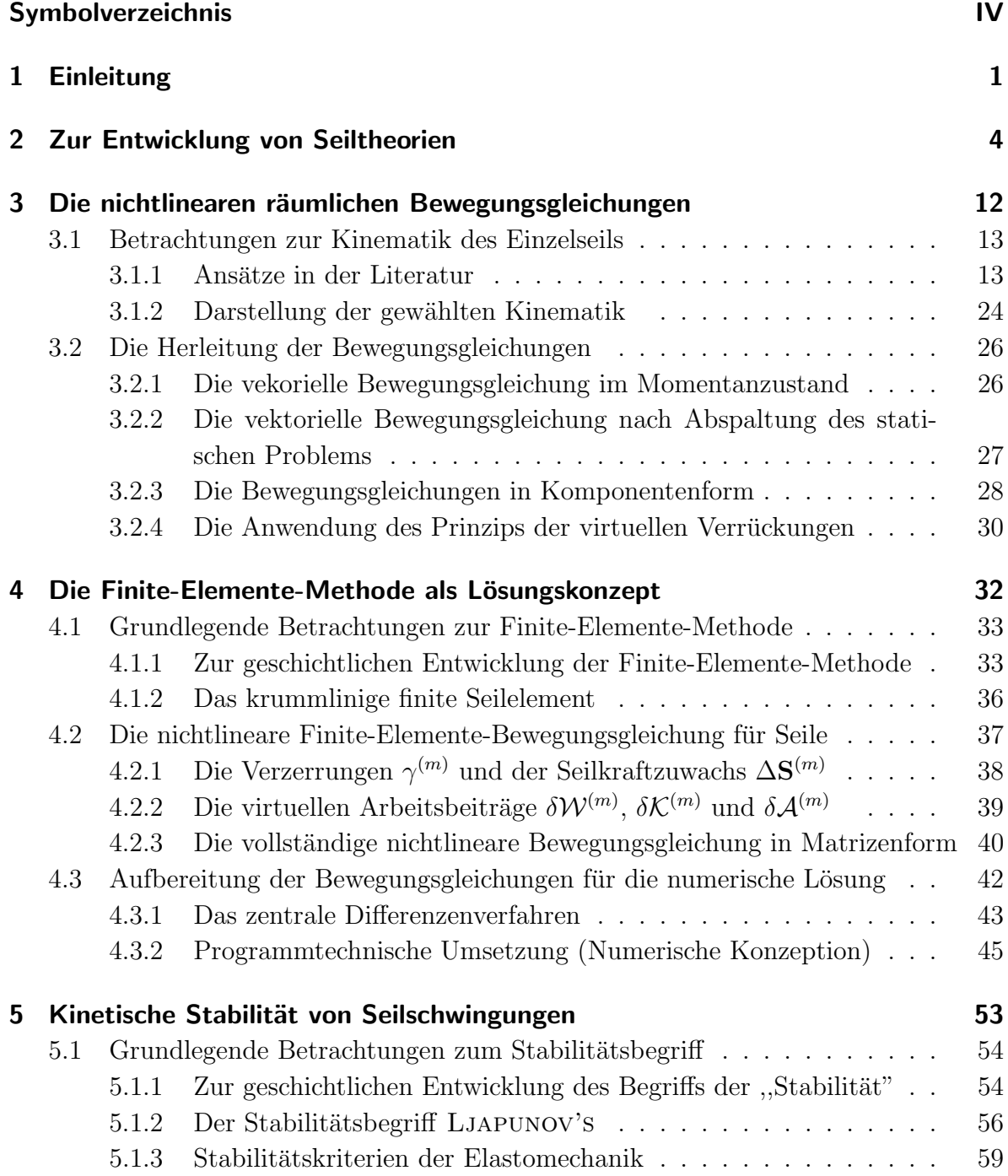

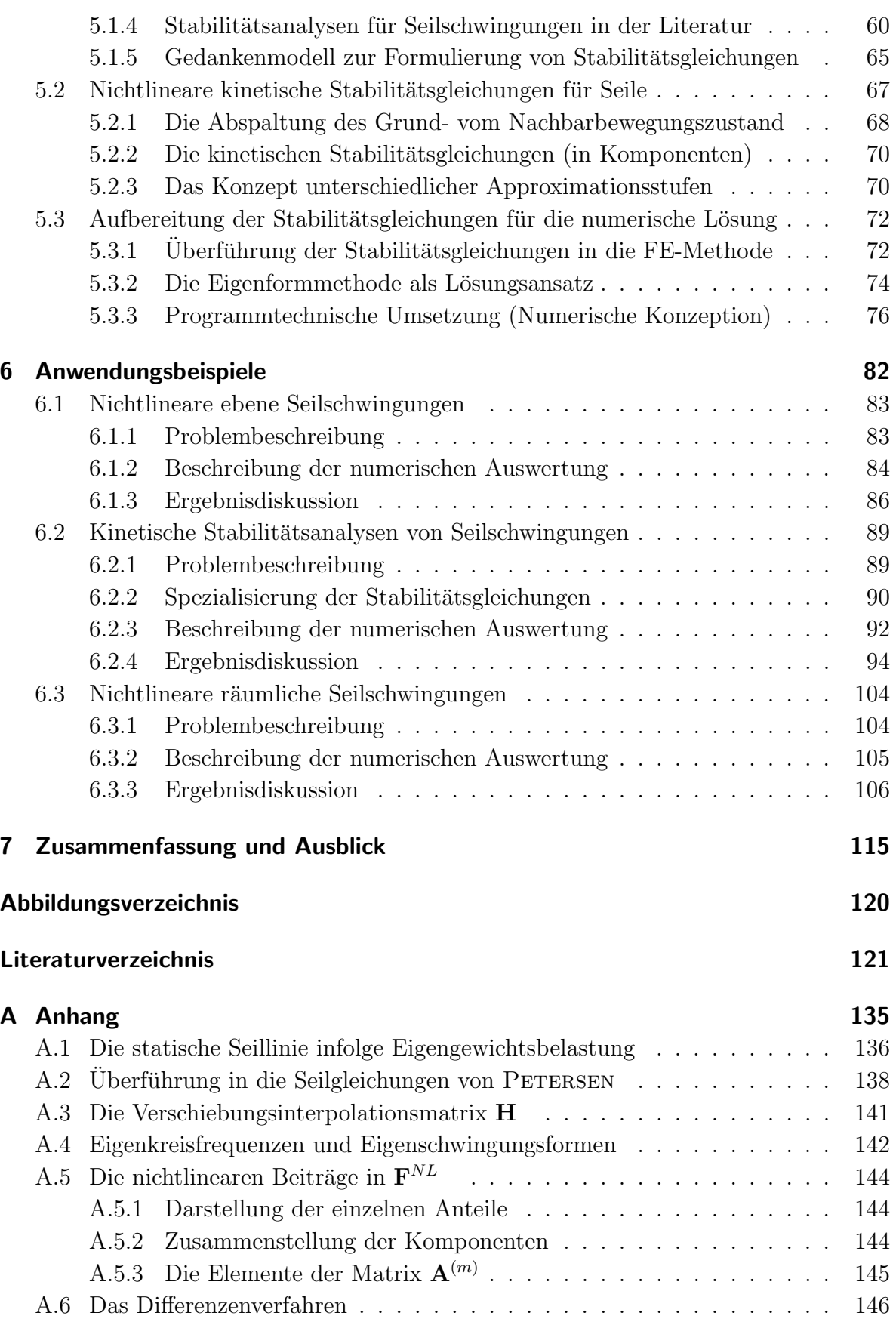

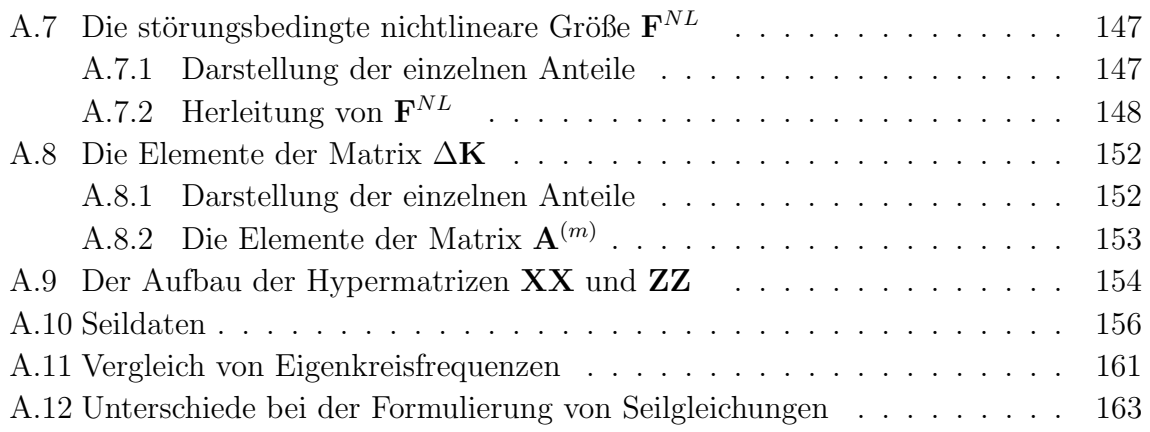

# **Symbolverzeichnis**

## **1. Koordinatensysteme**

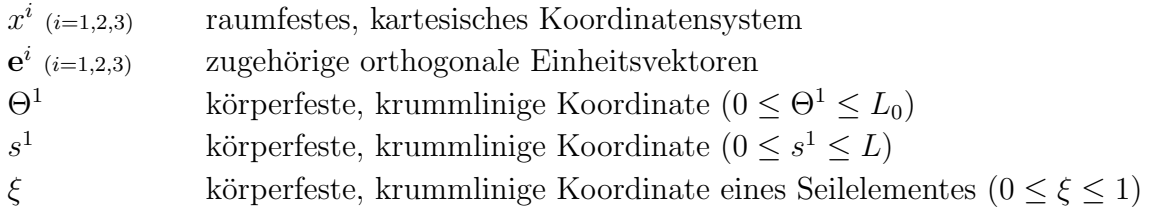

# **2. Geometrie und Materialkennwerte des Seils**

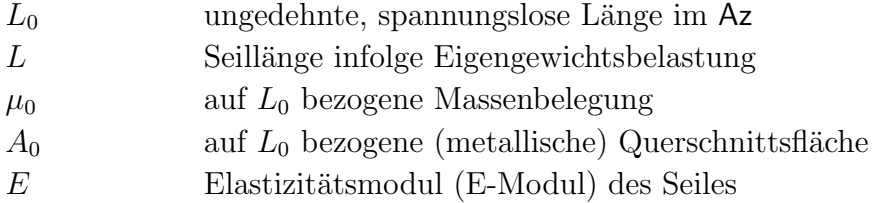

# **3. Ortsmarkierungen**

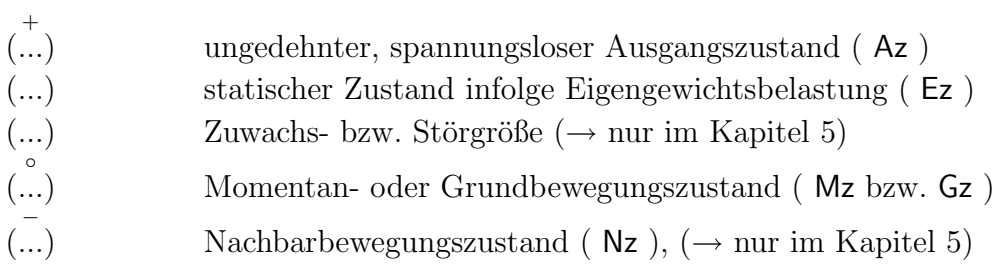

# **4. Ableitungen**

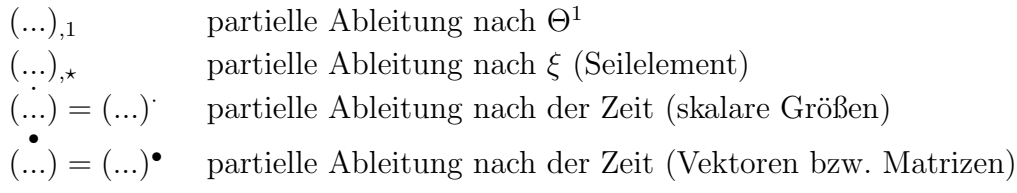

### **5. Seilkr¨afte**

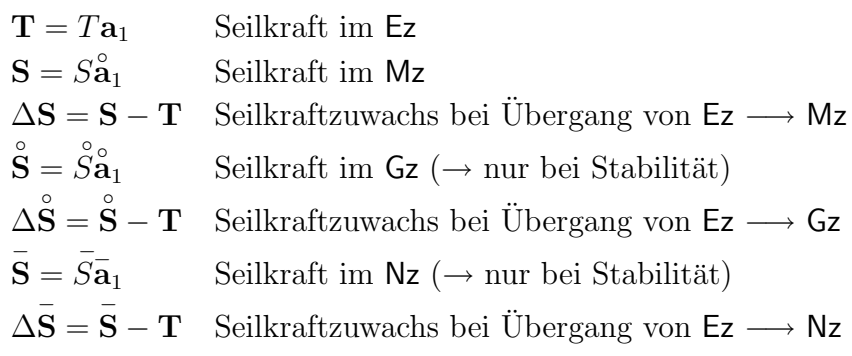

### **6. Finite-Elemente-Matrizen**

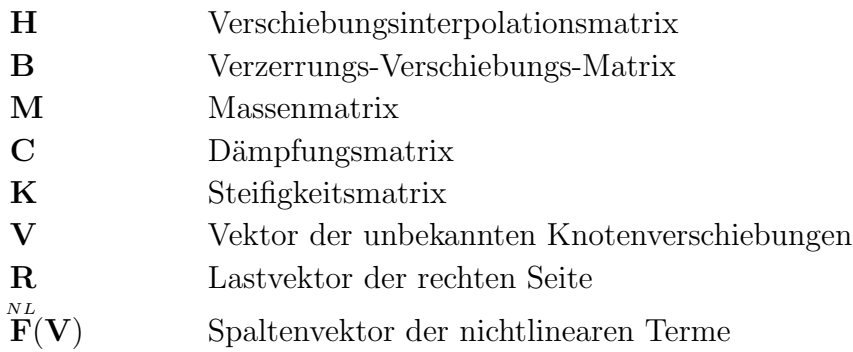

#### **7. Allgemeine Bezeichnungen**<sup>1</sup>

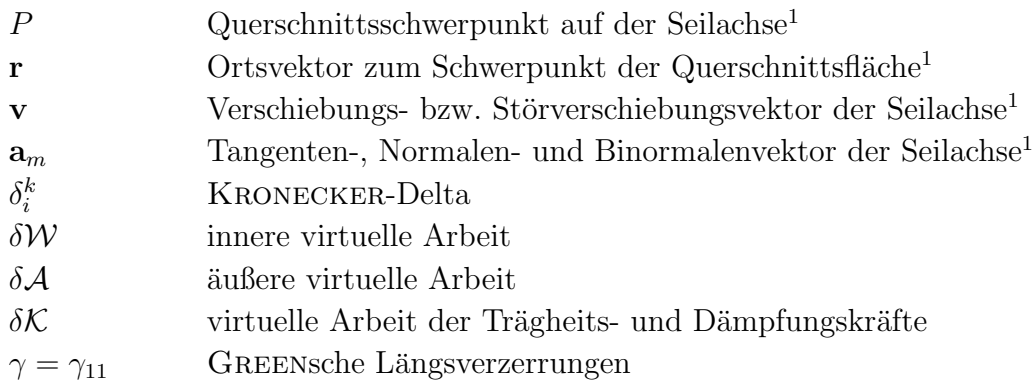

Weitere Bezeichungen sind unmittelbar im Text erklärt.

Entsprechend den Regeln der Indexschreibweise durchlaufen lateinische Indizes die Zahlen 1,2,3, griechische die Zahlenwerte 1 und 2. Bei gegenständigen Indizierungen ist die Summenkonvention von EINSTEIN anzuwenden.

<sup>&</sup>lt;sup>1</sup>Für Größen, die in verschiedenen Zuständen (Az, Ez, Mz, Gz, Nz) existieren, werden durch aufgesetzte Symbole ( $\rightarrow$  vgl. Ortsmarkierungen) näher spezifiziert.

# **1 Einleitung**

In vielen Bereichen des Ingenieurwesens kommen Seile und Seilkonstruktionen zur Anwendung. Neben dem weiten Feld des Bauwesens, in dem grundsätzlich zwischen abgespannten und abgehängten Tragwerken<sup>1</sup> unterschieden wird, werden Seile z.B. auch bei Freileitungen, Seilbahnen oder in der Fördertechnik verwendet. Hier kommen neben stehenden auch laufende Seile zum Einsatz.

Durch ihre hohe Zugfestigkeit bei gleichzeitig relativ geringem Eigengewicht erlauben Seile die Ausbildung schlanker, architektonisch ansprechender und vielseitiger Konstruktionen<sup>2</sup>. Diesem Vorteil, bei gleichzeitig großer Flexibilität in der Formgebung, steht jedoch die fehlende Biegesteifigkeit bei Seilen gegenüber. Aus ihr resultiert die Notwendigkeit, auf Anderungen der äußeren Belastung immer mit einer - im Vergleich zu Baugliedern mit Biegefestigkeit - großen Veränderung der Gleichgewichtslage zu reagieren. Dieses Verhalten hat zusammen mit der relativ geringen Seilmasse fast zwangsläufig eine erhöhte Schwingungsanfälligkeit zur Folge. So ist es nicht verwunderlich, daß Seile und ihr Schwingungsverhalten seit langem Gegenstand intensiven Forschungsbemuhens ¨ sind, was sich auch in den verschiedenen bisher untersuchten An- bzw. Erregungsmechanismen widerspiegelt.

Eine Gruppe bilden dabei die erzwungenen, durch äußere Lasten induzierten Seilschwingungen. Hier ist beispielsweise das durch den plötzlichen Abfall von Schnee- oder Eisbelastung ausgelöste Hochschnellen von Freileitungen zu nennen, wie auch Wind oder Regen-Wind induzierte Schwingungen bei Bruckenseilen. Gerade die in letzter Zeit ¨ häufiger beobachteten äußerst komplexen Regen-Wind induzierten Schwingungen sind aktuell Gegenstand intensiver Untersuchungen<sup>3</sup>. Eine zweite, von der o.g. deutlich zu unterscheidende, Gruppe von Anregungen sind diejenigen, die zu sogenannten parametererregten Schwingungen führen. Von ihnen ist dann zu sprechen, wenn Seile zu Schwingungen angeregt werden, indem z.B. die Seilbefestigungspunkte einer zeitveränderlichen

<sup>&</sup>lt;sup>1</sup>Während *abgespannte* Tragwerke (z.B. Funkmaste) vertikal im Gravitationsfeld stehen und von gespannten Seilen horizontal - z.B. gegen Windlast - gehalten werden, besitzen *abgeh¨angte* Tragwerke (z.B. Hängebrücken) horizontale Haupttragglieder und tragen im wesentlichen vertikale Lasten (z.B. Eigengewicht und Verkehrslasten bei Brücken) ab. Von Schrägseilen gehaltene Dach- und Brückenkonstruktionen nehmen eine Mittelstellung ein.  $(\rightarrow$  vgl. [P4]).

<sup>&</sup>lt;sup>2</sup>Als Beispiel kann das Olympiadach in München genannt werden, ebenso wie die oft aufsehenerregenden und weit gespannten modernen Brückenkonstruktionen der jüngeren Vergangenheit, beispielsweise die Øresundbrücke zwischen Dänemark und Schweden.

 $3Vgl.$  auch die Ausführungen in [P1].

Zwangsverschiebung unterworfen werden, vorzugsweise mit dem doppelten Wert einer Eigenkreisfrequenz als Erregerfrequenz. Vorstellbar ist hier ein infolge dynamischer Verkehrslasten schwingender Brückenlängsträger einer Schrägseil- oder Hängebrücke, der dann uber die Seilbefestigungen Parameterschwingungen in den Seilen induziert. So ¨ wurden z.B. die Seilschwingungen der Köhlbrandbrücke in Hamburg von UHRIG auf Parametererregung zurückgeführt und vor dem Hintergrund einer kinetischen Stabilitätstheorie diskutiert<sup>4</sup>. Auch für eine möglichst genaue Erfassung des Seileinflusses auf die Berechnung abgespannter Maste spielen Parameterschwingungen fußpunkterregter Seile eine wichtige Rolle, wie am Institut für Stahlbau der UniBw München entstandene Arbeiten beispielhaft zeigen, in denen u.a. umfangreiche Versuche an harmonisch endpunkterregten Seilen dokumentiert sind<sup>5</sup>.

Die vorliegende Arbeit soll einen Beitrag dazu liefern, das komplexe räumliche Schwingungsverhalten von Seilen auf der Basis der Kontinuumsmechanik in einer uberschaubar ¨ strukturierten Theorie möglichst umfassend zu beschreiben und Seilschwingungen mit einer, dem Stabilitätsgedanken LJAPUNOVs folgenden, kinetischen Stabilitätstheorie auf ihr Stabilitätsverhalten hin zu untersuchen.

Dazu wird im Tensorkalkül unter Verwendung GREENscher Längsverzerrungen und nichtphysikalischer Seilkräfte eine widerspruchsfreie, in sich geschlossene geometrisch nichtlineare Seiltheorie fur Seile mit beliebiger Auflageranordnung formuliert. Sie bildet ¨ sodann die Basis einer nichtlinearen kinetischen Stabilitätstheorie im Sinne LJAPUnovs, mit der sich, unter konsequenter Berucksichtigung des Grund- und Nachbar- ¨ bewegungszustandes, kinetische Stabilitätsanalysen abgestufter Genauigkeit für Seilbewegungen durchführen lassen. Ein selbst entwickeltes, leistungsfähiges Seilelement ermöglicht die Durchführung numerischer Analysen mit Hilfe der verschiebungsbezogenen Finite-Elemente-Methode (FEM) für unterschiedliche Anwendungsbeispiele. Die Berechnungen erfolgen mittels vollständig selbst erstellter Computerprogramme in der Programmiersprache C/C++; die erzielten numerischen Ergebnisse werden anhand von Rechen- und Versuchsergebnissen aus der Literatur verifiziert.

Die Arbeit enthält mit Kapitel 2 zunächst einen als Überblick gedachten Abriß zur geschichtlichen Entwicklung unterschiedlicher Seiltheorien.

In Kapitel 3 werden zuerst verschiedene bekannte, aus der Literatur entnommene, Möglichkeiten zur Formulierung einer Kinematik für ein Einzelseil dar- und der eigenen Vorgehensweise gegenübergestellt. Anschließend werden aus der am verformten Seilelement im zeitabhängigen Momentanzustand formulierten vektoriellen Bewegungsgleichung, unter Abspaltung des für sich erfüllten statischen Problems infolge Eigengewichtsbelastung, drei geometrisch nichtlineare, gekoppelte Bewegungsgleichungen in indizierter Darstellung hergeleitet. Die Verwendung GREENscher Längsverzerrungen und

 $4Vgl.$  auch die Ausführungen in [U1].

<sup>5</sup>Vgl. auch die Arbeiten [T6] und [R8].

ihnen zugeordneter nichtphysikalischer Seilkräfte führt zu übersichtlich gebauten Differentialgleichungen mit maximal kubischen Nichtlinearitäten in den Komponenten des Verschiebungsvektors zwischen statischer und dynamischer Seillinie. Unter Anwendung des Prinzips der virtuellen Verruckungen lassen sich die so erhaltenen Bewegungsglei- ¨ chungen in eine einzige, kompakte Arbeitsgleichung überführen, die einer numerischen Lösung leichter zugänglich ist.

Das Kapitel 4 behandelt die im Rahmen dieser Arbeit - wegen ihrer vielseitigen Anwendbarkeit und ihres universellen Charakters als Lösungskonzept - verwendete verschiebungsbezogene Finite-Elemente-Methode (FEM). Nach grundsätzlichen Ausführungen zur Entwicklung dieses heute wohl wichtigsten Ingenieurwerkzeugs wird ein auf die theoretischen Grundlagen dieser Arbeit abgestimmtes und in den späteren numerischen Analysen verwendetes finites Seilelement vorgestellt. Anschließend erfolgt auf der Basis der Verschiebungsmethode die Uberführung der nichtlinearen tensoriellen Bewegungsgleichungen aus Kapitel 3 in eine FE-gerechte Matrizenform. Der letzte Teil des Kapitels behandelt die konkrete numerische Umsetzung der expliziten Zeitintegration mit Hilfe des zentralen Differenzenverfahrens.

In Kapitel 5 wird, aufbauend auf die in Kapitel 3 bereitgestellte Seiltheorie, eine nichtlineare kinetische Stabilitätstheorie zur Untersuchung von Seilschwingungen neu formuliert. Dazu wird zunächst angestrebt, unterschiedliche Auffassungen vom Begriff der Stabilität aufzuzeigen. Schließlich wird, dem Stabilitätsgedanken LJAPUNOV's folgend, die Bedeutung des verwendeten Stabilitätsbegriffs veranschaulicht. Unter strenger Beachtung unterschiedlicher Bewegungszustände gelingt die Formulierung einer geometrisch nichtlinearen Stabilitätstheorie, mit deren Hilfe wegen der allgemein gehaltenen Formulierung praktisch jeder beliebige Grundbewegungszustand analysierbar ist. Anschließend erfolgt die Überführung der Stabilitätsgleichungen in die FE-Methode. Eingegangen wird auch auf die als Lösungsansatz für die Stabiliätsgleichungen verwendete Eigenformmethode und deren konkrete numerische Umsetzung.

Die in Kapitel 6 vorgestellten Rechenbeispiele geben einen Einblick in die vielfältigen Anwendungsmöglichkeiten der vorgestellten Seil- und Stabilitätstheorie. Die numerischen Analysen beschränken sich im Rahmen dieser Arbeit auf die Untersuchung harmonisch fußpunkterregter Seile<sup>6</sup>. Für diesen wichtigen Anregungsfall ( $\rightarrow$  siehe oben) werden für konkrete Beispiele aus der Bau- und Versuchspraxis Stabilitätskarten sowie Lösungen der nichtlinearen Bewegungsgleichungen angegeben, diskutiert und wenn möglich mit Vergleichsrechnungen und konkreten Versuchsbeobachtungen aus der Literatur verglichen.

 ${}^{6}$ Eine Erweiterung der Betrachtungen auf beliebige äußere Seilbelastungen - wie z.B. Wind - ist grundsätzlich ohne Probleme möglich. Wegen der hierfür jedoch noch zu leistenden umfangreichen numerischen Entwicklungsarbeit ist dieser Schritt einer eigenständigen zukünftigen Arbeit vorbehalten.

# **2 Zur Entwicklung von Seiltheorien**

Den sicherlich einfachsten Näherungsansatz zur Beschreibung eines schwingenden Einzelseiles stellt seine Betrachtung mit Hilfe der Saitentheorie dar. Der Eigengewichtsdurchhang des stark vorgespannten Seiles (=Saite) wird dabei - auch in horizontaler Lage - als vernachlässigbar klein angenommen. Nicht zuletzt wegen ihrer Verwendung in Musikinstrumenten wurden Saiten sowie die mit ihnen verbundenen Schwingungen bereits relativ früh zum Gegenstand wissenschaftlichen Interesses. So findet man beispielsweise bereits 1638 erste Betrachtungen zu Saitenbewegungen bei GALILEI (italienischer Mathematiker, Physiker und Philosoph,  $1564-1642$ <sup>1</sup>. Durch TAYLOR (englischer Mathematiker, 1685-1731) erfolgte 1713 der Versuch, Saitenbewegungen mathematisch auf Basis einer angenommenen Schwingungsform zu erfassen<sup>2</sup>. Von D'ALEMBERT (französicher Physiker und Philosoph, 1717-1783) stammt wohl die erste allgemeine Lösung entwickelt mit Hilfe der als Wellengleichung bekannten partiellen Differentialgleichung zweiter Ordnung - aus dem Jahr 1750, während LAGRANGE (französicher Mathematiker, 1736-1813) wenig später eine erste *finite* Berechnungsmethode vorstellte<sup>3</sup>.

Voraussetzung für die Gültigkeit einer linearen Saitentheorie ist die Begrenzung auf kleine transversale Schwingungsamplituden (quer zur Saite). Diese Forderung ist gleichbedeutend mit der Annahme, daß die Anderung der Saiten(längs)kraft während der Schwingung klein bleibt im Vergleich zur Vorspannkraft.

Beim Auftreten größerer Schwingungsamplituden - wie z.B. im oder nahe am Resonanzfall - ist eine derartige Annahme jedoch nicht mehr uneingeschränkt gültig, so daß es erforderlich werden kann, die Anderung der Saitenkraft in den Berechnungen zu ¨ berücksichtigen. Folgt man den Ausführungen von LAZARIDIS, so findet sich 1955 die erste Berücksichtigung der Saitenkraftänderung bei KARAS<sup>4</sup>. Der Einfluß der Nichtlinearitäten auf die Saitenschwingungen wurde in der Folge durch mehrere Autoren bearbeitet. Zu nennen ist u.a. die Arbeit Oplingers, in der er 1960 nach Schwingungsversuchen an Saiten über ein Sprungphänomen<sup>5</sup> berichtete, dessen theoretische

<sup>&</sup>lt;sup>1</sup>Vgl. auch [G1].

<sup>&</sup>lt;sup>2</sup>Vgl. auch die Ausführungen über die Entwicklung der Saitentheorie in [L2].

 ${}^{3}\text{In}$  einer Arbeit für die Akademie von Turin unterteilt LAGRANGE die schwingende Saite in mehrere gleiche, äquidistante Massen und zeigt, daß sich genau so viele unabhängige Eigenfrequenzen bestimmen lassen, wie das Modell Massen besitzt. Der Grenzübergang zu unendlich vielen Massen liefert dann die exakten Eigenfrequenzen ( $\rightarrow$  vgl. [L2]).

<sup>&</sup>lt;sup>4</sup>Vgl. auch [L2] und [K2].

<sup>5</sup>Beobachtet wurde, daß ein Anwachsen der Erregerfrequenz in Richtung auf die Resonanzfrequenz zunächst einhergeht mit einem Anwachsen der Amplituden, welche unmittelbar nach Erreichen der

Begründung MURTHY und RAMAKRISHNA 1965 liefern konnten<sup>6</sup> und das später auch an Abspannseilen<sup>7</sup> beobachtet wurde. Dem an einer formelmäßigen Darstellung interessierten Leser sei an dieser Stelle das einschlägige Schrifttum empfohlen. So findet man beispielsweise bei PETERSEN<sup>8</sup> ausführliche Angaben zur linearen bzw. nichtlinearen Saitentheorie.

Die Erkenntnis, daß bei schweren Seilen - wie sie z.B. im Bauwesen oder der Fördertechnik Anwendung finden - eine Vernachlässigung des Durchhanges nicht mehr zulässig ist, führte zur Auseinandersetzung mit dem Problem der durchhangbehafteten Seile. Die Tatsache, daß Seile als Folge fehlender Biegesteifigkeit jeder beliebigen Anderung ihrer ¨ Belastung nur durch Veränderung ihrer Seillinie folgen können, führte dazu, daß vor dynamischen Analysen die statische Gleichgewichtslage Gegenstand des Forschungsinteresses werden mußte. Im Rahmen seiner Untersuchungen an Saiten beschäftigte sich GALILEI Anfang des 17. Jahrhunderts auch mit der Form hängender Seile und beobachtete ihre Ahnlichkeit mit einer Parabel. Erstaunlicherweise sollte diese relativ ¨ einfache Seilform erst viel später wieder aufgegriffen werden. Eine Gruppe von Mathematikern, der auch LEIBNITZ (deutscher Philosoph, Mathematiker und Naturforscher, 1646-1716), HUYGENS (niederländischer Astronom, Mathematiker und Physiker, 1629-1695) und die Gebrüder BERNOULLI (schweizer Mathematiker, Jakob 1654-1705 und Johann 1667-1748) angehörten, schlugen 1691 die Kettenlinie (Katenoide) als Form des durchhangbehafteten Seiles vor. W¨ahrend erst 1794 Ingenieur Fuss die Parabel wieder aufgriff<sup>9</sup>, untersuchte RANKINE<sup>10</sup> erstmals 1858 die elastische Dehnung parabolisch hängender Seile und ROUTH lieferte 1891 die elastische Kettenlinie<sup>11</sup>. Einen guten Überblick über die geschichtliche Entwicklung der Statik des Einzelseiles - die aus Übersichtsgründen an dieser Stelle nicht eingehender ausgeführt wird - enthält beispielsweise die Arbeit von Lazar $R^{12}$ . Für den Verlauf der statischen Gleichgewichtslage eines

linearen Resonanzstelle schlagartig auf einen wesentlich kleineren Wert springen. Bei Entfernung von der Resonanzstelle nach ,,oben" ergeben sich wieder die Amplituden der linearen Theorie. Ein umgekehrter Durchlauf von ,,oben" nach ,,unten" hingegen zeigt nur einen wesentlich kleinereren Sprung unterhalb der ersten Sprungstelle. Beide Fälle gingen einher mit räumlichen Schwingungen außerhalb der ursprünglichen Schwingungsebene ( $\rightarrow$  vgl. [O3]).

<sup>&</sup>lt;sup>6</sup>In [M12] zeigen die Autoren, daß sich bei einer Saite kurz vor Erreichen der linearen Resonanz eine zusätzliche Schwingungskomponente senkrecht zur ursprünglichen Schwingungsebene herausbildet, die zu einer kreisförmigen räumlichen Schwingung führt und zusammen mit der urspünglichen anwächst. Nach Uberschreiten der Resonanz verschwindet diese Komponente jedoch schnell wieder und die Schwingung in der Ebene verläuft weiter nach der linearen Theorie ( $\rightarrow$  vgl. auch [L2]).

 $7Vgl.$  auch [H9], [T6], [R8].

 ${}^{8}$ Vgl. auch [P4], Seite 442 ff.

<sup>&</sup>lt;sup>9</sup>Wie [L2] zu entnehmen ist, erkennt der Schwiegersohn von EULER (bedeutendster Mathematiker der Aufklärung, 1707-1783) bei der Planung einer Hängebrücke in St.Petersburg, daß die Annahme einer gleichförmigen Last entlang der Seilsehne auf eine Parabel als Seilform führt.

 $10Vgl.$  auch [L2].

 $11Vgl.$  auch [R12].

 $12Vgl.$  auch [L2].

homogenen, vollständig biegeweichen und durch gleichmäßig verteilte Vertikalkräfte belasteten Seiles stellt Tonis zusammenfassend dar<sup>13</sup>: (i) Die exakte Form eines zwischen zwei Punkten beliebiger Höhe aufgehängten *elastischen Seiles* ist die elastische Seillinie, die auch als elastische Kettenlinie bezeichnet wird, (ii) die Form des dehnstarren Seils unter gleichen Bedingungen ist die Kettenlinie oder gemeine Kettenlinie, (iii) für kleine Durchhänge ist eine Approximation als quadratische Parabel zulässig. Hinsichtlich einer formelm¨aßigen Darstellung wird an dieser Stelle ebenfalls auf die umfangreichen Ausführungen zur Seilstatik in der einschlägigen Literatur verwiesen $^{14}$ .

Die wohl erste Arbeit über Schwingungen dehnstarrer Seile bzw. Ketten publizierte ROHRS 1851, in der er eine Nährungslösung für symmetrische Schwingungsformen formuliert<sup>15</sup>. Während ROUTH<sup>16</sup> 1868 die Eigenformen einer dehnstarren Kette mit kreisförmiger Gleichgewichtslinie berechnete, untersuchten vON KARMAN und RANNIE 1941 die Eigenformen einer undehnbaren über drei Felder gespannten Kette<sup>17</sup>, motiviert durch den Einsturz der Tacoma Narrowos Hangbrücke im Jahre 1940. Die Berücksichtigung größerer Durchhänge erfolgte z.B. 1942 durch KLÖPPEL und  $\text{LIE}^{18}$ . 1949 entwickelte PUGSLEY anhand von Versuchen semiemprische Formeln für die ersten drei Eigenkreisfrequenzen<sup>19</sup>; eine erste allgemeine Lösung ebener Schwingungen dehnstarrer Seile präsentierten SAXON und CHAN 1953<sup>20</sup>. In der Folge untersuchten 1961 GODDEY sowie 1973 Smith und Thompson dehnstarre Seile mit großem Durchhang bzw. geneigte Seile $^{21}$ .

Ergänzend zu den Untersuchungen an dehnstarren Seilen erfolgte eine Erweiterung der Betrachtungen hin zur Berücksichtigung der elastischen Seileigenschaften. Während HÖGER erstmals 1936 für Seile mit großem Durchhang bei kreisförmiger statischer Seillinie die Elastizität berücksichtigte<sup>22</sup>, beschäftigte sich BLEICH 1950 mit den Schwingungen von Tragseilen von Hängebrücken<sup>23</sup>. Wie von Tonis<sup>24</sup> ausgeführt, bleiben dabei wegen der bei Hängebrücken üblichen relativ großen Seildurchhänge (Durchhang: Spannweite 1:10) die Auswirkungen der elastischen Seildehnung jedoch eher gering. Bei flachen und stark vorgespannten Seilen stimmen Versuchsbeobachtungen und Rechenergebnisse aus Analysen ohne Berucksichtigung der elastischen Eigenschaften nicht ¨

 $13$ Vgl. auch [T6].

<sup>&</sup>lt;sup>14</sup>Vgl. auch die Ausfürungen in den Werken [P5] von PETERSEN und [I1] von IRVINE; bezüglich der von Irvine angegebenen Form der Kettenlinie vgl. auch Anhang A.1.

 $15Vgl.$  auch [R9].

 $16$ Vgl. auch [R11] und [T6].

 $17Vgl.$  auch [R3].

 $18Vgl.$  auch [K4].

 $19Vgl.$  auch [P9].

 $20Vgl.$  auch [S2].

 $^{21}$ Vgl. auch [G4] und [S9].

 $22Vgl.$  auch [H8].

 $23Vgl.$  auch [B5].

 $24Vgl.$  auch [T6].

mehr uberein. In diese Kategorie fallen beispielsweise Abspannseile von Mastkonstruk- ¨ tionen, Freileitungen oder Seilbahnen. Gerade bei letzteren kann z.B. das plötzliche Abfallen einer Schnee- oder Eislast zu erheblichen dynamischen Belastungen fuhren, ¨ bis hin zu Tragseilentgleisungen<sup>25</sup>. Schwingungen von Freileitungen mit festen Auflagern unter Berücksichtigung der Seilelastizität sind u.a. Gegenstand der Ausarbeitungen von WOLF und HUNZIKER<sup>26</sup>. Ausgehend von derartigen baupraktischen Fragestellungen wurden eine Reihe unterschiedlicher, oft linearisierter Seiltheorien entwickelt. Eine sicherlich herausragende Stellung nimmt dabei die auch praktischen Anwendungen sehr zugängliche lineare Seilschwingungstheorie von IRVINE<sup>27</sup> ein. Diese Theorie ist wegen ihrer Klarheit und der Angabe geschlossener Lösungen sehr effektiv. Sie gilt unter der Voraussetzung einer flachen, parabolischen Seillinie unter Eigengewicht. Obwohl die der Theorie zugrundeliegende Annahme kleiner Schwingungsamplituden nicht außer acht gelassen werden darf, erstreckt sich ihr Anwendungsbereich von der Modalanalyse (Berechnung von Eigenschwingungen) uber erzwungene Schwingungen bis zur Analyse ¨ von Hängebrücken<sup>28</sup>. Durch die Einführung eines dimensionslosen Seilparameters, der sowohl die geometrischen als auch die elastischen Eigenschaften des Seiles beinhaltet und miteinander verbindet, erlaubt es die Theorie von Irvine, das gesamte Spektrum von der stark gespannten, elastischen Saite (ohne nennenswerten Durchhang) bis hin zum undehnbaren, starren Seil abzudecken. Neben den Schwingungen innerhalb der Seilebene berücksichtigt IRVINE auch solche senkrecht dazu. Infolge Linearisierung sind diese in erster Näherung von den ebenen Seilschwingungen entkoppelt. Die Gleichungen für die Schwingung in der Seilebene werden näherungsweise unter Vernachlässigung der Gleichung für die Longitudinalbewegung gelöst und IRVINE erhält unter gezielter Vernachlässigung von Termen mit untergeordneter Bedeutung geschlossene Lösungen für Eigenkreisfrequenzen und Eigenschwingungsformen, die sicher auch sehr zum Erfolg dieser Schwingungstheorie beigetragen haben<sup>29</sup>.

Ein bedeutendes Phänomen stellt in diesem Zusammenhang die sogenannte modale  $Überschnedung<sup>30</sup>$  dar. Trägt man die bezogenen Eigenkreisfrequenzen der in-plane mo $des^{31}$  gegen den IRVINE'schen Seilparameter  $\lambda$  auf ( $\rightarrow$  vgl. Bild 2.1), so kreuzen sich die Kurven zugehöriger Eigenschwingungsformen bei  $\lambda^2 = 4^i \pi^2$  (i=1,2,...). Für Werte von  $\lambda^2 \rightarrow 0$  entspricht das Seilverhalten dem einer vorgespannten Saite, während große Werte  $(\lambda^2 \to \infty)$  ein dehnstarres Seil  $(EA \to \infty)$  bzw. eine dehnstarre Kette repräsentieren. Die Auswirkung der *modalen Überschneidung* auf Form und Ausprägung

 $^{28}$ Vgl. auch [I2], [I3], [I6].

 $25$ Vgl. auch [C9], [W3], [F3], [M10], [P8]

 $26$ Vgl. auch [W3] bzw. [H10].

 $27$ Vgl. auch [I1].

<sup>&</sup>lt;sup>29</sup>Eine ausführliche Herleitung der IRVINEschen Gleichungen sowie der daraus gewonnenen Eigenschwingungen findet sich in [F2].

<sup>30</sup>In der Literatur auch unter der Bezeichnung *modal-cross-over* bekannt.

 $31$ Bezeichnung in der englischsprachigen Literatur für die Eigenschwingungsformen in der Seilebene; im Unterschied zu denen außerhalb der Seilebene (*out-of-plane modes*).

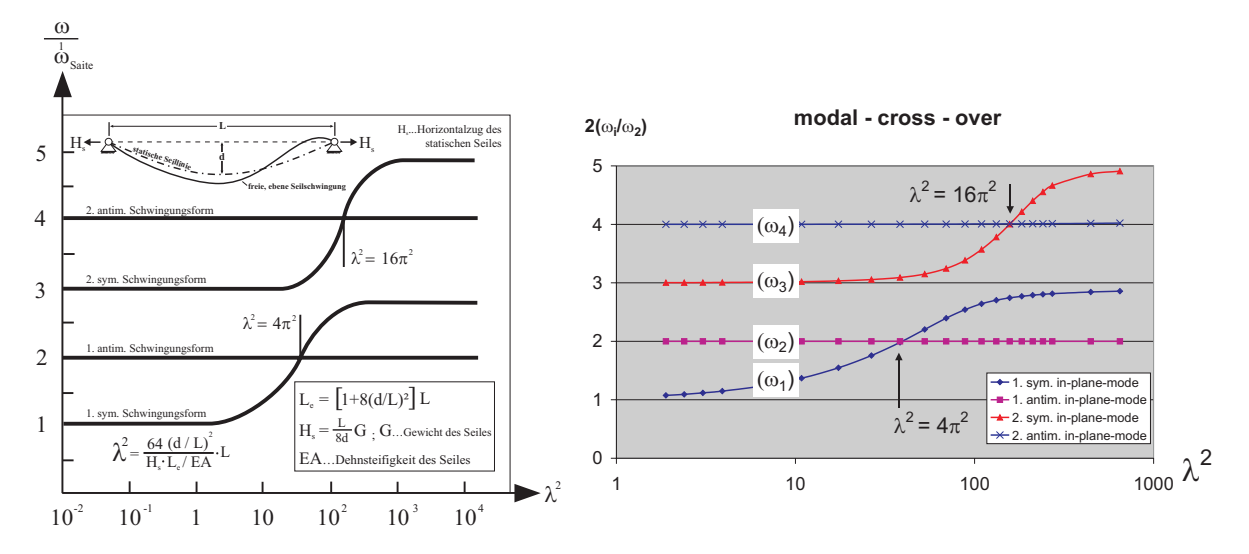

Bild 2.1: Modale Überschneidung nach IRVINE [I1] (links) und für eine Finite-Elemente-Gruppierung aus Kapitel 6 (rechts)

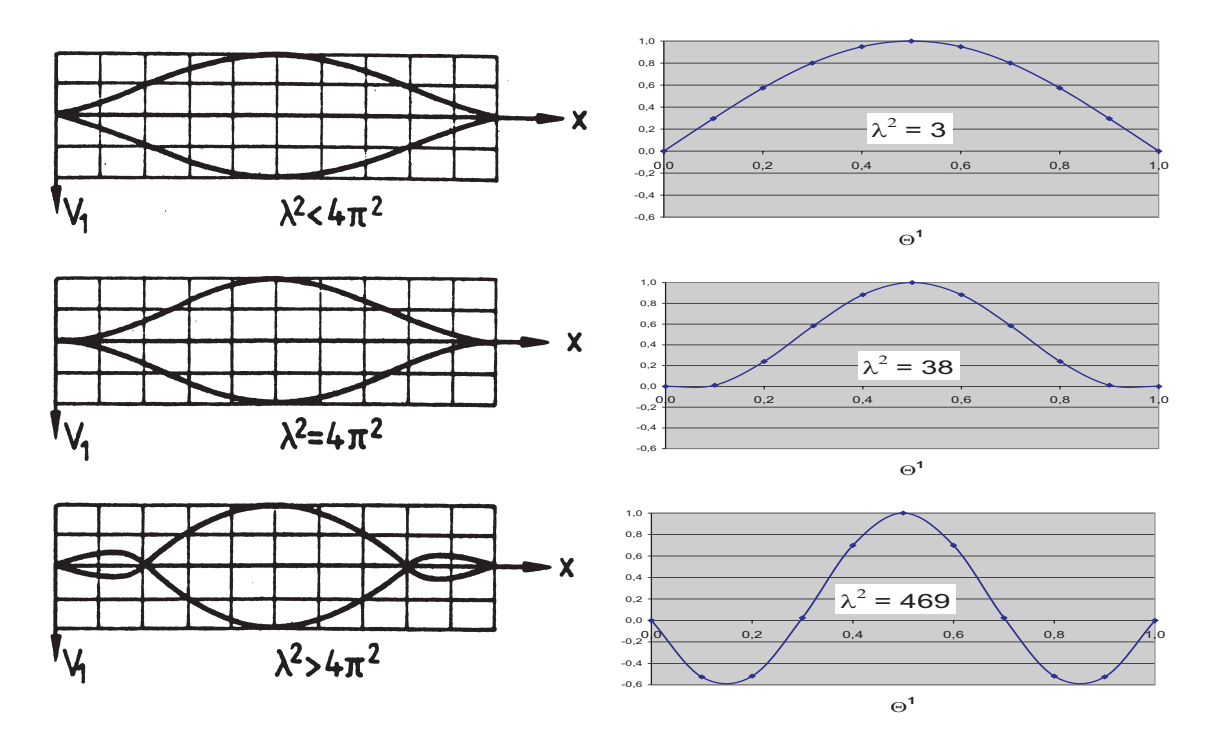

Bild 2.2: Auswirkung der modalen Überschneidung auf die erste symmetrische Eigenform, nach IRVINE [I1] (links) und für eine Finite-Elemente-Gruppierung aus Kapitel 6 (rechts)

der Eigenschwingungsformen ist in Bild 2.2 dargestellt. Ausgehend von der streng regelmäßigen, einander abwechselnden Abfolge bei straff gespannten Saiten, verändert sich die Systematik der Eigenschwingungsformen mit steigenden  $\lambda^2$ -Werten. So bilden sich z.B. bei der ersten symmetrischen Eigenform ( $\rightarrow$  vgl. Bild 2.2) bei Überschreitung von  $\lambda^2 = 4\pi^2$  zwei zusätzliche Schwingungsknoten aus. Dieser Effekt geht einher mit einer Erhöhung der zugehörigen bezogenen Eigenkreisfrequenz. Eine symmetrische Form ohne inneren Knoten und mit nur einem einzigen Schwingungsbauch tritt oberhalb von  $\lambda^2 = 4\pi^2$  nicht mehr auf.

Die natürliche Begrenztheit linearer und linearisierter Betrachtungen auf hinreichend kleine Seilschwingungsamplituden, sowie die damit verbundenen - oft ja bewußt gewollten - (teilweise) entkoppelten Schwingungsgleichungen, beschreiben das tatsächliche Seilverhalten nur näherungsweise, so daß in vielen Fällen die Verwendung nichtlinearer Formulierungen geboten ist<sup>32</sup>. Nichtlineare räumliche Seilschwingungen wurden u.a. analytisch von Takahashi und Konishi behandelt. Dabei untersuchten sie Seile mit festen Auflagern auf gleicher und auf unterschiedlicher Höhe<sup>33</sup>. Auf die gleichen Autoren geht auch eine übersichtliche Klassifizierung zur Behandlung von Seilschwingungen zurück<sup>34</sup>. Ebenfalls von ihnen vorgestellt wird eine Methode zur kinetischen Stabilitätsanalyse, die jedoch nichtlineare Anteile in den Verschiebungskomponenten senkrecht zur Seilebene (*out-of-plane*) vernachlässigt und diese Schwingungen somit als lineare Parameterschwingung behandelt<sup>35</sup>.

TONIS überprüft in seiner Arbeit<sup>36</sup> die Gültigkeit der linearen Theorie durch Vergleiche mit geeigneten experimentellen Schwingungsuntersuchungen und mit nichtlinearen Berechnungen. Für ein schräges Abspannseil werden zunächt die Bewegungsgleichungen in der Seilebene bei horizontal-harmonischer Bewegung eines Befestigungspunktes aufgestellt<sup>37</sup> und anschließend näherungsweise für den harmonischen und den Hauptparameterresonanzbereich mittels geschlossener Ansätze gelöst. Zusätzlich zu einem Überblick über Berechnungsmethoden nichtlinearer Schwingungsprobleme erfolgt für den harmonischen Resonanzbereich auch die Berucksichtigung der - aus der Saitentheo- ¨ rie bekannten - räumlichen Schlauchbewegung. Erwartungsgemäß können die Versuche die aus der linearen Seiltheorie bekannten sehr großen Seilkr¨afte im Resonanzbereich nicht bestätigen. Dagegen liefert der vorgestellte nichtlineare Ansatz Ergebnisse, die sich gut mit den experimentellen decken. Auch bestätigt werden Sprünge in der Seilbewegung, die sich einstellen, wenn die Erregerfrequenz gesteigert bzw. verringert wird. Ebenso wie dieses sogenannte Sprungphänomen läßt sich auch die - mittels nichtlinearer Kopplungseffekte erklärbare - rotatorische Schlauchbewegung nur durch eine nichtlinea-

<sup>32</sup>Beispielsweise bei Untersuchungen im oder nahe am Resonanzbereich.

 $33Vgl.$  auch [T2] und [T3].

 $34Vgl.$  auch [T6].

 $35Vgl.$  auch [T3].

 $36$ Vgl. auch [T6].

 $37Vgl.$  auch die Ausführungen in Abschnitt 3.1.1.1.

re Theorie erfassen. Die Versuche liefern wie erwartet maximale Schwingungsamplituden und Seilkräfte für die Bereiche der harmonischen sowie der Hauptparameterresonanz. Gerade die Schwingungsform im Bereich der Parameterresonanz läßt sich wegen ihrer ausgeprägten Amplituden vergleichsweise leicht experimentell realisieren, im Gegensatz zur räumlichen Schwingung im harmonischen Resonanzbereich<sup>38</sup>. Eine Erweiterung erfahren die dynamischen Seilversuche durch die Arbeit von REIF<sup>39</sup>. Hier werden die harmonischen Auflageranregungen auf Fälle außerhalb der Seilebene erweitert und die dabei beobachteten Schwingungsphänomene werden umfassend protokolliert<sup>40</sup>. Auch erfolgt die Formulierung einer nichtlinearen Seiltheorie im Indexkalkül, auf deren numerische Überprüfung jedoch verzichtet wird. Die theoretischen Grundlagen werden später wegen einiger Unzulänglichkeiten von FISCHER wieder aufgenommen und überarbeitet, wobei jedoch komplizierte und numerisch anfällige, nichtlineare Gleichungen  $entstehen<sup>41</sup>$ .

Instabilitätserscheinungen bei Seilschwingungen infolge Parametererregung sind z.B. Gegenstand der Arbeiten von KOVACS und UHRIG<sup>42</sup>. Für den Fall des an beiden Endpunkten festgehaltenen Seiles und bei einem Verhältnis von 2:1 zwischen der Eigenfrequenz der gesamten seilverspannten Konstruktion und der Seileigenfrequenz werden von Kovacs Schwingungsanalysen durchgeführt. Neben der Diskussion möglicher Dämpfungsmaßnahmen zur Vermeidung großer Amplituden wird für einen punktförmig angeordneten Dämpfer die optimale Dämpfungskonstante errechnet. Zur Analyse kinetischer Instabilitätserscheinungen bei Seilen in Schrägseilbrücken stellt UHRIG geometrisch nichtlineare Gleichungen für die ebene Bewegung eines schrägen Seiles unter Berücksichtigung zeitabhängiger Randbedingungen auf<sup>43</sup>. Angewendet werden die Gleichungen dann - nach starker Vereinfachung - auf die Bewegungen einer Saite unter Parametererregung. Die auf diese Weise ermittelten Instabilitätsbereiche bilden die Grundlage zur Diskussion von Möglichkeiten zur Unterdrückung kinetisch instabiler Seilschwingungen bei Schrägseilbrücken.

Für ein flach hängendes Seil unter axialer periodischer Last werden auch von TAKA-HASHI<sup>44</sup> Stabilitätsanalysen durchgeführt. Nach Lösung der Bewegungsgleichung mittels Galerkin-Verfahren werden die Ergebnisse fur unterschiedliche Durchhang-Spannweiten- ¨ Verhältnisse in Form von Instabilitätsbereichen dargestellt. Auf der Basis seiner Berechnungen unterscheidet der Autor die einfache Parameterresonanz mit einer Eigenfrequenz von der sogenannten Kombinationsresonanz vom Summentyp mit zwei Eigenkreisfrequenzen<sup>45</sup>. Instabilitätsbereiche einfacher Parameterresonanzen sind dabei

<sup>&</sup>lt;sup>38</sup>Dieser Effekt zeigte sich auch bei den Beispielrechnungen des Verfassers ( $\rightarrow$  vgl. Abschnitt 6.3).  $39$ Vgl. auch [R8].

 $^{40}$ Vgl. auch zur Beschreibung der Versuche Abschnitt 6.3.

<sup>&</sup>lt;sup>41</sup>Vgl. auch die Ausführungen zum Ansatz von FISCHER/REIF in [F2] und Abschnitt 3.1.1.4.

 $^{42}Vgl.$  auch [K5] und [U1].

 $43$ Vgl. auch Abschnitt 3.1.1.2.

 $44Vgl.$  auch [T1].

<sup>&</sup>lt;sup>45</sup>Vgl. auch die Ausführungen zur Parameter-Doppel-Resonanz in [K6].

breiter als solche infolge von Kombinationsresonanzen. Auch wechseln die Breiten mit dem Verhältnis von Durchhang zu Spannweite. Während sich schmale Bereiche dort ergeben, wo modale Uberschneidungen auftreten, ist bei Annäherung an die nächste Eigenfrequenz wieder mit einer Verbreitung zu rechnen. Breitere Instabilitätsbereiche infolge Kombinationsresonanz sind dann zu erwarten, wenn sich infolge des Durchhang-Spannweiten-Verhältnisses ein Bereich zwischen zwei modalen Überschneidungen ergibt. Gegenstand numerischer Analysen von Cai und Chen ist ein mit vier Seilen abgespannter Schornstein, für dessen elastische Seile Analysen zur Parameter- bzw. äußeren  $Resonanz$  durchgeführt werden<sup>46</sup>. Zur Unterscheidung von Parameter- und äußeren Resonanzen sowie deren Kopplung werden Parameterstudien durchgeführt. Als Grund für die kombinierte Anregung (äußere und Parametererregung) der Abspannseile werden vom den Autoren z.B. die auf Windwirbelablösungen zurückzuführenden Bewegungen der Schornsteinkonstruktion genannt. Sie stellen ihrerseits für die Abspannseile wiederum eine Auflagerbewegung dar und sind so für deren Anregung verantwortlich. Die durchgefuhrten Analysen zeigen, daß die Anregungsamplituden, wie auch die Neigungs- ¨ winkel der Seile, eine wichtige Rolle spielen.

Von KACZMARCZYK und OSTACHOWICZ<sup>47</sup> findet man eine Untersuchung dynamisch beanspruchter Seile mit langsam veränderlicher Länge, was auf instationäre Schwingungsantworten führt. In einem solchen Fall ist dann mit temporären Resonanzerscheinungen zu rechnen, wenn eine der sich langsam ändernden Systemeigenfrequenzen mit der Erregerfrequenz zusammenfällt. Solche Fragestellungen treten z.B. im Bereich der Fördertechnik bei Bergwerken auf.

Neben anderen Gesichtspunkten spielt das dynamische Seilverhalten auch eine Rolle bei in der Literatur anzutreffenden Stabilitätsanalysen von Brücken<sup>48</sup>. So wird z.B. von TANG<sup>49</sup> eine typische Schrägseilbrücke mit drei Feldern untersucht. Es zeigt sich, daß zu den wichtigsten Faktoren, die das Stabilitätsverhalten der gesamten Brückenkonstruktion beeinflussenden, Seilnichtlinearitäten infolge großer Verschiebungen sowie die Interaktion zwischen Seilen und Pylonen bzw. Brückenlängsträgern gehören.

In der vorliegenden Arbeit wird die Problematik nichtlinearer Seilbewegungen in Fortsetzung und Ergänzung vorangegangener Arbeiten, insbesondere von TONIS und FIscher/Reif, erneut aufgegriffen. Es werden auf der Basis der Kontinuumsmechanik formulierte Ansätze zur Erfassung von Instabilitätsvorgängen bei Seilschwingungen aufgezeigt, wobei die Formulierung übersichtlicher und bezüglich der Nichtlinearitäten möglichst einfach gebauter, numerisch stabiler Gleichungen im Mittelpunkt steht.

<sup>&</sup>lt;sup>46</sup>Unter äußerer Resonanz (external resonances) verstehen die Autoren hier den in anderen Veröffentlichungen auch mit *harmonischer Resonanz* bezeichneten Fall, daß Erregerfrequenz Ω : Eigenkreisfrequenz  $\omega = 1$  gilt ( $\rightarrow$  vgl. [C3]).

 $47$ Vgl. auch [K1].

 $48Vgl.$  auch [T5], [S7].

 $49Vgl.$  auch [T5]

# **3 Die nichtlinearen räumlichen Bewegungsgleichungen**

#### Uberblick ¨

Das folgende Kapitel beginnt zur Einführung in Abschnitt 3.1 mit einer als Uberblick gedachten Darstellung verschiedener aus der Literatur entnommener Ansätze zur Beschreibung schwingender Seile und ihrer räumlichen Bewegungsbahnen. Für ein Einzelseil, das zwischen zwei in ihrer Lage zueinander beliebigen Auflagerpunkten befestigt ist, wird anschließend eine alternative, in der vorliegenden Form nach Kenntnis des Verfassers in der Literatur so noch nicht erwähnte Kinematik formuliert und den anderen Ansätzen gegenübergestellt.

Die Beschreibung des Seiles als parameterabhängige Raumkurve erfolgt dabei zweckmäßig und elegant unter Verwendung der bekannten Beziehungen der Differentialgeometrie. Zur Anwendung kommt als LAGRANGE-Koordinate ein auf die ungedehnte Seillänge bezogener Seilparameter. Die Ausmessung der zeitabhängigen Seilbewegung im Momentanbewegungszustand erfolgt von der zeitinvarianten statischen Durchhanglage infolge Eigengewichtsbelastung aus, die Zerlegung des Verschiebungsvektor erfolgt in Richtung der Basisvektoren einer im linken Seilauflager errichteten orthonormierten Basis. Diese Vorgehensweise erlaubt die spätere Abspaltung der statischen Durchhanglage infolge des Eigengewichts und wirkt sich mit Blick auf die Formulierung der Bewegungsgleichungen vorteilhaft aus.

In Abschnitt 3.2 erfolgt, unter Verwendung der zuvor eingeführten Kinematik, die Herleitung der nichtlinearen räumlichen Bewegungsgleichungen. Aufgrund der Verwendung GREEN'scher Längsverzerrungen sowie der ihnen zugeordneten nichtphysikalischen Seilkräfte gelingt, unter Ausnutzung der Vorteile der Indexschreibweise, eine sehr übersichtliche Formulierung der Bewegungsgleichungen, bei denen die maximal kubisch auftretenden geometrischen Nichtlinearitäten in den Verschiebungen konsequent berücksichtigt werden. Die Bewegungsgleichungen lassen sich bei Einfuhrung entsprechender, den Ingenieurdehnungen zugeordneter ¨ physikalischer Seilkräfte, direkt in bekannte Formulierungen der Literatur überführen.

Mit Blick auf die in den Kapiteln 4 und 5 behandelten Lösungsmethoden erfolgt zum Schluß dieses Kapitels die Überführung der nichtlinearen räumlichen Bewegungsgleichungen unter Anwendung des Prinzips der virtuellen Verrückungen in eine kompakte und einer numerischen Behandlung leichter zugängliche Arbeitsgleichung.

### **3.1 Betrachtungen zur Kinematik des Einzelseils**

Das folgende Unterkapitel beschäftigt sich mit der zur Formulierung von Bewegungsgleichungen erforderlichen Kinematik. In den Abschnitt 3.1.1 werden dazu zunächst einige Vorschläge aus der Literatur aufgegriffen und dargestellt. In Abschnitt 3.1.2 wird anschließend die im Rahmen dieser Arbeit verwendete Kinematik präsentiert, die sich von den anderen dargestellten Ansätzen in einigen wesentlichen Punkten unterscheidet. Mit den Arbeiten von TONIS und UHRIG wurden zwei Ansätze ausgewählt, die auf die Untersuchung von schrägen, vorgespannten Seilen abzielen, wie sie z.B. bei Mastabspannungen oder Schrägseilbrücken Anwendung finden und bei denen die Seilschwingungen durch die Bewegung des Seilauflagers induziert werden. W¨ahrend die von Tonis und PETERSEN gewählten Vorgehensweisen in herkömmlicher Schreibweise gehalten sind, folgt die von FISCHER/REIF präsentierte Form bekannten Formulierungen der Kontinuumsmechanik und ist im Indexkalkül formuliert. Mit Ausnahme von UHRIG und der vorliegenden Arbeit verwenden die anderen Autoren physikalische Seilkräfte und die ihnen zugeordneten Ingenieurdehnungen. Anders als bei Fischer/Reif, bei denen die statische Gleichgewichtslage des betrachteten Seiles implizit in den Gleichungen enthalten ist, gehen die anderen Ansätze von einer vorab bekannten statischen Ruhelage aus, für die dann mehr oder weniger genaue Annahmen - z.B. in Form einer quadratischen Parabel oder der Kettenlinie - getroffen werden können. Einen kurzen tabellarischen Überblick über Unterschiede und Gemeinsamkeiten enthält Anhang A.12.

#### **3.1.1 Ans¨atze in der Literatur**

#### **3.1.1.1 Der Ansatz nach Tonis**

In seiner Arbeit untersucht TONIS das dynamische Verhalten abgespannter Maste<sup>1</sup>. Da für Mastberechnungen i.d.R. die dynamischen Kräfte am oberen Seilverankerungspunkt unter Berucksichtigung des ggf. nichtlinearen Seilverhaltens gesucht sind, werden die ¨ Bewegungsgleichungen für ein schräg gespanntes Seil formuliert, dessen oberer Befestigungspunkt einer harmonischen Bewegung unterworfen ist  $(\rightarrow$  vgl. Bild 3.1). Auf diese Weise soll die Interaktion zwischen Mast und Abspannseil erfaßt werden. Vernachlässigt wird die sehnenparallele Belastungskomponente, so daß den Betrachtungen eine quadratisch parabolische statische Gleichgewichtslage zugrunde liegt<sup>2</sup>. Das Koordinatensystem wird nicht auf die ursprüngliche (d.h. statische), sondern auf die ausgelenkte momentane und daher zeitabhängige Sehnenlage bezogen, die zu jedem Zeitpunkt als

<sup>&</sup>lt;sup>1</sup>Vgl. auch [T6].

<sup>2</sup>Die Vorgehensweise deckt sich den Aussagen von Tonis folgend mit anderen, ihm aus der Literatur bekannten Vorgehensweisen ( $\rightarrow$  vgl. [G3], [C6], [I4], [A3]).

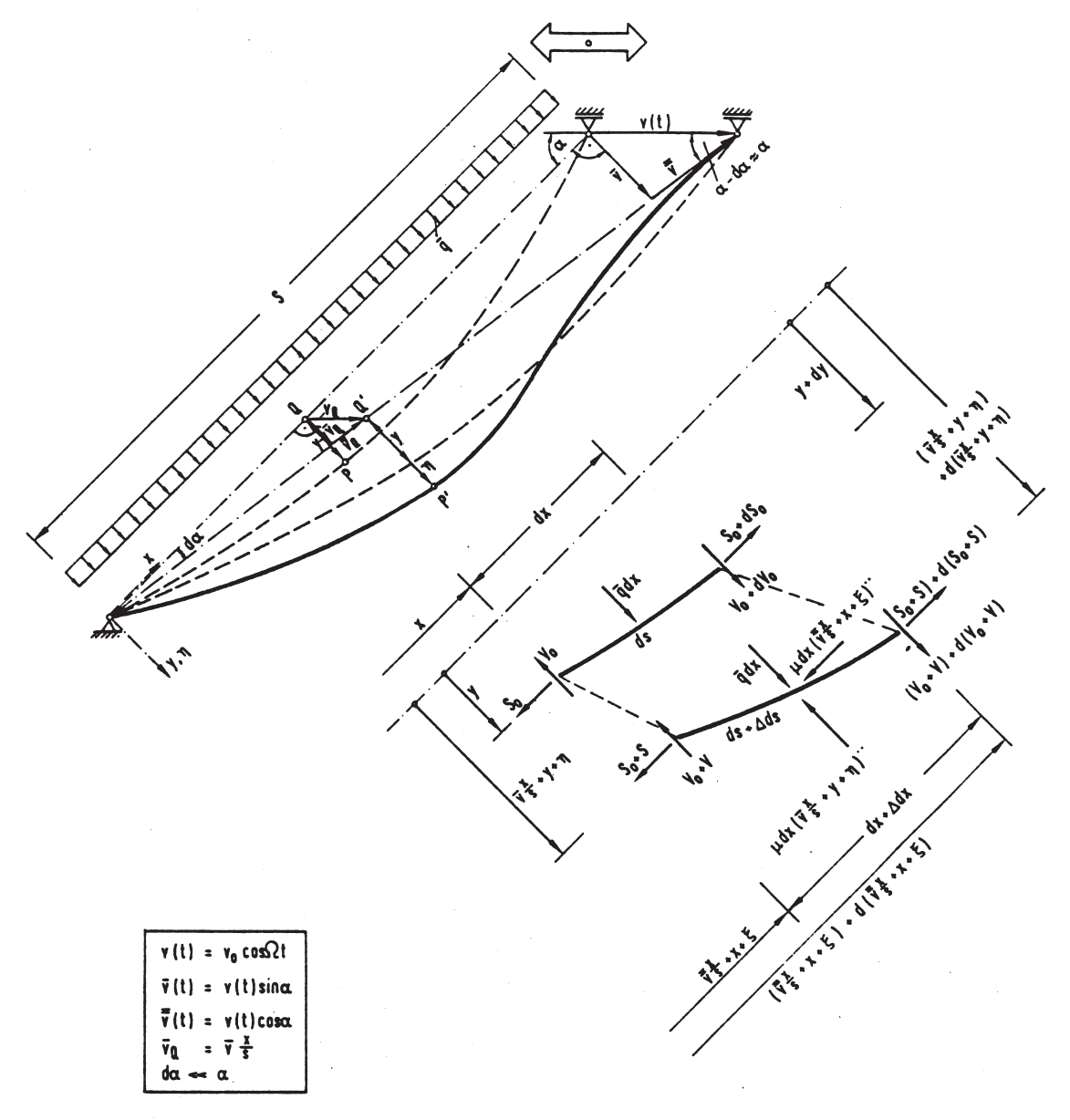

Bild 3.1: Die Kinematik eines Abspannseils nach TONIS (aus [T6])

bekannt vorausgesetzt wird. Unter Vernachlässigung der sehnenparallelen Seilschwingungen ( $\dot{\xi} = \ddot{\xi} = 0$ ) und bei Verwendung der sogenannten genauen geometrischen Verträglichkeitsbedingung (Pythagoras)

$$
(db + \Delta db)^2 = (dx + \Delta dx)^2 + (dy + \Delta dy)^2 \tag{3.1}
$$

wird für die ebene Schwingung des Abspannseils eine nichtlineare Schwingungsdifferentialgleichung über die Gleichgewichtsbedingungen<sup>3</sup> des verformten (dynamischen) Seilelementes hergeleitet, die sich nach Einbau einer harmonischen Auflagerverschiebung der Form  $v = v_0 \cos \Omega t$  wie folgt darstellen läßt<sup>4</sup>:

$$
\mu \left[ 1 + \frac{v_{\alpha}}{s} \cos \Omega t \right] \ddot{\eta} \n- \mu \left[ \frac{S_{0} + \frac{EA}{s(1+8m^{2})} v_{\alpha} \cos \Omega t}{\mu x_{s} \Omega^{2} v_{\alpha} \cos \Omega t} \right] \eta' \n- \mu \left[ \frac{S_{0} + \frac{EA}{s(1+8m^{2})} v_{\alpha} \cos \Omega t}{\mu x_{s} \Omega^{2} v_{\alpha} \cos \Omega t} \right] \eta'' \n- \frac{E_{A}}{s(1+8m^{2})} \left[ \frac{\frac{\bar{q}}{S_{0}} y'' \int_{0}^{s} \eta dx}{\eta^{2} dx} \right] \left. \begin{pmatrix} \frac{\bar{q}}{S_{0}} y'' & \frac{\bar{q}}{S_{0}} y'' \frac{\bar{q}}{S_{0}} y'' \\ \frac{\bar{q}}{S_{0}} y'' \int_{0}^{s} \eta dx \\ \frac{\bar{q}}{S_{0}} y'' \int_{0}^{s} \eta^{2} dx \end{pmatrix} \right] \left. \begin{pmatrix} \frac{\bar{q}}{S_{0}} y_{\alpha} & \frac{\bar{q}}{S_{0}} y'' \\ \frac{\bar{q}}{S_{0}} y'' \int_{0}^{s} \eta dx \\ \frac{\bar{q}}{S_{0}} y'' \int_{0}^{s} \eta dx \end{pmatrix} \right\}
$$
\n(3.2)

$$
\text{mit} \quad x_s = \left(\frac{s}{6} \frac{1+9.6m^2}{1+8m^2} - \frac{x^2}{2s}\right) \; ; \; \; m = \bar{f}/s \; ; \; \; v_\alpha = v_0 \cos \alpha \; ; \; \; S_0 = const.
$$

Es sind  $S_0 = \text{const.}$  die Seilkraft der statischen Ruhelage,  $\bar{f}$  der zugehörige maximale Durchhang in y-Richtung. Zu erkennen sind u.a. die auf die Verwendung der nichtlinearen Verträglichkeitsbedingung zurückzuführenden quadratischen und kubischen Nichtlinearitäten sowie die zur Parametererregung<sup>5</sup> führenden Terme mit cos  $\Omega t$ . Unter Verwendung der räumlichen Verträglichkeitsbedingung leitet TONIS noch zwei komplizierte gekoppelte Integro-Differentialgleichungen her<sup>6</sup>, die er näherungsweise unter Verwendung analytischer Ansätze für die harmonische Resonanz löst.

#### **3.1.1.2 Der Ansatz nach Uhrig**

UHRIG behandelt die ebenen Bewegungen von Abspannseilen bei Schrägseilbrücken<sup>"</sup>. Für ein einzelnes, zwischen Brückenträger und Pylon gespanntes schräges Seil wird dazu ein geeignetes Ersatzmodell gewählt ( $\rightarrow$  vgl. Bild 3.2), um geometrisch nichtlineare

<sup>&</sup>lt;sup>3</sup>Vgl. auch (4.2) bis  $(4.4)$  in [T6].

<sup>&</sup>lt;sup>4</sup>Vgl. auch  $(4.14)$  in [T6].

 $5Vgl.$  auch die Ausführungen zur Stabilität von Seilschwingungen in Kapitel 5.

 ${}^{6}Vgl.$  auch (8.13) und (8.14) in [T6].

 $7Vgl.$  auch [U1].

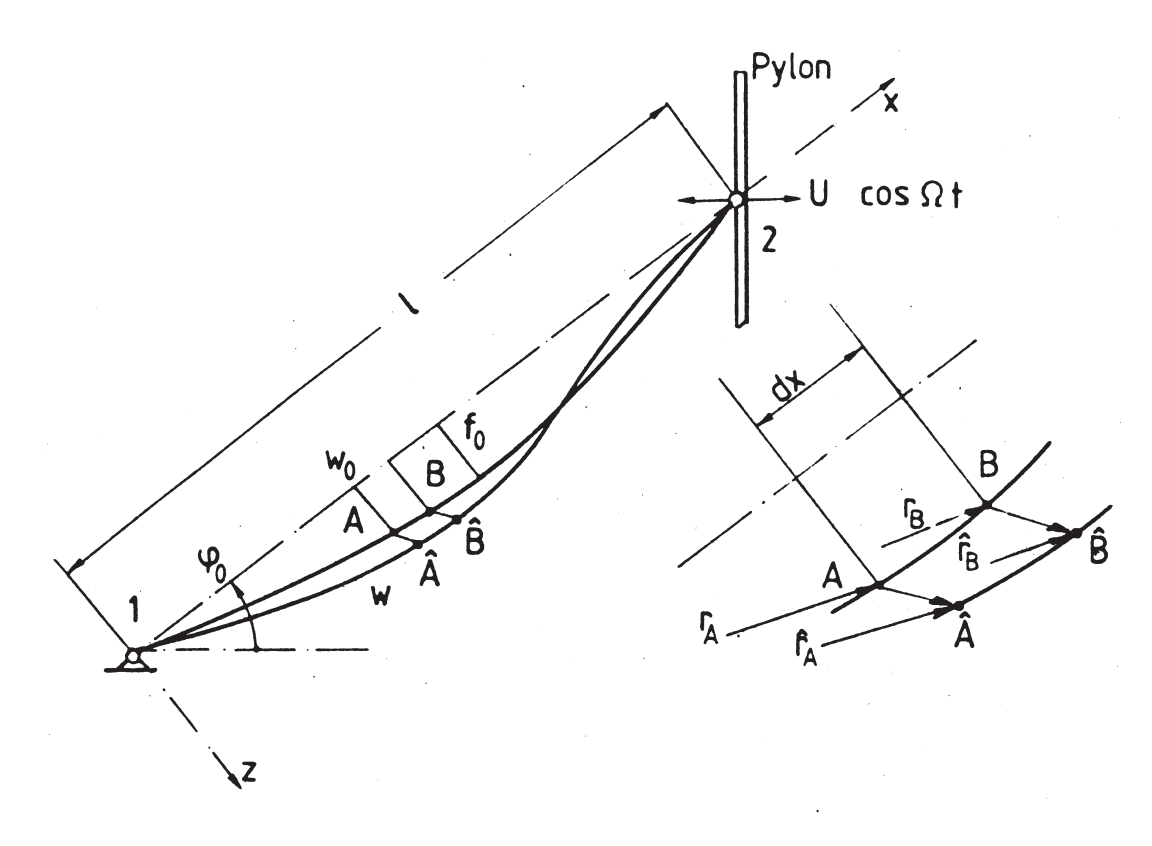

Bild 3.2: Die Kinematik eines Abspannseils nach UHRIG (aus [U1])

Bewegungsgleichungen für den Fall herzuleiten, daß das Seil durch den sich z.B. infolge Verkehrs- oder Windbelastung bewegenden Pylon an seinem rechten Auflager (2) angeregt wird. Voraussetzungsgemäß sollen nur Seile mit einem geringen Durchhang von  $f<sub>0</sub>/l < 1/100$  betrachtet werden, so daß für die statische Seillinie die Parabelnäherung  $w_0(x)=4f_0(x/l)(1-x/l)$  als gültig angenommen wird ( $\rightarrow$  vgl. Bild 3.2) und auch die sehnenparallele Komponente der Eigengewichtsbelastung unberucksichtigt bleibt. Zur ¨ besseren Vergleichbarkeit mit späteren Ausführungen in dieser Arbeit werden gegenüber der Originalarbeit folgende Umbenennungen eingefuhrt: ¨

$$
x \to x^1
$$
 ;  $w_0(x) \to x^2(x^1)$  ;  $u \to v^1 = v_1$  ;  $w \to v^2 = v_2$  (3.3)

Mit  $\frac{\partial}{\partial x^1}(\ldots) = (\ldots)_1$  ergeben sich die vom Koordinatenursprung am linken Auflager (1) aus gemessenen und in Richtung kartesischer Einheitsvektoren  $\mathbf{e}_{\alpha}$  ( $\alpha$ =1,2) zerlegten Ortsvektoren **r** und  $\hat{\mathbf{r}}$  wie folgt ( $\rightarrow$  vgl. Bild 3.2):

$$
\mathbf{r}_A = x^{\alpha} \mathbf{e}_{\alpha}
$$
  
\n
$$
\mathbf{r}_B = (x^1 + dx^1) \mathbf{e}_1 + (x^2 + x_{,1}^2 dx^1) \mathbf{e}_2
$$
  
\n
$$
\hat{\mathbf{r}}_A = (x^{\alpha} + v^{\alpha}) \mathbf{e}_{\alpha}
$$
  
\n
$$
\hat{\mathbf{r}}_B = (x^1 + dx^1 + v^1 + v_{,1}^1 dx^1) \mathbf{e}_1 + (x^2 + x_{,1}^2 dx^1 + v^2 + v_{,1}^2 dx^1) \mathbf{e}_2
$$
\n(3.4)

Zu beachten ist, daß als unabhängiger Parameter bei der Formulierung der Ortsvektoren nicht die Seil- sondern die Sehnenlänge eingeführt wird. Mit Hilfe der Beziehungen zwischen den Ortsvektoren

$$
d\mathbf{r} = \mathbf{r}_B - \mathbf{r}_A
$$
  
\n
$$
d\hat{\mathbf{r}} = \hat{\mathbf{r}}_B - \hat{\mathbf{r}}_A
$$
  
\n
$$
\mathbf{r}_{,1} = \mathbf{e}_1 + x_{,1}^2 \mathbf{e}_2
$$
  
\n
$$
\hat{\mathbf{r}}_{,1} = (1 + v_{,1}^1)\mathbf{e}_1 + (x_{,1}^2 + v_{,1}^2)\mathbf{e}_2
$$
\n(3.5)

erhält UHRIG definitionsgemäß die GREEN'schen Längsverzerrungen  $\varepsilon_{11}$ :

$$
(\hat{\mathbf{r}}_{,1})^2 - (\mathbf{r}_{,1})^2 = 2\varepsilon_{11} \qquad \text{mit} \qquad \varepsilon_{11} = v_{,1}^1 + x_{,1}^2 v_{,1}^2 + \frac{1}{2} v_{,1}^\alpha v_{\alpha,1} \tag{3.6}
$$

Piola-Kirchhoff-Spannungen und das Stoffgesetz  $\sigma_{11} = S_0/A + E \varepsilon_{11}$  ( $S_0 =$  statische Seilkraft,  $E = E$ -Modul,  $A = Q$ uerschnittsfläche) verwendend, gewinnt er die Bewegungsgleichungen aus dem Prinzip von Hamilton. Dabei wird jedoch im Verzerrungsmaß der quadratische Term  $v_{,1}^1 v_{1,1}$  vernachlässigt. Infolge des als klein angenommenen statischen Seildurchhanges wird die statische Seillängskraft  $S_0$  im Seilelement (infolge einer kontinuierlich verteilten statischen Last in z-Richtung) durch die konstante Kraftkomponente  $H_0$  in x-Richtung ersetzt  $(S_0 \approx H_0)$ . Ohne Berücksichtigung von Dämpfungseinflüssen erhält UHRIG so die nachfolgenden zwei geometrisch nichtlinearen und im Verzerrungsmaß gekoppelten Bewegungsgleichungen:

$$
\mu \ddot{v}^1 = EA\varepsilon_{11,1} \qquad ; \qquad \mu \ddot{v}^2 = \left\{ H_0 v_{,1}^2 + EA\varepsilon_{11} \left( x_{,1}^2 + v_{,1}^2 \right) \right\}_{,1}
$$
\n
$$
\text{mit} \quad \varepsilon_{11} = v_{,1}^1 + x_{,1}^2 v_{,1}^2 + \frac{1}{2} v_{,1}^2 v_{2,1} \tag{3.7}
$$

Wie man durch Einsetzen leicht erkennen kann, treten in (3.7) als Folge der Vernachlässigung des Termes  $v_{,1}^1v_{1,1}$  nur Nichtlinearitäten in den Verschiebungskomponenten  $v^2$  von maximal kubischer Ordnung auf. Für die Komponenten  $F_{\alpha}$  ( $\alpha=1,2$ ) des dynamischen Seilkraftzuwachses werden folgende konstitutive Beziehungen angegeben:

$$
\left[F_1 - EA\varepsilon_{11}\right]_1^2 = 0 \quad ; \quad \left[F_2 - H_0v_{,1}^2 - EA\varepsilon_{11}\left(x_{,1}^2 + v_{,1}^2\right)\right]_1^2 = 0 \tag{3.8}
$$

Auf die Lösung der Bewegungsgleichungen für den Fall einer harmonischen Auflagerbewegung wird später noch eingegangen<sup>8</sup>.

<sup>8</sup>Vgl. auch Abschnitt 5.1.4

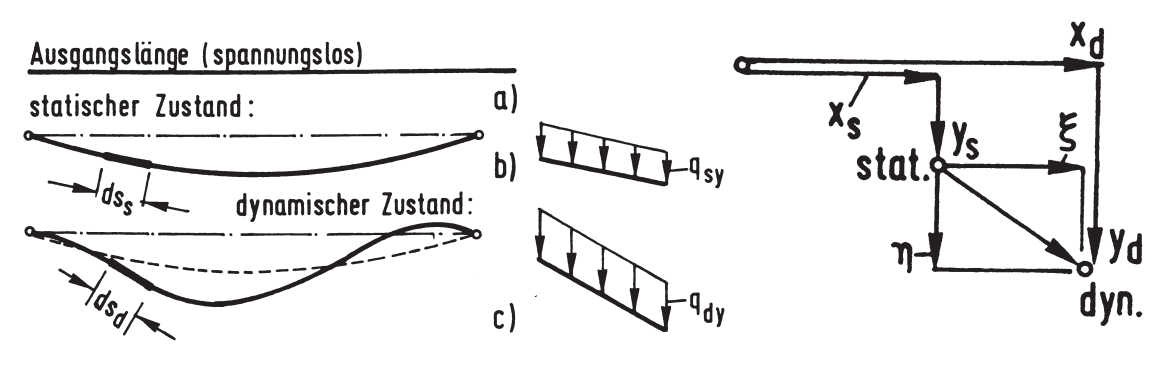

Bild 3.3: Die Seilkinematik nach PETERSEN (aus [P4])

#### **3.1.1.3 Der Ansatz nach Petersen**

Die Modellvorstellung zu der von PETERSEN angegebenen nichtlinearen Schwingungstheorie durchhangbehafteter Seile ist in Bild 3.3 dargestellt<sup>9</sup>. Als Bezug gewählt wird ein ungedehntes Seil in einem spannungslosen Ausgangszustand, dessen Größen mit dem Index ,,0" gekennzeichnet werden, und in dem ein infinitesimales Seilelement die (Bogen)Länge  $ds_0$  besitzt. Weiterhin werden ein statischer und ein dynamischer Zustand definiert, die durch die Indizes ,,s" bzw. ,,d" markiert werden. Die dargestellten Belastungen  $q_{sy}$  und  $q_{dy}$  stellen eine lotrechte, auf die jeweiligen Elementlängen  $ds_s$  bzw.  $ds_d$ bezogene, statische äußere Last (z.B. Eigengewicht oder Eislast) dar. Der rechte Teil von Bild 3.3 zeigt die vom Ausgangszustand (a) aus gemessenen und auf kartesische Einheitsvektoren bezogenen Komponenten der Verschiebungsvektoren in den statischen  $(x_s)$ ,  $y_s$ ) und in den dynamischen Zustand  $(x_d, y_d)$ . Ebenso die physikalischen Komponenten  $\xi$  und  $\eta$  des Verschiebungsvektors zwischen beiden Zuständen. Zusammen mit der beim Ubergang vom statischen in den dynamischen Zustand eintretenden Seilkraftänderung  $S = S_d - S_s$  gelingt, bei Erweiterung der Betrachtung auf alle drei Raumrichtungen  $(x,y,z)$ , die Herleitung von drei gekoppelten nichtlinearen Bewegungsgleichungen:

$$
\mathbf{e}_x: \quad \frac{\partial}{\partial s_0} \left[ \frac{S_d}{1+\epsilon_d} \frac{\partial x_d}{\partial s_0} \right] + \frac{1+\epsilon_d}{1+S/EA} q_{sx} + (1+\epsilon_d) q_x = \mu_0 \ddot{\xi}
$$
\n
$$
\mathbf{e}_y: \quad \frac{\partial}{\partial s_0} \left[ \frac{S_d}{1+\epsilon_d} \frac{\partial y_d}{\partial s_0} \right] + \frac{1+\epsilon_d}{1+S/EA} q_{sy} + (1+\epsilon_d) q_y = \mu_0 \ddot{\eta}
$$
\n
$$
\mathbf{e}_z: \quad \frac{\partial}{\partial s_0} \left[ \frac{S_d}{1+\epsilon_d} \frac{\partial z_d}{\partial s_0} \right] + \frac{1+\epsilon_d}{1+S/EA} q_{sz} + (1+\epsilon_d) q_x = \mu_0 \ddot{\zeta}
$$
\n(3.9)

Mit der sogenannten Kompatibilitätsbedingung

$$
\sqrt{\left(\frac{\partial x_d}{\partial s_0}\right)^2 + \left(\frac{\partial y_d}{\partial s_0}\right)^2 + \left(\frac{\partial z_d}{\partial s_0}\right)^2} - (1 + \epsilon_d) = 0
$$
\n(3.10)

 $^{9}$ Vgl. auch [P4].

stehen dann vier Gleichungen zur Berechnung der Unbekannten  $\xi$ ,  $\eta$ ,  $\zeta$  und S zur Verfügung, in denen über die Größen  $q_x$ ,  $q_y$ , und  $q_z$  zusätzlich zur statischen Last wirkende dynamische Lasten (z.B. infolge Windbelastung) berücksichtigt werden können. Sie sind auf die momentane, zeitveränderliche Länge  $ds_d$  des Seilelementes bezogen. Als Lösung von  $(3.9)$  und  $(3.10)$  erhält man Schwingungen um die statische Ruhelage herum. Aus den Beziehungen

$$
S_d = S_s + S \t ; \t x_d = x_s + \xi \t ; \t y_d = y_s + \eta \t ; \t z_d = z_s + \zeta \t (3.11)
$$

ist leicht zu erkennen, daß zur Lösung der Bewegungsgleichungen die Form der statischen Ruhelage als vorab bekannt vorausgesetzt wird. Bezogen ist die Berechnung jedoch auf die ungedehnte Länge  $s_0$  des spannungslosen Ausgangszustandes.

#### **3.1.1.4 Der Ansatz nach Fischer/Reif**

Einen anderen Ansatz, bei dem die statische Gleichgewichtslage nicht als vorab bekannt vorausgesetzt wird, verfolgen  $FISCHER/REIF^{10}$ . Beschrieben wird das Seil durch LAGRANGE-Koordinaten<sup>11</sup> sowie mittels eines begleitenden Dreibeins. Im allgemeinen mehrdimensionalen Fall werden drei Koordinaten  $\Theta^{i}$  (i=1,2,3) eingeführt<sup>12</sup>, sie reduzieren sich im Falle des ideal biegeweichen Seiles auf eine eindimensionale Formulierung. So genügt die Einführung eines einzigen, die Seilachse beschreibenden Kurvenparameters  $\Theta^1$ . Zur Zeit  $t = 0$  befindet sich das Seil im spannungslosen Ausgangszustand<sup>13</sup> (Az), dessen Größen durch ein aufgesetztes Kreuz markiert werden ( $\rightarrow$  vgl. Bild 3.4). Die Seilachse des Az ist eine grundsätzlich beliebige Raumkurve, die im raumfesten kartesischen Koordinatensystem des euklidischen Raumes durch den Ortsvektor

$$
\dot{\mathbf{r}} = \dot{x}^m(\Theta^1)\mathbf{e}_m \tag{3.12}
$$

beschrieben wird, ihre Länge durch den Kurvenparameter  $\Theta^1$ . In jedem Punkt  $\stackrel{+}{P}$  der  $\Theta$ <sup>1</sup>-Linie kann ein rechtsorientiertes Orthonormalsystem - das begleitende Dreibein -

<sup>&</sup>lt;sup>10</sup>Die theoretischen Grundlagen wurden zunächst von REIF formuliert (→ vgl. [R8]), jedoch später von FISCHER überarbeitet (→ vgl. [F2]). Vergleiche hierzu auch die Ausführungen auf Seite 10.

<sup>&</sup>lt;sup>11</sup>LAGRANGE-Koordinaten sind einem Punkt der Seilachse körperfest zugeordnet und werden daher auch als materielle oder konvektive Koordinaten bezeichnet.

<sup>&</sup>lt;sup>12</sup>Dann wird durch  $\Theta^1$  die Stabachse beschrieben, während  $\Theta^2$  und  $\Theta^3$  das Stabkontinuum im Raum ausmessen ( $\rightarrow$  vgl. [F1]).

<sup>&</sup>lt;sup>13</sup>Um den geforderten spannungslosen Zustand zu gewährleisten, kann man sich das Seil entlang seiner Achse in allen Punkten kontinuierlich so unterstützt vorstellen, daß es keine Dehnung erfährt; idealerweise liegt die unterstützte Seilachse im spannungslosen Az in einer Ebene, die orthogonal zur Wirkungsrichtung des Gravitationsfeldes verläuft ( $\rightarrow$  vgl. [F2]).

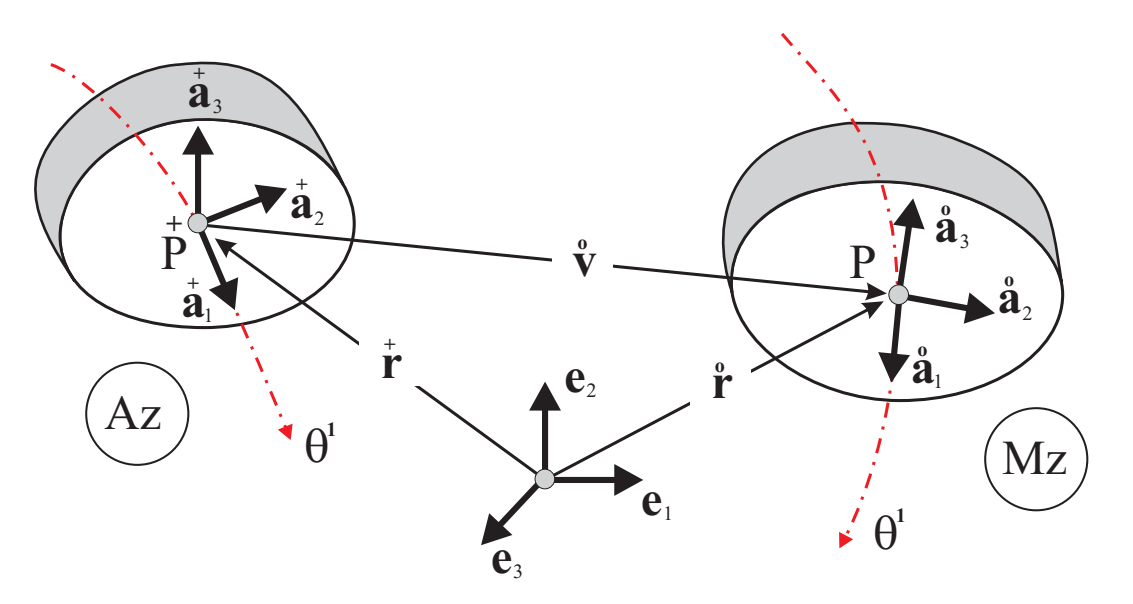

Bild 3.4: Seil im Ausgangs- und Momentanbewegungszustand, (aus [F2])

mit den bekannten Einheitsvektoren  $\dot{\bar{a}}_i(\Theta^1)$  der Differentialgeometrie, dem

Tangentenvektor 
$$
\dot{\mathbf{a}}_1 = \dot{\mathbf{r}}_{,1}
$$
, dem  
Normalenvektor  $\dot{\mathbf{a}}_2 = \frac{\dot{\mathbf{r}}_{,11}}{|\dot{\mathbf{r}}_{,11}|}$  und dem  
Binormalenvektor  $\dot{\mathbf{a}}_3 = \dot{\mathbf{a}}_1 \times \dot{\mathbf{a}}_2$  (3.13)

errichtet werden, dessen durch  $_{\mathbf{\dot{a}}_2}^+$  und  $_{\mathbf{\dot{a}}_3}^+$  aufgespannte Normalenebene im Raum jeweils senkrecht auf der Seilachse steht. Die Vektoren  $\dot{\mathbf{a}}_i$  (*i*=1,2,3) sind Einheitsvektoren, da der Kurvenparameter  $\Theta^1$  die Seillänge beschreibt.

Zu einem beliebigen Zeitpunkt  $t$  im Momentanbewegungszustand  $(Mz)$  hat sich ein Referenzpunkt  $\stackrel{+}{P}$  - bei gleichem Parameterwert  $\Theta^1$  - in den Punkt P verschoben, die erreichte Lage wird durch den Verschiebungsvektor  $\hat{\mathbf{v}}(\Theta^1, t)$  eindeutig festgelegt ( $\rightarrow$ vgl. Bild 3.4). Die orthogonalen Einheitsvektoren  $\hat{a}_i$  bilden die Basis des Mz. Sie gehen durch reine Drehung aus den Basisvektoren des Az hervor und können durch die Transformationsbeziehung

$$
\hat{\mathbf{a}}_i = (\delta_i^k + \hat{\Omega}_i^k)\dot{\mathbf{a}}_k \tag{3.14}
$$

auf diese zurückgeführt werden.  $\mathring{O}_{i}^{k}$  sind noch unbekannte Komponenten eines die Richtungsänderungen der Basisvektoren beim Übergang vom Az in den Mz beschreibenden

Rotationstensors. Die Vektoren  $\hat{a}_2$  und  $\hat{a}_3$  - sie spannen die Querschnittsebene des Seiles im verformten Zustand auf - werden infolge der verwendeten eindimensionalen Formulierung nicht zur Herleitung der konstitutiven Gleichungen und der Bewegungsgleichungen benötigt, denn es lassen sich alle Beziehungen auf den zur Querschnittsebene lotrechten Basisvektor  $\hat{a}_1$  zurückführen. Er bildet - analog zum  $Az$  - den Tangenteneinheitsvektor an die verformte Seilachse, für den gilt:

$$
\hat{\mathbf{a}}_1 = \frac{\hat{\mathbf{r}}_{,1}}{|\hat{\mathbf{r}}_{,1}|} \quad \text{mit} \quad \hat{\mathbf{r}} = \dot{\mathbf{r}} + \hat{\mathbf{v}} \quad , \quad (\to \text{vgl. Bild 3.4}) \tag{3.15}
$$

Die Komponentenzerlegung des Verschiebungsvektors  $\mathbf{v}(\Theta^1, t) = \mathbf{v}^i(\Theta^1, t)\dot{\mathbf{a}}_i$  in Richtung der Basisvektoren des Az liefert zusammen mit  $\dot{\mathbf{r}}_{,1} = \dot{\mathbf{a}}_1$  aus  $(3.15)_2$  die Ableitung  $\mathbf{r}_{1} = \dot{\mathbf{a}}_{1} + \hat{v}^{m} |_{1} \dot{\mathbf{a}}_{m}$ . Mit ihr läßt sich  $(3.15)_{1}$  allein durch Ableitungen der Verschiebungskomponenten  $v^m$  auf die Basisvektoren des Az zurückführen:

$$
\hat{\mathbf{a}}_1 = \frac{(\delta_1^m + \hat{v}^m|_1)\hat{\mathbf{a}}_m}{\sqrt{(1 + \hat{v}^1|_1)^2 + (\hat{v}^2|_1)^2 + (\hat{v}^3|_1)^2}}
$$
(3.16)

 $\hat{v}^m|_1$  steht dabei für die kovariante Ableitung von  $\hat{v}^m$  nach  $\Theta^1$ . Sie enthält neben der gewöhnlichen Ableitung auch einen Anteil infolge Richtungsänderung der Basisvektoren längs der Seilachse. Wird das Seil im spannungslosen Az als Gerade betrachtet ( $\rightarrow$  vgl. Bild 3.5), so darf die kovariante Ableitung  $(\ldots)|_1$  durch die entsprechende partielle Ableitung  $(\ldots)'$  ersetzt werden<sup>14</sup>. Nach Reihenentwicklung der Wurzel in  $(3.16)$  lassen sich die Komponenten des Rotationstensors berechnen. Während  $\hat{\Omega}_2^k$  und  $\hat{\Omega}_3^k$  infolge der eindimensionalen Theorie nicht benötigt werden, erhält man die Komponenten  $\mathring{\varOmega}_1^k$ bei Mitnahme von Verschiebungsgrößen  $\hat{v}_m$  bis einschließlich zum kubischen Glied zu:

$$
\hat{\Omega}_{1}^{1} = -\frac{1}{2}(\mathring{v}_{2}')^{2} - \frac{1}{2}(\mathring{v}_{3}')^{2} + \mathring{v}_{1}'(\mathring{v}_{2}')^{2} + \mathring{v}_{1}'(\mathring{v}_{3}')^{2} + \frac{5}{2}(\mathring{v}_{1}')^{3}
$$
\n
$$
\hat{\Omega}_{1}^{2} = \mathring{v}_{2}' - \mathring{v}_{1}'\mathring{v}_{2}' + \mathring{v}_{2}'(\mathring{v}_{1}')^{2} - \frac{1}{2}(\mathring{v}_{2}')^{3} - \frac{1}{2}\mathring{v}_{2}'(\mathring{v}_{3}')^{2}
$$
\n
$$
\hat{\Omega}_{1}^{3} = \mathring{v}_{3}' - \mathring{v}_{1}'\mathring{v}_{3}' + \mathring{v}_{3}'(\mathring{v}_{1}')^{2} - \frac{1}{2}\mathring{v}_{3}'(\mathring{v}_{2}')^{2} - \frac{1}{2}(\mathring{v}_{3}')^{3}
$$
\n(3.17)

#### Exkurs: Herleitung der Bewegungsgleichungen

Da die Herleitung der Bewegungsgleichungen einige Unterschiede gegenüber der des Verfassers aufweist<sup>15</sup>, wird an dieser Stelle die Vorgehensweise FISCHERs etwas näher

<sup>&</sup>lt;sup>14</sup>Von dieser Vereinfachung geht FISCHER bei seinen weiteren Betrachtungen aus. Ebenso macht er an einigen Stellen von der Orthogonalität der Basisvektoren Gebrauch, die es bei Beachtung der Summationsregel erlaubt, die Indizes der auf die Seilachse bezogenen Größen beliebig zu heben oder zu senken.

 $15$ Vgl. auch Abschnitt 3.2.

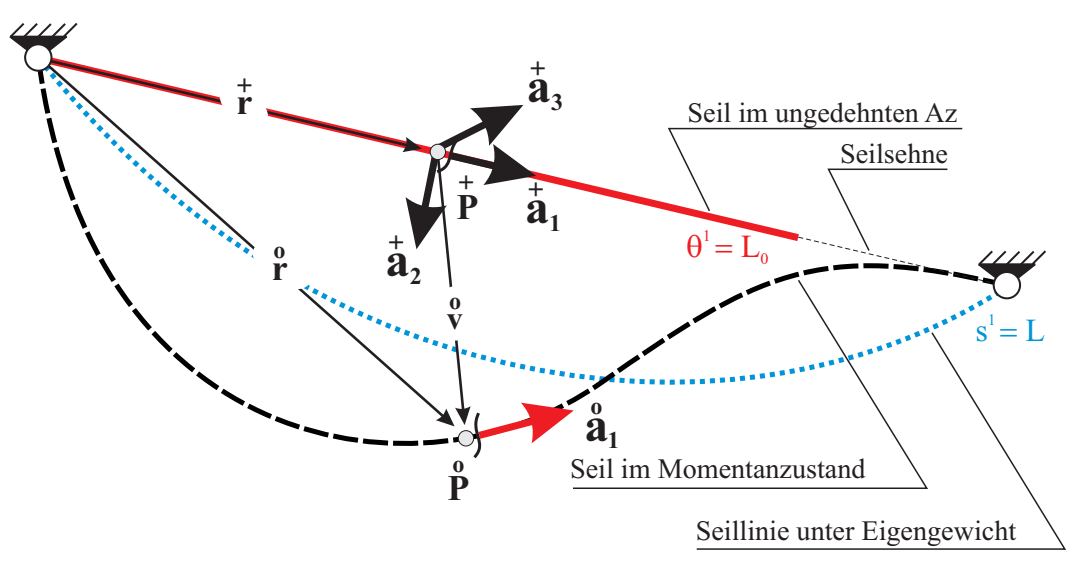

Bild 3.5: Seil mit gerader  $\Theta$ <sup>1</sup>-Achse im Az (aus [F2])

ausgeführt. Nach Herausschneiden eines verformten Seilelementes der Länge  $d\Theta^1$  im Mz ergibt sich mit der auf die ungedehnte Seillänge  $L_0$  bezogenen Massenbelegung  $\mu_0$  das vektorielle Kräftegleichgewicht<sup>16</sup>:

$$
\mathbf{S}_{,1} + \mathbf{p}(\Theta^1, t) + \mu_0 \mathbf{g} = \mu_0 \cdot (\stackrel{\cdot}{\mathbf{v}} + d \cdot \stackrel{\cdot}{\mathbf{v}}) \tag{3.18}
$$

In (3.18) wird der Verschiebungsvektor v − abweichend von dem des Verfassers<sup>17</sup> - von der Seilsehne aus gemessen und in Richtung orthonormierter Basisvektoren  $\dot{\mathbf{a}}_m$  (*m*=1,2,3) zerlegt ( $\rightarrow$  vgl. Bild 3.5). Der Vektor **g** =  $-g \cdot \mathbf{e}_3 = g^k \dot{\mathbf{a}}_k$  erfaßt Eigengewichtsbeiträge und  $\mathbf{p} = p^k(\theta^1, t) \dot{\mathbf{a}}_k$  mögliche zusätzliche richtungstreu wirkende Kräfte entlang der Seilachse. Die rechte Seite von (3.18) enthält die Trägheits- und Dämpfungskräfte, d ist die Dämpfungskonstante. Für die vektorielle dynamische Seilkraft **S** - sie wirkt stets in Richtung der Tangente an die Seillinie des Mz - gilt im Rahmen einer in den konstitutiven Variablen linearen Theorie (kleine Verzerrungen):

$$
\mathbf{S} = S \cdot \mathbf{\hat{a}}_1 = S(\delta_1^k + \mathbf{\hat{\Omega}}_1^k) \mathbf{\dot{a}}_k \qquad , \qquad S = EA \cdot \epsilon \tag{3.19}
$$

Führt man die Ingenieurdehnung  $\epsilon$ 

$$
\epsilon = \frac{|\dot{\mathbf{r}}_{,1}|d\Theta^1 - |\dot{\mathbf{r}}_{,1}|d\Theta^1}{|\dot{\mathbf{r}}_{,1}|d\Theta^1} \quad \text{mit} \quad |\dot{\mathbf{r}}_{,1}| = |\dot{\mathbf{a}}_1| = 1 \tag{3.20}
$$

 $16Vgl.$  auch  $(3.26).$ 

<sup>17</sup>Vgl. auch die Abschnitte 3.1.2 und 3.2.

ein, so liefert die Auswertung von  $(3.20)$  zunächst

$$
\epsilon = \sqrt{1 + 2\hat{v}_1' + (\hat{v}_1')^2 + (\hat{v}_2')^2 + (\hat{v}_3')^2} - 1
$$
\n(3.21)

und nach Reihenentwicklung des Wurzeltermes bei Berucksichtigung aller Verschie- ¨ bungskomponenten bis einschließlich kubischer Anteile:

$$
\epsilon = \mathring{v}'_1 + \frac{1}{2}(\mathring{v}'_2)^2 + \frac{1}{2}(\mathring{v}'_3)^2 - \frac{1}{2}(\mathring{v}'_1)^3 - \frac{1}{2}\mathring{v}'_1(\mathring{v}'_2)^2 - \frac{1}{2}\mathring{v}'_1(\mathring{v}'_3)^2
$$
\n(3.22)

Die drei Bewegungsgleichungen für das im Momentanzustand schwingende Seil lauten damit in Richtung der Basisvektoren  $\dot{a}_k$  des spannungslosen Az:

$$
EA \cdot \epsilon(\delta_1^k + \mathring{\Omega}_1^k)' + p^k + \mu_0 g^k = \mu_0(\mathring{\ddot{v}}^k + d \cdot \mathring{\dot{v}}^k) \qquad , \qquad (k = 1, 2, 3) \tag{3.23}
$$

Der vorgestellte Ansatz von FISCHER/REIF zur Aufstellung nichtlinearer Seilgleichungen für große Verschiebungen aber kleine Dehnungen ist eng angelehnt an die Stabtheorie auf der Basis der Kontinuumsmechanik. Er ist gekennzeichnet durch die Einführung eines vom ungedehnten Az aus gemessenen Verschiebungsvektors, dessen Komponenten in Richtung der Basiseinheitsvektoren eines begleitenden Dreibeines zerlegt werden. Die Verwendung dieser Einheitsvektoren sowie die Einführung der Ingenieurdehnung führen dabei auf Wurzelterme und erfordern Reihenentwicklungen. Obwohl die zugehörigen Reihenabbrüche jeweils mechanisch begründet werden können, ist hierin ein gewisser Nachteil zu sehen. Die Lösung erfolgt unter Aufspaltung in ein quasistatisches und ein dynamisches Problem, wobei jedoch komplizierte gekoppelte Gleichungssysteme entstehen, die einen hohen Rechenaufwand erfordern und deren numerische Stabilität als nicht immer befriedigend beschrieben wird<sup>18</sup>.

Daher wurde bei den nachfolgenden Ausführungen des Verfassers - neben einer ebenfalls auf der Basis der Kontinuumsmechanik gegründeten Vorgehensweise - Wert auf die Formulierung von Gleichungen gelegt, die einen möglichst einfachen und übersichtlichen Aufbau aufweisen und ohne Reihenentwicklungen von Wurzeltermen auskommen.

 $18Vgl.$  auch [F2].

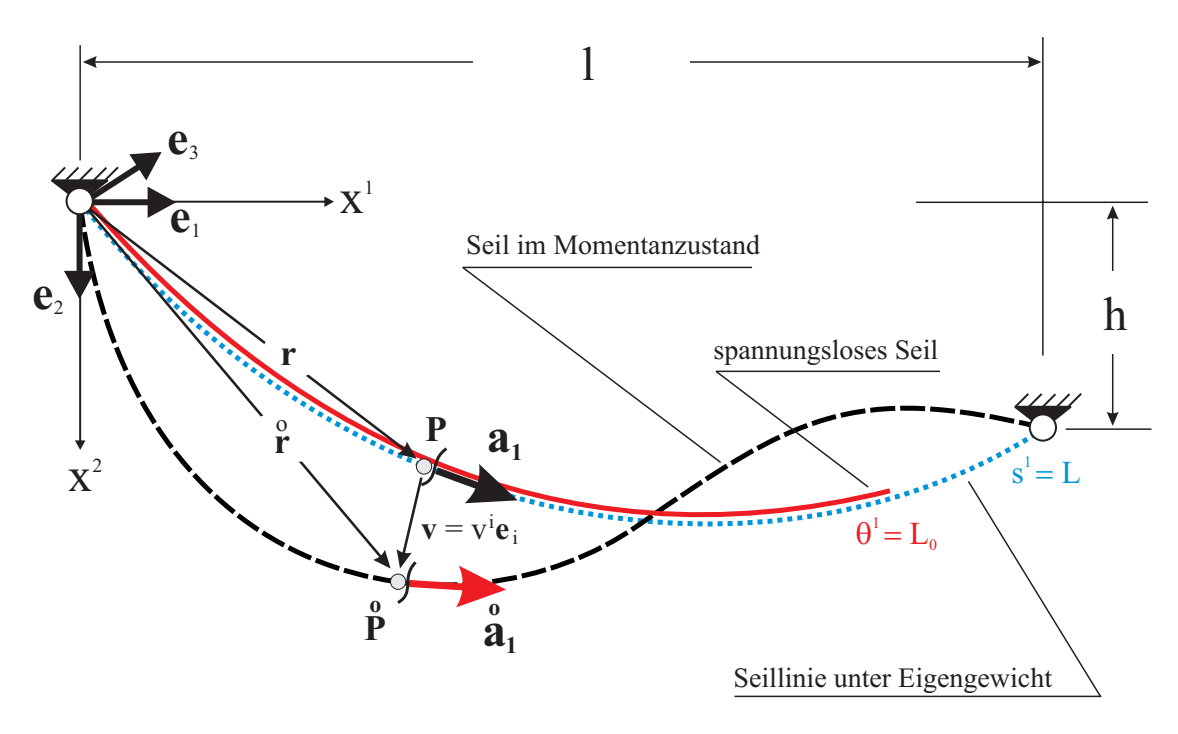

Bild 3.6: Die Kinematik des Einzelseiles

#### **3.1.2 Darstellung der gew¨ahlten Kinematik**

Nachdem in den Abschnitten 3.1.1.1 bis 3.1.1.4 verschiedene, in der Literatur verwendete Ansätze zur Formulierung von Seilgleichungen dargestellt wurden, werden nachfolgend das mechanische Modell und die zugehörige Kinematik vorgestellt, die den weiteren theoretischen Ausführungen und numerischen Berechnungen dieser Arbeit zugrunde liegen.

Im linken Seilauflager wird zunächst ein raumfestes, kartesisches Ursprungskoordinatensystem  $x^{i}$  (*i*=1,2,3) mit den Einheitsvektoren  $e_{i}$  errichtet ( $\rightarrow$  vgl. Bild 3.6). Als Referenzgeometrie wird für das als ideal biegeweich angenommene Seil zur Zeit  $t = 0$ ein spannungsloser Ausgangszustand ( $Az$ ) vorausgesetzt, dessen Größen mit einem aufgesetzten Kreuz gekennzeichnet werden. Die durch den Lagrangeschen Kurvenparameter<sup>19</sup>  $0 \le \Theta^1 \le L_0$  beschriebene Seilachse des Az sei eine grundsätzlich beliebige Raumkurve, die jedoch für  $\Theta^1 = 0$  am linken Auflager "angeheftet" ist<sup>20</sup>. Wird das spannungslose Seil des Az nun gedanklich mit seinem anderen Ende ( $\Theta^1 = L_0$ ) am rechten

<sup>&</sup>lt;sup>19</sup>Solche körperfesten, einem Punkt der Seilachse zugeordneten Koordinaten werden auch als materielle oder konvektive Koordinaten bezeichnet.

 $^{20}\mathrm{Um}$ den geforderten spannungslosen Zustand zu gewährleisten, kann man sich das Seil kontinuierlich so unterstützt vorstellen, daß es keine Dehnung erfährt. Dieser Zustand entspricht z.B. dem ungespannt und ohne Zwängungen auf dem Fußboden ausgelegten Seil, wenn man die Wirkung der Gravitation senkrecht zur Seilachse und die damit verbundene geringe Zusammendruckung des ¨ Seilquerschnitts vernachlässigt.

Seilauflager befestigt und läßt man dann die Gravitation zur Wirkung kommen, so stellt sich ein durch Seilvorspannung und Eigengewichtsbelastung eindeutig gekennzeichneter Spannungs- und Verformungszustand ein. Die Größen dieses, durch  $0 \leq s_1 \leq L$ beschriebenen, sogenannten Eigengewichtszustandes ( Ez ) erhalten keine gesonderte Kennzeichnung. Der durch einen aufgesetzten Kreis gekennzeichnete Momentanzustand ( Mz ) beschreibt die Raumkurve des schwingenden Seiles zum Zeitpunkt t. Seine Lage läßt sich - bezogen auf die Seillinie im Ez - mit Hilfe des in Richtung der kartesischen Einheitsvektoren  $e_i$  zerlegten Verschiebungsvektors  $\mathbf{v}(\Theta^1, t)$  eindeutig angeben<sup>21</sup>. Aus Gründen der Übersichtlichkeit wurde in Bild 3.6 auf die Darstellung einer ebenfalls in Richtung der Basisvektoren zerlegten äußeren Belastung  $\mathbf{p}(\Theta^1, t) = p^k(\Theta^1, t)\mathbf{e}_k$  verzichtet. Unter Berücksichtigung der jeweils zu einem Punkt auf der Seilachse zeigenden Ortsvektoren<sup>22</sup>

 $\overset{+}{\mathbf{r}}(\Theta^1)$  ... Ortsvektor zum Punkt  $\overset{+}{P}$  des ungedehnten Seiles **r**( $\Theta$ <sup>1</sup>) ... Ortsvektor zum Punkt P des Seiles unter Eigengewicht  $\mathbf{r} \left( \Theta^1, t \right)$  $\mathbf{\hat{r}}(\Theta^1,t)$  ... Ortsvektor zum Punkt  $\overset{\circ}{P}$  des Seiles im Momentanzustand (3.24)

lassen sich die Tangentenvektoren an die jeweiligen Seillinien angeben, die später für die Zerlegung der Seilkräfte benötigt werden:

$$
\dot{\mathbf{a}}_1 = \dot{\mathbf{r}}_{,1} \text{ mit } |\dot{\mathbf{a}}| = 1 \text{ wegen } |d\dot{\mathbf{r}}| = d\Theta^1 \quad \dots \text{Tangentenvektor in Az}
$$
\n
$$
\mathbf{a}_1 = \mathbf{r}_{,1} = x_{,1}^{\alpha} \mathbf{e}_{\alpha} \qquad \qquad (\alpha = 1,2) \qquad \qquad \dots \text{Tangentenvektor in Ez}
$$
\n
$$
\dot{\mathbf{a}}_1 = (\mathbf{r} + \mathbf{v})_{,1} = \left(x_{,1}^{\alpha} + v_{,1}^{\alpha}\right) \mathbf{e}_{\alpha} + v_{,1}^3 \mathbf{e}_3 \qquad \qquad \dots \text{Tangentenvektor in Mz}
$$
\n(3.25)

Die Tangentenvektoren werden in Komponenten in Richtung der Basisvektoren **e**<sup>i</sup> zerlegt. Auf die Angabe der Komponenten von  $\dot{a}_1$  kann verzichtet werden. Der Tangentenvektor des Az wird für die weitere Formulierung der Bewegungsgleichungen nicht benötigt, denn die Seillinie unter Eigengewicht im Ez wird im weiteren als bekannt vorausgesetzt. Es ist jedoch von Bedeutung, in diesem Zusammenhang darauf hinzuweisen, daß es sich nur beim Tangentenvektor des Az tatsächlich um einen Einheitsvektor handelt<sup>23</sup>, während die beiden anderen Tangentenvektoren in  $(3.25)$  keine Einheitsvektoren darstellen und damit sogenannte nichtphysikalische Seilkräfte zur Folge haben, wie später noch gezeigt werden wird.

 $^{21}$ Diese Vorgehensweise führt - anders als in Abschnitt 3.1.1.4 - auf einfachere und übersichtlichere Gleichungen, wie später noch gezeigt wird.

 $^{22}$ Größen des Az wurden in Bild 3.6 aus Gründen der Übersichtlichkeit nicht dargestellt.

<sup>&</sup>lt;sup>23</sup>Wegen der Verwendung der Bogenlänge als Kurvenparameter  $\Theta^1$ .

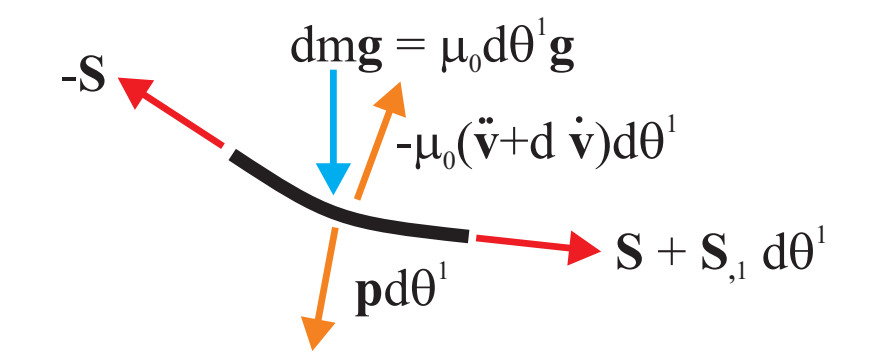

Bild 3.7: Seilelement der Länge  $d\Theta^1$  mit einwirkenden Kräften

### **3.2 Die Herleitung der Bewegungsgleichungen**

Aufbauend auf der im Abschnitt 3.1.2 entwickelten Kinematik, bei der ein zeitabhängiger Momentanzustand mittels eines in Richtung globaler, orthonormierter Basisvektoren **e**<sub>i</sub> zerlegten Verschiebungsvektors **v**( $\Theta^1$ , t) auf die statische Seillinie infolge Eigengewichtsbelastung, den sogenannten Eigengewichtszustand Ez, bezogen ist, werden nachfolgend die Bewegungsgleichungen formuliert.

Nach Aufstellung des vektoriellen Kräftegleichgewichts am verformten Seilelement im Mz (Abschnitt 3.2.1) und anschließender Abspaltung des für sich erfüllten, als bekannt vorausgesetzten Ez aus der vektoriellen Bewegungsgleichung (Abschnitt 3.2.2) werden im Rahmen einer Theorie kleiner Längsverzerrungen aber großer Verschiebungen nichtlineare Komponentengleichungen formuliert (Abschnitt 3.2.3), die die räumliche Bewegung des Seiles um seine statische Ruhelage herum beschreiben. Abschließend erfolgt die Überführung der nichtlinearen Bewegungsgleichungen unter Anwendung des Prinzips der virtuellen Verrückungen in eine kompakte, der numerischen Lösung besser zugänglichen Arbeitsformulierung (Abschnitt 3.2.4). Sie bildet die Basis für die im Kapitel 4 als Lösungskonzept behandelte Finite-Elemente-Methode (FEM).

#### **3.2.1 Die vekorielle Bewegungsgleichung im Momentanzustand**

Zur Aufstellung der Bewegungsgleichung wird aus dem verformten Seil im Momentanzustand zur Zeit t ein infinitesimales Seilelement herausgeschnitten ( $\rightarrow$  vgl. Bild 3.7). Berücksichtigt wird dabei auch die in Bild 3.6 aus Gründen der Übersichtlichkeit weggelassene, auf die ungedehnte Seillänge  $d\Theta^1$  bezogene äußere Belasung  $\mathbf{p}(\Theta^1, t)$ und ebenso die d'ALEMBERTsche Trägheitskraft sowie eine geschwindigkeitsproportionale Dämpfungskraft ( $d =$  Dämpfungskonstante) zur näherungsweisen Erfassung der Seildämpfung<sup>24</sup>. Die Addition aller Kraftvektoren liefert, unter Verwendung der auf die

 $\frac{1}{24}$ Zur Bestimmung und Erfassung von Dämpfungseinflüssen bei Seilen vgl. [R8], [T6], [Z1].

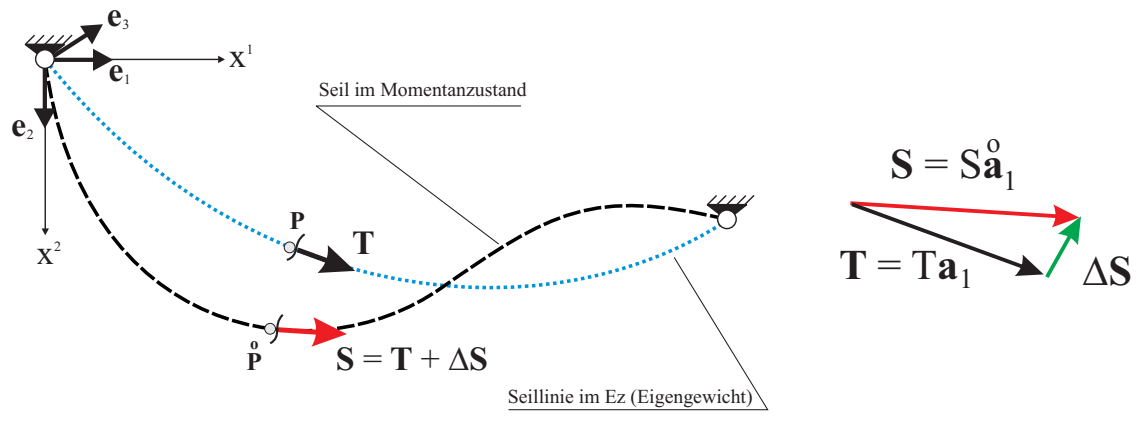

Bild 3.8: Aufspaltung der vektoriellen Seilkraft

spannungslose Länge  $L_0$  des Az bezogenen Massenbelegung  $\mu_0$ , die folgende vektorielle Bewegungsgleichung im Momentanzustand:

$$
\mathbf{S}_{,1} + \mathbf{p}(\Theta^1, t) + \mu_0 \mathbf{g} = \mu_0(\mathbf{\ddot{v}} + d \cdot \mathbf{\dot{v}})
$$
\n(3.26)

#### **3.2.2 Die vektorielle Bewegungsgleichung nach Abspaltung des statischen Problems**

Zur Vereinfachung der vektoriellen Bewegungsgleichung wird nun der für sich erfüllte Ez aus  $(3.26)$  abgespalten. Betrachtet werden dazu ein Punkt P im Ez und der zugehörige Punkt  $\hat{P}$  im Mz, sowie die zugehörigen, in Richtung der jeweiligen Tangenten an die Seillinien wirkenden Seilkraftvektoren **T** bzw.  $S(t)$  ( $\rightarrow$  vgl. Bild 3.8). Wie aus dem rechten Bildteil ersichtlich ist, läßt sich die Seilkraft des Mz darstellen als Summe aus der zeitinvarianten statischen Seilkraft T und einem zeitabhängigen dynamischen Zuwachs:

$$
\mathbf{S}(t) = \mathbf{T} + \Delta \mathbf{S}(t) \qquad \text{bzw.} \qquad \Delta \mathbf{S}(t) = \mathbf{S}(t) - \mathbf{T} = S(t)\hat{\mathbf{a}}_1(t) - T\mathbf{a}_1 \qquad (3.27)
$$

Zu erkennen ist in  $(3.27)_2$  die Komponentenzerlegung der Seilkraftvektoren in Richtung der Tangentenvektoren  $a_1$  und  $a_1$  des Mz bzw. Ez. Wie bereits in Abschnitt 3.1.2 ausgefuhrt wurde, stellen diese beiden Tangentenvektoren keine Einheitsvektoren dar, ¨ so daß es sich bei  $S(t)$  und T um sogenannte nichtphysikalische Seilkraftkomponenten handelt. Ihre Einführung erfolgt mit Blick auf die im nächsten Abschnitt in der konstitutiven Gleichung (3.30) eingeführten GREENschen Längsverzerrungen. Nach dem Einsetzen von  $(3.27)<sub>1</sub>$  in  $(3.26)$  erhält man:

$$
\mathbf{T}_{,1} + \Delta \mathbf{S}_{,1} + \mathbf{p}(\Theta^1, t) + \underline{\mu_0 \mathbf{g}} = \mu_0 (\mathbf{v} + d \cdot \mathbf{v}) \qquad ; \qquad \mathbf{T}_{,1} + \mu_0 \mathbf{g} = 0 \tag{3.28}
$$

Die in  $(3.28)_1$  unterstrichenen Anteile beschreiben das statische Problem unter Eigengewichtsbelastung. Sie ergeben sich daher zu Null  $(\rightarrow$  vgl.  $(3.28)_2$ ). Als Folge dieser Abspaltung verbleibt anschließend nur noch die Vektorgleichung (3.29), die den räumlichen Bewegungszustand des Seiles um die statische Ruhelage herum beschreibt:

$$
\Delta \mathbf{S}_{,1} + \mathbf{p}(\Theta^1, t) = \mu_0(\mathbf{\ddot{v}} + d \cdot \mathbf{\dot{v}})
$$
\n(3.29)

#### **3.2.3 Die Bewegungsgleichungen in Komponentenform**

Vor der Überführung der vektoriellen Bewegungsgleichung  $(3.29)$  in eine Komponentendarstellung wird zunächst die konstitutive Gleichung für die nichtphysikalische Seilkraftkomponente S des Momentanzustandes angegeben. Sie ist linear im Verzerrungsmaß  $\gamma$  und besitzt Gültigkeit im Rahmen der in dieser Arbeit verfolgten Theorie großer (Seil-)Verschiebungen bei kleinen (Seillängs-)Verzerrungen:

$$
S = T + EA_0 \gamma \quad \text{mit} \quad \gamma = \gamma_{11} = \frac{1}{2} \left( \mathring{a}_{11} - a_{11} \right) = v_{\alpha,1} x_{,1}^{\alpha} + \frac{1}{2} v_{,1}^k v_{k,1} \quad (3.30)
$$

Die zu  $(3.30)_1$  gehörigen GREENschen Längsverzerrungen  $(3.30)_2$  berechnen sich dabei aus der Differenz der Maßzahlen des Mz  $(\hat{a}_{11} = \hat{a}_1 \hat{a}_1)$  und des Ez  $(a_{11} = a_1 a_1)$ , wobei die Beziehungen (3.25) verwendet werden. Für den Fall verschwindender Längsverzerrungen ( $\gamma \to 0$ ) ist zu erkennen, daß die dynamische Seilkraftkomponente  $S = S(t)$ in  $(3.30)_1$  erwartungsgemäß übergeht in die zeitinvariante Komponente T, die zur statischen Seillinie infolge Eigengewichtsbelastung gehört. Die mit  $\gamma$  bezeichneten Verzerrungen erfassen somit die Anderung des Verformungszustandes beim Ubergang des Seiles vom Ez in den Momentanzustand.

Neben der konstitutiven Gleichung (3.30) wird auch die Komponentendarstellung des dynamischen Seilkraftzuwachses  $\Delta S(t)$  benötigt. Man erhält sie aus (3.27) bei Zerlegung in Richtung der Basisvektoren  $e_i$  mit Hilfe von  $(3.25)$ :

$$
\Delta \mathbf{S} = S\hat{\mathbf{a}}_1 - T\mathbf{a}_1 = \left[ (S - T)x_{,1}^{\alpha} + Sv_{,1}^{\alpha} \right] \mathbf{e}_{\alpha} + Sv_{,1}^3 \mathbf{e}_3 \tag{3.31}
$$

Mit (3.31) und einer entsprechenden Komponentenzerlegung des Lastvektors **p** und des Verschiebungsvektors **v** in Richtung der Basisvektoren  $e_i$  erhält man aus (3.29) unmittelbar die drei nachfolgenden Komponentengleichungen:

$$
\mathbf{e}_{\alpha} : \begin{bmatrix} (S-T) x_{,1}^{\alpha} + S v_{,1}^{\alpha} \end{bmatrix}_{,1} + p^{\alpha} = \mu_0 (\ddot{v}^{\alpha} + d \cdot \dot{v}^{\alpha}) \n\mathbf{e}_3 : \begin{bmatrix} S v_{,1}^3 \end{bmatrix}_{,1} + p^3 = \mu_0 (\ddot{v}^3 + d \cdot \dot{v}^3)
$$
\n(3.32)
Die Berücksichtigung der konstitutiven Beziehung  $(3.30)_1$  führt dann auf die folgenden drei geometrisch nichtlinearen gekoppelten Bewegungsgleichungen:

$$
\frac{\left\{EA_0\gamma \left[x_{,1}^{\alpha}\delta_{\alpha}^k + v_{,1}^k\right] + Tv_{,1}^k\right\}_1 + p^k = \mu_0(\ddot{v}^k + d \cdot \dot{v}^k)
$$
\nmit  $\gamma = v_{\alpha,1}x_{,1}^{\alpha} + \frac{1}{2}v_{,1}^k v_{k,1}$  ;  $(k=1,2,3;\alpha=1,2)$  ;  $v^k = v_k$  (3.33)

Wie gut zu erkennen ist, läßt sich (3.33) mit Hilfe der Index-Schreibweise und EINsteinscher Summenkonvention sehr kompakt und elegant darstellen, wie ein Vergleich mit dem ausgeschriebenen Differentialgleichungssystem verdeutlicht $25$ :

$$
\begin{aligned}\n\left\{EA_0\gamma \left[x_{,1}^1 + v_{,1}^1\right] + Tv_{,1}^1\right\}_1 + p^1 &= \mu_0(\ddot{v}^1 + d \cdot \dot{v}^1) \\
\left\{EA_0\gamma \left[x_{,1}^2 + v_{,1}^2\right] + Tv_{,1}^2\right\}_1 + p^2 &= \mu_0(\ddot{v}^2 + d \cdot \dot{v}^2) \\
\left\{EA_0\gamma \left[v_{,1}^3\right] + Tv_{,1}^3\right\}_1 + p^3 &= \mu_0(\ddot{v}^3 + d \cdot \dot{v}^3) \\
\text{mit} \quad \gamma = v_{1,1}x_{,1}^1 + v_{2,1}x_{,1}^2 + \frac{1}{2}\left[(v_{1,1})^2 + (v_{2,1})^2 + (v_{3,1})^2\right]\n\end{aligned} \tag{3.34}
$$

Wie man leicht aus (3.33) bzw. (3.34) ersehen kann, sind alle drei Bewegungsgleichungen über das Verzerrungsmaß in den Verschiebungskomponenten  $v^i = v_i$  (i=1,2,3) miteinander gekoppelt. Darüber hinaus ist erkennbar, daß infolge Multiplikation mit den Verzerrungen Nichtlinearitäten in den Verschiebungskomponenten von maximal kubischer Ordnung auftreten. Wie bereits mehrfach an anderer Stelle dieser Arbeit erwähnt wurde, ist hierin aus Sicht des Verfassers ein Vorteil der dargestellten Vorgehensweise zu sehen, verglichen mit anderen aus der Literatur bekannten Anstätzen<sup>26</sup>. Für diese - auch in numerischer Hinsicht - vorteilhafte Eigenschaft gibt es im wesentlichen drei Merkmale: Zum einen fuhrt die Verwendung nichtphysikalischer Seilkraftkomponenten und ¨ ihnen zugeordneter GREENscher Verzerrungen nicht auf komplizierte Wurzelausdrücke in den Verschiebungskomponenten. Zum anderen wirkt sich die Komponentenzerlegung in Richtung der raumfesten Basisvektoren  $e_i$  günstig aus<sup>27</sup>. Weiterhin positiv für die Formulierung der Bewegungsgleichungen ist die Einführung eines Ez, der die statische Seillinie infolge Eigengewichtsbelastung beschreibt. Ebenso seine Verwendung als Bezugsgeometrie zur Messung der dynamischen Seilverschiebung<sup>28</sup>.

<sup>&</sup>lt;sup>25</sup>Infolge der Zerlegung in Richtung orthogonaler Basisvektoren  $e_i$  sind ko- und kontravariante Vektorkomponenten einander gleich, d.h. es gilt in diesem Zusammenhang z.B.  $v^k = v_k$ .

 $^{26}\mathrm{V}$ gl. hierzu auch die Ausführungen in Abschnitt 3.1.

 $^{27}$ Im Gegensatz z.B. zu der von FISCHER/REIF verwendeten und entsprechend näher am verwundenen und gekrümmeten Stab liegenden Vorgehensweise unter Verwendung einer Komponentenzerlegung in Richtung eines begleitenden Dreibeines ( $\rightarrow$  vgl. [F2] und [R8]).

<sup>&</sup>lt;sup>28</sup>Von einem solchen Ansatz geht z.B. auch PETERSEN bei der Formulierung seiner nichtlinearen Seiltheorie in konventioneller Darstellung aus  $(\rightarrow$  vgl. Abschnitt 3.1.1.3).

Zusammenfassend läßt sich feststellen, daß durch die hier gewählte Vorgehensweise zur Aufstellung und Formulierung geometrisch nichtlinearer Bewegungsgleichungen fur ein ¨ Einzelseil auf Vernachlässigungen, Streichungen und Abbrüche infolge Reihenentwicklung o.ä. vollständig verzichtet werden konnte<sup>29</sup>. Es läßt sich ein kubisch nichtlineares, gekoppeltes Differentialgleichungssystem in den Verschiebungskomponenten  $v^i$  herleiten, mit dem die Schwingungen des Seiles um seine statische Ruhelage beschrieben werden können.

Es sei an dieser Stelle noch darauf hingewiesen, daß die vom Verfasser vorgestellten ,,nichtphysikalischen" Bewegungsgleichungen (3.34) direkt auch in bekannte Formulierungen der Literatur überführbar sind. So gelingt z.B. ihre Umformung in die von PEtersen angegebenen nichtlinearen Bewegungsgleichungen<sup>30</sup>, und es lassen sich auch - bei entsprechenden Vernachlässigungen - die Eigenschwingungsformen der linearen IRVINEschen Seiltheorie herleiten. Aus Gründen der Übersichtlichkeit wird an dieser Stelle jedoch auf eine ausfuhrliche Darstellung der nicht ganz unerheblichen Umfor- ¨ mungen verzichtet $31$ .

#### **3.2.4 Die Anwendung des Prinzips der virtuellen Verruckungen ¨**

Über die Anwendung des *Prinzips der virtuellen Verrückungen*<sup>32</sup> wird die vektorielle Bewegungsgleichung in eine kompakte Arbeitsgleichung überführt, die einer Lösung einfacher zugänglich ist. Diese Vorgehensweise bildet die Basis für die im nächten Kapitel behandelte verschiebungsbezogene Finite-Elemente-Methode (FEM). Sie ist jedoch von grundsätzlicher Bedeutung und nicht auf die FEM beschränkt.

Nach Multiplikation von (3.29) mit einem beliebigen virtuellen Verschiebungsvektor δ**v** wird definitionsgemäß über die unverformte Seillänge  $L_0$  integriert:

$$
\int_{0}^{L_0} \Delta \mathbf{S}_{,1} \, \delta \mathbf{v} \, d\Theta^1 + \int_{0}^{L_0} \mathbf{p} \, \delta \mathbf{v} \, d\Theta^1 = \int_{0}^{L_0} \mu_0 (\mathbf{\hat{v}} + d \cdot \mathbf{\hat{v}}) \, \delta \mathbf{v} \, d\Theta^1 \tag{3.35}
$$

Die Zulässigkeit dieses - in der Mathematik einer schwachen Formulierung der Bewegungsgleichung entsprechenden - Verfahrens läßt sich über die direkte Herleitung der

<sup>29</sup>Auf die Verwendung einer linearen Spannungs-Verzerrungs-Beziehung und die damit verbundene Begrenzung der hier vorgestellten Theorie auf kleine Verzerrungen wurde im Zusammenhang mit der konstitutiven Gleichung für die Seilkraft  $(3.30)$  bereits hingewiesen.

 $30\,\text{Vgl.}$  auch [P4] und Abschnitt 3.1.1.3.

 $31$ Zur Überführung in die nichtlinearen Bewegungsgleichungen nach PETERSEN vgl. Anhang A.2. Zur Herleitung der Eigenschwingungsformen von Irvine vgl. [F2].

<sup>&</sup>lt;sup>32</sup>Im Jahre 1717 erstmalig durch JOHANN BERNOULLI (Schweizer Mathematiker und Physiker, 1667-1748) als Prinzip (Verfahrensvorschrift) angegebene hinreichende oder schwache Form des Gleichgewichts.

Arbeitsgleichung aus dem dreidimensionalen Kontinuum beweisen. Nach partieller Integration des ersten Terms

$$
\int_{0}^{L_0} \Delta \mathbf{S}_{,1} \, \delta \mathbf{v} \, d\Theta^1 = \underbrace{\left[\Delta \mathbf{S} \, \delta \mathbf{v}\right]_{0}^{L_0}}_{=0} - \int_{0}^{L_0} \Delta \mathbf{S} \, \delta \mathbf{v}_{,1} \, d\Theta^1 \tag{3.36}
$$

bei dem sich infolge der bekannten Randbedingungen an beiden Seilauflagern der unterklammerte Ausdruck stets zu Null ergibt<sup>33</sup> und nach einigen Umformungen, bei denen die konstitutive Gleichung der Seilkraft (3.30) ebenso wie die Komponentenzerlegungen  $(3.25)$  der Tangentenvektoren berücksichtigt werden, läßt sich folgende Arbeitsgleichung angeben:

$$
\delta \mathcal{W} + \delta \mathcal{K} = \delta \mathcal{A} \tag{3.37}
$$

In (3.37) steht  $\delta W$  für die innere virtuelle Arbeit,  $\delta \mathcal{K}$  für die virtuelle Arbeit der Trägheits- bzw. Dämpfungskräfte und  $\delta A$  für die äußere virtuelle Arbeit. Die einzelnen Arbeitsanteile können dabei wie folgt angegeben werden:

$$
\delta W = \int_{0}^{L_0} \Delta S \, \delta \gamma \, d\Theta^1 + \int_{0}^{L_0} T \, \delta \beta \, d\Theta^1
$$
\n
$$
\delta K = \int_{0}^{L_0} \mu_0 \left( \ddot{v}^k + d \cdot \dot{v}^k \right) \delta v_k \, d\Theta^1
$$
\n
$$
\delta A = \int_{0}^{L_0} p^k \, \delta v_k \, d\Theta^1
$$
\n
$$
\Delta S = EA_0 \gamma \qquad \gamma = v_{\alpha,1} x_{,1}^{\alpha} + \frac{1}{2} v_{,1}^k v_{k,1} \qquad \delta \beta = \delta \left( \frac{1}{2} v_{,1}^k v_{k,1} \right)
$$
\n(3.38)

<sup>&</sup>lt;sup>33</sup>Die Verschiebungsrandbedingungen an beiden Seilauflagern sind grundsätzlich immer bekannt, so daß sich die Variation δ**v** stets zu Null ergibt.

# 4 Die Finite-Elemente-Methode als Lösungskonzept

# Uberblick ¨

Aus den in Kapitel 3 hergeleiteten, für Seile mit beliebiger Auflageranordnung gültigen Bewegungsgleichungen wird über die daraus entwickelte kompakte Arbeitsformulierung auf der Basis der verschiebungsbezogenen Finite-Elemente-Methode (FEM) und unter Verwendung eines selbst entwickelten krummlinigen Seilelementes eine Matrizendifferentialgleichung hergeleitet. Sie bildet den Ausgangspunkt aller weiteren im Rahmen dieser Arbeit vorgestellten numerischen Analysen.

Als Einführung enthält Abschnitt 4.1 einige grundlegende Betrachtungen zur Finite-Elemente-Methode. Zunächst erfolgt ein kurzer Abriß zur allgemeinen geschichtlichen Entwicklung dieses heute wohl wichtigsten Ingenieurwerkzeugs. Anschließend wird das im Rahmen dieser Arbeit entwickelte und implementierte krummlinige finite Seilelement vorgestellt, bei dem neben den drei Verschiebungen auch die zugehörigen Verschiebungsableitungen als unbekannte Knotenverschiebungen eingeführt wurden.

In Abschnitt 4.2 erfolgt dann die Überführung der nichtlinearen räumlichen Bewegungsgleichungen des kontinuierlichen Schwingungsmodells in eine diskrete, FEM-gerechte Matrizenform. Die Umformung der konstitutiven Beziehung wird dabei ebenso gezeigt wie die der einzelnen virtuellen Arbeitsbeiträge, woraus sich dann die Bildungsgesetze der Finite-Element-Matrizen ergeben. Weiterhin gelingt eine übersichtliche Zusammenfassung aller, maximal kubisch auftretender, nichtlinearer Anteile aus den Bewegungsgleichungen in einem einzigen Spaltenvektor, was sich mit Blick auf die numerische Umsetzung als vorteilhaft erweist.

In Abschnitt 4.3 wird schließlich das in dieser Arbeit verfolgte numerische Konzept vorgestellt, mit dem die zuvor hergeleitete nichtlineare Matrizendifferentialgleichung einer Lösung zugeführt wird. Zur expliziten Zeitintegration wird dazu ein Differenzenverfahren mit zentralen Differenzenquotienten verwendet, dessen Aufbereitung für die Anwendung auf Seile gezeigt wird. Mit ihm läßt sich das numerische Problem einer nichtlinearen gewöhnlichen Matrizendifferentialgleichung auf die deutlich einfachere Lösung eines linearen algebraischen Gleichungssystems reduzieren. Weiterhin dargestellt und erläutert werden Struktur und Konzeption der einzelnen, selbst entwickelten Programme und Programmroutinen zur Aufstellung und Berechnung der Finite-Elemente-Matrizen sowie zur Zeitintegration. Sie bilden die Grundlage aller numerischen Auswertungen im sechsten Kapitel.

#### **4.1 Grundlegende Betrachtungen zur Finite-Elemente-Methode**

Ausgehend von ihren Anfängen vor etwa 30 Jahren hat sich die Finite-Elemente-Methode (FEM) als ein äußerst anpassungsfähiges numerisches Verfahren im Ingenieuralltag durchgesetzt und findet Anwendung in unterschiedlichsten Disziplinen<sup>1</sup>. Die Entwicklung dieses leistungsfähigen Näherungsverfahrens ist dabei - ausgehend von den Grundlagen klassischer baustatischer Methoden - unmittelbar mit der (Fort-)Entwicklung leistungsfähiger elektronischer Rechenanlagen und der dazugehörigen Programmiersprachen verbunden.

Von ganz zentraler Bedeutung für die Finite-Elemente-Methode ist ihr einheitliches Konzept und die damit verbundene, prinzipiell immer gleiche Vorgehensweise. So ergibt sich für unterschiedlichste Problemstellungen bzw. Tragstrukturen ein grundsätzlicher, immer gleicher Lösungsweg. Der im Rahmen dieser Arbeit verfolgte Ansatz zur näherungsweisen Lösung der Bewegungsgleichungen schwingender Seile kann insoweit auch als charakteristisch für die gesamte Finite-Elemente-Methode angesehen werden.

Vor den Hintergrund der relativ kurzen und mitunter recht sturmischen Entwicklung der ¨ FEM und ihrer universellen Einsetzbarkeit hält es der Verfasser für angebracht, zunächst einen kurzen Abriß der geschichtlichen Entwicklung voranzustellen (Abschnitt 4.1.1), ehe das im Rahmen der numerischen Analysen dieser Arbeit verwendete krummlinige Seilelement mit sechs Freiheitsgraden je Knoten vorgestellt wird (Abschnitt 4.1.2).

#### **4.1.1 Zur geschichtlichen Entwicklung der Finite-Elemente-Methode**

Bei der Finite-Elemente-Methode (FEM) handelt es sich um ein im Vergleich mit anderen noch relativ junges Näherungsverfahren, das im wesentlichen in den vergangenen dreißig Jahren entwickelt wurde. Ihre Entwicklung ist, gekoppelt mit der Verfugbarkeit ¨ billiger und leistungsfähiger Computersysteme, zum Teil recht stürmisch und bisweilen parallel verlaufen und tut es teilweise noch immer<sup>2</sup> ( $\rightarrow$  vgl. auch Bild 4.1).

Mit den Arbeiten von NAVIER (französischer Mathematiker und Ingenieur, gilt als Begründer der Elastizitätstheorie, 1783-1836) und ST.-VENANT (französischer Ingenieur, publizierte als erster eine L¨osung der Navier-Stokes-Gleichung, 1797-1886) gelangen in der Zeit von 1850 bis 1875 erste quantitative Abschätzungen zur Tragfähigkeit, auf deren Grundlage sich in der Folge eine, praktischen Anwendungen genügende, technische Theorie für Fach- und Rahmentragwerke entwickelte<sup>3</sup>, die auch noch heute die Grundlage für Festigkeitsuntersuchungen bildet. Auch wurde versucht, für Flächentragwerke

<sup>1</sup>Bauingenieurwesen, Machinenbau, Luft- und Raumfahrttechnik, Fluiddynamik, Biomechanik, Akustik, Thermomechanik, Wettervorhersage, u.a.

<sup>&</sup>lt;sup>2</sup>Vgl. auch [M8], [K2] bzw. [W4]

<sup>&</sup>lt;sup>3</sup>Vgl. z.B. die Arbeiten von MOHR (deutscher Ingenieur, 1835-1918), CASTIGLIANO (italienischer Ingenieur und Mathematiker, 1847-1884) und Maxwell (schottischer Physiker, 1831-1879).

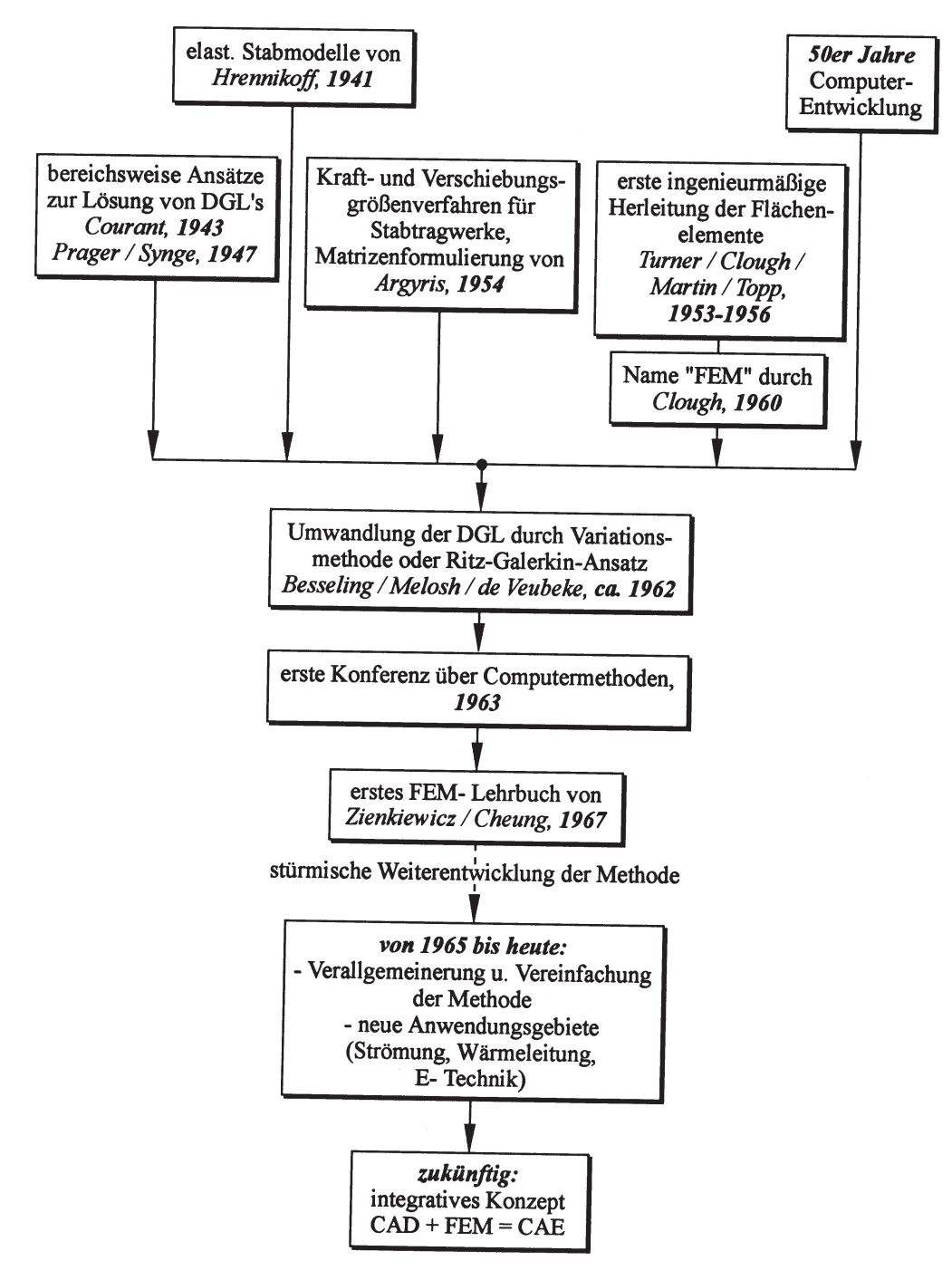

Bild 4.1: Entwicklung der Finite-Elemente-Methode (aus [K2])

geschlossene analytische Lösungen aus den zugehörigen Differentialgleichungen zu gewinnen, die sich jedoch naturgemäß auf einfache Geometrien beschränkten.

Neben dem i.d.R. für baustatische Berechnungen verwendeten Kraftgrößenverfahren stand nach Einführung des Weggrößenverfahrens<sup>4</sup> eine zweite grundsätzliche Methode für Tragwerksuntersuchungen zur Verfügung. Ihre Möglichkeiten bleiben jedoch wegen fehlender leistungsfähiger numerischer Hilfsmittel beschränkt. Neben dem Einsatz erster iterativer Gleichungslöser<sup>5</sup> erfolgten für Flächentragwerke Versuche, Lösungen auf der Basis finiter Differenzen zu bestimmen, deren Erfolge jedoch ebenfalls wegen unzureichender numerischer Hilfsmittel gering blieben.

Eine Grenze der Bestrebungen bei der Suche geschlossener Lösungen markierte das Aufkommen der ersten Strahltriebwerke im Flugzeugbau in den 40er Jahren. Hohe Fluggeschwindigkeiten, komplexe Geometrien und die Notwendigkeit zur Berucksichtigung ¨ der Interaktionen zwischen Strukturverformungen des Luftfahrzeugs und aerodynamischen Effekten führten wegen der Unmöglichkeit ihrer analytischen Handhabung zur Idee, komplizierte Strukturen in Einzelteile mit bekannten Teillösungen zu zerlegen und daraus die Lösung des Gesamtsystems, unter Beachtung entsprechender Koppelbzw. Ubergangsbedingungen, wieder zusammenzusetzen. ¨

Aufbauend auf diesem wesentlichen, ganz zentralen Gedanken wurde in den 50er Jahren mit ersten Arbeiten die eigentliche *Methode der Finiten Elemente* begründet. Während von 1953 bis 1956 durch TURNER, CLOUGH, MARTIN und TOP erste Flächenelemente formuliert wurden<sup>6</sup>, gelang es ARGYRIS, das Gesamtkonzept der Methode 1954 in einer geschlossenen Matrizentheorie darzustellen<sup>7</sup>. Aufbauend auf seinen Arbeiten konnte sich bis heute das Matrizenkalkül quasi als Standard bei der Formulierung von Problemen in der Finite-Elemente-Methode durchsetzen.

Eine theoretische Begründung und Fundamentierung fand die zunächst eher intuitivingenieurm¨aßig vorangetriebene Methode in den Variationsaussagen der klassischen Mechanik<sup>8</sup>. Begründet durch ihre Allgemeing ültigkeit und der daraus resultierenden universellen Einsetzbarkeit auf verschiedenartige Problemfelder ist mit der FEM ein inzwischen weit verbreitetes Werkzeug entstanden, das seinen festen Platz im Ingenieur-

<sup>&</sup>lt;sup>4</sup>Der erste Schritt erfolgte um 1920 mit der Einführung des sogenannten *Drehwinkelverfahrens* durch Ostenfeld bzw. Maney, das Verdrehungen und Verschiebungen als Unbekannte verwendet. Die Verallgemeinerung dieser Methode - durch die Verwendung von Formänderungs- bzw. Verschiebungsgrößen für die Unbekannten - führte auf das sogenannte Weggrößenverfahren.

<sup>&</sup>lt;sup>5</sup>In diesem Zusammenhang sind das GAUS-SEIDEL-Verfahren sowie die darauf aufbauenden Verfahren von CROSS (Momentenausgleichsverfahren, 1932) und KANI (Variante für verschiebliche Systeme) zu nennen.

 $6$ Scheibenprobleme mit linearen Verschiebungsansätzen für Drei- und Vierecke ( $\rightarrow$  vgl. [T10]).  $7Vgl.$  auch [A5] und [A6]

<sup>&</sup>lt;sup>8</sup>In diesem Zusammenhang sind die seit Anfang des 20. Jahrhunderts bekannten Näherungsmethoden zur Lösung partieller Differentialgleichungen mit Hilfe von Ansätzen über dem Gesamtgebiet (z.B. Ritz, Galerkin) zu nennen. Eine Modifikation dieser Verfahren erfolgte - vermutlich erstmals konkret von COURANT 1943 - dahingehend, daß bereichsweise Ansätze über Teilgebieten verwendet wurden, um daraus dann wiederum eine Gesamtlösung aufzubauen ( $\rightarrow$  vgl. [C7]).

wesen gefunden hat. Auch wenn eine Begrenzung des Einsatzspektrums derzeit nicht abzusehen ist, so hat sich doch der Entwicklungsschwerpunkt in den letzten Jahren deutlich verlagert, hin zu einer Optimierung der EDV-Umgebungen. Graphikorientierte Ein- und Ausgabemöglichkeiten, interaktive Pre- und Postprozessoren oder adaptive Netzgeneratoren sind in diesem Zusammenhang als Beispiele ebenso zu nennen, wie das Bestreben, FE-Module in den (Daten-)Verbund anderer Softwaresysteme, wie z.B. CAD- oder Bemessungsprogramme, einzubinden.

#### **4.1.2 Das krummlinige finite Seilelement**

Im nachfolgenden Abschnitt wird das im Rahmen dieser Arbeit für numerische Analysen verwendete krummlinige finite Seilelement vorgestellt, während die Übertragung der im Indexkalkül formulierten nichtlinearen räumlichen Bewegungsgleichungen ( $\rightarrow$ vgl. Abschnitt 3.2) in eine Matrizenformulierung im Abschnitt 4.2 erfolgt.

In Bild 4.2 ist ein finites Element m des Seiles mit der Elementlänge  $\Delta l$  und den beiden Knotenpunkten k und  $k + 1$  dargestellt. Zwischen ihnen verläuft die krummlinige, körperfeste Koordinate  $0 \le \xi \le 1$ . Als unbekannte Größen an dem Elementknoten werden jeweils die drei Verschiebungskomponenten  $v_i$  und ihre zugehörigen Ableitungen  $v_{i,1}$ eingeführt, so daß sich für jeden Knoten insgesamt sechs unbekannte Knotenverschiebungen<sup>9</sup> ergeben. Die Mitnahme auch der Verschiebungsableitungen als Unbekannte in der Berechnung fuhrt auf eine stetige Seillinie in den Knotenpunkten und verhindert so ¨ "Knicke" beim Übergang von einem Seilelement zum anderen<sup>10</sup>.

Wie in der verschiebungsbezogenen Finite-Elemente-Methode üblich<sup>11</sup>, so erfolgt die Verknüpfung der unbekannten Knotenpunktverschiebungen mit den Verschiebungen  $\mathbf{v}^{(m)}(\xi, t)$  im Inneren des Elementes über die Verschiebungsinterpolationsmatrix  $\mathbf{H}^{(m)}$ , in der im vorliegenden Fall Hermite-Polynome verwendet werden<sup>12</sup>. Mit Hilfe der Verschiebungsinterpolationsmatrix läßt sich dann der Zusammenhang zwischen Knotenund Elementverschiebungen für das  $m$ −te Element wie folgt formulieren:

$$
\mathbf{v}^{(m)}(\xi, t) = \begin{bmatrix} v^1 \\ v^2 \\ v^3 \end{bmatrix}^{(m)} = \mathbf{H}^{(m)}(\xi) \hat{\mathbf{v}}(t)
$$
(4.1)

<sup>&</sup>lt;sup>9</sup>Der bekannten Vorgehensweise in der Literatur ( $\rightarrow$  vgl. [B2]) folgend werden auch in dieser Arbeit alle Unbekannten eines Knotens unter dem Begriff *Knotenverschiebung* zusammengefaßt, auch wenn es sich dabei wie im vorliegenden Fall neben Verschiebungen auch um Verschiebungsableitungen handelt.

<sup>&</sup>lt;sup>10</sup>Beschränkt man sich auf die Mitnahme der Verschiebungen, so ließen sich auch im Falle einer sehr starken Netzverdichtung solche "Knicke" in der Biegelinie nicht vollständig vermeiden, sondern nur auf ein ausreichend geringes Maß verkeinern.

 $11Vgl.$  auch [B2].

<sup>12</sup>Zu Aufbau und Struktur der Verschiebungsinterpolationsmatrix vgl. Anhang A.3.

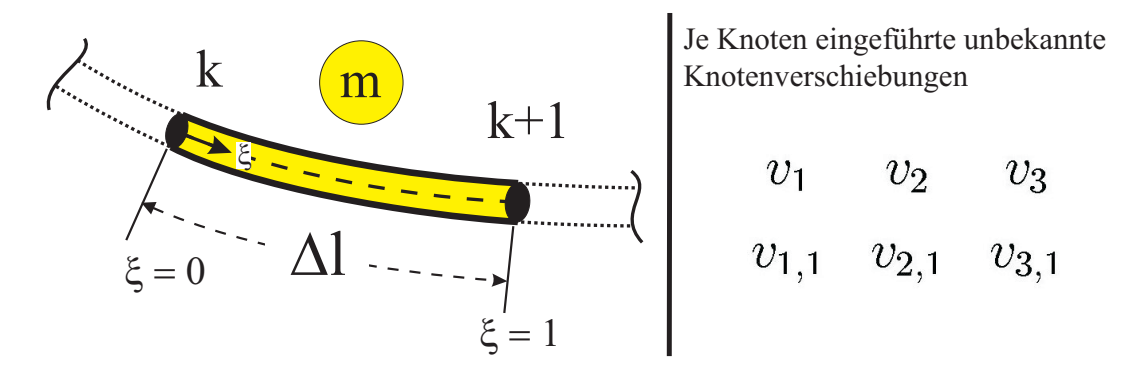

Bild 4.2: Das krummlinige finite Seilelement

Während mit dem Index  $(m)$  nachfolgend immer solche Größen bezeichnet werden, die auf ein einzelnes Element bezogen sind, handelt es sich bei Größen ohne derartige Kennzeichnung um solche, die auf die gesamte Finite-Elemente-Gruppierung bezogen sind, wie z.B um den Vektor  $\hat{\mathbf{v}}(t)$ , in dem alle unbekannten, zeitabhängigen Knotenverschiebungen zusammengefaßt sind.

Beim ,,Zusammenbauen" der globalen Verschiebungsinterpolationsmatrix **H** aus den entsprechenden Einzel-Elementmatrizen  $\mathbf{H}^{(m)}$  - dieser Vorgang wird auch assemblieren genannt - ist dann auf die richtige Zuordnung zwischen den einzelnen Knoten und Elementen zu achten. In der Literatur über die Finite-Elemente-Methode<sup>13</sup> finden sich unterschiedliche Vorschläge und Methoden zur Erzeugung globaler Matrizen, die sich in der Art der Positionierung, Speicherung und Behandlung der Randbedingungen der Struktur unterscheiden. Allen gemeinsam ist jedoch das Ziel, Gleichungssysteme mit möglichst guten numerischen Eigenschaften bei gleichzeitig minimiertem Speicherbedarf zu erzeugen. $^{14}$ .

# **4.2 Die nichtlineare Finite-Elemente-Bewegungsgleichung für Seile**

Unter Berucksichtigung des im vorangegangenen Abschnitt vorgestellten Seilelementes ¨ werden im nachfolgenden Unterkapitel die im Indexkalkul formulierten, nichtlinearen Bewegungsgleichungen des kontinuierlichen Schwingungsmodells<sup>15</sup> in eine, der Finite-Elemente-Methode entsprechende, diskrete Matrizengleichung überführt.

Für das in Abschnitt 4.1.2 angegebene Seilelement werden zunächst die Längsverzer- $13$ Vgl. auch [M8], [K2], [W4] oder [B2].

<sup>14</sup>In diesem Zusammenhang wird darauf hingewiesen, daß die vorliegende Arbeit nicht das Ziel verfolgt, hinsichtlich Laufzeit oder Speicherbedarf optimierte EDV-Programme zu erarbeiten. Vielmehr steht das Bemuhen im Mittelpunkt, die entwickelten Theorien numerisch umzusetzen und durch Beispiele ¨ abzusichern.

 $^{15}\mathrm{Vgl.}$  auch Abschnitt 3.2.

rungen sowie die Seilkraft formuliert (Abschnitt 4.2.1). Ausgehend von der im Kapitel 3.2 aufgestellten Arbeitsgleichung erfolgt anschließend die Umformung der einzelnen virtuellen Arbeitsanteile ins Matrizenkalkül (Abschnitt 4.2.2). Abschließend läßt sich die Bewegungsgleichung in Form eines ubersichtlichen Matrizendifferentialgleichungs- ¨ systems angeben, bei dem sich alle nichtlinearen Terme von maximal kubischer Ordnung in einem einzigen Spaltenvektor ubersichtlich zusammenfassen lassen (Abschnitt ¨ 4.2.3).

# **4.2.1 Die Verzerrungen** γ(m) **und der Seilkraftzuwachs** ∆**S**(m)

Die Verknüpfung der Elementverzerrungen  $\gamma^{(m)}$  mit den unbekannten Knotenverschiebungen erfolgt für ein einzelnes finites Element über die Verzerrungs-Verschiebungs-Matrix  $\mathbf{B}^{(m)}$ , für die sich im vorliegenden Fall folgende Beziehung angeben läßt:

$$
\mathbf{B}^{(m)} = \frac{1}{\Delta l} \begin{bmatrix} x_{,\star}^1 & x_{,\star}^2 & 0 \end{bmatrix}^{(m)} \mathbf{H}_{,\star}^{(m)} = \begin{bmatrix} B_1 & B_2 & \dots & B_{12} \end{bmatrix}^{(m)} \tag{4.2}
$$

In (4.2) sind  $x^{\alpha}_{,\star} = \frac{d}{d\xi}(x^{\alpha})$  Ableitungen der Koordinaten der statischen Seillinie im Ez nach der krummlinigen, lokalen Elementkoordinate  $\xi$  und  $\mathbf{H}_{,\star}^{(m)}$  diejenigen der Verschiebungsinterpolationsmatrix. Infolge der Einfuhrung von sechs Freiheitsgraden je Seil- ¨ knoten ergibt sich die Verzerrungs-Verschiebungs-Matrix im vorliegenden Fall zu einem Zeilenvektor mit zwölf Elementen<sup>16</sup>. Bei Verwendung der Abkürzungen

$$
\mathbf{A}^{(m)} = \mathbf{H}_{\mathbf{A}}^{T(m)} \mathbf{H}_{\mathbf{A}}^{(m)} \quad \text{und} \quad \mathbf{V} = \frac{1}{\Delta l} \hat{\mathbf{v}} \tag{4.3}
$$

erhält man unter Berücksichtigung der Verknüpfung  $(4.1)$  zwischen den Elementverformungen und den unbekannten Knotenverschiebungen nachfolgende Formulierung für die Verzerrungen des m−ten Seilelementes:

$$
\gamma^{(m)} = \frac{1}{\Delta l^2} \left[ x_{,\star}^{\alpha(m)} v_{\alpha,\star}^{(m)} + \frac{1}{2} v_{,\star}^{k(m)} v_{k,\star}^{(m)} \right] = \mathbf{B}^{(m)} \mathbf{V} + \frac{1}{2} \mathbf{V}^T \mathbf{A}^{(m)} \mathbf{V}
$$
(4.4)

Vergleicht man  $(4.4)$  mit dem Verzerrungmaß des kontinuierlichen Systems ( $\rightarrow$  vgl.  $(3.30)_2$ , so läßt sich feststellen, daß die Struktur mit einem linearen, mit der Verrungsverschiebungsmatrix **B** gebildeten und einem nichtlinearen Term (quadratisch in den unbekannten Knotenverschiebungen  $V$ ), wie erwartet unverändert geblieben ist. Mit

 $16$ Für die einzelnen Komponenten vgl. (A.504) sowie Anhang A.3.

Hilfe der nun aus (4.4) bekannten Elementverzerrungen läßt sich die dynamische Seilkraftkomponente  $\Delta S^{(m)}$  aus der konstitutiven Gleichung im Matrizenkalkül angeben  $(\to$  vgl.  $(3.38)$ :

$$
\Delta S^{(m)} = EA_0 \gamma^{(m)} = EA_0 \mathbf{B}^{(m)} \mathbf{V} + \frac{1}{2} EA_0 \mathbf{V}^T \mathbf{A}^{(m)} \mathbf{V}
$$
(4.5)

# **4.2.2 Die virtuellen Arbeitsbeiträge**  $\delta\mathcal{W}^{(m)}$ ,  $\delta\mathcal{K}^{(m)}$  und  $\delta\mathcal{A}^{(m)}$

Nachdem im vorangegangenen Abschnitt die Elementverzerrungen $\gamma^{(m)}$ sowie die dynamische Seilkraft  $\Delta S^{(m)}$  in Abhängigkeit der unbekannten Knotenverschiebungen **V** ausgedrückt werden konnten, erfolgt nun die Formulierung der drei virtuellen Arbeitsbeiträge  $\delta\mathcal{W}^{(m)}$ ,  $\delta\mathcal{K}^{(m)}$  und  $\delta\mathcal{A}^{(m)}$  für ein Seilelement auf der Basis der verschiebungsbezogenen Finite-Elemente-Methode.

Ausgehend von der, durch die Anwendung des Prinzips der virtuellen Verruckungen ¨ gewonnenen, vollständigen Arbeitsgleichung (3.37) und den zugehörigen einzelnen Arbeitsbeiträgen (3.38) wird zunächst die innere virtuelle Arbeit betrachtet. Man erhält sie aus  $(3.38)<sub>1</sub>$  durch die formale Kennzeichnung der jeweiligen Einzelgrößen mit dem Index  $(m)$ :

$$
\delta \mathcal{W}_I^{(m)} = \delta \mathcal{W}_I^{(m)} + \delta \mathcal{W}_{II}^{(m)} \quad \text{mit} \quad \delta \mathcal{W}_I^{(m)} = \int_0^1 \delta \gamma^{(m)} \Delta S^{(m)} \Delta l \, d\xi
$$
\n
$$
\delta \mathcal{W}_{II}^{(m)} = \int_0^1 \delta \beta^{(m)} T^{(m)} \Delta l \, d\xi
$$
\n(4.6)

Nach Bildung der Variation für die Seillängsverzerrungen

$$
\delta \gamma^{(m)} = \delta \mathbf{V}^T \mathbf{B}^{T(m)} + \delta \beta^{(m)} \qquad \text{mit} \qquad \delta \beta^{(m)} = \delta \mathbf{V}^T \mathbf{A}^{(m)} \mathbf{V} \tag{4.7}
$$

und nach Einsetzen von  $(4.7)$  in  $(4.6)_2$  kann die Variation des Verschiebungsvektors ausgeklammert werden. Man erhält dann die beiden Teilarbeiten zu:

$$
\delta \mathcal{W}_I^{(m)} = \Delta l \, \delta \mathbf{V}^T \Big[ \int_0^1 \mathbf{B}^{T(m)} \Delta S^{(m)} \, d\xi + \int_0^1 \Delta S^{(m)} \mathbf{A}^{(m)} \, d\xi \, \mathbf{V} \Big]
$$
\n
$$
\delta \mathcal{W}_{II}^{(m)} = \Delta l \, \delta \mathbf{V}^T \Big[ \int_0^1 T^{(m)} \mathbf{A}^{(m)} \, d\xi \, \mathbf{V} \Big] \tag{4.8}
$$

Wie für die innere virtuelle Arbeit, so lassen sich auch für die virtuelle Arbeit der Trägheits- und Dämpfungskräfte und für die äußere virtuelle Arbeit ( $\rightarrow$  vgl. (3.38)) Matrizenbeziehungen formulieren, die ein Ausklammern der virtuellen Verschiebung  $\delta V$  erlauben. Als Folge der Verknüpfung von Elementverformungen mit den Knotenverschiebungsgrößen<sup>17</sup> - bzw. ihren Zeitableitungen - über die Verschiebungsinterpolationsmatrix  $\mathbf{H}^{(m)}$ , sowohl für die virtuellen als auch für die tatsächlichen Verformungen, ergeben sich uber die Multiplikation der Verschiebungsinterpolationsmatrix mit sich ¨ selbst symmetrische Matrizenausdrücke bei den virtuellen Arbeiten der Trägheits- und Dämpfungskräfte, die sich durch Zusammenfassen zur Massen- und zur Dämpfungsmatrix  $\mathbf{M}^{(m)}$  bzw.  $\mathbf{C}^{(m)}$  wie folgt darstellen lassen:

$$
\delta \mathcal{K}^{(m)} = \Delta l \, \delta \mathbf{V}^T \Big[ \mathbf{M}^{(m)} \mathbf{\stackrel{\bullet}{V}} + \mathbf{C}^{(m)} \mathbf{\stackrel{\bullet}{V}} \Big] \quad \text{mit} \quad \begin{array}{c} \mathbf{M}^{(m)} = \int_0^1 \mu_0 \Delta l^2 \, \mathbf{H}^{(m)} \mathbf{H}^{(m)} \, d\xi \\ \mathbf{C}^{(m)} = \int_0^1 d \cdot \mu_0 \Delta l^2 \, \mathbf{H}^{(m)} \mathbf{H}^{(m)} \, d\xi \end{array} \tag{4.9}
$$

In (4.9) ist  $\mu_0$  [ $\frac{kg}{m}$ ] die auf die unverformte Seillänge im spannungslosen Az bezogene Massenbelegung des Seilelementes, während sich durch den Dämpfungsparameter  $d$ näherungsweise die Wirkung der Seildämpfung erfassen läßt.

Die äußere virtuelle Arbeit  $\delta A^{(m)}$  ergibt sich durch Multiplikation der virtuellen Verschiebung mit dem Lastvektor  $\mathbf{R}^{(m)} = \mathbf{R}^{(m)}(t)$ . Mit ihm läßt sich eine beliebige - auch zeitveränderliche - Belastung (wie z.B. Wind) berücksichtigen. Anzumerken ist, daß die Zerlegung des Lastvektors in Komponenten  $p^{i}(t)$  in Richtung der Basisvektoren  $e_{i}$ erfolgt.

$$
\delta \mathcal{A}^{(m)} = \Delta l \, \delta \mathbf{V}^T \left[ \mathbf{R}^{(m)} \right] \quad \text{mit} \quad \mathbf{R}^{(m)} = \int_0^1 \Delta l \, \mathbf{H}^{(m)} \mathbf{p}^{(m)} \, d\xi
$$
\n
$$
\mathbf{p}^{(m)} = \left[ p^1(t) \ p^2(t) \ p^3(t) \right]^{(m)} \tag{4.10}
$$

#### **4.2.3 Die vollst¨andige nichtlineare Bewegungsgleichung in Matrizenform**

Nach der Formulierung der virtuellen Arbeiten fur das einzelne Seilelement im vorange- ¨ gangenen Abschnitt lassen sich nun die Arbeitsbeiträge für die gesamte Finite-Elemente-Gruppierung zusammenfassen. Ausgehend von  $(3.37)$  erhält man die vollständige Arbeitsgleichung des diskreten Systems, indem alle Einzelarbeiten der Seilelemente aufsummiert werden:

$$
\sum_{m} \left( \delta \mathcal{K}^{(m)} + \delta \mathcal{W}^{(m)} \right) = \sum_{m} \delta \mathcal{A}^{(m)} \tag{4.11}
$$

<sup>17</sup>Vgl. auch Abschnitt 4.1.2.

Bei entsprechender Wahl der lokalen Elementmatrizen ist das ,,Zusammenbauen" der Gesamtarbeiten aus den Arbeitsbeiträgen der Elemente als Matrizenaddition aufzufassen, die sich auch formal im Rechner als solche ausgeführen läßt. Aus Gründen der numerischen Effizienz wird man jedoch versuchen, die Anzahl der Rechenoperationen möglichst gering zu halten und nur die tatsächlich von Null verschiedenen Elemente der Elementmatrizen direkt an die ,,richtigen" Stellen, beispielsweise innerhalb der Gesamtsteifigkeitsmatrix, zu positionieren.

Über die Summation aller Elemente in Verbindung mit den einzelnen Arbeitsbeiträgen aus  $(4.8)$ ,  $(4.9)_1$  sowie  $(4.1)_1$  wird man in  $(4.11)$  direkt auf eine Form nach  $(4.12)_1$ geführt, bei der sich die virtuellen Knotenverschiebungen komplett ausklammern lassen. In der eckigen Klammer [...] verbleiben Integrale  $\int ... d\xi$  multipliziert mit den unbekannten Knotenverschiebungen bzw. ihren Zeitableitungen, die zur Befriedigung von  $(4.12)<sub>1</sub>$  verschwinden müssen<sup>18</sup>. Es verbleibt somit die vollständige nichtlineare Bewegungsgleichung  $(4.12)_2$ :

$$
\Delta l \, \delta \mathbf{V}^T \underbrace{[\dots]}_{=0} = 0 \qquad \longrightarrow \qquad \mathbf{M}\mathbf{\ddot{V}} + \mathbf{C}\mathbf{\dot{V}} + \mathbf{K}\mathbf{V} + \mathbf{\ddot{F}}(\mathbf{V}) = \mathbf{R} \tag{4.12}
$$

Die einzelnen Matrizen aus  $(4.12)_2$  lassen sich unter Berücksichtigung von  $(4.5)$ ,  $(4.9)$ und (4.10) dann wie folgt angeben:

$$
\mathbf{M} = \sum_{m} \mathbf{M}^{(m)} \qquad \mathbf{M}^{(m)} = \int_{0}^{1} \mu_{0} \Delta l^{2} \mathbf{H}^{T^{(m)}} \mathbf{H}^{(m)} d\xi
$$
\n
$$
\mathbf{C} = \sum_{m} \mathbf{C}^{(m)} \qquad \mathbf{C}^{(m)} = \int_{0}^{1} d \cdot \mu_{0} \Delta l^{2} \mathbf{H}^{T^{(m)}} \mathbf{H}^{(m)} d\xi
$$
\n
$$
\mathbf{K} = \sum_{m} \mathbf{K}^{(m)} \qquad \mathbf{K}^{(m)} = \int_{0}^{1} E A_{0} \mathbf{B}^{T^{(m)}} \mathbf{B}^{(m)} d\xi + \int_{0}^{1} T^{(m)} \mathbf{A}^{(m)} d\xi
$$
\n
$$
\mathbf{F} = \sum_{m} \sum_{m}^{N_{L}(m)} \mathbf{F}^{(m)} = \int_{0}^{N_{L}(m)} \Delta S^{(m)} \mathbf{A}^{(m)} d\xi \mathbf{V} + \int_{0}^{1} \mathbf{B}^{T^{(m)}} \Delta S^{(m)} d\xi
$$
\n
$$
\mathbf{R} = \sum_{m} \mathbf{R}^{(m)} \qquad \mathbf{R}^{(m)} = \int_{0}^{1} \Delta l \mathbf{H}^{T^{(m)}} \mathbf{p}^{(m)} d\xi
$$
\n
$$
\Delta S^{(m)} = E A_{0} \mathbf{B}^{(m)} \mathbf{V} + \Delta S^{(m)} \qquad ; \qquad \Delta S^{(m)} = \frac{1}{2} E A_{0} \mathbf{V}^{T} \mathbf{A}^{(m)} \mathbf{V}
$$
\n(4.13)

<sup>&</sup>lt;sup>18</sup>Da für die virtuellen Verschiebungsgrößen i.d.R.  $\delta V \neq 0$  gilt, ist  $(4.12)_1$  nur dann zu erfüllen, wenn der Klammerausdruck [...] selbst verschwindet.

In (4.13) sind **M** und **C** die Massen- und die Dämpfungsmatrix der gesamten Finite-Elemente-Gruppierung, die sich aus den einzelnen Elementmatrizen - gekennzeichnet durch den hochgestellten Index (m) - zusammensetzen. Der Spaltenvektor **R** ist der Lastvektor der rechten Seite. Diese drei Anteile entsprechen den in (4.9) und (4.10) angegebenen Integralbeziehungen, die aus den virtuellen Arbeitsbeiträgen  $\delta \mathcal{K}^{(m)}$  und  $\delta \mathcal{A}^{(m)}$  hervorgegangen sind.

 $\bf{K}$  steht in (4.13) für die Steifigkeitsmatrix, in der alle Anteile aus der inneren virtuellen Arbeit  $\delta W^{(m)}$  zusammengefaßt sind, die mit dem Verschiebungsvektor **V** nur linear verknüpft sind  $(\rightarrow$  vgl.  $(4.8)$ ). Die verbleibenden - in **V** nichtlinearen - Terme bilden den Spaltenvektor F. Wie man leicht durch Einsetzen der konstitutiven Beziehungen erkennen kann, ergeben sich in  $\mathbf{\overline{F}}$  Nichtlinearitäten in den unbekannten Knotenverschiebungen von maximal kubischer Ordnung. Die Zusammenfassung der nichtlinearen Terme in einem separaten Spaltenvektor bietet eine Reihe von Vorteilen: beispielsweise läßt sich so die Wirkung einzelner nichtlinearer Anteile analysieren, die Steifigkeitsmatrix  $K$  braucht nur einmal zu Programmbeginn berechnet zu werden und der Ubergang zu einer linearen Analyse ist numerisch sehr einfach durch den Verzicht auf die Mitnahme von  $\mathbf{\overline{F}}$  möglich, ohne daß sich am prinzipiellen Rechenablauf etwas ändert.

Der Vergleich von  $(4.12)$  mit den Bewegungsgleichungen  $(3.33)$  für das kontinuierliche Schwingungsproblem zeigt darüber hinaus die für eine Diskretisierung charakteristische Umwandlung der ein kontinuierliches System beherrschenden Differentialgleichungen in algebraische Gleichungen, was auf die Auflösung der Struktur in endliche (=  $finite$ ) Elemente zurückzuführen ist, die an Knotenpunkten miteinander verbunden sind<sup>19</sup>.

# **4.3 Aufbereitung der Bewegungsgleichungen fur die numerische ¨ L¨osung**

Im nachfolgenden Abschnitt wird das in dieser Arbeit umgesetzte Konzept zur Lösung der nichtlinearen räumlichen Bewegungsgleichung (4.12) für das diskrete Finite-Elemente-Modell vorgestellt.

Dazu wird zunächst auf das zur expliziten Zeitintegration angewendete zentrale Differenzenverfahren eingegangen (Abschnitt 4.3.1). Anschließend werden Konzeption und

<sup>&</sup>lt;sup>19</sup>Anmerkung: Es ist ganz allgemeines Ziel diskretisierender Näherungsverfahren (wie z.B. der FEM), die ein kontinuierliches System beherrschende $(n)$  Differentialgleichung $(en)$  zu überführen in ein einer numerischen Lösung wesentlich einfacher zugängliches System algebraischer Gleichungen. Im allgemeinen Fall muß hier vom Entstehen nichtlinearer, gekoppelter Gleichungssysteme ausgegangen werden. Für den günstigen Fall linearer Problemstellungen in Verbindung mit geeigneten Lösungsmethoden (z.B. Eigenformmethode) und bei gunstig strukturierten FE-Matrizen, die nicht zuletzt ¨ u.a. anhängig sein können von der Wahl der Knotennumerierung, gelingt ggf. eine ganz- oder teilweise Entkopplung der beherrschenden Gleichungen.

Struktur der in der Programmiersprache  $C/C++$  vollständig selbst erstellten Programme vorgestellt, die zur Durchführung der numerischen Analysen in Kapitel 6 verwendet wurden (Abschnitt 4.3.2).

#### **4.3.1 Das zentrale Differenzenverfahren**

Für die erforderliche Zeitintegration der nichtlinearen Bewegungsgleichungen  $(4.12)_2$ kommt im vorliegenden Fall ein Differenzenverfahren mit zentralen Differenzenquotienten zur Anwendung. Bei diesem Algorithmus handelt es sich um ein direktes, explizites, numerisches Schritt-fur-Schritt-Verfahren zur Zeitintegration, bei dem keine ¨ Vorabtransformation der Bewegungsgleichungen in eine andere Form erforderlich ist  $(\rightarrow$  direkt), und mit dem sich die ,,nächste" Lösung, für einen Zeitschritt  $t + \Delta t$ , unmittelbar ( $\rightarrow$  *explizit*) aus den Gleichgewichtsbedingungen des vorangegangenen, als bekannt vorausgesetzten, Zeitpunkts t berechnen läßt<sup>20</sup>.

Zur Einarbeitung der Randbedingungen wird die Bewegungsgleichung  $(4.12)$ <sub>2</sub> zunächst nochmals angeschrieben, wobei mit  $V_u$  die unbekannten und mit  $V_b$  die bekannten oder vorgeschriebenen (z.B. infolge einer Auflagerbewegung) Knotenverschiebungen bezeichnet werden:

$$
\begin{bmatrix}\n\mathbf{M}_{uu} \mathbf{M}_{ub} \\
\mathbf{M}_{bu} \mathbf{M}_{bb}\n\end{bmatrix}\n\begin{bmatrix}\n\ddot{\mathbf{v}}_{u} \\
\ddot{\mathbf{v}}_{b}\n\end{bmatrix} +\n\begin{bmatrix}\n\mathbf{C}_{uu} \mathbf{C}_{ub} \\
\mathbf{C}_{bu} \mathbf{C}_{bb}\n\end{bmatrix}\n\begin{bmatrix}\n\ddot{\mathbf{v}}_{u} \\
\ddot{\mathbf{v}}_{b}\n\end{bmatrix} +\n\begin{bmatrix}\n\mathbf{K}_{uu} \mathbf{K}_{ub} \\
\mathbf{K}_{bu} \mathbf{K}_{bb}\n\end{bmatrix}\n\begin{bmatrix}\n\mathbf{V}_{u} \\
\mathbf{V}_{b}\n\end{bmatrix} +\n\begin{bmatrix}\n\mathbf{R}_{u} \\
\mathbf{F}_{b}\n\end{bmatrix} =\n\begin{bmatrix}\n\mathbf{R}_{u} \\
\mathbf{R}_{b}\n\end{bmatrix}\n(4.14)
$$

Wie man leicht erkennt, ist zur Berechnung der unbekannten Knotenverschiebungen **V**<sup>u</sup> nur die erste Zeile des Gleichungssystems (4.14) erforderlich. Der Vektor der rechten Seite ist dabei jedoch so zu modifizieren, daß er die Wirkung der vorgegebenen, nicht verschwindenden Knotenverschiebungen einschließt<sup>21</sup>. Somit muß im Rahmen der weiteren Berechnung die nachfolgende Matrizendifferentialgleichung gelöst werden.

$$
\mathbf{M}_{uu}\mathbf{\tilde{V}}_{u}(t) + \mathbf{C}_{uu}\mathbf{\tilde{V}}_{u}(t) + \mathbf{K}_{uu}\mathbf{V}_{u}(t) + \mathbf{\tilde{F}}_{u}(t) = \mathbf{R}_{u}(t) - \mathbf{R}_{ub}(t)
$$
\n
$$
\text{mit} \quad \mathbf{R}_{ub}(t) = \mathbf{M}_{ub}\mathbf{\tilde{V}}_{b}(t) + \mathbf{C}_{ub}\mathbf{\tilde{V}}_{b}(t) + \mathbf{K}_{ub}\mathbf{V}_{b}(t)
$$
\n(4.15)

<sup>20</sup>In Abgrenzung hierzu erfordern *indirekte* Verfahren (wie z.B. die Modenuberlagerung) vorab eine ¨ Transformation der Bewegungsgleichungen; während *implizite* Verfahren Gleichgewichtsbedingungen zur Zeit  $t + \Delta t$  benutzen um eine Lösung zur Zeit  $t + \Delta t$  zu berechnen ( $\rightarrow$  vgl. beispielsweise die in [B2] n¨aher vorgestellten und hinsichtlich ihrer Anwendbarkeit und Effizienz untersuchten Verfahren von Houbold, Wilson, Newmark oder Newton-Raphson).

 $^{21}$ Vgl. auch [B2], S. 220 f.

Die Verwendung der beiden zentralen Differenzenquotienten

$$
\begin{aligned} \nabla(t) &= \frac{1}{\Delta t^2} \Big[ \mathbf{V}(t + \Delta t) - 2\mathbf{V}(t) + \mathbf{V}(t - \Delta t) \Big] \\ \nabla(t) &= \frac{1}{2\Delta t} \Big[ \mathbf{V}(t + \Delta t) - \mathbf{V}(t - \Delta t) \Big] \end{aligned} \tag{4.16}
$$

zur Approximation der Knotenbeschleunigungen bzw. -geschwindigkeiten führt nach  $\mu$ ihrem Einbau in  $(4.15)$  auf ein einfaches, leicht zu lösendes lineares Gleichungssystem, mit dem sich unter der Voraussetzung bekannter Lösungen zum Zeitpunkt t die noch unbekannten Knotenverschiebungen für den nächten Zeitschritt  $\mathbf{V}_u(t + \Delta t)$  berechnen lassen:

$$
\begin{aligned}\n\left[\frac{1}{\Delta t^2} \mathbf{M}_{uu} + \frac{1}{2\Delta t} \mathbf{C}_{uu}\right] \mathbf{V}_{u}(t + \Delta t) &= -\left[\frac{1}{\Delta t^2} \mathbf{M}_{ub} + \frac{1}{2\Delta t} \mathbf{C}_{ub}\right] \mathbf{V}_{b}(t + \Delta t) \\
&- \left[\mathbf{K}_{ub} - \frac{2}{\Delta t^2} \mathbf{M}_{ub}\right] \mathbf{V}_{b}(t) \\
&- \left[\frac{1}{\Delta t^2} \mathbf{M}_{ub} + \frac{1}{2\Delta t} \mathbf{C}_{ub}\right] \mathbf{V}_{b}(t - \Delta t) \\
&- \left[\mathbf{K}_{uu} - \frac{1}{2\Delta t^2} \mathbf{M}_{uu}\right] \mathbf{V}_{u}(t) \\
&- \left[\frac{1}{\Delta t^2} \mathbf{M}_{uu} - \frac{1}{2\Delta t} \mathbf{C}_{uu}\right] \mathbf{V}_{u}(t - \Delta t) \\
&- \mathbf{F}_{u}(t) + \mathbf{R}_{u}(t)\n\end{aligned}
$$
\n(4.17)

Das in  $V_u(t+\Delta t)$  lineare Gleichungssystem (4.17) zur expliziten Zeitintegration mittels zentraler Differenzenquotienten bildet die Basis der selbst erstellten und im nachfolgenden Unterkapitel vorgestellten Programme.

Da es sich beim Differenzenverfahren um ein sogenanntes bedingt stabiles Verfahren handelt, ist bei Berechnungen eine gewisse kritische Größe für den gewählten Zeitschritt  $\Delta t$ nicht zu überschreiten, andernfalls wird die Berechnung instabil. In der Literatur wird diese mit  $\Delta t_{krit} = T_n/\pi$  angegeben, wobei  $T_n$  die kleinste Periodendauer der Finite-Elemente-Gruppierung mit n Freiheitsgraden darstellt<sup>22</sup>. Die Güte der Diskretisierung hat über die kleinste Periodendauer somit direkten Einfluß auf die Größe des maximalen Zeitschritts und damit auch auf den numerischen Aufwand.

Diesem gewissen Nachteil des Verfahrens stehen jedoch auch einige Vorteile gegenuber: ¨ Die Berechnung der Systemmatrizen **M**, **C** und **K** ist nur einmal zu Programmbeginn erforderlich. Insbesondere ist es nicht erforderlich, die Steifigkeitsmatrix, wie bei anderen nichtlinearen Verfahren oft ublich, von Zeitschritt zu Zeitschritt umzurech- ¨ nen. Die Wirkung einzelner nichtlinearer Terme lässt sich getrennt untersuchen; ein Nullsetzen des nichtlinearen Spaltenvektors fuhrt direkt auf eine lineare Analyse. Die ¨

 $22Vgl.$  auch [B2].

nichtlinearen Terme stehen auf der rechten Seite des Gleichungssystems und lassen sich daher, unter Verwendung der bekannten Lösung zur Zeit  $t$ , relativ leicht auswerten. Für die Berechnung der Lösung im nächsten Zeitschritt ist nur das Lösen eines linearen Gleichungssystems erforderlich. Nicht zuletzt erlaubt die objektorientierte Programmiersprache  $C++$  eine sehr übersichtliche, direkte und effektive Implementierung der Matrizenoperationen, die auf der rechten Seite von  $(4.17)$  erforderlich sind<sup>23</sup>.

## **4.3.2 Programmtechnische Umsetzung (Numerische Konzeption)**

Die numerische Umsetzung der vorgestellten und für die verschiebungsbezogene Finite-Elemente-Methode (FEM) aufbereiteten Theorie zur Erfassung räumlicher Seilschwingungen erfordert die Implementierung eigener, auf die in dieser Arbeit verfolgte Vorgehensweise abgestimmter Computerprogramme. In den nachfolgenden Abschnitten wird daher ein Überblick über Entwicklung, Umfang und Struktur der selbst erstellten Programme gegeben und es werden Anwendung und Funktionsweise ausgesuchter wichtiger Programmteile erläutert.

## **4.3.2.1 Programmiersprache und EDV-Anlage**

Die Programmentwicklung und die Berechnungen wurden auf einem Großrechner des Typs Origin 3000 der Firma Silicon Graphics (SGI) im Rechenzentrum der Universtät der Bundeswehr München durchgeführt. Bei der Origin handelt es sich um ein S2MP-System<sup>24</sup> mit 64 MIPS R14000 500 MHz Prozessoren, 32 GB Hauptspeicher und 8 MB L2-Cache. Sie verfügt weiterhin über einen Festplattenspeicher von 800 GB und wird betrieben mit dem UNIX-Betriebssystem IRIX 6.5.

Die Programmentwicklung erfolgte mit einem integrierten MIPSpro 7.2 C/C++ Compiler von SGI; der Quellcode sämtlicher selbsterstellter Programme ist in der Programmiersprache  $C/C++$  formuliert. Dabei wurden Möglichkeiten und Vorteile objektorientierter Programmgestaltung - z.B. durch den Entwurf einer speziellen MATRIX-Klasse ebenso genutzt, wie die sehr komfortable Möglichkeit zur Parallelisierung zeitintensiver Programmbereiche mit Hilfe von OpenMP-Direktiven<sup>25</sup>.

Für die im Rahmen der Berechnungen immer wieder auftretenden numerischen Standardprobleme, wie z.B. numerische Integration, Matrizenoperationen oder das Lösen (nicht-)linearer Gleichungssysteme, stand mit der NAG Fortran SMP Library<sup>26</sup> eine sehr schnelle und leistungsfähige parallele Programmbibliothek zur Verfügung.

<sup>&</sup>lt;sup>23</sup>Vergleichsrechnungen mit einem zusätzlich implementierten Runge-Kutta-Algorithmus lieferten hinsichtlich der Rechenzeiten unbefriedigende Ergebnisse, so daß dieser Weg nicht weiter verfolgt wurde <sup>24</sup>S2MP: Skalierbares Symmetrisches Multi-Processing.

<sup>&</sup>lt;sup>25</sup>OpenMP: OpenMP C/C++ Application Program Interface (API) (www.openmp.org).

<sup>26</sup>NAG: Numerical Algorithms Group Ltd. (www.nag.co.uk).

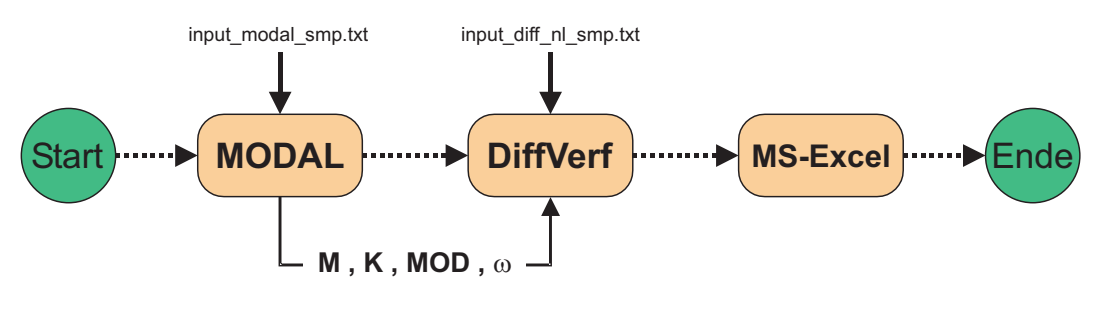

Bild 4.3: Komponenten (Phasen) der nichtlinearen Seilanalyse

Insgesamt ist zu betonen, daß mit der vorhandenen Hard- und Softwareausstattung sehr gute Voraussetzungen für die im Rahmen dieser Arbeit erforderlichen, teilweise sehr umfangreichen numerischen Analysen gegeben waren.

Bei der Konzeption und Entwicklung des Programms hat es sich als zweckmäßig erwiesen, bestimmte Teilaufgaben zu kleineren, eigenständig lauffähigen Programmen zusammenzufassen, für die nachfolgend auch die Bezeichnung Programmodul verwendet wird. Gemeinsam ist diesen Modulen, neben ihrer Eigenständigkeit, die Verwendung gleichartiger Eingabedateien zur Bereitstellung der erforderlichen Eingangsparameter und ihre Verknüpfung untereinander durch binäre Dateien. So können die Nachfolgemodule auf die Informationen ihrer Vorgänger zugreifen.

Ein Vorteil dieser Vorgehensweise ist darin zu sehen, daß bestimmte grunds¨atzliche Berechnungen - wie z.B. die Berechnung der Finite-Elemente-Matrizen - nur einmal durchgeführt zu werden brauchen und daß sich der Programmablauf an definierten Stellen unterbrechen, neu starten oder auch wiederholen läßt.

In Bild 4.3 sind die Schritte bzw. Phasen einer typischen Analyse räumlicher Seilschwingungen mit den zugehörigen Softwarekomponenten dargestellt. Nach dem Aufruf der beiden nachfolgend noch näher dargestellten Komponenten MODAL und DIFFVERF zur Modalanalyse bzw. Zeitintegration lassen sich die gewonnenen Ergebnisse, die ihrerseits wiederum als Datei ausgegeben werden, relativ leicht und komfortabel unter Ausnutzung der Fähigkeiten des Programmsystems Ms-Excel graphisch aufbereiten.

#### **4.3.2.2 Das Programmodul Modal**

Das Programmodul MODAL dient zur Bereitstellung der Massen- und der Steifigkeitsmatrix sowie zur Modalanalyse. Es bildet damit die Basis fur alle numerischen Analysen ¨ in dieser Arbeit, sowohl für die in diesem Kapitel besprochene dynamische, nichtlineare Berechnung der räumlichen Schwingungsantworten von Seilen mit Hilfe eines Differenzenverfahrens, als auch für die in Kapitel 5 behandelten kinetischen Stabilitätsuntersuchungen. Es macht daher Sinn, die Beschreibung dieses Moduls an den Anfang der Betrachtungen zu stellen.

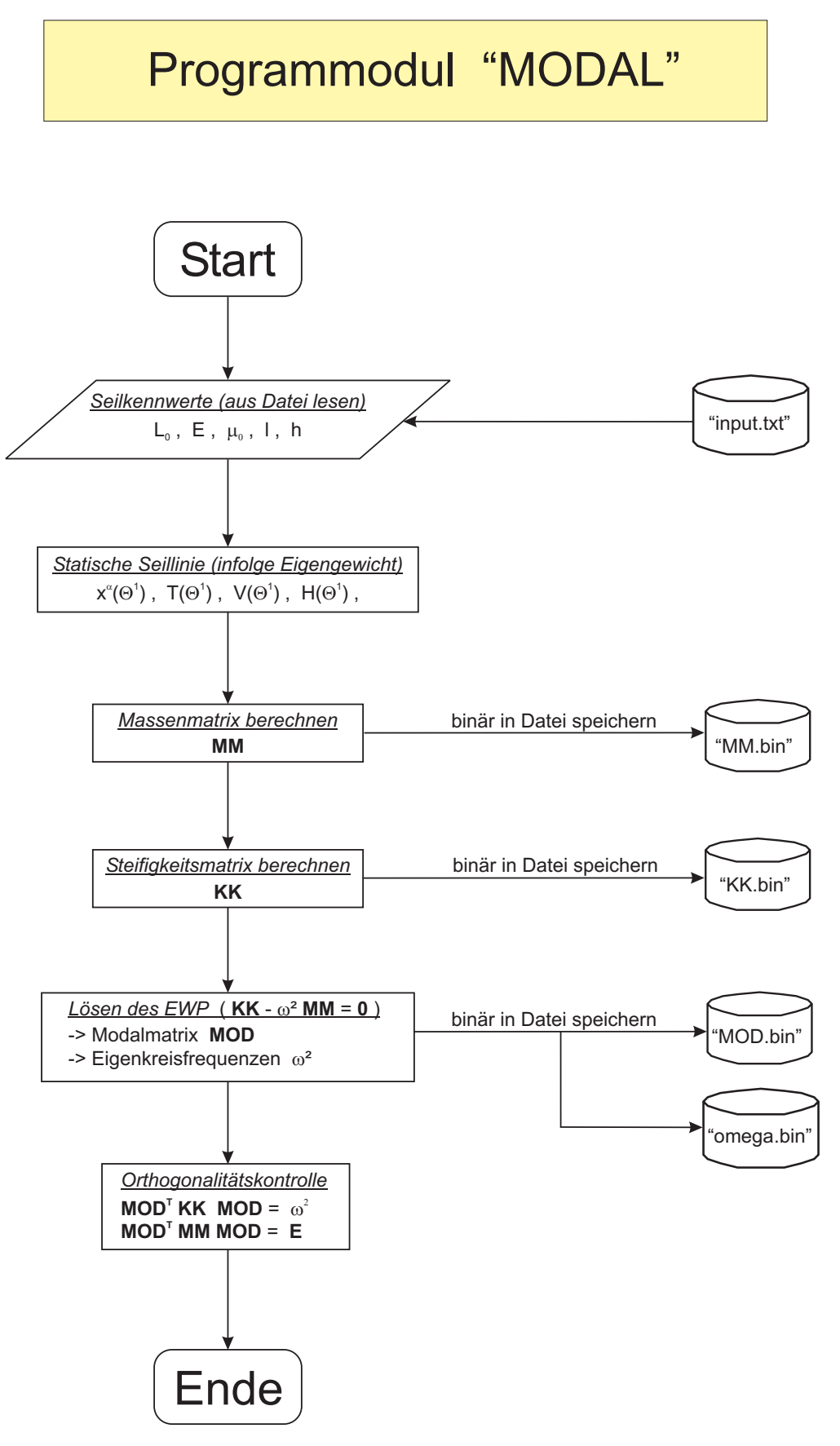

Bild 4.4: Flußdiagramm zum Programmodul MODAL

| Anzahl Seilelemente                 | m       |                              |
|-------------------------------------|---------|------------------------------|
| spannungslose Seillänge             | $L_0$   | m                            |
| Massenbelegung                      | $\mu_0$ | $\left[\mathrm{kg/m}\right]$ |
| E-Modul                             | E       | $[N/m^2]$                    |
| metallischer Querschnitt (= $A_0$ ) | $A_m$   | $\rm [m^2]$                  |
| horizontaler Auflagerabstand        |         | m                            |
| vertikaler Auflagerabstand          | h,      | m                            |

Tab. 4.1: Eingabedaten für MODAL

Wie man auch aus dem Flußdiagramm erkennen kann, erfolgt zunächt das Einlesen der Datei input modal smp.txt, mit der die Ausgangsdaten für die Berechnung eingegeben werden ( $\rightarrow$  vgl. Bild 4.4). Neben den Materialparametern des Seiles wird die Geometrie - d.h. der horizontale und vertikale Abstand - der Seilauflager angegeben. Die wesentlichen Eingabedaten können Tabelle 4.1 entnommen werden.

Anschließend erfolgt die Berechnung der statischen Seillinie unter Eigengewichtsbelastung<sup>27</sup>, deren Koordinaten  $x^{\alpha}$  ebenso in die Berechnung der Steifigkeitsmatrix eingehen wie die statische Seilkraft T<sup>28</sup>.

Zur Berechnung der Massen- und der Steifigkeitsmatrix erfolgt dann die numerische Auswertung der Beziehungen (4.13) mit anschließender Speicherung der Matrizen in binären Dateien. So wird ein Datenverlust durch abgeschnittene Nachkommastellen beim Ein- bzw. Auslesen vermieden, wie er beim sogenannten ,,formatierten" Schreiben und Lesen einfacher Textdatei leicht vorkommen kann.

Im Anschluß an die Bereitstellung der Systemmatrizen lassen sich aus der linearen homogenen Bewegungsgleichung die Modalmatrix mit den linearen Eigenschwingungsformen sowie die Eigenkreisfrequenzen berechnen, die dann ebenfalls zur späteren Verwendung binär auf dem Festplattenspeicher abgelegt werden.

Abschließend werden die berechneten Eigenschwingungsformen noch auf ihre Othogonalitätseigenschaften<sup>29</sup> hin überprüft. Nach Rechts- und Linksmultiplikation der Systemmatrizen mit der Modalmatrix - bzw. ihrer Transponierten - müssen alle diejenigen Elemente verschwinden, für die  $j \neq k$  gilt, während sich die Diagonalelemente  $j = k$  zu eins ergeben bzw. zum Quadrat der Eigenkreisfrequenzen.

<sup>27</sup>Zur Berechnung des statischen Seillinie infolge Eigengewicht vgl. Anhang A.1.

 $28Vgl.$  auch (4.13) in Verbindung mit (4.2).

<sup>29</sup>Vgl. auch Anhang A.4.

| Dämpfungsparameter           | $\alpha$                           |                              |
|------------------------------|------------------------------------|------------------------------|
| Dämpfungsparameter           |                                    | $ - $                        |
| Höhe der nichtlinearen Terme | nl                                 | $\overline{\phantom{a}}$     |
| Erregerfrequenz              | Ω                                  | 1/s                          |
| Auffager amplitude(n)        | $v_i$                              | m                            |
| Startzeit der Berechnung     | $t_{start}$                        | s                            |
| Ende der Berechnung          | $t_{ende}$                         | s                            |
| Zeitschritt                  | $\Delta t$                         | $ \mathrm{s} $               |
| StörgröBe(n)                 | $v_i^{s\overline{t}\overline{o}r}$ | m                            |
| Zeitpunkt der Störung        | $\overline{t}$ stör                | s                            |
| Index des gestörten Knotens  | $index^{stör}$                     | $\qquad \qquad \blacksquare$ |

Tab. 4.2: Eingabedaten für "DiffVerf"

## **4.3.2.3 Das Programmodul DiffVerf**

Das Programmodul DIFFVERF bildet mit dem darin implementierten zentralen Differenzenverfahren nach (4.17) den numerischen Kern der Programme zur Analyse nichtlinearer räumlicher Seilschwingungen mittels expliziter Zeitintegration. Die Steuerung erfolgt - wie bei Modal auch - durch Einlesen einer Eingabedatei. Die verwendete Datei input diff nl smp.txt enthält neben den bereits bekannten Daten aus Tabelle 4.1 zusätzliche Erweiterungen für die dynamische Berechnung ( $\rightarrow$  vgl. Tabelle 4.2).

Uber die Parameter  $\alpha$  und  $\beta$  läßt sich die Seildämpfung vorgeben<sup>30</sup>, und mit nl kann die Art der in der Berechnung mitgenommenen nichtlinearen Terme gesteuert werden<sup>31</sup>. Weiterhin ist zur Berechnung von Seilschwingungen infolge harmonischer Fußpunkterregung die Vorgabe der Erregerfrequenz und der Auflageramplitude erforderlich<sup>32</sup>. Das Programm erlaubt sowohl den Beginn einer Berechnung bei  $t_{start} = 0$ , als auch ihre Unterbrechung und Wiederaufnahme zu einem beliebigen anderen Zeitpunkt. Zu diesem Zweck werden in regelmäßigen Abständen Lösungen zweier benachbarter Zeitschritte abgespeichert, die so ein direktes Fortführen der Berechnung ermöglichen. Auf diese Weise ist es möglich, auch bei umfangreichen Problemen, die über die maximale Rechenzeit hinausgehen (z.B. bei der Analyse von langen Einschwingvorgängen infolge

 $30$ Aus numerischen Gründen (Orthogonalität) wurde im Programm die massen- und steifigkeitsproportionale RAYLEIGH-Dämpfung der Form  $C = \alpha M + \beta K$  implementiert.

 $31$ Vgl. auch Anhang A.5.

<sup>&</sup>lt;sup>32</sup>Die Programmentwicklung beschänkt sich im Rahmen dieser Arbeit auf die Analyse von Seilschwingungen infolge harmonischer Auflagerbewegung (Parametererregung). Die Berucksichtigung einer ¨ zusätzlichen äußeren Seilbelastung wurde - obwohl im theoretischen Konzept bereits vollständig enthalten ( $\rightarrow$  vgl. (3.33) und (4.13)) - numerisch noch nicht implementiert ( $\rightarrow$  vgl. auch die diesbezüglichen Ausführungen auf Seite 3).

sehr geringer Seildämpfungen), zu befriedigenden Ergebnissen zu gelangen. Über die Eingabedatei kann auch die Größe des Integrationszeitschritts  $\Delta t$  festgelegt werden<sup>33</sup>. Weiterhin ist eine Option implementiert, die es erlaubt, das Seil zu einem frei wählbaren Zeitpunkt  $t^{st\ddot{\sigma}r}$  durch die Vorgabe einer beliebigen Verschiebung  $v_i^{st\ddot{\sigma}r}$  (i=1,2,3) mittels einer skalierten Eigenform gezielt zu stören $^{34}$ .

Die wesentlichen Schritte des Programmablaufes von DIFFVERF können dem zugehörigen Flußdiagramm entnommen werden ( $\rightarrow$  vgl. Bild 4.5). Dem Einlesen der Daten aus der Eingabedatei folgt zunächst wieder die Berechnung des Ez; er wird später zur Bestimmung der nichtlinearen Anteile benötigt<sup>35</sup>. Anschließend werden die Massen- und die Steifigkeitsmatrix eingelesen, die vorab durch das Programmodul Modal berechnet wurden und binär auf der Festplatte bereitgehalten werden. Mit Hilfe der Parameter  $\alpha$ und  $\beta$  wird aus ihnen die Dämpfungsmatrix ermittelt<sup>36</sup>.

Wie bereits dargestellt wurde<sup>37</sup>, ist im Rahmen der implementierten Zeitintegration keine Neuberechnung der Steifigkeitsmatrix erforderlich, so daß auch die Koeffizientenmatrix des Gleichungssystems (4.17) unverändert bleiben kann. Sie wird einmal vorab bestimmt und bleibt während des ganzen Programmlaufs erhalten.

Um den prinzipiellen Charakter der Darstellung zu erhalten und eine unnötige Detailüberladung zu vermeiden, wurde die Darstellung in Bild 4.5 auf den Standardfall  $t_{start} = 0$  beschränkt. Es wurde ebenfalls darauf verzichtet, Angaben zum Einbau der Störung sowie zur Steuerung der Ein- und Ausgabe zu machen. Gleiches gilt für die erforderlichen Rechenschritte zur Gewinnung einer Lösung  $\mathbf{V}(0 - \Delta t)$ . Sie läßt sich aus den Anfangsbedingungen der Verschiebung und Geschwindigkeit in Verbindung mit den Differenzenquotienten (4.14) über die Bewegungsgleichung (4.12) zur Zeit  $t = 0$  bestim $men^{38}$ .

Die wesentliche "numerische Arbeit" während der nichtlinearen Analyse wird im Zuge der Bestimmung des zeitabhängigen Vektors der rechten Seite  $\mathbb{R}^{NL}(t)$  geleistet. In seine Berechnung gehen neben den bekannten Lösungen für die Knotenverschiebungen zu den Zeiten (t) und  $(t - \Delta t)$  noch die in  $\mathbf{F}(t)$  zusammengefaßten nichtlinearen Terme ein, die in jedem Zeitschritt wieder neu zu bestimmen sind<sup>39</sup>, und die sich nur im Falle einer linearen Analyse ( $nl = 0$ ) zu Null ergeben. Ist  $\mathbb{R}^{NL}(t)$  bestimmt, wird durch Lösen des

 $33Bzz$ l. der geeigneten Wahl eines solchen Zeitschrittes wird auf die Ausführungen in Abschnitt 4.3.1 verwiesen.

 $34$ Zu Berechnungen mit Berücksichtigung einer Störung vgl. auch Kapitel 6.3.

 $35$ Vgl. auch Anhang A.5.

<sup>&</sup>lt;sup>36</sup>Aus Gründen numerischer Effektivität und weil sich die tatsächlichen Dämpfungeseigenschaften eines schwingenden Seiles, die sich zusammensetzen aus Materialdämpfung, Dämpfung infolge Reibung der Einzellitzen untereinander und aerodynamischen Dämpfungsanteilen, einer exakten Bestimmung entziehen, wird vereinfachend die numerisch günstige und leicht zu implementierende RAYLEIGH-Dämpfung verwendet.

 $37$ Vgl. auch Abschnitt 4.3.1.

 $38$ Vgl. auch [B2], Seite 917 ff.

 $39\text{Vgl.}$  auch  $(4.17)$  und Anhang A.5.

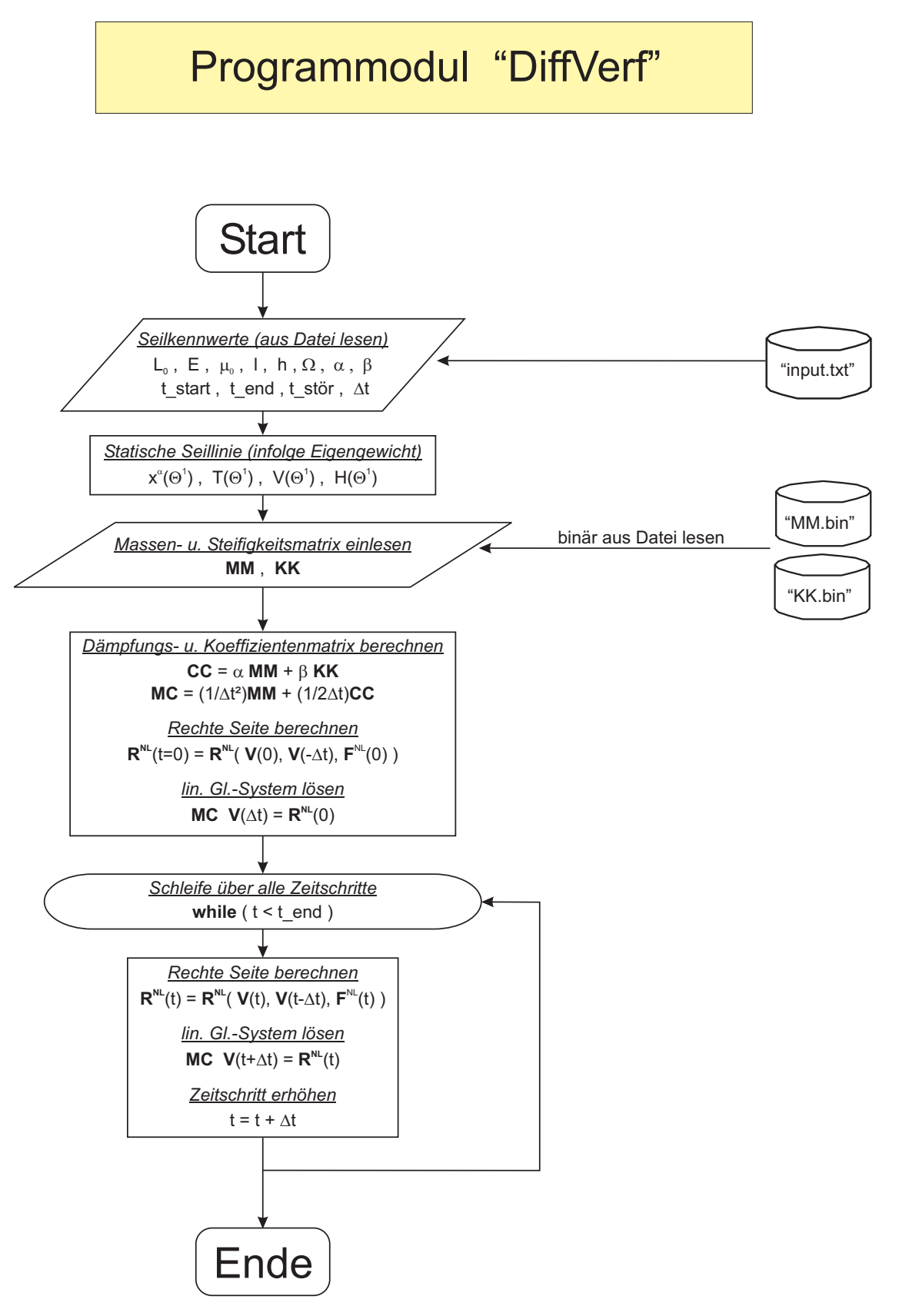

Bild 4.5: Flußdiagramm zum Programmodul DIFFVERF

linearen Gleichungssystems (4.17) die Systemantwort  $\mathbf{V}(t+\Delta t)$  im nächsten Zeitschritt berechnet und bei Bedarf gespeichert. Dieser Vorgang wird so lange wiederholt, bis mit  $t=t_{ende}$ das Ende der Berechnung erreicht ist.

# **5 Kinetische Stabilit¨at von Seilschwingungen**

#### Uberblick ¨

Aufbauend auf die in Kapitel 3 hergeleiteten und für Seile mit beliebiger Auflageranordnung gültigen, nichtlinearen Bewegungsgleichungen werden nun nichtlineare kinetische Stabilitätsgleichungen entwickelt, die dann einer Lösung mittels der Finite-Elemente-Methode (FEM) zugänglich gemacht werden. Mit ihnen ist es möglich, nahezu beliebige Seilbewegungszustände auf ihr kinetisches Stabilitätsverhalten hin zu untersuchen.

In Abschnitt 5.1 werden, nach einigen grundlegenden Betrachtungen zum Begriff der Stabilität, Methoden und Kriterien vorgestellt, mit denen sich Tragwerke auf ihr Stabilitätsverhalten hin analysieren lassen. Im Anschluß an einen kurzen Literaturüberblick zur Anwendung von Stabilitätsanalysen bei Seilen, wird ein für die Behandlung von Seilschwingungen neuer konsequent auf dem Stabilitätsverständnis von LJAPUNOV basierender - Ansatz vorgestellt.

In Abschnitt 5.2 erfolgt dann, ausgehend von den Bewegungsgleichungen des Grund- und Nachbarzustandes, die Herleitung der kinetischen Stabilitätsgleichungen, indem die für sich erfüllten Grundzustandsbeiträge von den Bewegungsgleichungen des Nachbarzustandes abgespalten werden und so alle zur Beschreibung des Stabilitätsproblems relevanten Beiträge in drei übersichtlichen Komponentengleichungen zusammengefaßt werden können. Neben der Berücksichtigung der Einflüsse aus Verformungsanteilen des Grundzustandes wird auf eine klar strukturierte Darstellung der einzelnen Anteile geachtet.

In Abschnitt 5.3 wird schließlich ein Konzept vorgestellt, mit dem die hergeleitete kinetische Stabilitätsformulierung einer numerischen Lösung auf Basis der Finite-Elemente-Methode zugeführt werden kann. Dazu erfolgt die Überführung der Stabilitätsgleichungen in eine Matrizenform, bei der die Vorteile der konsequenten Strukturierung erhalten bleiben. Das entwickelte numerische Konzept wird erläutert, ebenso wie die selbst entwickelten Routinen, die zur Auswertung der Stabilitätsgleichungen auf der Basis der Eigenformmethode für die Anwendungsbeispiele des sechsten Kapitels benötigt werden.

# **5.1 Grundlegende Betrachtungen zum Stabilitätsbegriff**

Im nachfolgenden Unterkapitel wird ein Überblick über die Entwicklung und Anwendung verschiedener Stabilitätsbegriffe, -kriterien und -analysen gegeben, und es wird ein auf dem Stabilitätsverständnis LJAPUNOVs basierendes Gedankenmodell vorgestellt, auf dessen Basis sich kinetische Stabilitätsgleichungen von Seilen beliebiger Geometrie<sup>1</sup> entwickeln lassen.

Zunächst erfolgt ein einleitender Abriß zur geschichtlichen Entwicklung des Begriffs der Stabilität sowie zu mit ihm verbundenen Stabilitätsdefinitionen, der sowohl dem Verständnis als auch der Einordnung des Begriffs der *kinetischen Stabilität* dient (Ab $s$ chnitt  $5.1.1$ ). Anschließend wird der dieser Arbeit als Basis zugrundegelegte Stabilitätsbegriff von LJAPUNOV erläutert, wobei auch auf die von ihm entwickelten Methoden zur Gewinnung von Stabilitätsaussagen kurz eingegangen wird (Abschnitt 5.1.2). Weiterhin werden unterschiedliche, zur Beurteilung des Stabilitätsverhaltens von Tragwerken notwendige, Stabilitätskriterien vorgestellt und auf ihre baupraktische Anwendbarkeit hin gegeneinander abgegrenzt (Abschnitt 5.1.3). Ihnen folgt ein Überblick über bisherige Stabilitätsanalysen an Seilen und Seilkonstruktionen in der Literatur (Abschnitt 5.1.4). Schließlich wird - aufbauend auf dem Stabilitätsbegriff von LJAPUNOV - ein Gedankenmodell für Stabilitätsanalysen von Seilen präsentiert, das auf die in Kapitel 3 formulierte Kinematik abgestimmt ist und nach Wissen des Autors so in der Literatur nicht zu finden ist. Auf seiner Grundlage lassen sich Stabilitätsgleichungen für praktisch beliebige Seilgeometrien und -belastungen entwickeln<sup>2</sup> (Abschnitt 5.1.5).

#### 5.1.1 Zur geschichtlichen Entwicklung des Begriffs der "Stabilität"

Dem Begriff Stabilität begegnet man in Form vielfältiger, zum Teil sehr unterschiedlicher Interpretationen. Politisch, medizinisch oder auch ökonomisch lassen sich dem Wort  $Stabilität$  im nichttechnischen Bereich eine Vielzahl von Inhalten zuordnen<sup>3</sup>. Technischphysikalisch hingegen ist der Begriff als eine ihrer Natur nach dimensionslose, spezifische Eigenschaft physikalischer Systeme, die sich auf bestimmte Zustände des Gleichgewichts oder der Bewegung bezieht<sup>4</sup> ziemlich eindeutig festgelegt.

Der Begriff der Stabilität ist sehr eng verbunden mit dem der Störung: so bezeichnet

<sup>&</sup>lt;sup>1</sup>Zur näheren Definition des verwendeten Begriffs *Geometrie* vgl. die Ausführungen in Abschnitt 5.1.5.

<sup>2</sup>Es wird an dieser Stelle darauf hingewiesen, daß Teile der Abschnitten 5.1.1 bis 5.1.3 der Arbeit von BÜLLESBACH $(\to$ vgl. [B7]) über das kinetische Stabilitätsverhalten von Schalen entnommen wurden. Dem Autor kommt es in der vorliegenden Arbeit darauf an, die von ihm auf die Anwendung bei Seilschwingungen übertragene Vorgehensweise von LJAPUNOV im Kontext darzustellen, so daß er die Aufnahme entsprechender Inhalte an dieser Stelle für sinvoll und notwendig erachtet.

 $3$ Als gängige Definitionen findet man u.a. Deutungen im Sinne von "Beständigkeit" oder "Dauerhaftigkeit" bis hin zu Synonymen wie *Starrheit* oder *Gleichheit* (z.B. von Angebot und Nachfrage).  $4Vgl.$  auch [M2].

man einen Zustand dann als stabil, wenn eine Störung zwar eine quantitative, nicht aber eine qualitative Veränderung des Systemverhaltens bewirkt<sup>5</sup>. Eine derartige Begriffsdefinition bezieht sich sowohl auf Gleichgewichtslagen als auch auf Bewegungen. Die bei Stabilitätsbetrachtungen zentrale Rolle der Störung entspringt einer sicherheitsrelevanten Notwendigkeit, theoretisch ermittelte Gleichgewichtslagen auch auf ihre praktische Realisierbarkeit hin zu überprüfen.

Beginnend in der Antike l¨aßt sich die Entwicklung von zwei unterschiedlichen Methoden zur Bestimmung von Stabilität oder Instabilität eines Systems bis zum Ende des 17. Jahrhunderts verfolgen.

Ein Weg zur Durchführung von Stabilitätsbetrachtungen - die sogenannte geometrische Methode - geht auf Archimedes (altgriechischer Mathematiker und Physiker, 285-212 v.Chr.) zurück. Hierbei ergeben rein geometrische Überlegungen eine Aussage über die Stabilität oder Instabilität eines Systems. Die sich infolge einer Systemverschiebung (aus der Gleichgewichtslage heraus) einstellende Schwerpunktslage liefert Aufschluß über die Sicherheit der untersuchten Struktur. Es gelang jedoch erst TORICELLI (italienischer Physiker und Mathematiker, 1608-1647) ein Kriterium für stabile Gleichgewichtslagen zu formulieren<sup>6</sup>. Er erkannte auch erstmals instabile Lagen als Gleichgewichtslagen an. Die geometrische Methode mündete schließlich in die Sätze von LAGRANGE (französicher Mathematiker, 1736-1813), in denen er das Maximum einer Kräftefunktion als Maß für das Vorhandensein einer stabilen Gleichgewichtslage verwendete. Als heutige Ausprägung der geometrischen Methode können das statische und das energetische Stabilitätskriterium angesehen werden.

Die andere, sogenannte kinematische Methode wurde ausgehend von ARISTOTELES (altgriechischer Philosoph, 384-322 v.Chr.) entwickelt. Mit ihr wird die nach einer Störung des Gleichgewichts einsetzende Bewegung analysiert. Bewegungen, die nach der Störung eines Waagebalkens aus seiner Ruhe- bzw. Gleichgewichtslage entstehen, bildeten das Studienobjekt der ersten Vertreter dieser Methode. Zunächst wurden Aussagen über die Stabilität von Gleichgewichtslagen gemacht, die - durch ARISTOTELES' Ideen beeinflußt - sehr eng mit dem Auftreten von Reibung verknüpft waren. Obwohl GALILEI (italienischer Mathematiker, Physiker und Philosoph, 1564-1642) durch die physikalische Beschreibung reibungsfreier Körper ein wesentlicher Fortschritt bei der Formulierung dynamischer Vorgänge gelang, geriet die kinematische Methode als Mittel zur Bestimmung der Stabilität von Gleichgewichtslagen nach ihm zeitweise in Vergessenheit. Anwendung fand sie jedoch weiterhin bei Analysen von Bewegungsvorgängen - z.B. von Pendelschwingungen - wie sie seit den Untersuchungen LEONARDO DA VINCI's (italienischer Naturforscher, Techniker und Universalgenie, 1452-1519) durchgefuhrt wurden. ¨ Der nahezu zeitgleich von GALILEI in Italien und von ROBERVAL (französicher Mathematiker, 1602-1675) und DESCARTES (französischer Philosoph, 1596-1650) in Frank-

 $5Vgl.$  auch [B7].

<sup>&</sup>lt;sup>6</sup>,,Der Schwerpunkt nimmt hierin jeweils die tiefste Lage ein" ( $\rightarrow$  vgl. [M2]).

reich entwickelte Übergang von endlichen hin zu beliebig kleinen Störungen ist in diesem Zusammenhang bemerkenswert.

Obwohl weiterhin - insbesondere in den Bereichen Astronomie und Ballistik - Stabilitätsuntersuchungen von Bewegungen bzw. Bewegungsbahnen durchgeführt wurden, ist ein wesentlicher Entwicklungsschub hin zur Formulierung von Stabilitätskriterien für Bewegungsabläufe erst Mitte des neunzehnten Jahrhunderts zu bemerken. Ebenso wie der technische Fortschritt in vielen anderen Bereichen, so war auch die Entwicklung bei den Stabilitätsuntersuchungen eng mit der Erfindung der Dampfmaschine verknüpft. Die beginnende Technisierung und Automatisierung, insbesondere industrieller Produktionsabläufe und die damit verbundenen Erfordernisse (z.B. im Bereich der Regelungstechnik) führten dazu, daß die Stabilität von (Bewegungs-)Abläufen neben steigender ökonomischer auch konkrete praktische Bedeutung erhielt.

Bei den weiteren Entwicklungen des Stabilitätsverständnisses und der entsprechenden Untersuchungen spielte der Begriff der Störung eine zentrale Rolle: die nur sehr schwierig zu erfassendenden Reibungseinflüsse und die in praktisch allen Systemen vorhandenen Dämpfungseffekte wurden von zahlreichen bekannten Forschern analysiert<sup>7</sup>. Routh (kanadischer Mathematiker, 1831-1907) und Ljapunov (russischer Mathematiker, 1857-1918) gelangen die Formulierung systematischer Kriterien für die Stabilität von Bewegungszuständen bei gleichzeitiger Berücksichtigung von Reibungseinflüssen.

Das Bestreben nach einer umfassenden, auf Bewegungs- und Gleichgewichtszustände gleichermaßen anwendbaren Stabilitätstheorie führte letztlich direkt auf die *kinetische* Stabilitätstheorie. Sie kann daher als Entwicklung ausgehend von den Grundüberlegungen des ARISTOTELES - und damit als Fortführung der kinematischen Methode angesehen werden.

#### **5.1.2 Der Stabilit¨atsbegriff Ljapunov's**

Ausgehend vom zentralen Begriff der Störung haben sich unterschiedliche Theorien zur Beurteilung der Stabilität von Bewegungen entwickelt, die sich als Weiterentwicklung der kinematischen Methode werten lassen. Das zum Teil durchaus unterschiedliche Stabilitätsverständis hat seinen Ursprung im wesentlichen in den jeweils gewählten Bezugssystemen<sup>8</sup>, aber auch in den konkreten Problemstellungen. Sie können bei der Beurteilung eines Systems als stabil oder instabil von erheblichem Einfluß sein.

Eingehender betrachtet werden soll nachfolgend das Stabilitätsverständnis LJAPUNOV's, denn es bildet die Grundlage der Stabilitätsbetrachtungen in der vorliegenden Arbeit. Während bei Untersuchungen zur strukturellen Stabilität dynamischer Systeme das Stabilitätsverhalten einer ungestörten Bewegung in Abhängigkeit von Störungen der

<sup>7</sup>Z.B. Euler, Lagrange, D'Alembert, Thomson, Tait.

<sup>8</sup>Vgl. hierzu z.B. auch die interessante Einblicke vermittelnde Beschreibung der geschichtlichen Entwicklung in [M2].

Systemparameter - z.B. Masse, Steifigkeit, Dämpfung o.ä. - analysiert wird, erfolgt bei der LJAPUNOVschen Stabilitätstheorie eine Begrenzung der Störung auf die Anfangsbedingungen der Verschiebung und Geschwindigkeit. In seiner 1892 erschienenen Dissertation gibt LJAPUNOV als Begründer der nach ihm benannten Theorie einen Überblick uber Problemstellungen und Lösungsmethoden der Stabiliät von Bewegungen.

Seine Beschränkung auf Störungen in den Anfangsbedingungen führt jedoch dazu, daß mit diesen - zeitlich begrenzten - Störungen nur ein Teil real auftretender Störungseinflüsse betrachtet und erfaßt werden können. Eine Erweiterung des Störungsbegriffs auf ständig wirkende Störungen erfolgt durch MALKIN<sup>9</sup>. Ihm gelingt der Nachweis, daß der von LJAPUNOV eingeführte Stabilitätsbegriff auch bei ständiger Störeinwirkung für Bewegungsgleichungen mit konstanten oder periodisch veränderlichen Koeffizienten eine notwendige wie auch hinreichende Bedingung darstellt.

Seinen eigenen Stabilitätsbrgriff verbindet LJAPUNOV sehr eng mit dem Begriff der Störung: Läßt sich zu jeder beliebig kleinen (Toleranzkenn-)Zahl  $\varepsilon > 0$  ein (Anfangs-) Störungsmaß  $\delta_{\varepsilon}(\varepsilon)$  angeben, bei dem die störungsbedingte Bewegung zu jeder Zeit nach der erfolgten Störung im Bereich der vorgegebenen  $\varepsilon$ -Umgebung verbleibt, so bezeichnet man diese Bewegung als stabil. Stabiles Verhalten wird darüber hinaus weiter differenziert: Kehren gestörte Bewegungen für  $t \to \infty$  wieder zur Ursprungsbewegung zurück, so werden sie als *asymptotisch stabil* bezeichnet; wenn nicht, als *schwach stabil*<sup>10</sup>.

Eingehend beschäftigt sich LJAPUNOV mit der Frage, welche Methoden eine konkrete Bestimmung der Stabilität eines Systems erlauben. Insbesondere gilt diese Überlegung für alle diejenigen Probleme, deren nichtlineare Differentialgleichungen sich einer geschlossenen Lösung entziehen. Da es sich in der Praxis mehrheitlich um derartige Probleme handelt, sucht er nach geeigneten Verfahren, mit denen er Aussagen uber die ¨ Stabilität eines Systems gewinnen kann, ohne dazu erst die nichtlinearen Differentialgleichungen lösen zu müssen. Seine Überlegungen faßt er in zwei Methoden zusammen, die er auch als direkte und indirekte Methode bezeichnet:

# Die Methode erster Art: die indirekte Methode

Der Lösungscharakter nichtlinearer Bewegungsgleichungen ist immer dann wesentlich durch die linearen Glieder geprägt, wenn es sich um Probleme mit kleinen Anfangsauslenkungen handelt, wovon man bei Stabilitätsanalysen jedoch in der Regel ausgehen kann. LJAPUNOV benutzt daher bei seiner sogenannten Gleichung der ersten Näherung eine Taylorreihenentwicklung zur Linearisierung der nichtlinearen Bewegungsgleichungen. Er beweist für unterschiedliche Grundbewegungen (z.B. auch für periodische), daß das Lösungsverhalten der Gleichung der ersten Näherung - für asymptotisch stabiles bzw. instabiles Verhalten - dem des zugehörigen nichtlinearen Systems entspricht. Ein sogenannter kritischer Fall liegt jedoch vor, wenn die Gleichung der ersten Näherung

 $9Vgl.$  auch [M3].

 $10Vgl.$  auch [B7].

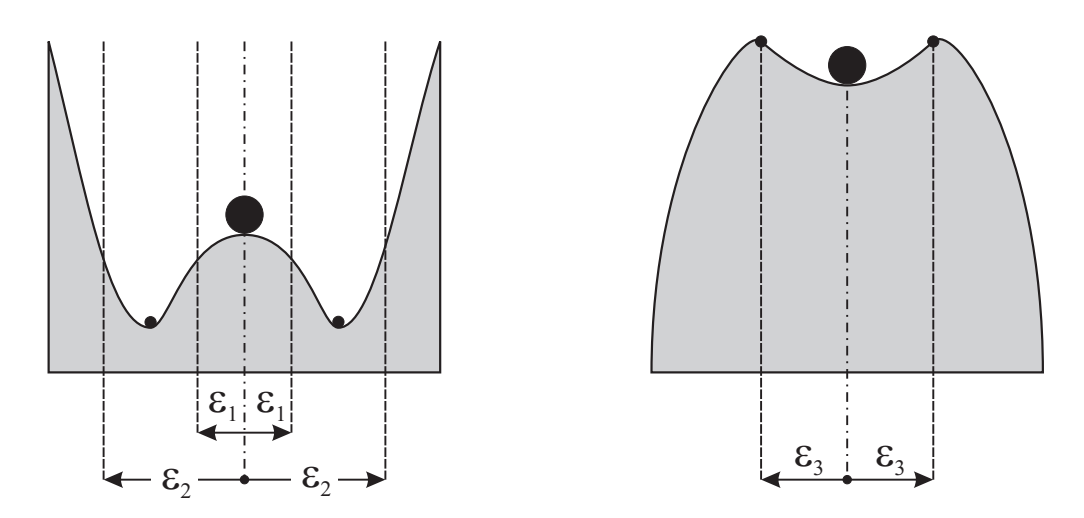

Bild 5.1: Stabilität bzw. Instabilität im Kleinen und im Großen

schwach stabile Lösungen liefert. Hier ist eine Analyse dann nur unter Verwendung der nichtlinearen Differentialgleichung möglich.

## Die Methode zweiter Art: die direkte Methode

Die zweite Methode LJAPUNOVs basiert auf der Idee, die Stabilität einer Bewegung zu beurteilen, ohne eine exakte oder approximierte Lösung für die nichtlineare Differentialgleichung zu kennen. Verwendet werden dazu sogenannte Ljapunov-Funktionen, die in Verbindung mit den nichtlinearen Bewegungsgleichungen Aussagen uber das Sta- ¨ bilitätsverhalten eines Systems erlauben. Für nichtlineare Bewegungsgleichungen mit zeitveränderlichen Koeffizienten sind jedoch keine systematischen Verfahren bekannt, mit denen sich Ljapunov-Funktionen auffinden ließen, so daß diese Vorgehensweise für derartige Probleme kein geeignetes Verfahren darstellt.

Die von LJAPUNOV formulierte Definition von Stabilität kann als sehr eng und restriktiv angesehen werden. Es ist sogar vorstellbar, daß sich nach seinem Stabilitätverständnis bereits als instabil beurteilte Bewegungen oder Ruhelagen vor dem Hintergrund praktischer Uberlegungen noch als stabil bewerten lassen. Wie ein Zustand - ob als stabil ¨ oder instabil - zu bewerten ist, hängt nicht zuletzt wesentlich von der Göße der jeweils zugelassenen  $\varepsilon$ -Umgebung ab, sowie von der Art und Größe der aufgebrachten Störung  $\delta_{\varepsilon}$ . Bild 5.1 verdeutlicht diesen Zusammenhang<sup>11</sup> und läßt erkennen, daß das gewählte Toleranzmaß  $\varepsilon$  maßgeblichen Einfluß darauf besitzt, ob die sich nach einer Störung einstellende (Bewegungs-)Situation eine vorher gewählte Toleranzgrenze überschreitet oder nicht. Jede beliebige, noch so kleine Störung wird - wie im linken Teil von Bild 5.1 erkennbar - immer zu einer Bewegung führen, die eine enge Grenze  $\varepsilon_1$  überschreitet. Faßt man die Grenzen jedoch weiter (z.B.  $\varepsilon_2$ ), so führt jede Anfangsstörung  $\delta_{\varepsilon}(\varepsilon) < \varepsilon_2$ 

 $11Vgl.$  auch [B7] oder [E1].

zwangsläufig immer zu einer Bewegung, die innerhalb der  $\varepsilon_2$ -Grenzen verbleibt. Man bezeichnet diesen Fall als instabil im Kleinen, aber stabil im Großen<sup>12</sup>. Die rechte Hälfte von Bild 5.1 zeigt den umgekehrten Fall: stabil im Kleinen, instabil im Großen. Während dieser Fall wegen seiner Sicherheitsrelevanz - z.B. infolge von Fehleinschätzungen bezüglich tatsächlich auftretender Störungen - gerade für praktische Anwendungen von erheblicher Bedeutung ist, dient die LJAPUNOVsche Stabiltitätstheorie - mit ihrer Beschränkung auf kleine Anfangsstörungen - in erster Linie dazu, Stabilität bzw. Instabilität *im Kleinen* festzustellen.

Neben den oben genannten Methoden zur Analyse der Stabilität periodischer Grundbewegungen erwähnt BÜLLESBACH<sup>13</sup> in seiner Arbeit noch auf POINCARÉ und FLOQUET zurückgehende Methoden. Während dabei das Stabilitätsverständins von POINCARÉ eng angebunden ist an den Begriff der orbitalen Stabilität und seine Theorie als eine abgeschw¨achte Form der Ljapunovschen Stabilit¨atsdefinition angesehen werden kann, befaßt sich FLOQUET mit rein analytischen Verfahren zur Stabilitätsanalyse periodisch zeitveränderlicher Grundzustände.

#### **5.1.3 Stabilit¨atskriterien der Elastomechanik**

Im wesentlichen hervorgerufen durch die in Abschnitt 5.1.1 dargestellte geschichtliche Entwicklung und durch unterschiedliche Interpretationen des Begriffs *Stabilität* bildeten sich verschiedene Kriterien zur Bestimmung von Stabilität bzw. Instabilität von Systemen heraus. Allen gängigen Kriterien ist die Bestimmung einer kleinsten (kritischen) Belastung gemeinsam, bei der - nach dem Aufbringen einer Störung - erstmalig Instabilität auftritt.

Als übergeordnetes Kriterium der Elastomechanik gilt das kinetische Stabilitätsskrite $rium: ihmzufolge wird eine auf ihre Stabilität hin zu überprüfende, ungestörte Grund$ bewegung als kinetisch instabil bezeichnet, wenn eine geeignete Störung  $(\delta_{\varepsilon}(\varepsilon))$  zu einer Nachbarbewegung fuhrt, die von der Grundbewegung weiter als ein vorgegebenes To- ¨ leranzmaß  $(\varepsilon)$  entfernt ist. Die dabei auftretende kleinste Last wird als die kritische bezeichnet.<sup>14</sup> Als übergeordnet ist das kinetische Stabilitätskriterium auch deshalb anzusehen, weil sich nur mit ihm die Auswirkungen konstanter wie auch zeitveränderlicher Belastungen auf das Stabilitätsverhalten von Systemen analysieren lassen. Ebenfalls ist nur das kinetische Kriterium dazu geeignet, neben konservativen auch nichtkonservative Stabilitätsprobleme zu untersuchen<sup>15</sup>. Darüber hinaus läßt sich nur mit einer kinetischen Betrachtungsweise der Bewegungsvorgang des Instabilwerdens zutreffend und realitäts-

 $12Vgl.$  auch [E1]

 $13Vgl.$  auch [B7].

 $14Vgl.$  auch [B7].

 $15Zur$  Bedeutung nichtkonservativer Stabilitätsprobleme vgl. z.B. [B7].

nah erfassen<sup>16</sup>. Außerdem läßt sich eine tatsächlich vorhandene, eingeprägte Belastung in der Berechnung berücksichtigen.

Mit dem *statischen Stabilitätskriterium* wird ein Grundzustand genau dann als instabil bezeichnet, wenn sich zusätzlich zu ihm erstmals eine weitere nichttriviale Gleichgewichtslage angeben läßt. Sofort einsichtig ist daher die Beschränkung der Anwendbarkeit des statischen Stabilitätskriteriums auf zeitlich konstante Belastungen und konservative  $Stability probleme<sup>17</sup>.$ 

Das energetische Stabilitätskriterium, bei dem diejenige Belastung als kritisch definiert wird, bei der die gesamte potentielle Systemenergie gerade nicht mehr positiv definit ist, läßt sich ebenso wie das statische Kriterium nur für Probleme mit zeitkonstanter Belastung verwenden. Es versagt darüber hinaus ebenfalls bei nichtkonservativen Systemen. Gerade vor dem Hintergrund der in der Baupraxis eindeutig dominierenden konservativen Stabilitätsprobleme behaupten das statische wie auch das energetische Stabilitätskriterium ihren festen Platz bei den gängigen Stabilitätsanalysen.

Moderne numerische Verfahren - wie z.B. die Finite-Elemente-Methode - nutzen im Rahmen ihrer Lösungsalgorithmen bei statischen Lasteinwirkungen meist das energetische Stabilitätskriterium, bei zeitveränderlichen, dynamischen Analysen hingegen das kinetische Stabilitätskriterium. Es bildet auch die Grundlage der in Kapitel 6 vorgestellten numerischen Analysen zum dynamischen Stabilitätsverhalten von Seilen.

#### **5.1.4 Stabilitätsanalysen für Seilschwingungen in der Literatur**

Im nachfolgenden Abschnitt sind einige, dem Verfasser bekannte, Ansätze aus der Literatur, die die Stabilität von Seilbewegungen bzw. -schwingungen zum Gegenstand haben, in Form eines kurzen Überblicks zusammengestellt<sup>18</sup>.

Einen wesentlichen und in den verschiedenen Veröffentlichungen wiederkehrenden Stellenwert nehmen dabei Seilschwingungen infolge Parametererregung<sup>19</sup> ein, bei denen oft große Amplituden beobachtet werden können.

Kov $\lambda$ cs untersucht das Schwingungs - und Dämpfungsverhalten von Seilen in Seilkonstruktionen, wie z.B. Schrägseilbrücken<sup>20</sup>. Beobachtete große - d.h. im Sinne LJAPUnovs instabile - Seilamplituden werden auf Fußpunktverschiebungen der Seilbefestigungen zurückgeführt, wobei zwei Erregungsfälle unterschieden werden. Seilschwingungen

 $16$ Dies gilt insbesondere auch für statisch beanspruchte Systeme, denn auch dort stellt der Vorgang des Instabilwerdens einen Bewegungsvorgang dar.

<sup>&</sup>lt;sup>17</sup>Als äußerst grobe und den physikalischen Tatsachen u.U. sogar widersprechende Näherung muß jeglicher Versuch angesehen werden, Stabilitätsanalysen zeitveränderlicher Belastungen in Form von Ersatzbetrachtungen mittels des statischen Stabilitätskriteriums durchzuführen.

<sup>&</sup>lt;sup>18</sup>Die Absicht des Verfassers ist es, dem Leser einen Einblick in die Vielseitigkeit der Stabilitätsbetrachtungen bei Seilen zu geben, ohne jedoch den Anspruch auf Vollständigkeit zu erheben.

 $^{19}{\rm Vgl.}$  auch Kapitel 6.2.

 $20$ Vgl. auch [K5].

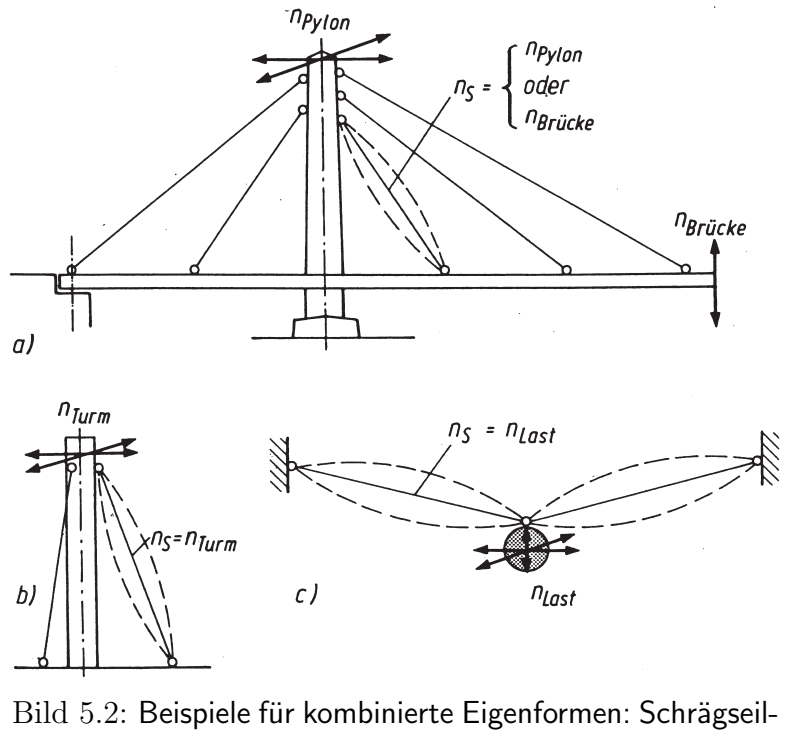

 $brücke(a)$ , abgespannter  $Turn(b)$ , aufgehängte  $Last(c)$  (aus  $[K5])$ 

infolge Parametererregung und Seilschwingungen als Teil der Bauwerkschwingung. Für den zweiten Fall  $(\rightarrow$  vgl. Bild 5.2), bei dem die Eigenkreisfrequenzen von Bauwerk und Seil zusammenfallen und sich kombinierte resultierende Eigenschwingungsformen ausbilden, treten Bauwerksauslenkungen nur zusammen mit Seilauslenkungen auf. Das komplette Bauwerk - einschließlich der Seile - befindet sich bei entsprechender Anregung z.B. im harmonischen Resonanzfall.

Im Gegensatz dazu stellt sich der Fall der Parametererregung ( $\rightarrow$  vgl. Bild 5.3) dann ein, wenn die dominante Bauwerkseigenfrequenz den doppelten Wert der Seileigenfrequenz annimmt, d.h. der Seilendpunkt mit dem doppelten Wert der Seileigenfrequenz angeregt wird. Für den Fall des gewichtslosen, im vorgespannten Zustand geraden Seiles und unter Annahme einer harmonischen Eigenschwingung formuliert KOVACS bei pulsierender Längskraftänderung ein Instabilitätskriterium<sup>21</sup>, dessen graphische Darstellung der rechten Seite von Bild 5.3 zu entnehmen ist und bei dem Punkte innerhalb der schraffierten Fläche Seilbewegungen mit exponentiell anwachsenden Amplituden bedeuten.

Als mögliche Gegenmaßnahmen zur Reduzierung der Schwingungsanfälligkeit entsprechender Bauwerke nennt Kov $\lambda$ cs die Verstimmung der Seileigenfrequenz(en) oder den Einbau punktförmiger Dämpfer, für die Bemessungsansätze vorgestellt werden.

 $^{21}$ Vgl. auch [K5].

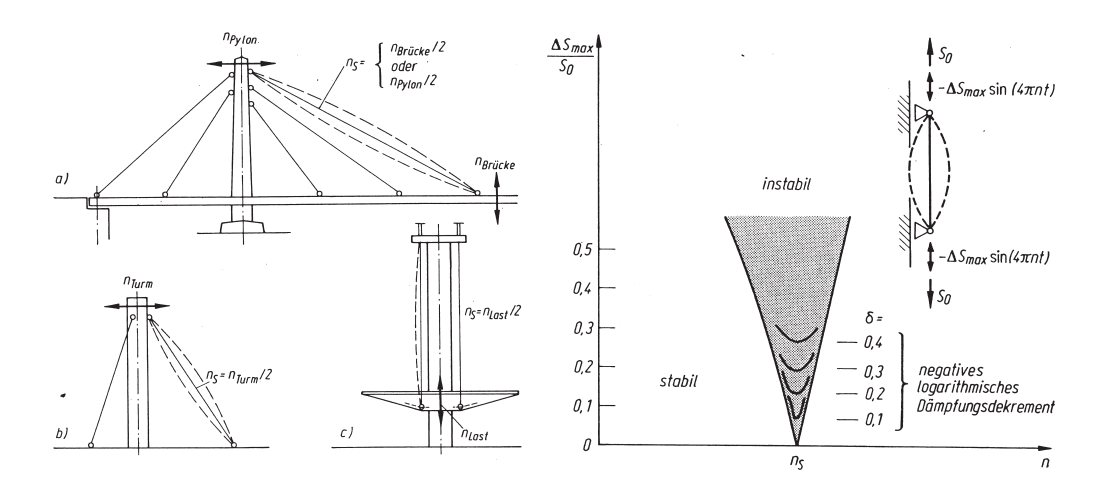

Bild 5.3: Beispiele zur Parametererregung von Seilen: Schrägseilbrücke(a), abgespannter Turm(b), Hubturm(c) und Stabilitätskarte (rechte Seite) (aus [K5])

Die Ausarbeitung von UHRIG war bereits Gegenstand der Betrachtung ( $\rightarrow$  vgl. Abschnitt 3.1.1.2). Aufbauend auf der dort dargestellten Kinematik werden von ihm geometrisch nichtlineare Gleichungen formuliert, die die ebene Bewegung des Seiles beschreiben und denen zeitveränderliche Randbedingungen zugeordnet werden, mit deren Hilfe sich die Fußpunkterregung eines Seilbefestigungspunktes berücksichtigen läßt<sup>22</sup>.

Unter Anwendung des Galerkin-Verfahrens auf die Bewegungsgleichung der Transversalbewegung erh¨alt er ein sehr kompliziertes, gekoppeltes System von Zeitdifferentialgleichungen in der unbekannten Seilverschiebung, mit nichtlinearen Gliedern bis zur dritten Potenz. Es treten dabei auch Terme auf, die auf eine Kombination aus Zwangsund Parametererregung hinweisen.

Streichungen<sup>23</sup> und Vereinfachungen dieser Gleichungen führen schließlich auf die bekannte Bewegungsgleichung der Saite, bei der ein Auflager in Längsrichtung harmonisch bewegt wird. Sie ist auch als MATHIEU'sche Differentialgleichung<sup>24</sup> bekannt und wurde beispielsweise von BOLOTIN ausführlich behandelt<sup>25</sup>. UHRIG gibt für diese Gleichung eine Stabilitätskarte in der Parameterebene an und stellt anhand der gewonnenen Ergebnisse Schlußfolgerungen für den Entwurf von Schrägseilbrücken vor.

In Erweiterung der Instabilitätsphänomene infolge der bekannten klassischen Parameterresonanz<sup>26</sup>, die KOV $\lambda$ CS in [K5] behandelt, befaßt er sich in [K6] zusätzlich mit dem

 $22Vgl.$  auch [U1].

<sup>23</sup>Der Autor selbst spricht in diesem Zusammenhang sogar von *rigorosem* Streichen (<sup>→</sup> vgl. [U1]).

 $^{24}$ E.L. MATHIEU untersuchte 1878 die harmonisch an einem Auflager in Längsrichtung angeregte Saite. Differentialgleichungen diesen Typs sind seither auch als Mathieusche Differentialgleichungen bekannt  $(\rightarrow$  vgl. [U1] bzw. [M4]).

 $25$ Vgl. auch [B6].

<sup>&</sup>lt;sup>26</sup>Als "klassische Form der Parametererregung" bezeichnet KOVACS ein Pulsieren der Eigenfrequenz

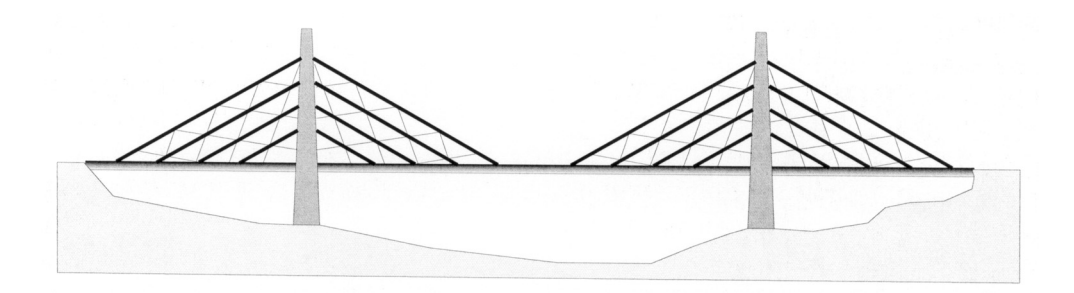

Bild 5.4: Prinzipskizze einer Netzwerk-Schrägseilbrücke (aus [R13])

Einfluß der Längsresonanz auf die Schwingungsanfälligkeit von Seilen.

Dabei beobachtet er die von ihm erstmalig so benannte Parameter-Doppel-Resonanz, in deren Folge ebenfalls für sehr geringe Erregungsamplituden eines Seilauflagers in Seillängsrichtung instabile Schwingungen - d.h. solche mit exponentiell anwachsenden Amplituden - auftreten.

Bedingung für diese Parameter-Doppel-Resonanz sind ganz bestimmte, durch Auflagergeometrie, Kabelmaterial und Vorspannung festgelegte Seileigenfrequenzen bzw. ihr Verhältnis untereinander. Wird ein vorgespanntes Seil im Resonanzfall in Seillängsrichtung durch eine Auflagerbewegung angeregt ( $\Omega = \omega_{lo}$ ;  $\omega_{lo} =$  Eigenkreisfrequenz der longitudinalen Seilschwingung) und gilt gleichzeitig die Konstellation  $\omega_{lo} = \omega_{tr,(k)} + \omega_{tr,(k+1)}$ für zwei benachbarte transversale Eigenkreisfrequenzen k und  $k + 1$ , so spricht der Autor von Parameter-Doppel-Resonanz, bei der sich benachbarte Eigenkreisfrequenzen in Kombination mit einer axialen Resonanzschwingung gegenseitig beeinflussen und auch anfachen können.

Einen anderen Ansatz verfolgt Royer-Carfagni in einer neueren Arbeit aus dem Jahr 2003 über parameterinduzierte Schwingungen von sogenannten Netzwerk-Schrägseilbrücken<sup>27</sup>. Als einen Haupterregungsmechanismus für das Entstehen instabiler, gefährlicher Seilschwingungen erkennt der Autor die Fußpunkterregung der Tragseile. Jedoch versucht er - im Gegensatz zu den anderen vorgestellten Ansätzen - nicht das einzelne Seil sondern das gesamte Seilnetz mit seinen Haupt- und Nebenseilen in einer Analyse zu berücksichtigen.

Für seine Untersuchungen wählt er ein Ersatzmodell, bei dem das Seilnetzwerk der Schrägseilbrücke durch eine dreieckige, orthotrope, homogene, elastische Membrane er-

infolge rythmischen Schwankens eines eigenfrequenzbestimmenden Parameters. ,,Parameterresonanz" entsteht, wenn zwischen der Frequenz der Parameterschwankung (Erregerfrequenz) und der erregten Eigenfrequenz ein kritisches Verhältnis besteht (z.B. 2:1) ( $\rightarrow$  vgl. [K6]).

 $^{27}$ Bei solchen Schrägseilbrücken erfolgt eine Verspannung der Hauptseile durch zusätzliche, i.d.R. deutlich dünnere Querseile ( $\rightarrow$  vgl. Bild 5.4). Als Effekt erhält man eine Reduktion der freien Seillänge und somit eine gezielte Verstimmung der Tragseile mit dem Ziel, ihre Schwingungsanfälligkeit herabzusetzen ( $\rightarrow$  vgl. [R13]).

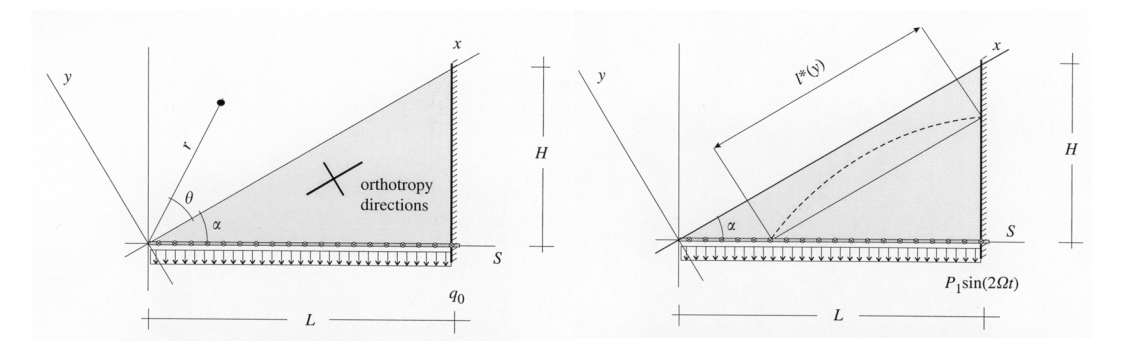

Bild 5.5: Ersatzmodell mit Ausrichtung der orthotropen Membrane (links) und unter einer pulsierenden Belastung zur Untersuchung von Parameterschwingungen (rechts) (aus [R13])

setzt wird, deren Materialeigenschaften von Art und Anzahl der tatsächlich vorhandenen Schrägkabel bzw. Verspannseile abhängig sind. Für dieses Ersatzmodell werden Eigenfrequenzen berechnet und der Einfluß der Verspannseile auf das Eigenschwingverhalten des Ersatzmodells untersucht. Für das Verhalten eines auskragenden Brückenträgers zeigt sich jedoch, daß der Einfluß der Verspannseile nur sehr gering ist und vernachlässigt werden darf.

Weiterhin wird das Ersatzmodell einer pulsierenden Last ausgesetzt, um so den Einfluß der Verspannseile auf parametererregte Schwingungen der Haupttragseile zu untersuchen  $(\rightarrow$  vgl. Bild 5.5). Ein gänzliches Fehlen von Verspannungen im Grenzfall führt auf eine Mathieusche Differentialgleichung und damit letztlich wieder auf das fußpunkterregte Einzelseil. Weitere Grenzbetrachtungen werden für den Fall angestellt, daß die Verspannseile in bzw. senkrecht zur Richtung der Hauptseile verlaufen.

Ziel der Analysen ist es, Instabilitäten infolge Parameterresonanz der Hauptseile dadurch zu verhindern, daß die aus dem Kontinuumsansatz mit Hilfe des Membranenersatzmodells berechnete Eigenkreisfrequenz der Gesamtkonstruktion - sie stellt dann die Erregerfrequenz für die Seile dar - ausreichend weit vom kritischen 2:1 Verhältnis gegenüber der entsprechenden Seileigenkreisfrequenz des betrachteten Schrägseils entfernt ist.

Den dargestellten Ansätzen zur Stabilitätsanalyse bei Seilschwingungen ist gemeinsam, daß alle die Parametererregung der Seile (infolge einer Bewegung des Seilverankerungspunktes) als denjenigen Erregungsmechanismus anerkennen, der zu gefährlichen, großen und damit im Sinne LJAPUNOV's auch instabilen Seilschwingungen führen kann. Nicht berücksichtigt findet man jedoch in den vorgestellten Ausarbeitungen den für die LJApunovsche Thorie charakteristischen Begriff der Störung. So wird beispielsweise die Größe einer störungsbedingten Bewegung nicht als Entscheidungskriterium bzgl. der
Stabilität oder Instabilität herangezogen<sup>28</sup>. Ein solcher streng zwischen den Bewegungen vor und nach einer Störung unterscheidender Ansatz zur Beurteilung des Stabilitätsverhaltens von Seilschwingungen wird dagegen im folgenden Abschnitt vorgestellt.

### **5.1.5 Gedankenmodell zur Formulierung von Stabilit¨atsgleichungen**

Angebunden an die zuvor dargestellte LJAPUNOVsche Stabilitätsvorstellung ( $\rightarrow$  vgl. Abschnitt 5.1.2) wird nun eine prinzipielle Vorgehensweise vorgestellt, mit der sich kinetische Stabilitätsgleichungen für Seile beliebiger Geometrie<sup>29</sup> formulieren lassen.

Hierzu werden zwei unterschiedliche Bewegungsabläufe betrachtet ( $\rightarrow$  vgl. Bild 5.6): Es wird zunächst vorausgesetzt, daß ein zum Zeitpunkt  $t = 0$  aus dem Seil herausgeschnittenes Element spannungs- und verformungsfrei sei. Dieser Zustand wird als Ausgangszustand  $(Az)$  bezeichnet<sup>30</sup>.

Hängt man nun das Seil zwischen seine Auflagerpunkte ein und bringt damit die Eigengewichtsbelastung zur Wirkung, so erreicht es den sogenannten Eigengewichtszustand (  $\mathsf{E}_z$ <sup>31</sup>. Er bildet die Referenzgeometrie aller weiteren Betrachtungen, im Gegensatz zu Betrachtungen bei z.B. Stäben oder Schalen<sup>32</sup>, bei denen i.d.R. der Az verwendet wird. Es wird weiterhin vorausgesetzt, daß das Seil im Ez eine statische Gleichgewichtslage einnehmen möge.

Bringt man nun auf das Seil im Ez eine richtungstreue, beliebig zeitveränderliche äußere Belasung auf, so bewegt es sich entlang einer ungestörten Bewegungsbahn in den Grundbewegungszustand ( $\mathsf{G}z$ )<sup>33</sup>. Dieser Zustand wird zur Zeit t durch das Seil planmäßig d.h. ohne Störung - eingenommen und soll nun auf seine kinetische Stabilität hin untersucht werden.

Hierzu wird eine zweite Bewegung des belasteten Seiles betrachtet: wiederum ausgehend vom Ez wird die Bewegung nun jedoch zu einem beliebigen Zeitpunkt  $t = t_0$  im sogenannten Anfangszustand ( $Anz$ <sup>34</sup> im Sinne LJAPUNOV's in den Anfangsbedingungen der Verschiebung und Geschwindigkeit gestört. Das Seil folgt nun einer neuen, gestörten Bewegungsbahn und erreicht - zeitgleich zum Grundbewegungszustand - den als Nach-

 $28$ Zur Verwendung der Störung in diesem Zusammenhang vgl. auch Abschnitt 5.1.2.

<sup>&</sup>lt;sup>29</sup>Unter der *Geometrie* eines Seiles möge in diesem Zusammenhang die statische Durchhanglinie und der innere (Vor-)Spannungszustand verstanden werden, die sich aus der Lage der Auflagerpunkte zueinander und der jeweils vorherrschenden Seilkennwerte (z.B. Elastizitätsmodul) zwangsläufig ergeben.

<sup>&</sup>lt;sup>30</sup>Größen des Az werden mit einem aufgesetzten Kreuz (...) gekennzeichnet.

 $31$ Größen des Ez erhalten keine gesonderte Kennzeichung.

<sup>&</sup>lt;sup>32</sup>Vgl. hierzu z.B. die Stabilitätsuntersuchungen in [B7] und [F1].

 ${}^{33}$ Größen des Gz werden mit einem aufgesetzten Kreis (...) gekennzeichnet.

<sup>34</sup>Es handelt sich hier um einen Zustand zur exakten Festlegung der Bewegungsverzweigung. Seine Größen treten in den weiteren Dartellungen und Herleitungen nicht auf.

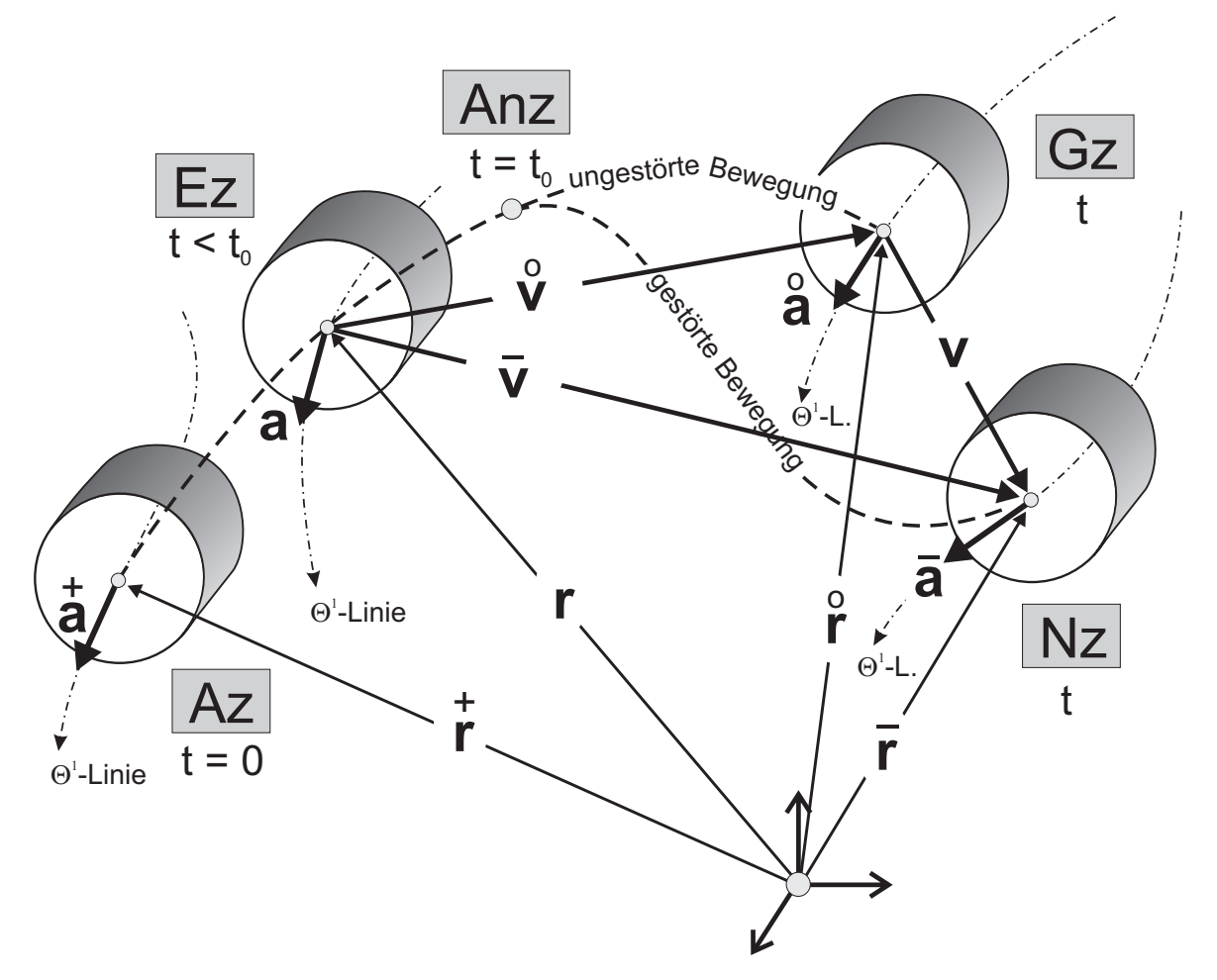

Bild 5.6: Das Seilelement im Ausgangs-, Eigengewichts-, Anfangs-, Grund- und Nachbarbewegungszustand

barbewegungszustand ( $Nz$ <sup>35</sup> bezeichneten Endpunkt der gestörten Bewegung. Der jeweils untersuchte Gz wird nun genau dann als kinetisch stabil bezeichnet, wenn der Betrag des Störverschiebungsvektors  $|v|$  für beliebige, kleine Störverschiebungen einen vorgegebenen Wert  $\varepsilon$  nicht überschreitet<sup>36</sup>.

Üblicherweise lassen sich die Stabilitätsgleichungen gewinnen, indem man den für sich erfüllten Grundbewegungszustand vom Nachbarbewegungszustand abspaltet. Während BÜLLESBACH<sup>37</sup> mit Hilfe des Prinzips der virtuellen Verrückungen Arbeitsformulierungen aus den Bewegungsgleichungen des Gz und Nz herleitet und aus diesen die Arbeitsbeiträge des Gz abspaltet, führt ein weiterer, in zahlreichen anderen Publikationen<sup>38</sup> beschrittener Weg unmittelbar auf die kinetischen Stabilitätsgleichungen: Nach der Formulierung der Bewegungsgleichungen im Gz sowie im Nz werden alle Formänderungsund Schnittgrößen des Nz in Größen des Gz und in Störgrößen aufgespalten. Diese Vorgehensweise erlaubt anschließend eine direkte Abspaltung der für sich erfüllten Bewegungsgleichungen des Gz von denen des Nz. Es verbleiben die kinetischen Stabilitätsgleichungen, welche sodann einer Lösung - z.B. mittels der Finite-Elemente-Methode (FEM) - zugeführt werden können. Dieser zweitgenannte Weg wird im folgenden auch bei der Herleitung der Stabilitätsgleichungen für Seile beschritten.

# 5.2 Nichtlineare kinetische Stabilitätsgleichungen für Seile

Im nachfolgenden Abschnitt wird gezeigt, wie sich die kinetischen Stabilitätsgleichungen dem Stabilitätsgedanken LJAPUNOVs entsprechend herleiten und in Komponentenform darstellen lassen. Es werden dazu die Bewegungsgleichungen des nach ungestörter Bewegung erreichten Gz formuliert, ebenso diejenigen des infolge einer Störung in den Anfangsbedingungen der Verschiebung und Geschwindigkeit erreichten Nz. Aus ihnen lassen sich dann die Stabilitätsgleichungen abspalten.

Um den Einfluß der Störung zu separieren wird jedoch zuvor aufgezeigt, wie sich die Zustandsgrößen des Nz durch Größen des Gz und störungsbedingte Zuwächse ausdrücken lassen (Abschnitt 5.2.1).

Nach Abspaltung des für sich erfüllten Gz aus den Bewegungsgleichungen des Nz verbleiben dann in den Störkinematen maximal kubisch nichtlineare kinetische Stabilitätsgleichungen (Abschnitt 5.2.2).

Zudem wird gezeigt, wie sich in Anlehnung an Vorgehensweisen für Stäbe und Schalen in der Literatur<sup>39</sup> auch bei Seilen mit Hilfe einer strengen Systematik eine Methode

<sup>&</sup>lt;sup>35</sup>Größen des Nz werden mit einem aufgesetzten Querstrich (...) gekennzeichnet.

 $36Vgl.$  zum Stabilitätskriterium nach LJAPUNOV auch Abschnitt 5.1.2.

 $37Vgl.$  auch [B7].

 $38\text{Vgl.}$  auch [S3], [H3], [H2] und [F1].

 $39$ Vgl. hierzu z.B. die von FISCHER und BÜLLESBACH durchgeführten Stabilitätsanalysen für Stäbe und Schalen in [F1] und [B7].

unterschiedlicher Approximationsstufen zur gezielten Analyse der in den Stabilitätsgleichungen enthaltenen Nichtlinearitäten aufbauen läßt (Abschnitt 5.2.3).

### **5.2.1 Die Abspaltung des Grund- vom Nachbarbewegungszustand**

Um die Zustandsgrößen des Gz systematisch von denen des Nz abzuspalten muß zunächst angegeben werden, in welcher Form sich die Formänderungs- und Schnittgrößen aufspalten lassen. Aus den in Bild 5.6 dargestellten geometrischen Zusammenhängen läßt sich der Abstand zwischen Gz und Nz unmittelbar über den Vektor der Störverschiebung **v** angeben, der die störungsbedingten Verschiebungszuwächse<sup>40</sup> enthält. Für ihn gilt der Zusammenhang:

$$
\begin{array}{ccc}\n\bar{\mathbf{v}} = \hat{\mathbf{v}} + \mathbf{v} & \text{mit} & \bar{\mathbf{v}} \implies \text{Verschiebung in den Nz} \\
\bar{\mathbf{v}} = \hat{\mathbf{v}} + \mathbf{v} & \text{mit} & \bar{\mathbf{v}} \implies \text{Verschiebung in den Gz} & (5.1) \\
\mathbf{v} \implies \text{Störverschiebung (Gz} \to \text{Nz})\n\end{array}
$$

Die Komponentenzerlegung aller drei Verschiebungsvektoren - zweckmäßigerweise in Richtung der orthonormierten Basis  $e_i$  - führt zu folgender Komponentendarstellung, aus der die summative Aufspaltung des Verschiebungsvektors in einen Gz-Anteil und eine Störverschiebung ersichtlich wird:

$$
\bar{\mathbf{v}} = \bar{v}^k \mathbf{e}_k = \mathring{v}^k \mathbf{e}_k + v^k \mathbf{e}_k \qquad \longrightarrow \qquad \bar{v}^k = \mathring{v}^k + v^k \tag{5.2}
$$

Zur Formulierung der Aufspaltungsvorschriften für die Seilkraft  $\bar{S}$  und die Längsverzerrungen  $\bar{\gamma}$  muß (5.2)<sub>2</sub> in die konstitutive Gleichung der Seilkraft im Nachbarbewegungszustand

$$
\bar{S} = T + EA_0 \bar{\gamma} \qquad \text{mit} \qquad \bar{\gamma} = \bar{v}_{\alpha,1} x_{,1}^{\alpha} + \frac{1}{2} \bar{v}_{,1}^{k} \bar{v}_{k,1} \tag{5.3}
$$

eingearbeitet werden. Ausmultiplikation und anschließendes Zusammenfassen fuhren ¨ dann direkt - ohne Vernachlässigungen oder Näherungen zu verwenden - auf die additiven Aufspaltungsvorschriften für die Verzerrungen  $(5.4)$  und für die Seilkraft  $(5.5)$ :

$$
\begin{bmatrix}\n\tilde{\gamma} = \tilde{v}_{\alpha,1} x_{,1}^{\alpha} + \frac{1}{2} \tilde{v}_{,1}^{k} \tilde{v}_{k,1} \\
\tilde{\gamma} = \tilde{\gamma} + \gamma \quad \text{mit} \\
\gamma = v_{\alpha,1} x_{,1}^{\alpha} + \tilde{v}_{,1}^{k} v_{k,1} + \frac{1}{2} v_{,1}^{k} v_{k,1}\n\end{bmatrix} \tag{5.4}
$$

 $40$ Störungsbedingte Zuwächse erhalten keine besondere Zustandsmarkierung.

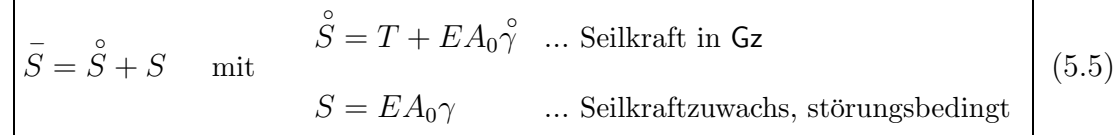

Während der dem Gz zugeordnete Anteil  $\stackrel{\circ}{\gamma}$  in (5.4) nur noch Verformungen  $\stackrel{\circ}{v}(\Theta^1,t)$  des Gz von maximal quadratischer Ordnung enthält, erkennt man in den störungsbedingten Verzerrungen  $\gamma$  neben ebenfalls maximal quadratischen Anteilen in den Störkinematen  $v(\Theta^1, t)$  auch gemischte Terme, sogenannte Koppelglieder aus Störkinematen und Verformungen  $\hat{v}$  des Gz. Da es sich gezeigt hat, daß solche Terme durchaus erheblichen Einfluß auf das Stabilitätsverhalten von z.B. Stäben oder Schalen haben können und dort auch die Größenverhältnisse zwischen den Verformungen des Gz und den Zuwachsgrößen eine Streichung nicht begründen $^{41}$ , wird - auch aus Gründen der Vollständigkeit und Konsistenz der vorgestellten Theorie - auf eine konsequente Mitnahme der Koppelglieder geachtet.

Weiterhin wird die Aufspaltung des vektoriellen Seilkraftzuwachses ∆S benötigt. Er beschreibt die Änderung der Seilkraft beim Übergang vom Ez in den Nz. Ausgehend von der Bewegungsgleichung im Nz

$$
\Delta \overline{\mathbf{S}}_{,1} + \mathbf{p}(\Theta^1, t) = \mu_0 \left( \overline{\mathbf{v}} + d \cdot \overline{\mathbf{v}} \right) \quad \text{mit} \quad \Delta \overline{\mathbf{S}} = \overline{S} \overline{\mathbf{a}}_1 - T \mathbf{a}_1 \tag{5.6}
$$

läßt sich die Aufspaltung angeben, indem man den Tangentenvektor  $\bar{a}_1$  an die Seillinie im Nz als Summe aus dem Tangentenvektor ◦ **a**<sup>1</sup> des Gz und eines Zuwachsvektors ∆**a**<sup>1</sup> darstellt:

$$
\mathbf{\bar{a}}_1 = \mathbf{\hat{a}}_1 + \Delta \mathbf{a}_1 \tag{5.7}
$$

Die Berücksichtigung von  $(5.7)$  in  $(5.6)_2$  erlaubt in Verbindung mit  $(5.5)_1$  nach Ausmultiplikation die Formulierung der Aufspaltungsvorschrift für die Seilkraft  $\Delta \bar{S}$ :

$$
\Delta \hat{\mathbf{S}} = \Delta \hat{\mathbf{S}} + \Delta \mathbf{S} \quad \text{mit} \quad \Delta \hat{\mathbf{S}} = \stackrel{\circ}{S} \stackrel{\circ}{\mathbf{a}}_1 - T\mathbf{a}_1
$$
\n
$$
\Delta \mathbf{S} = \stackrel{\circ}{S} \Delta \mathbf{a}_1 + S \stackrel{\circ}{\mathbf{a}}_1 + S \Delta \mathbf{a}_1 \quad (5.8)
$$

Wie bei der Aufspaltung der Längsverzerrungen ( $\rightarrow$  vgl. (5.4)) treten auch in (5.8)<sub>2</sub> gemischte Glieder aus Größen des Grundbewegungszustandes  $(\stackrel{\circ}{\mathbf{a}}_1$  bzw.  $\stackrel{\circ}{S})$  auf der einen

 $41Vgl.$  auch [F1], [B7].

und den rein störungsbedingten Größen S und  $\Delta a_1$  auf der anderen Seite auf. Auch sie werden konsequent im Sinne einer vollständigen Theorie mitgenommen.

Durch das Einsetzen von  $(5.8)_1$  in die Bewegungsgleichung  $(5.6)$  des Nz sowie nach der Einarbeitung der Aufspaltung des Geschwindigkeits- und Beschleunigungsvektors mittels (5.1) sind nun alle Aufspaltungsvorschriften bekannt und es kann der für sich erfüllte Gz aus der Bewegungsgleichung des Nz eleminiert werden. Es verbleibt somit abschließend nur noch die sehr kompakte, rein störungsbedingte, vektorielle kinetische Stabilitätsgleichung  $(5.9)_2$ :

$$
\underbrace{\Delta \hat{\mathbf{S}}_{,1} + \mathbf{p}(\Theta^1, t) = \mu_0 \begin{pmatrix} \hat{\mathbf{v}} + d \cdot \hat{\mathbf{v}} \\ \hat{\mathbf{v}} + d \cdot \hat{\mathbf{v}} \end{pmatrix}}_{\text{Grundbewegungszustand}}; \qquad \underbrace{\Delta \mathbf{S}_{,1} = \mu_0 \begin{pmatrix} \hat{\mathbf{v}} + d \cdot \hat{\mathbf{v}} \\ \hat{\mathbf{v}} + d \cdot \hat{\mathbf{v}} \end{pmatrix}}_{\text{(störungsbeding)}}
$$
(5.9)

### **5.2.2 Die kinetischen Stabilit¨atsgleichungen (in Komponenten)**

Nachfolgend werden, ausgehend von der vektoriellen kinetischen Stabilitätsgleichung  $(5.9)_2$  die zugehörigen Komponentengleichungen in Richtung der orthonormierten Basis **e**<sup>i</sup> angegeben. Mit den Zerlegungen der beiden Tangentenvektoren und ihres Differenzvektors  $\Delta a_1 \; (\rightarrow$  vgl. (5.7))

$$
\mathbf{a}_1 = x_{,1}^{\alpha} \delta_{\alpha}^k \mathbf{e}_k \qquad ; \qquad \mathbf{\hat{a}}_1 = \mathbf{a}_1 + \mathbf{\hat{v}}_{,1}^k \mathbf{e}_k \qquad ; \qquad \Delta \mathbf{a}_1 = v_{,1}^k \mathbf{e}_k \tag{5.10}
$$

sowie mit der Zerlegung der Störverschiebung  $\mathbf{v} = v^k \mathbf{e}_k$  in Richtung von  $\mathbf{e}_i$  erhält man mit  $(5.8)_2$  direkt aus  $(5.9)_2$  die nachfolgenden drei nichtlinearen kinetischen Stabilitätsgleichungen in Komponentenform:

$$
\left(Sx_{,1}^{\alpha}\delta_{\alpha}^{k}\right)_{,1} + \left(\overset{\circ}{S}v_{,1}^{k}\right)_{,1} + \left(S\overset{\circ}{v}_{,1}^{k}\right)_{,1} + \left(Sv_{,1}^{k}\right)_{,1} = \mu_{0}\left(\ddot{v}^{k} + d\cdot\dot{v}^{k}\right) \qquad (k=1,2,3)
$$
 (5.11)

#### **5.2.3 Das Konzept unterschiedlicher Approximationsstufen**

Nachdem mit (5.11) die, durch Abspaltung des Gz aus dem Nz hervorgegangenen, nichtlinearen kinetischen Stabilitätsgleichungen in Komponentenform angegeben wurden, soll - in Anlehnung an ein übliches Vorgehen bei Stäben<sup>42</sup> bzw. Schalen<sup>43</sup> - eine systematische Methodik aufgezeigt und nach Kenntnis des Verfassers erstmalig auch bei

 $42Vgl.$  auch [F1].

 $43$ Vgl. auch [B7].

der Formulierung von Stabilitätsgleichungen für schwingende Seile angewandt werden. Mit ihr lassen sich die unterschiedlichen Einflüsse einzelner Terme in den Stabilitätsgleichungen direkt und zielgerichtet analysieren. Zu diesem Zweck werden - ausgehend von  $(5.11)$  - im wesentlichen drei sogenannte unterschiedliche *Approximationsstufen*<sup>44</sup>  $(|1|, |2|, |3|)$  zur näherungsweisen Erfassung des tatsächlichen Stabilitätsverhaltens von Seilschwingungen formuliert. Sie unterscheiden sich dabei in der Anzahl der in den Stabilitätsgleichungen mitgenommenen Terme und können wie folgt angegeben werden:

$$
\begin{aligned}\n\boxed{1}: \quad & \left(Sx_{,1}^{\alpha}\delta_{\alpha}^{k}\right)_{,1} + \left(\overset{\circ}{S}v_{,1}^{k}\right)_{,1} + \left(S\overset{\circ}{v}_{,1}^{k}\right)_{,1} + \left(Sv_{,1}^{k}\right)_{,1} = \mu_{0}\left(\ddot{v}^{k} + d \cdot \dot{v}^{k}\right) \\
\boxed{2}: \quad & \left(Sx_{,1}^{\alpha}\delta_{\alpha}^{k}\right)_{,1} + \left(\overset{\circ}{S}v_{,1}^{k}\right)_{,1} + \left(S\overset{\circ}{v}_{,1}^{k}\right)_{,1} = \mu_{0}\left(\ddot{v}^{k} + d \cdot \dot{v}^{k}\right) \\
\boxed{3}: \quad & \left(Sx_{,1}^{\alpha}\delta_{\alpha}^{k}\right)_{,1} + \left(\overset{\circ}{S}v_{,1}^{k}\right)_{,1} = \mu_{0}\left(\ddot{v}^{k} + d \cdot \dot{v}^{k}\right) \\
= \mu_{0}\left(\ddot{v}^{k} + d \cdot \dot{v}^{k}\right)\n\end{aligned} \tag{5.12}
$$

Hinsichtlich der über  $(5.5)_2$  eingehenden Verzerrungen läßt sich eine analoge Systematik angeben:

$$
\boxed{1}:\n\begin{aligned}\n\gamma &= v_{\alpha,1}x_{,1}^{\alpha} + \mathring{v}_{,1}^{k}v_{k,1} + \frac{1}{2}v_{,1}^{k}v_{k,1} \quad \dots \text{ volts. geometric,} \text{ nicht.} \text{Indifferenztheorie} \\
&\boxed{2}:\n\begin{aligned}\n\gamma &= v_{\alpha,1}x_{,1}^{\alpha} + \mathring{v}_{,1}^{k}v_{k,1} &\text{in.} \text{Indifferenztheorie} \\
\boxed{3}:\n\end{aligned}\n\end{aligned}\n\tag{5.13}
$$
\n
$$
\boxed{3}:\n\begin{aligned}\n\gamma &= v_{\alpha,1}x_{,1}^{\alpha} + \mathring{v}_{,1}^{k}v_{k,1} &\text{in.} \text{Klassische Stabilitätstheorie}\n\end{aligned}
$$

Die einfachste Stufe bildet dabei die als klassische Stabilitätstheorie 3 bezeichnete Approximation, die jedoch nur unter sehr begrenzten Bedingungen zutreffende Ergebnisse liefert. Sie ist gekennzeichnet durch lineare Störverschiebungen multipliziert mit der Seilkraft  $\hat{S}$  des Grundbewegungszustandes. Eine Erweiterung stellt die - in den Störverschiebungen noch lineare - sogenannte *nichtlineare Indifferenztheorie*  $\boxed{2}$  dar, die zusätzlich zur klassischen Theorie Produkte aus Verschiebungen des Gz mit Störverschiebungen berücksichtigt. Dem tatsächlichen Stabilitätsverhalten am nächsten kommt die geometrisch vollständig nichtlineare Stabilitätstheorie  $|1|$ , mit der sich auch die durch Nichtlinearitäten bedingten begrenzenden Einflüsse auf die Schwingungsausschläge erfassen lassen und bei der die Stabilitätsgleichung (5.11) und das Verzerrungsmaß (5.4)<sub>2</sub> vollständig berücksichtigt werden.

In diesem Zusammenhang ist die Begrenzung der in den Stabilitätsgleichungen enthaltenen Nichtlinearitäten auf maximal kubische Anteile in den Störkinematen  $v^k(\Theta^1,t)$ gut zu erkennen. Dieser Sachverhalt kann - neben dem Verzicht auf Näherungen oder Streichungen in der Herleitung - als Vorteil der hier dargestellten Theorie angesehen werden. Er erweist sich auch mit Blick auf den bei einer numerischen Lösung erforderlichen geringeren Rechenaufwand als günstig.

<sup>44</sup>Die Bezeichnungen der Approximationsstufen gehen auf BASAR/KRÄTZIG zurück ( $\rightarrow$  vgl. [B1]).

# 5.3 Aufbereitung der Stabilitätsgleichungen für die numerische **L¨osung**

Die im vorangegangenen Abschnitt formulierten Stabilitätsgleichungen für schwingende Seile  $(\rightarrow$  vgl. (5.11)) werden im Rahmen dieser Arbeit näherungsweise unter Zuhilfenahme numerischer Methoden gelöst. Dabei kommt die verschiebungsbezogene Finite-Elemente-Methode (FEM)  $(\rightarrow$  vgl. Kapitel 4) in Verbindung mit der Eigenformmethode zur Anwendung.

In Abschnitt 5.3.1 erfolgt zunächst die Überführung ins Matrizenkalk ül. Anschließend werden für die störungsbedingten Stabilitätsgleichungen ebenfalls die bereits bekannten drei Approximationsstufen angegeben.

Abschnitt 5.3.2 behandelt die in dieser Arbeit angewandte Eigenformmethode, die bei numerischen Berechnungen für periodisch zeitveränderliche Seilanregungen zur Anwendung kommt und bei der die diskreten Eigenschwingungsformen der Finite-Elemente-Gruppierung verwendet werden.

In Abschnitt 5.3.3 werden anschließend die numerische Umsetzung und Konzeption fur ¨ die selbst entwickelten Programme zur Stabilitätsanalyse vorgestellt. Es wird darüber hinaus gezeigt, wie sich mit dem verwendeten Konzept unterschiedliche Grundzustände in den Stabilitätsgleichungen berücksichtigen lassen.

### **5.3.1 Uberf ¨ uhrung der Stabilit ¨ ¨atsgleichungen in die FE-Methode**

Im nachfolgenden Abschnitt wird gezeigt, wie sich in der Matrizenschreibweise die nichtlineare kinetische Stabilitätsgleichung formulieren läßt und wie sich das in Abschnitt 5.2.3 entwickelte Konzept verschiedener Approximationsstufen zur gezielten Mitnahme unterschiedlicher Nichtlinearitäten auch auf Stabilitätsgleichungen im Matrizenkalkül übertragen läßt.

Den Ausgangspunkt der Betrachtungen bildet - analog zu der in Abschnitt 5.2.1 dargestellten Vorgehensweise - die aus Kapitel 4 bekannte Finite-Elemente-Bewegungsgleichung (4.12), angeschrieben im Nz, der auch hier durch einen aufgesetzten Querstrich gekennzeichnet ist:

$$
\overline{\mathbf{M}}\overline{\mathbf{V}}^{\bullet\bullet} + \mathbf{C}\overline{\mathbf{V}}^{\bullet} + \mathbf{K}\overline{\mathbf{V}} + \overline{\mathbf{F}}^{NL} = \mathbf{R}
$$
\n(5.14)

Durch die Einfuhrung der zu (5.1) analogen additiven Aufspaltung ¨

$$
\bar{\mathbf{V}} = \mathbf{\hat{V}} + \mathbf{V} \qquad ; \qquad \bar{\mathbf{F}}^{NL} = \mathbf{\hat{F}}^{NL} + \mathbf{\hat{F}} \tag{5.15}
$$

für den Vektor der unbekannten Knotenverschiebungen und für den Spaltenvektor  $\bar{\mathbf{F}}^{\scriptscriptstyle NL}$ gelingt die Darstellung der Nz-Größen als Summe aus Größen des Gz und Störgrößen. Durch das Einsetzen von (5.15) in die Bewegungsgleichung (5.14) des Nz läßt sich dann der für sich erfüllte  $Gz$  in gleicher Weise abspalten  $(\rightarrow$  vgl.  $(5.9))$  und es verbleiben nur noch die störungsbedingten Stabilitätsgleichungen:

$$
\underbrace{M\mathring{V}^{\bullet\bullet} + C\mathring{V}^{\bullet} + K\mathring{V} + \mathring{F}^{NL} = R}_{\text{Grundbewegungszustand}}; \qquad \underbrace{M\mathring{V} + C\mathring{V} + KV + \mathring{F} = 0}_{\text{kinetische Stabilitätsgleichung}(\text{störungsbedingt})}
$$
(5.16)

Für die Festlegung, welche Anteile in  $\mathbf{\bar{F}}^{NL}$  verbleiben und welche  $\hat{\mathbf{F}}^{NL}$  zugerechnet und abgespalten werden müssen, wird der gesamte Ausdruck  $\bar{\mathbf{F}}^{NL}$  ausgeschrieben und anschlie- $\beta$ end - analog zu Abschnitt 5.2.1 - die Aufspaltung  $(5.15)<sub>1</sub>$  eingesetzt. Diejenigen Terme, die den Gz repräsentieren werden dann zusammengefaßt und abgespalten, während diejenigen Terme, welche Störverschiebungen oder gemischte Terme aus Störverschiebungen und Verformungen des Gz enthalten, in F zusammengefaßt werden müssen<sup>45</sup>. Bei Berücksichtigung der Tatsache, daß der globale Spaltenvektor  $\overline{\mathbf{F}}$  aus k jeweils auf das einzelne finite Seilelement bezogenen Vektoren zusammengesetzt ist, läßt sich leicht folgender Zusammenhang angeben:

$$
\mathbf{F}^{NL} = \sum_{m} \mathbf{F}^{NL(m)} \quad \text{mit} \quad \mathbf{F}^{L(m)} = EA_0 \left[ \begin{array}{c} {}_{NL}(m) \\ \mathbf{F}_{(K)} + \mathbf{F}_{(I)} \end{array} + \mathbf{F}_{(N)}^{L(m)} \right] \quad (m=1,2,...,k) \tag{5.17}
$$

In (5.17) steht der Kopfzeiger  $(m)$  für das m-te Seilelement mit  $1 \leq m \leq k$ , während k die Anzahl der Seilelemente innerhalb der Finite-Elemente-Gruppierung bezeichnet. Die in  $(5.17)_2$  verwendeten Fußzeiger  $(K), (I)$  und  $(N)$  kennzeichnen hingegen die zu den unterschiedlichen Approximationsstufen gehörenden Terme bzw. Anteile, die sich aus der Auswertung der Aufspaltungsvorschrift  $(5.15)_2$  ergeben ( $\rightarrow$  vgl. Anhang A.7). Mit Hilfe der Fußzeiger läßt sich nun aus  $(5.17)_2$  ebenfalls sehr leicht die gleiche systematische Unterteilung in die bereits aus Abschnitt 5.2.3 bekannten drei Approximationsstufen durchführen:

$$
\boxed{1} : \n\begin{array}{ll}\n\mathbf{F}_{(K)} & {}_{NL}(m) & {}_{NL}(m) \\
\mathbf{F}_{(K)} + \mathbf{F}_{(I)} & + \mathbf{F}_{(N)} & \dots \text{ vollständig nichtlineare Stabilitätstheorie} \\
\hline\n2: \n\mathbf{F}_{(K)} & {}_{NL}(m) & \dots \text{ nichtlineare Indifferentheorie} \\
\hline\n3: \n\mathbf{F}_{(K)} & \dots \text{ klassische Stabilitätstheorie}\n\end{array} \tag{5.18}
$$

 $^{45}$ Aus Gründen der Übersichtlichkeit wurde an dieser Stelle auf die Darstellung der Aufspaltung verzichtet. Sie ist jedoch umfassend in Anhang A.7 dargestellt.

Die jeweiligen Terme, die im Zuge der verschiedenen Approximationsstufen mitzunehmen sind, ergeben sich aus Anhang A.7. Für die klassische Stabilitätstheorie 3 werden nur Schnittgrößen des Gz berücksichtigt, während die sogenannte nichtlineare Indifferenztheorie  $|2|$  zusätzlich Verformungsanteile des Gz berücksichtigt, in den Störverschiebungen aber weiterhin linear bleibt. Bei Analysen im Rahmen einer vollständig nichtlinearen Stabilitätstheorie  $|1|$  werden alle Terme mitgenommen, wobei in den unbekannten Störverschiebungen maximal kubische Nichtlinearitäten auftreten  $(\rightarrow$  vgl. Anhang A.7).

### **5.3.2 Die Eigenformmethode als L¨osungsansatz**

Für die numerischen Beispiele ( $\rightarrow$  vgl. Kapitel 6) erfolgen die näherungsweisen Lösungen der Stabilitätsgleichungen mittels der auch als Modenüberlagerung bekannten Eigenformmethode. Mit ihr lassen sich - unter Verwendung eines Produktansatzes in Reihenform aus bekannten Ortsfunktionen  $\Phi^{ks}(\Theta^1)$  und unbekannten Zeitfunktionen  $T_s(t)$ - die Orts- und die Zeitabhängigkeit der Störkinematen  $v^k$  sowie ihrer Zeitableitungen separieren  $(\rightarrow$  vgl.  $(5.19)<sub>1</sub>$ ). Als Ansatzfunktionen können sehr gut Eigenschwingungsformen des zu analysierenden Systems verwendet werden, denn sie erfüllen bereits a priori die geometrischen Randbedingungen. Auch zeigen verschiedene in der Literatur dokumentierte Analysen<sup>46</sup>, daß die Verwendung von Eigenschwingungsformen eine gute Ergebniskonvergenz erwarten läßt. Überträgt man nun dieses Konzept in die Finite-Elemente-Methode, so wird man auf  $(5.19)_2$  als Ansatz für den Vektor der unbekannten Knotenverschiebungen geführt:

$$
v^{k}(\Theta^1, t) = \sum_{s=1}^{n} \Phi^{ks}(\Theta^1) T_s(t) \quad (k=1,2,3) \qquad \longrightarrow \qquad \mathbf{V} = \mathbf{\Phi} \mathbf{T}
$$
 (5.19)

In  $(5.19)_2$  ist  $\Phi$  die Modalmatrix<sup>47</sup> der Finite-Elemente-Gruppierung. Sie enthält die einzelnen diskreten Eigenschwingungsformen als Spaltenvektoren. **T**(t) bezeichnet den Vektor der unbekannten Zeitfunktionen. Die Verwendung gemeinsamer Zeitfunktionen trägt dabei der gegenseitigen Kopplung in der Zeitveränderlichkeit der drei Verschiebungskomponenten  $(\rightarrow$  vgl.  $(5.19)_1$ ) bzw. der Knotenverschiebungen und -verdrehungen  $(\rightarrow$  vgl.  $(5.19)_{2}$ ) Rechnung.

Die Verwendung der Eigenformmethode kann i.a. dann sehr effektiv sein, wenn der Lösungscharakter eines Systems von nur einigen, wenigen Schwingungsmoden dominiert wird und man sich aus diesem Grunde auch bei der Berechnung auf die Mitnahme einer kleinen Anzahl Schwingungsmoden begrenzen kann.

 $46Vgl.$  auch [F1], [B7] und [F2].

<sup>&</sup>lt;sup>47</sup>Ihre Berechnung erfolgt mit dem Programmodul MODAL ( $\rightarrow$  vgl. Abschnitt 4.3.2.2).

Einen weiteren Vorteil stellt die Tatsache dar, daß bei Verwendung geeigneter Formulierungen für die Systemdämpfung (z.B. RAYLEIGHsche-Dämpfung) oft eine Entkoppelung der entstehenden Zeitdifferentialgleichungssysteme erreicht werden kann. Im Gegensatz zu linearen Berechnungen, bei denen sich die aus der linearen Differentialgleichung der freien Schwingungen gewonnenen Eigenschwingungsformen verwenden lassen<sup>48</sup>, ist es für den Fall nichtlinearer Untersuchungen möglich, die jeweils veränderten modalen Formen und Frequenzen der freien Schwingungen des im jeweiligen Momentanzustand betrachteten verformten Systems zur Zeit t verwendet werden. Die Effizienz der numerischen Berechnung ist dann eng an das verwendete Verfahren zur Zeitintegration gekoppelt, da jede durch die Integrationsmethode bedingte Änderung der Steifigkeitsmatrix von einem Zeitintegrationsschritt zum nächsten auch immer eine Neuberechnung der modalen Größen zur Folge hätte<sup>49</sup>.

Zur Lösung der Stabilitätsgleichungen wird der in  $\mathbf{\tilde{F}}$  eingehende und auf seine Stabilität hin zu untersuchende Grundbewegungszustand als bekannt vorausgesetzt. Bei Begrenzung auf eine *nichtlineare Indifferenztheorie*<sup>50</sup> gelingt ein Herausziehen der Störverschiebung **V** aus  $\mathbf{\overline{F}}$  und es verbleibt die zeitabhängige, von der Seilkraft  $\overset{\circ}{S}$  und den Verformungen ◦ **V** des Gz bestimmte Matrix ∆**K** :

$$
\mathbf{\tilde{F}}(\overset{\circ}{S}(t), \overset{\circ}{\mathbf{V}}(t), \mathbf{V}(t)) = \mathbf{\tilde{F}}_{(K)}^L + \mathbf{\tilde{F}}_{(I)} = \Delta \mathbf{K}(\overset{\circ}{S}(t), \overset{\circ}{\mathbf{V}}(t)) \cdot \mathbf{V}
$$
\n(5.20)

Aus Gründen der besseren Lesbarkeit wird nachfolgend auf die genaue Angabe der Abhängigkeiten verzichtet und statt dessen für die Matrix ∆**K** aus (5.20), die sich auch als zeitabhängiger Anteil der Steifigkeitsmatrix interpretieren läßt, die verkürzte Bezeichnung  $\Delta \mathbf{K}(t)$  verwendet. Nach Berücksichtigung von (5.20) in den Stabilitätsgleichungen  $(5.16)$ <sub>2</sub> erhält man ein lineares Differentialgleichungssystem mit zeitveränderlichen Koeffizienten:

$$
\mathbf{M}\mathbf{\ddot{V}} + \mathbf{C}\mathbf{\dot{V}} + \left[\mathbf{K} + \Delta\mathbf{K}(t)\right]\mathbf{V} = \mathbf{0}
$$
\n(5.21)

Die Entwicklung des Störverschiebungsvektors  $V$  in  $(5.21)$  nach Eigenformen und unbekannten Zeitfunktionen ( $\rightarrow$  vgl. (5.19)<sub>2</sub>) liefert nach Linksmultiplikation mit der transponierten Modalmatrix und unter Berucksichtigung der folgenden - teilweise auf den ¨

<sup>48</sup>Vgl. Anhang A.4.

<sup>&</sup>lt;sup>49</sup>BATHE betrachtet in diesem Zusammenhang die Modenüberlagerung nur bei solchen nichtlinearen Problemstellungen als effektiv, bei denen eine Lösung erreicht werden kann, ohne daß die Steifigkeitsmatrix zu oft umgerechnet werden muß; d.h. daß für einen Iterationsschritt  $t + \Delta t$  die Verwendung von Steifigkeitsmatrix und Eigenformen eines vorherigen Zeitpunktes τ gerechtfertigt sein muß.  $(\rightarrow$  vgl. [B2], S.987 f.).

 $50Vgl.$  (5.18)<sub>2</sub> und Anhang A.7.

günstigen Orthogonalitätseigenschften<sup>51</sup> der Eigenschwingungsformen beruhenden - Beziehungen

$$
\mathbf{\Phi}^T \mathbf{M} \mathbf{\Phi} = \mathbf{M}^* = \mathbf{E} \qquad ; \qquad \mathbf{\Phi}^T \mathbf{C} \mathbf{\Phi} = \mathbf{C}^* \qquad ; \qquad \mathbf{\Phi}^T \mathbf{K} \mathbf{\Phi} = \mathbf{K}^* = \boldsymbol{\omega}^2 \qquad (5.22)
$$

ein lineares, in  $\Psi^*(t)$  und  $\mathbb{C}^*$  gekoppeltes Differentialgleichungssystem für die unbekannten Zeitfunktionen:

$$
\mathbf{\hat{T}} + \mathbf{C}^* \mathbf{\hat{T}} + \left[ \boldsymbol{\omega}^2 + \boldsymbol{\Psi}^*(t) \right] \mathbf{T} = \mathbf{0} \quad \text{mit} \quad \boldsymbol{\Psi}^*(t) = \boldsymbol{\Phi}^T \Delta \mathbf{K}(t) \boldsymbol{\Phi} \tag{5.23}
$$

In (5.23) bedeutet  $\mathbb{C}^*$  die sogenannte generalisierte Dämpfungsmatrix,  $\omega$  enthält die Eigenkreisfrequenzen<sup>52</sup> und führt als Diagonalmatrix zu einer teilweisen Entkopplung des Differentialgleichungssystems. Der gleiche Effekt läßt sich auch für die generalisierte Dämpfung erreichen, wenn z.B. durch die Vorgabe einer massen- und steifigkeitsproportionalen RAYLEIGH-Dämpfung auch für  $\mathbf{C}^*$  Diagonalstruktur erzwungen wird<sup>53</sup>. Für  $\Psi^*(t)$  lassen sich dagegen keine Orthogonalitätsbedingungen ausnutzen, so daß letztlich mit (5.23) ein in  $\Psi^*(t)$  gekoppeltes lineares Zeitdifferentialgleichungssystem verbleibt, mit dem sich das Stabilitätsverhalten von schwingenden Seilen bis einschließlich der nichtlinearen Indifferenztheorie beschreiben läßt.

Für den Fall einer vollständig geometrisch nichtlinearen Berechnung unter Berücksichtigung aller drei Anteile in  $(5.17)_2$  führt die dargestellte Vorgehensweise einer Entwicklung nach Eigenformen<sup>54</sup> unter Verwendung des Ansatzes  $(5.19)$ <sub>2</sub> auf ein kubischnichtlineares, gekoppeltes Differentialgleichungssystem in den unbekannten Zeitfunktionen, wovon man sich schnell durch einen Blick auf die nichtlinearen Anteile in (A.701) überzeugen kann, dessen weitere Behandlung und Lösung jedoch nicht Ziel der vorliegenden Arbeit ist.

### **5.3.3 Programmtechnische Umsetzung (Numerische Konzeption)**

Zur numerischen Lösung des im vorausgegangenen Abschnitt auf Basis der Eigenformmethode aus den kinetischen Stabilitätsgleichungen (5.16) hergeleiteten Zeitdifferentialgleichungssystems (5.23) wurden umfangreiche Programmstrukturen in der Programmiersprache  $C/C++$  selbst entwickelt<sup>55</sup>, deren Konzeption nachfolgend vorgestellt wird.

 $51$ Vgl. auch Anhang A.4.

 $52Vgl.$  auch (A.410).

<sup>&</sup>lt;sup>53</sup>Ein solcher Ansatz in der Form  $C = \alpha M + \beta K$  kann das tatsächliche Dämpfungsverhalten jedoch nur näherungsweise abbilden. Er wird dennoch vielfach aus Gründen der numerischen Effizienz verwendet.

<sup>54</sup>Hinsichtlich der Verwendung von Eigenformen in nichtlinearen Berechnungen vgl. auch die Ausfuhrungen zu Beginn des Abschnitt 5.3.2 ¨

 $55Vgl.$  dazu auch die Ausführungen in Abschnitt 4.3.2.

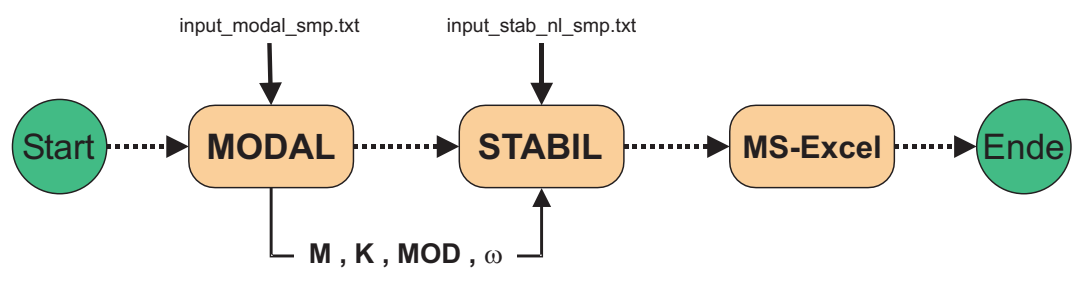

Bild 5.7: Komponenten (Phasen) der Stabilitätsanalyse

Ein Ziel der programmtechnischen Umsetzung war es u.a., das Konzept der unterschiedlichen Approximationsstufen so zu implementierten, daß systematische Analysen unterschiedlicher Genauigkeit - d.h. unter Mitnahme unterschiedlicher nichtlinearer Einzelterme bei der Bildung von  $\Delta \mathbf{K}(t)$  (→ vgl.  $(5.23)_2$ ). - möglich sind. Zu diesem Zweck wurde das Programm STABIL entwickelt, dessen grundsätzliche Struktur und Funktionsweise nachfolgend dargestellt wird (Abschnitt 5.3.3.1). Für den Fall von Analysen, die über die klassische Stabilitätstheorie hinausgehen, müssen neben den Seilkräften auch die Verformungen des Grundzustandes bei der Auswertung der Stabilitätsgleichungen berücksichtigt werden ( $\rightarrow$  vgl. (5.20)). Die in der vorliegenden Arbeit gewählte Vorgehensweise zur Aufstellung der Stabilitätsgleichungen unter konsequenter Abspaltung des Gz aus den Bewegungsgleichungen des Nz erlaubt den Einbau verschiedenartiger Grundzustände in die Programmstruktur. Einbau und Berücksichtigung des Grundbewegungszustandes werden in Abschnitt 5.3.3.2 behandelt.

### **5.3.3.1 Das Programmodul Stabil**

Zur Durchführung der Stabilitätsberechnungen wurde das Programmodul STABIL entwickelt. Bei der Programmierung wurde - ebenso wie bei den anderen bereits vorgestellten Modulen<sup>56</sup> - darauf geachtet, daß es sich um ein selbständig lauffähiges Programm handelt. Die Einbettung von Stabil in die einzelnen Phasen einer Stabilitätsanalyse ist in Bild 5.7 graphisch dargestellt.

Analog zur in Abschnitt 4.3.2 vorgestellten Vorgehensweise werden durch den Aufruf von MODAL für die gesamte Finite-Elemente-Gruppierung zunächst die Massen- und die Steifigkeitsmatrix M bzw. **K** sowie - nach Lösung des zugehörigen Eigenwertproblems - die Modalmatrix **MOD** und der Vektor der Eigenkreisfrequenzen *ω* berechnet und auf dem Festplattenspeicher bereitgestellt.

Dann wird das Programmodul STABIL gestartet, dessen Programmsteuerung über die Eingabedatei input\_stabil\_smp.txt erfolgt  $(\rightarrow$  vgl. Tabelle 5.1). Nach dem Einlesen der Eingabedatei berechnet STABIL zunächst die statische Seillinie infolge Eigenge-

 $56Vgl.$  dazu auch die Ausführungen in Abschnitt 4.3.2.

| Dämpfungsparameter               | $\alpha$                       |                          |
|----------------------------------|--------------------------------|--------------------------|
| Dämpfungsparameter               |                                |                          |
| Auflageramplitude $(n)$ des $Gz$ | $u_i$                          | m                        |
| Start bezogene Erregerfrequenz   | $\Omega^*_{Start}$             |                          |
| Ende bezogene Erregerfrequenz    | $\Omega^*_{End \underline{e}}$ |                          |
| Schrittweite                     | $\Delta\Omega^*$               |                          |
| Höhe der nichtlinearen Terme     | nl                             |                          |
| Anzahl Glieder Fourier-Reihe     | $\boldsymbol{\eta}$            |                          |
| mitgenommene ESF (Anzahl)        | S                              | $\overline{\phantom{a}}$ |
| mitgenommene ESF (Indizes)       | $Index_i$                      |                          |
| Bezugseigenkreisfrequenz         | $\omega_{bez}$                 |                          |

Tab. 5.1: Eingabedaten für das Programmodul STABIL

wichts ( $\rightarrow$  vgl. Bild 5.8). Ihre Koordinaten  $x_{\alpha}(\Theta^1)$  und die zugehörigen Ableitungen  $x_{\alpha,1}$  werden später bei der Berechnung sogenannter Hypermatrizen benötigt, ebenso die statische Seilkraft  $T(\Theta^1)$ .

Anschließend werden die von Modal bereitgestellten Matrizen eingelesen und die Modalmatrix wird in Abhängigkeit der Vorgabewerte für  $(s)$  und  $(Index<sub>i</sub>)$  verkleinert. Bei s handelt es sich um die Anzahl der im Summenansatz mitzunehmenden Eigenschwingungsformen ( $\rightarrow$  vgl. (5.19)); bei *Index<sub>i</sub>* um die jeweiligen Spaltenindizes, die die Lage der entsprechenden Eigenschwingungsformen innerhalb der Modalmatrix angeben<sup>57</sup>.

Die generalisierte Dämpfungsmatrix kann sodann in Abhängigkeit der verkleinerten Matrizen und der beiden Parameter  $\alpha$  und  $\beta$  berechnet werden<sup>58</sup>.

Nach Abschluß dieser Vorausberechnungen erfolgt die eigentliche Stabilitätsanalyse für ein in der Eingabedatei definiertes Intervall der Erregerfrequenz. Beginnend mit dem Startwert  $\Omega^*_{Start}$  wird nun zunächst der zeit- und erregerfrequenzabhängige Grundbewegungszustand gelöst<sup>59</sup>. Der so erhaltene Lösungsvektor  $\overset{\circ}{\mathbf{V}}$  wird dann - abhängig von der gewählten Art der Stabilitätsanalyse - bei der Berechnung von vier Hypermatrizen  $\mathbf{XX}_{\alpha}$  und  $\mathbf{ZZ}_{\alpha}$  ( $\alpha=1,2$ ) verwendet<sup>60</sup>.

 $^{59}{\rm{Z\!}}$ Lösung des Gz vgl. auch die nachfolgenden Ausführungen in Abschnitt 5.3.3.2.

<sup>57</sup>Da die einzelnen Eigenformen als Spaltenvektoren in der Modalmatrix angeordnet sind, lassen sie sich einzeln über den Spaltenindex ansprechen. Über die Auswahl der Eigenformen läßt sich die Genauigkeit der Berechnung steuern. Ebenso ermöglicht eine entsprechende Auswahl Untersuchungen von Instabilitätserscheinungen nur innerhalb einer Seilebene oder als gekoppeltes räumliches Problem.

 $58$ Aus numerischen Gründen (Erhaltung der Orthogonalitätseigenschaften) wurde eine massen- und geschwindigkeitsproportionale RAYLEIGH-sche Dämpfung der Form  $\mathbf{C} = \alpha \mathbf{M} + \beta \mathbf{K}$  implementiert.

 $60$ Auf Einzelheiten zur Berechnung der Hypermatrizen wird aus Gründen der Übersichtlichkeit an dieser Stelle verzichtet ( $\rightarrow$  vgl. hierzu auch Abschnitt 6.2.1 und Anhang A.9).

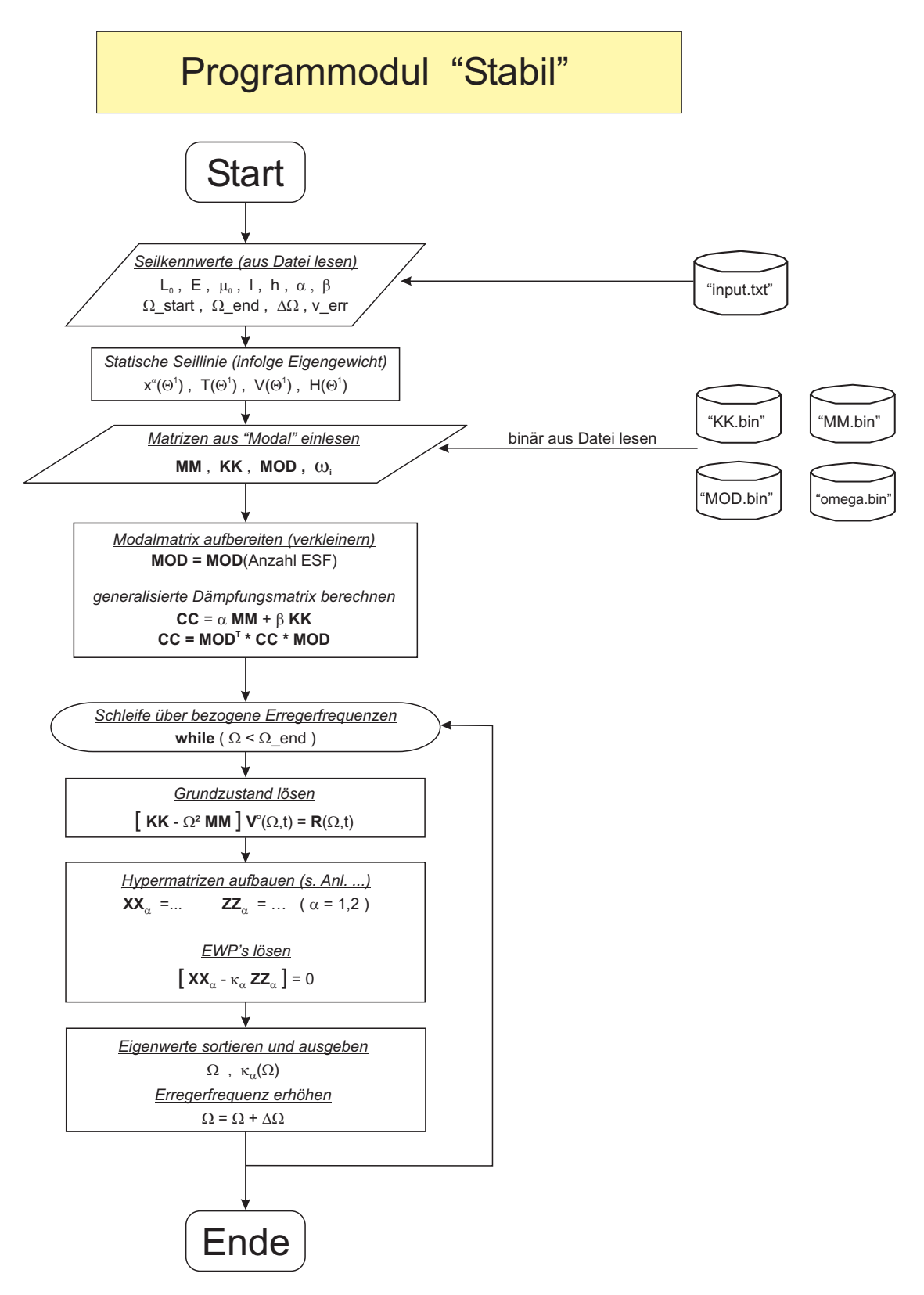

Bild 5.8: Flußdiagramm zum Programmodul STABIL

Mit Hilfe der Hypermatrizen lassen sich zwei Eigenwertprobleme formulieren. Die sich daraus ergebenden reellen Eigenwerte - sie stellen Punkte in der Erregungs-Frequenz-Ebene dar - werden zusammen mit der zugehörigen Erregerfrequenz in eine Ausgabedatei gespeichert. Dann wird die Berechnung mit einem um  $\Delta\Omega^*$  erhöhten Wert solange fortgesetzt, bis das obere Ende  $\Omega_{Ende}^*$  des untersuchten Intervalls erreicht ist.

Aus den abgespeicherten und nach ihrer Größe sortierten reellen positiven Eigenwerten lassen sich dann unter Verwendung von z.B. Ms-Excel relativ leicht und bequem Stabilitätskarten in der Erregungs-Frequenz-Ebene erstellen.

### **5.3.3.2 Einbau des Grundzustandes**

Der Formulierung des Grundbewegungszustandes kommt bei Stabilitätsanalysen im Sinne Ljapunovs eine wichtige Rolle zu. Er ist derjenige Bewegungszustand, der auf seine Stabilität (oder Instabilität) hin untersucht werden soll<sup>61</sup>. Die gewählte Vorgehensweise ist somit auch daran zu messen, wie leicht - oder kompliziert - es ist, verschiedenartige Grundzustände zu untersuchen. Hier bietet der in dieser Arbeit gewählte Ansatz auf der Basis allgemein formulierter Stabilitätsbeziehungen deutliche Vorteile. Das verfolgte Konzept erlaubt die Aufstellung von Stabilitätsgleichungen über die Abspaltung eines als bekannt vorausgesetzten und für sich erfüllten Grundzustandes vom Nachbarbewegungszustand, ohne dabei Festlegungen oder Einschr¨ankungen hinsichtlich des untersuchten Gz machen zu müssen.

In Anlehnung an die von BÜLLESBACH bei der Stabilitätsanalyse von Schalentragwerken erfolgreich angewendete Methode, verschiedenartige Grundzustände auf einen Einheitsbelastungszustand<sup>62</sup> zurückzuführen, wird hier das Konzept einer Einheitserregung verfolgt, mit dem sich verschiedene Arten von Seilanregungen erfassen lassen.

Im Rahmen dieser Arbeit liegt der Schwerpunkt auf der Untersuchung des Seilverhaltens unter erzwungenen Auflagerbewegungen, wie sie z.B. bei Schrägseilbrücken infolge von Interaktionen zwischen den Seilen und Pylonen oder Fahrbahnträgern vorkommen können. Die Erfassung solcher Schwingungszustände erfolgt dabei in erster Näherung durch das Aufbringen einer erzwungenen, periodisch zeitveränderlichen Auflagerbewegung. Daher wird nachfolgend auch der Einbau einer solchen Erregung kurz vorgestellt.

Geht man von der Beziehung  $(5.23)$  aus, so lassen sich alle Zustandsgrößen des auf seine Stabilität hin zu untersuchenden - in den Verformungen linearen - Grundbewegungszu-

 $61Vgl.$  dazu auch die Ausführungen in Abschnitt 5.1.2.

 ${}^{62}$ BüLLESBACH untersucht in seiner Arbeit statische, konservative, sowie nichtkonservative und zeitveränderliche Grundzustände bei Schalentragwerken, bei denen er für den jeweiligen zu untersuchenden Grundzustand einen Einheitsgrundzustand infolge einer Grundlast ,,1" vorab berechnet  $(\rightarrow$  vgl. [B7]).

standes in Abhängigkeit der Auflageramplitude  $\Delta u$  wie folgt darstellen<sup>63</sup>:

$$
\Psi^* = \frac{\Delta u}{\Delta l} \hat{\Psi}^* = \kappa \hat{\Psi}^* \quad \text{mit} \quad \hat{\Psi}^* = \Phi^T \hat{\Psi} \Phi \tag{5.24}
$$

Im Rahmen der numerischen Auswertung ist es somit erforderlich, die Matrix **Ψ**ˆ zu berechnen, um daraus - nach Multiplikation mit den Eigenformen -  $\hat{\Psi}^*$  zu erhalten. Der Vergleich von  $(5.24)$  mit  $(5.23)_2$  liefert dazu folgenden Zusammenhang zwischen den beiden Matrizen **Ψ**ˆ und ∆**K**:

$$
\frac{\Delta u}{\Delta l}\hat{\Psi} = \Delta \mathbf{K} \qquad \longrightarrow \qquad \hat{\Psi} = \Delta \mathbf{K} \left(\frac{\Delta u}{\Delta l} = 1\right) \tag{5.25}
$$

Wie aus  $(5.25)_2$  zu erkennen ist, läßt sich  $\hat{\Psi}$  aus  $\Delta \mathbf{K}$  unmittelbar für den Fall berechnen, daß  $\Delta u/\Delta l = 1$  gilt. Somit kann  $\hat{\Psi}$  numerisch direkt über die entsprechenden Bildungsgesetze von  $\Delta K$  (→ vgl. Anhang A.8) bestimmt werden, wenn die Berechnung für den Fall  $\Delta u/\Delta l = 1$  erfolgt. Dieser Weg ist auch im vorliegenden Programmodul STABIL implementiert<sup>64</sup>. Anschließend geht der Grundzustand über  $\hat{\Psi}$  und die Beziehungen nach Anhang A.9 in die Hypermatrizen ein.

<sup>&</sup>lt;sup>63</sup>Vgl. auch das Bildungsgesetz für  $\Delta$ **K** in Anhang A.8.

<sup>&</sup>lt;sup>64</sup>In der vorliegenden Version des Programms STABIL wird der Grundbewegungszustand als lineare Schwingung des Seiles unter Auflagerbewegung im stationären Zustand gelöst. Eine Dämpfung ist an dieser Stelle (noch) nicht implementiert, was Auswirkungen auf die Ergebnisse hat  $(\rightarrow$  vgl. dazu auch die Stabilitätskarten in Abschnitt 6.2).

# **6 Anwendungsbeispiele**

# Uberblick ¨

Im nachfolgenden Kapitel werden die in den vorausgegangenen Kapiteln hergeleiteten Finite-Elemente- und Stabilitätsgleichungen auf unterschiedliche Seilschwingungsprobleme angewendet, um so die praktische Einsetzbarkeit der vorgestellten theoretischen Ansätze zu überprüfen. Untersucht werden dabei Seile, die einer harmonischen Zwangserregung eines ihrer Befestigungspunkte ausgesetzt sind.

Zunächst wird in Abschnitt 6.1 der Fall eines in Richtung seiner Seilsehne angeregten Seiles untersucht, das Schwingungen innerhalb der Seilebene ausführt. Die durch Lösen der in Kapitel 4 hergeleiteten nichtlinearen Matrizenbewegungsgleichung gewonnenen zeitabhängigen Antworten für die Verformung sowie für die dynamische Seilkraft zeigen dabei eine sehr gute Ubereinstimmung mit Angaben aus der Literatur und dienen so zur Absicherung des verwendeten Rechenansatzes.

In Abschnitt 6.2 erfolgt dann die Anwendung der in Kapitel 5 bereitgestellten Stabilitätsgleichungen. Für fußpunkterregte Seilschwingungen werden Stabilitätsanalysen im Rahmen einer klassischen Stabilitätstheorie sowie einer nichtlinearen Indifferenztheorie durchgeführt und es werden Stabilitätskarten in der Erregungs-Frequenz-Ebene angegeben. Anhand dieser Karten werden Auswirkungen des Einflusses der Seildämpfung diskutiert, ebenso wie die Auswirkungen die sich bei Berücksichtigung von Verformungen des Grundzustandes ergeben. Für ausgewählte Punkte innerhalb der Stabilitätskarte erfolgt zusätzlich eine weiterführende eingehende nichtlineare Analyse. Für den Fall parametererregter horizontaler Seilschwingungen kann gezeigt werden, daß durch den Einfluß der Nichtlinearitäten ein unbegrenztes Anwachsen der Schwingungsamplituden für Erregungs-Frequenz-Kombinationen verhindert wird, die im Rahmen einer linearen Theorie als instabil eingestuft wurden.

In Abschnitt 6.3 werden abschließend Ergebnisse für räumliche Seilschwingungen vorgestellt und diskutiert, die sich aus der Lösung der nichtlinearen Matrizendifferentialgleichung in Kapitel 4 ergeben. Die errechneten Schwingungsantworten der untersuchten Seilkonfigurationen werden mit Versuchsergebnissen aus der Literatur verglichen, wobei eine sehr deutliche Übereinstimmung beobachtet werden kann.

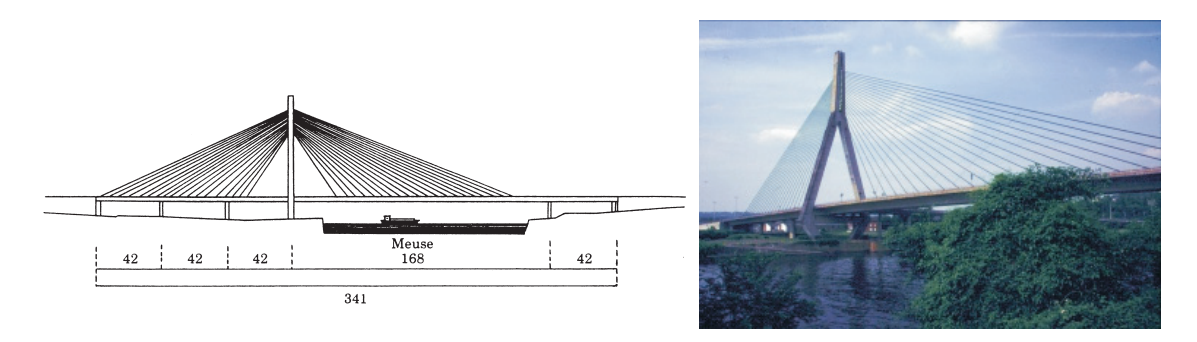

Bild  $6.1:$  "Pont de Ben-Ahin" bei Lüttich (Liège), BELGIEN, (nach [L5] u. [W1])

# **6.1 Nichtlineare ebene Seilschwingungen**

Im folgenden Unterkapitel werden Berechnungsergebnisse von Schwingungsanalysen vorgestellt, bei denen das Seil - angeregt durch die Bewegungen eines seiner Auflager  $-$  Schwingungen innerhalb der Seilebene<sup>1</sup> ausführt. Die gewonnenen Ergebnisse können dabei für ein konkretes baupraktisches Beispiel mit Rechenergebnissen aus der Literatur verglichen werden.

Nach einer kurzen Einführung in die physikalische Problemstellung und ihrer Überführung in das gewählte Rechenmodell (Abschnitt 6.1.1) folgen die Darstellung und Erläuterung der numerischen Auswertung (Abschnitt 6.1.2). Anschließend werden Ergebnisse für die zeitabhängige Seilverschiebung und die dynamische Seilkraft präsentiert und Literaturangaben gegenübergestellt (Abschnitt 6.1.3).

# **6.1.1 Problembeschreibung**

In [L5] berichten die Autoren über Schwingungserscheinungen an zwei Bücken in der Provinz Liège in Belgien. Es handelt sich dabei um die beiden Schrägseilbrücken Ben-Ahin ( $\rightarrow$  vgl. Bild 6.1) und Wandre, bei denen im Jahre 1988 starke Schwingungen der Seile beobachtet werden konnten. Für beide Brücken präsentieren die Autoren Ergebnisse numerischer Analysen mit dem FEM-System SAMCEF-CABLE. Untersucht werden dabei u.a. Fälle harmonischer Resonanz der Seile infolge Fußpunkterregung, aber auch Parameterresonanzen.

Die dazu in [L5] für die *Pont de Ben-Ahin* angegebenen geometrischen Daten des untersuchten Seils sind in Tabelle 6.1 zusammengestellt. Wegen der geringen Größe des Irvineschen Seilparameters λ spielt der Einfluß der Seilneigung auf die Berechnung nur eine untergeordnete Rolle, so daß sie von den Autoren vernachlässigt wird. Statt dessen wird als Ersatzmodell ein entsprechendes horizontal gespanntes Seil untersucht. Die

<sup>1</sup>Unter *Seilebene* wird die durch die statische Durchhanglage des Seiles definierte <sup>x</sup><sup>1</sup> <sup>−</sup> <sup>x</sup><sup>2</sup>−Ebene im dreidimensionalen Raum verstanden  $(\rightarrow$  vgl. Bild 6.2).

|                                     |                        |                                      | [L5]                 | <b>THALHEIM</b>       |
|-------------------------------------|------------------------|--------------------------------------|----------------------|-----------------------|
| Anzahl Seilelemente                 | $\boldsymbol{m}$       | $\vdash$                             |                      | 10, 20, 40            |
| spannungslose Seillänge             | $L_0$                  | m                                    |                      | 110.1897              |
| Massenbelegung                      | $\mu_0$                | $\lbrack \text{kg}/\text{m} \rbrack$ | 64.8                 | 64.8                  |
| E-Modul                             | E                      | $[N/m^2]$                            | $2.1 \cdot 10^{11}$  | $2.1 \cdot 10^{11}$   |
| metallischer Querschnitt (= $A_0$ ) | $A_m$                  | $\rm [m^2]$                          | $8.26 \cdot 10^{-3}$ | $8.26 \cdot 10^{-3}$  |
| Seilsehnenlänge                     |                        | m                                    | 110.50               |                       |
| horizontaler Auflagerabstand        | l                      | m                                    |                      | 110.50                |
| vertikaler Auflagerabstand          | $\boldsymbol{h}$       | m                                    |                      | $\theta$              |
| Dämpfung (log. Dekrement)           |                        | -                                    | 0.006                |                       |
| Dämpfungsparameter                  | $\alpha$               | -                                    |                      | $5.379 \cdot 10^{-3}$ |
| Dämpfungsparameter                  | $\beta$                | l-                                   |                      | $1.676 \cdot 10^{-4}$ |
| 1. Eigenkreisfrequenz (in-plane)    | $\omega_1$             | $[1/\mathrm{s}]$                     | 7.79                 | 7.86                  |
| Erregerfrequenz                     | $\Omega$               | $[1/\mathrm{s}]$                     | 7.79                 | 7.86                  |
| Auflageramplitude                   | $u^1$                  | m                                    | 0.05                 | 0.05                  |
| Seilparameter (IRVINE)              | $\overline{\lambda^2}$ | $\overline{\phantom{0}}$             | 0.0008               | 0.073                 |
| Durchhang in Seilmitte (statisch)   | $x^2(0.5L_0)$          | m                                    | 0.20                 | 0.197                 |
| Seilkraft in Seilmitte (statisch)   | $T(0.5L_0)$            | [kN]                                 | 4900                 | 4899.5                |

 ${\rm Tab.~6.1:}$  Vergleich wichtiger Seilkennwerte der ,,Pont de Ben-Ahin" für die numerische Berechnung mit den Werten nach [L5]

eigenen Analysen erfolgen ebenfalls für ein solches Ersatzmodell ( $\rightarrow$  vgl. Bild 6.2) mit gleich hohen Auflagerpunkten  $(h = 0)$ . Die als Eingangsparameter für die numerische Berechnung erforderliche spannungslose Seillänge  $L_0$  wurde aus den in [L5] angegebenen Daten näherungseise zurückgerechnet. Sie und alle weiteren Basisdaten lassen sich ebenfalls Tabelle 6.1 entnehmen.

# **6.1.2 Beschreibung der numerischen Auswertung**

Die numerische Berechnung beginnt zunächst durch Aufruf des Programms MODAL mit der Berechnung und Bereitstellung der FE-Matrizen<sup>2</sup> für die gewählte Finite-Elemente-Gruppierung. Uber die zugehörige Eingabedatei input-modal-smp.txt werden die erforderlichen Basisdaten<sup>3</sup> des zu analysierenden Seiles festgelegt und eingelesen. Abhängig von der hier gewählten Anzahl finiter Elemente  $(m)$  zur Diskretisierung und unter Berucksichtigung der aus den Geometriedaten ermittelten statischen Durchhang- ¨ linie werden zunächst die Massenmatrix **M** und die Steifigkeitsmatrix **K** berechnet und

<sup>&</sup>lt;sup>2</sup>Vgl. auch  $(4.13)$ 

<sup>3</sup>Vgl. auch Abschnitt 4.3.2.2 sowie Tabelle 4.1.

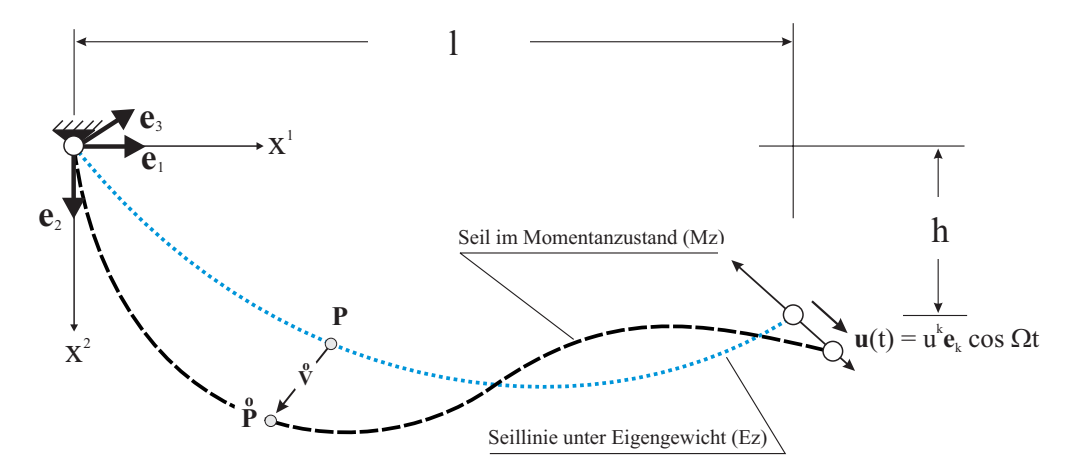

Bild 6.2: Ersatzmodell für ein Seil unter harmonischer Auflagerbewegung

zur weiteren Verwendung auf dem Festplattenspeicher abgelegt. Nach Einarbeitung der bekannten Verschiebungsrandbedingungen - d.h. nach Streichung der zugehörigen Zeilen und Spalten aus den FE-Matrizen - werden für die Finite-Elemente-Gruppierung alle Eigenkreisfrequenzen und Eigenschwingungsformen berechnet und ebenfalls abgespeichert<sup>4</sup>. Zur besseren graphischen Auswertung der Eigenschwingungsformen bietet MODAL darüber hinaus die Möglichkeit, einen Auszug aus der Modalmatrix über eine spezielle Ausgabefunktion zu extrahieren und abzuspeichern. Dieser läßt sich dann z.B. mit Ms-Excel leicht visualisieren.

Der eigentliche Rechenlauf zur expliziten Zeitintegration mittels des zentralen Differenzenverfahrens nach (4.17) erfolgt anschließend über den Aufruf des Programms DIFF-VERF. Da im vorliegenden Fall ausschließlich die ebene Bewegung des Seiles innerhalb seiner ersten harmonischen Resonanz (erste in-plane Resonanz) untersucht werden soll, wurde die Erregerfrequenz entsprechend der mit dem Programm MODAL durchgeführten Modalanalyse zu 7.86  $[1/s]$  gewählt. Außerdem wurde über die zu DIFFVERF<sup>5</sup> gehörende Eingabedatei input-diff-nl-smp.txt sichergestellt, daß keine Störung der  $Seilbewegung stattfindet<sup>6</sup>$ . Die Ergebnisdateien wurden anschließend mit Ms-Excel  $graphisch \t{a}$ ufbereitet<sup>7</sup>.

<sup>4</sup>Durch die Verwendung des in Abschnitt 4.1.2 vorgestellten finiten Seilelementes mit 6 Freiheitsgraden je Knoten erhält man bei n Seilelementen  $(6n - 6)$  Eigenformen bzw. Eigenfrequenzen.

 $5$ Vgl. auch Abschnitt 4.3.2.3 sowie Bild 4.5.

 ${}^{6}$ Zu Berechnungen unter Einfluß einer Störung vgl. Abschnitt 6.3.

 $7Vgl.$  auch Bild 4.3.

### **6.1.3 Ergebnisdiskussion**

Im Rahmen der Berechnungen wurden mehrere Analysen mit einer unterschiedlichen Anzahl finiter Elemente durchgeführt<sup>8</sup>. Die dabei berechneten Eigenkreisfrequenzen und Eigenschwingungsformen der jeweiligen Finite-Elemente-Gruppierungen wurden dann mit den analytischen Werten von Irvine<sup>9</sup> verglichen. Dabei zeigte sich bereits bei einer Mitnahme von nur zehn Seilelementen eine außerordentlich gute Übereinstimmung zwischen den jeweiligen Werten. So betrugen z.B. die Abweichungen innerhalb der ersten siebzehn berechneten Frequenzen durchweg deutlich weniger als 0.6 %. Eine Übersicht uber die berechneten Werte kann Anhang A.11 entnommen werden. ¨

Ebenfalls eine gute Ubereinstimmung besteht zwischen dem in  $[L5]$  für die erste in-plane Eigenkreisfrequenz angegebenen Wert und der entsprechenden Eigenkreisfrequenz des Finite-Elemente-Modells  $(\rightarrow$  vgl. Tabelle 6.1).

Die Tatsache, bereits mit einer relativ geringen Anzahl finiter Elemente zufriedenstellende Ergebnisse zu erreichen, kann vor allem darauf zurückgeführt werden, daß (i) nur niedrige Schwingungsformen analysiert wurden und daß (ii) das finite Element durch die Berücksichtigung der drei Verschiebungen und der zugehörigen Verschiebungsableitungen als Knotenfreiheitsgrade gut in der Lage ist, diese Schwingungsformen schon mit wenigen Elementen zutreffend abzubilden.

Weiterhin wurden nichtlineare dynamische Analysen mit dem Differenzenverfahren nach Kapitel 4 durchgeführt, um so die Güte und Wirksamkeit des gewählten Rechenansatzes <u>überprüfen und beurteilen zu können. Dabei wurden konsequent alle in F<sup>NL</sup> vorkommen-</u> den nichtlinearen Terme mitgenommen und ausgewertet<sup>10</sup>.

In Bild 6.3 ist dazu für ein Seil mit zehn Elementen, unter einer harmonischen Auflagerbewegung von  $u^1 = u_0 \cdot \cos \Omega t$  ( $u_0 = 5cm$ ,  $\Omega = 7.86$  [1/s]) in Richtung der Seilsehne, die Schwingungsantwort des Seilmittelknotens dargestellt. Zu erkennen ist ein ausgeprägter, auf die relativ geringe Seildämpfung zurückzuführender Einschwingvorgang. Er paßt von seiner Charakteristik her sehr gut zu dem in [L5] angegebenen Verlauf, der zum Vergleich ebenfalls dargestellt ist.

Sehr deutlich wird auch der Einfluß der nichtlinearen Terme in der Berechnung. W¨ahrend eine Anregung im bzw. nahe am Resonanzfall bei linearer Betrachtung theoretisch unendliche bzw. unrealistisch große Schwingungsausschläge liefert, führt die Mitnahme nichtlinearer Terme bekanntermaßen zu einer Begrenzung der Schwingungsamplituden, was im vorliegenden (Resonanz-)Fall gut zu erkennen ist.

Für die Größe der maximal auftretenden Amplituden werden von den Autoren in [L5] zwei verschiedene Werte angegeben, die im Bereich zwischen  $\pm 1.20$  bis  $\pm 1.50$  m liegen. Auch hier kann eine gute Übereinstimmung der berechneten Werte mit denjenigen aus

<sup>8</sup>Vgl. auch Tabelle 6.1.

 $9Vgl.$  auch [I1].

 $10Vgl.$  auch (4.13) und Anhang A.5.

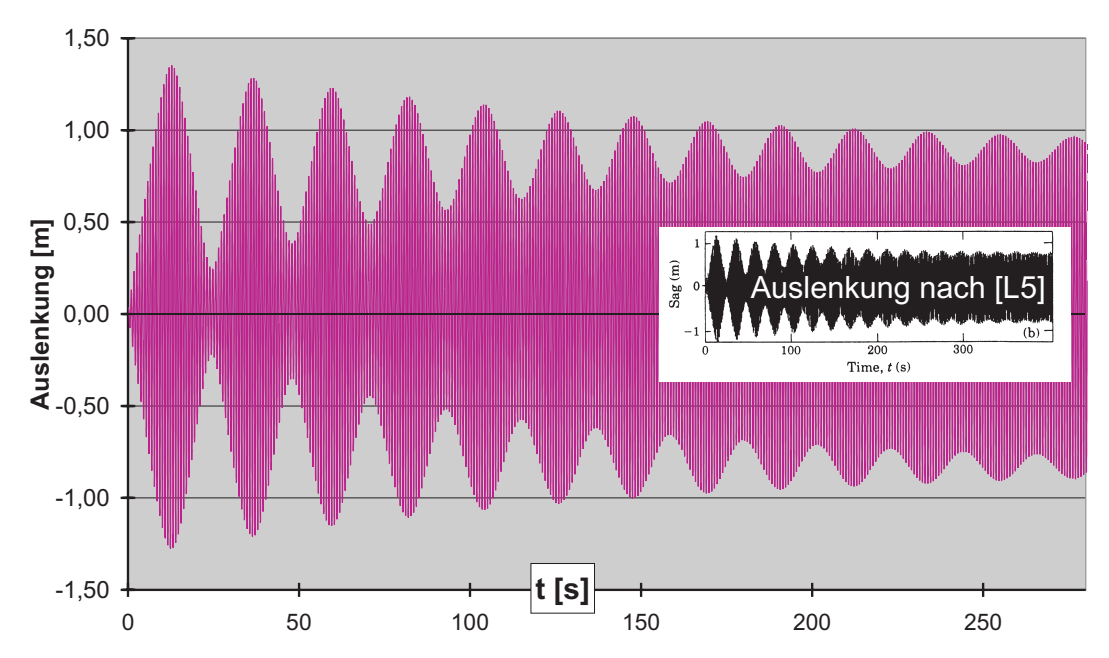

Bild 6.3: Vergleich der Auslenkung in Seilmitte infolge harmonischer Auflagerbewegung  $\left(u^1=u_0\cdot\cos{\Omega t}.\ u_0=0.05\ \text{[m]},\ \Omega=7.86\ \text{[1/s]}$  ) für die erste harmonische in-plane-Resonanz mit den Angaben nach [L5].

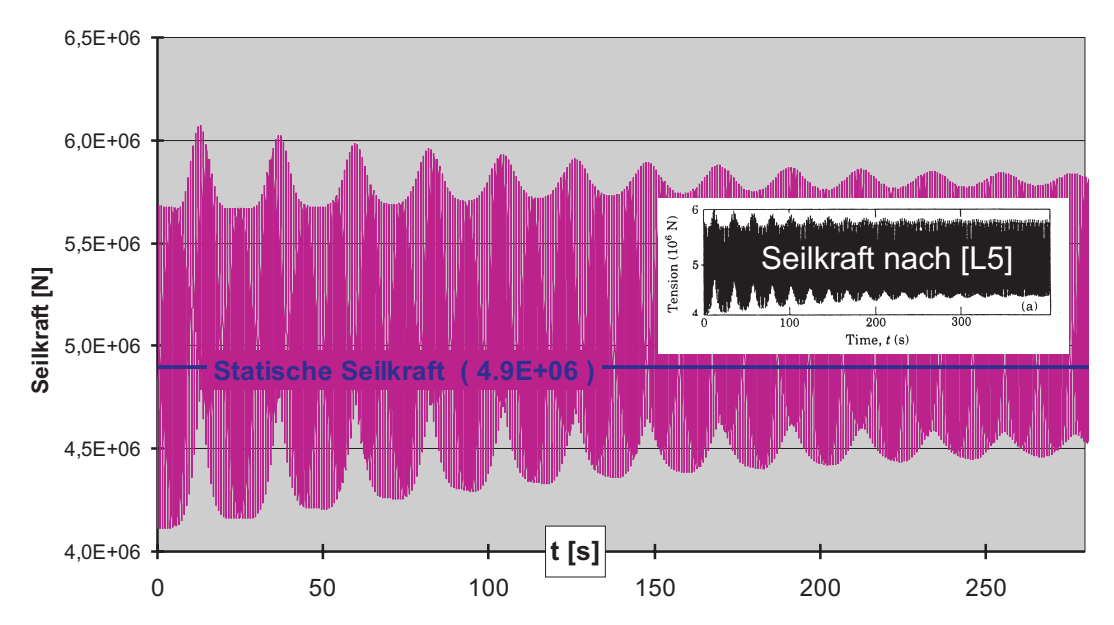

Bild 6.4: Vergleich der Seikraft in Seilmitte infolge harmonischer Auflagerbewegung  $\left(u^1=u_0\cdot\cos{\Omega t}\right.,\ u_0=0.05$  [m],  $\Omega=7.86$  [1/s] ) für die erste harmonische in-plane-Resonanz mit den Angaben nach [L5].

der Literatur beobachtet werden. Eine Konvergenzstudie durch Verfeinerung des FE-Netzes führte im vorliegenden Fall nicht zu wesentlichen Anderungen der numerischen Ergebnisse, so daß davon ausgegangen werden kann, daß das im Rahmen dieser Arbeit vorgestellte finite Seilelement ( $\rightarrow$  vgl. Abschnitt 4.1.2) sehr gut geeignet ist, das Schwingungsverhalten des untersuchten Seils abzubilden. Insbesondere die Berucksichtigung ¨ der Verschiebungsableitungen neben den drei reinen Verschiebungen als Unbekannte bei der Formulierung des finiten Elementes fuhrt hier offensichtlich zu dem erwartet ¨ günstigen Verhalten.

Zusätzlich zu den Seilauslenkungen ist in Bild 6.4 die zeitliche Änderung der Seilkraft für das Element in Seilmitte angetragen. Sie läßt sich über die Auswertung der konstitutiven Beziehung gewinnen ( $\rightarrow$  vgl. (4.5)). Auch hier lassen sich im Vergleich zur Literatur ebenfalls sehr gute qualitative und quantitative Übereinstimmungen beobachten. Geringfugige kleine Unterschiede lassen sich auf die Verwendung unterschiedli- ¨ cher konstitutiver Beziehungen sowie die darin eingehenden nichtphysikalischen Größen zurückführen.

Zusammenfassend kann man feststellen, daß das eingeführte Seilelement zusammen mit den implementierten numerischen Algorithmen zur Zeitintegration sehr gut in der Lage ist, Seilschwingungen von harmonisch fußpunkterregten Seilen zu erfassen. Die berechneten Schwingungsantworten für die Verschiebungen und für die Seilkräfte weisen eine gute qualitative und quantitative Übereinstimmung mit Angaben aus der Literatur auf; die numerischen Algorithmen verhalten sich zuverlässig und stabil.

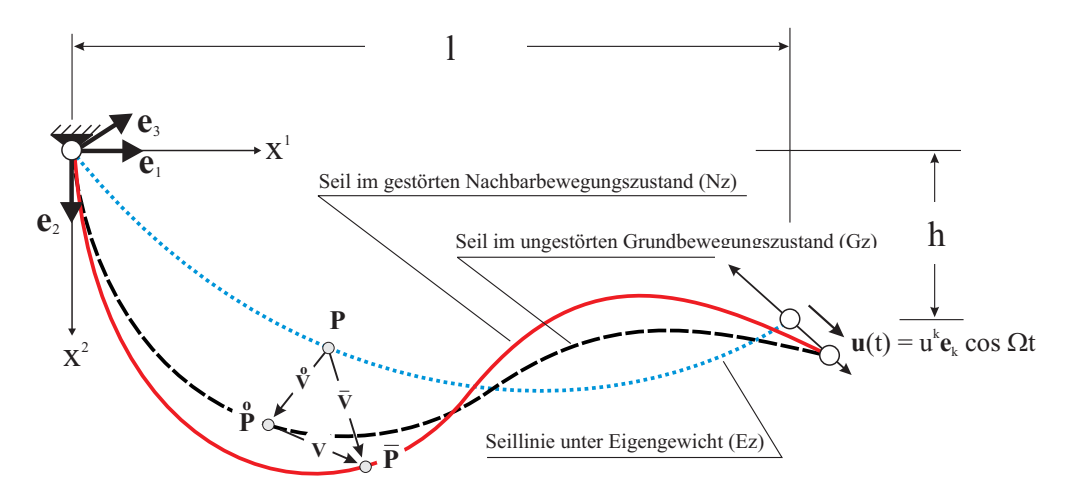

Bild 6.5: Ersatzmodell für ein Seil unter harmonischer Auflagerbewegung

# **6.2 Kinetische Stabilit¨atsanalysen von Seilschwingungen**

Im nachfolgenden Abschnitt werden Ergebnisse von Stabilitätsanalysen vorgestellt und diskutiert, die mit Hilfe der in Kapitel 5 formulierten Stabilitätstheorie für räumliche Seilschwingungen berechnet wurden. Die durchgeführten Auswertungen der Stabilitätsgleichungen beschränken sich dabei aus numerischen Gründen auf Analysen im Rahmen  $\mu$ einer nichtlinearen Indifferenztheorie<sup>11</sup>. Ausgewählte Ergebnisse dieser Analysen werden sodann einer Überprüfung durch Lösung der vollständigen, nichtlinearen Bewegungsgleichungen aus Kapitel 4 unterzogen.

Zunächst erfolgt eine kurze Beschreibung der untersuchten Problemstellung (Abschnitt 6.2.1). Dann wird gezeigt, wie die Stabilitätsgleichungen - ausgehend von  $(5.23)$  - für den Fall einer harmonischen Auflagerbewegung und im Rahmen einer in den Störkinematen linearen Theorie weiter aufbereitet und spezialisiert werden (Abschnitt 6.2.2). Es folgt die Beschreibung der konkreten numerische Auswertung für die Stabilitätsgleichungen mit Hilfe der selbst erstellten Programme (Abschnitt 6.2.3). Abschließend werden die gewonnenen Ergebnisse dargestellt und diskutiert (Abschnitt 6.2.4).

### **6.2.1 Problembeschreibung**

Für ein Einzelseil, das durch eine harmonische Bewegung eines seiner Befestigungspunkte zu Schwingungen angeregt wird, werden kinetische Stabilitätsuntersuchungen durchgefuhrt. In Bild 6.5 ist ein solches Seil dargestellt, dessen rechtem Auflager die ¨ harmonische Bewegung  $\mathbf{u}(t) = u^k \mathbf{e}_k \cos \Omega t$  aufgezwungen wird. Zusätzlich zur Seillinie

<sup>11</sup>Zur Bezeichnung *nichtlineare Indifferenztheorie* vgl. Seite 71 sowie Abschnitt 6.2.2.

| spannungslose Seillänge             | $L_0$   | m                           | 100.429                |
|-------------------------------------|---------|-----------------------------|------------------------|
| Massenbelegung                      | $\mu_0$ | $\lceil \text{kg/m} \rceil$ | 0.704                  |
| E-Modul                             | E       | $[N/m^2]$                   | $1.5556 \cdot 10^{11}$ |
| metallischer Querschnitt (= $A_0$ ) | $A_m$   | $\rm [m^2]$                 | $8.48 \cdot 10^{-5}$   |
| horizontaler Auflagerabstand        |         | [m]                         | 100.534                |
| vertikaler Auflagerabstand          | h.      | [m]                         |                        |
| Seilparameter (IRVINE)              | λ2      | $\overline{a}$              | $0.19\pi^2$            |

Tab. 6.2: Seildaten zur Stabilitätsanalyse

unter Eigengewicht (Ez) sind auch die Seillinien des auf seine Stabilität hin zu überprüfenden ungestörten Grundbewegungszustandes ( $\mathsf{G}z$ ) sowie diejenige des gestörten Nachbarbewegungszustandes ( Nz ) dargestellt. Nach Ljapunov wird der Gz dann als kinetisch stabil bezeichnet, wenn der sich infolge einer beliebigen kleinen Störung einstellende Nz in ausreichender Nähe zum ungestörten  $Gz$  verbleibt<sup>12</sup>.

Das untersuchte offene Spiralseil entspricht in seinen Abmessungen und Parametern gängigen Seilen der Baupraxis. Gewählt wurde es mit Blick auf die experimentellen Untersuchungen in [R8]; die geometrischen Daten können Tabelle 6.2 entnommen werden.

# **6.2.2 Spezialisierung der Stabilit¨atsgleichungen**

Für alle in den Störkinematen linearen Stabilitätsanalysen - darunter fallen neben Untersuchungen auf Basis einer klassischen linearen Theorie auch Ansätze, bei denen Verformungen des  $Gz^{13}$  berücksichtigt werden - besteht bei periodisch veränderlicher Belastung das das Stabilitätsproblem beherrschende Gleichungssystem aus sogenannten HILLschen Differentialgleichungen. Während sie für beliebige periodisch wirkende Lasten Gültigkeit haben, stellen die im vorliegenden Anwendungsbeispiel vorkommenden Mathieuschen Differentialgleichungen einen harmonische Anregung voraussetzenden Sonderfall dar.

Beschränkt man sich - wie im vorliegenden Beispiel geschehen - im Rahmen der nichtlinearen Indifferenztheorie auf eine in den Verformungen des Gz lineare Betrachtungsweise und berücksichtigt man weiterhin die harmonische Veränderlichkeit des Gz, so erhält

 $12Vgl.$  auch die Ausführungen zum Stabilitätsbegriff von LJAPUNOV in Abschnitt 5.1.2

 $13$ Eine derartige Stabilitätstheorie wird in [B1] als nichtlineare Indifferenztheorie bezeichnet, was leicht zu Fehlinterpretationen führen kann. Die Störverschiebungen sind im Rahmen einer derartigen Betrachtung nur linear enthalten, während Verformungsanteile des Gz auch nichtlinear eingehen können.

man unmittelbar aus (5.23) folgende MATHIEUsche Matrizendifferentialgleichung:

$$
\mathbf{\hat{T}} + \mathbf{C}^* \mathbf{\hat{T}} + \left[ \boldsymbol{\omega}^2 + \hat{\mathbf{\Psi}} \cos \Omega t \right] \mathbf{T} = \mathbf{0} \quad \text{mit} \quad \hat{\mathbf{\Psi}} = \mathbf{\Phi}^T \Delta \hat{\mathbf{K}} \mathbf{\Phi}
$$
 (6.1)

Während für die Matrizen  $\mathbb{C}^*$  und  $\omega^2$  die Beziehungen nach (5.22) berücksichtigt werden müssen, lassen sich die Elemente von Δ**K** nach den Vorgaben aus Anhang A.8 auswerten und berechnen $^{14}$ .

BOLOTIN behandelt die Theorie der Differentialgleichungen mit periodisch veränderlichen Koeffizienten<sup>15</sup>. Er zeigt, daß sich bei MATHIEUschen Differentialgleichungen für bestimmte Lastparameter Koeffizienten ergeben, die zu unbeschränkt anwachsenden Lösungen führen. Für die Problemklasse parametererregter Schwingungen existieren somit ganze Bereiche kinetischer Instabilität. Bei innerhalb dieser Instabilitätsbereiche befindlichen Last-Frequenz-Verhältnissen führt eine kleine Störung der Grundbewegung zu einer Nachbarbewegung, in der es - im Rahmen einer linearen Stabilitätstheorie - zu einem unbegrenzten Anwachsen der Schwingungsamplituden kommt. Weil es sich bei den Zeitdifferentialgleichungen in (6.1) um ein System Mathieuscher Differentialgleichungen handelt, müssen auch hierfür periodische Lösungen in den Perioden  $T$  (Periode der Erregung  $T = 2\pi/\Omega$ ) und 2T existieren. Instabile Bereiche werden dabei von zwei Lösungen derselben Periode eingeschlossen, während die Zonen zwischen den Lösungen verschiedener Perioden durch stabiles Verhalten gekennzeichnet sind.

In [B6] wird nachgewiesen, daß zur Bestimmung der periodischen Lösungen auf den Bereichsgrenzen der kinetischen Instabilitätsbereiche FOURIER-Reihenansätze für den Vektor **T** der unbekannten Zeitfunktionen in folgender Form verwendet werden dürfen:

$$
\begin{aligned}\n\text{Periode } T & \quad \mathbf{T}(t) = \frac{1}{2}\mathbf{b}_0 + \sum_{j=2,4,6,\dots}^{\infty} \left[ \mathbf{a}_j \sin \frac{j\Omega t}{2} + \mathbf{b}_j \cos \frac{j\Omega t}{2} + \right] \\
\text{Periode } 2T & \quad \mathbf{T}(t) = \sum_{j=1,3,5,\dots}^{\infty} \left[ \mathbf{a}_j \sin \frac{j\Omega t}{2} + \mathbf{b}_j \cos \frac{j\Omega t}{2} + \right]\n\end{aligned}\n\tag{6.2}
$$

In (6.2) sind die Ansatz-Spalten-Vektoren  $a_i$  und  $b_i$  zeitinvariant und bestehen - entsprechend der im Ansatz (5.19) mitgenommenen Anzahl von N Eigenformen - aus jeweils N Elementen.

Im nächsten Schritt ist der Reihenansatz (6.2) in das Zeitdifferentialgleichungssystem (6.1) einzusetzen. Nach einem Koeffizientenvergleich in sin  $\frac{j\Omega t}{2}$  und cos  $\frac{j\Omega t}{2}$  ergeben sich für die unbekannten Vektoren  $\mathbf{a}_i$  und  $\mathbf{b}_j$  zwei unendliche Systeme homogener algebraischer Gleichungen, jeweils für die Periode  $T$  und  $2T$ . Diese homogenen Gleichungssysteme besitzen ihrerseits bekanntermaßen nur dann nichttriviale Lösungen, wenn ihre

 $14Vgl.$  hierzu auch die Ausführungen in Abschnitt 5.3.3.2.

 $15Vgl.$  auch [B6].

Nennerdeterminanten verschwinden. Bolotin zeigt in [B6] durch einen Konvergenznachweis, daß diese eigentlich unendlichen Determinanten zur Klasse der normalen Determinanten gehören, was einen Abbruch nach einer endlichen Zahl von Ansatzgliedern als Approximation erlaubt. Durch diese wählbare und auf ihre Konvergenz hin zu prüfende obere Summationsgrenze  $j$  in  $(6.2)$  wird die Anzahl der pro mitgenommener Eigenform errechneten Instabilitätsbereiche festgelegt<sup>16</sup>.

Im Vorgriff auf die im nachfolgenden Abschnitt beschriebene numerische Auswertung wird bereits an dieser Stelle der auf die Elementlänge ∆l der Finite-Element-Gruppierung bezogene Erregungsparameter  $\kappa$ 

$$
\kappa = \frac{\Delta u}{\Delta l} \tag{6.3}
$$

eingeführt, wobei  $\Delta u$  die Amplitude der harmonischen Auflagerbewegung darstellt. Er dient der einfacheren Problembeschreibung ebenso wie auch einer erleichterten Ergebnisdiskussion.

Werden nun konkret eine Erregerfrequenz sowie eine Seilgeometrie - sie ist uber die ¨ Finite-Elemente-Matrizen bereits "automatisch" eingebaut - vorgegeben, so können aus der o.g. Forderung nach dem Verschwinden der Nennerdeterminanten zwei Eigenwertprobleme im Erregungsparameter  $\kappa$  hergeleitet und mittels sogenannter Hypermatrizen ubersichtlich dargestellt werden: ¨

$$
det\left[\mathbf{XX}_{\alpha}(\Omega) + \kappa \cdot \mathbf{ZZ}_{\alpha}(\hat{\Psi}, \Omega)\right] = 0 \qquad (\alpha = 1, 2)
$$
\n(6.4)

Die einzelnen Elemente der beiden Hypermatrizen  $XX_\alpha$  und  $ZZ_\alpha$  werden dabei aus den in (6.1) enthaltenen Matrizen aufgebaut<sup>17</sup>. Der Periode T ist in (6.4) dabei der Index 1, der Periode 2T der Index 2 zugeordnet.

Bei gegebener Finite-Elemente-Gruppierung lassen sich so für eine jeweils vorzugebende Erregerfrequenz  $\Omega$  die zugehörigen Eigenwerte bestimmen, wobei der kleinste Wert  $\kappa$ dem kritischen Erregungsparameter entspricht. Die so errechneten Eigenwerte stellen anschaulich Punkte auf den Begrenzungskurven der Instabilitätsbereiche dar.

### **6.2.3 Beschreibung der numerischen Auswertung**

Die numerische Berechnung beginnt wie im vorherigen Beispiel<sup>18</sup> mit der Bestimmung der Finite-Element-Matrizen durch das Programm MODAL. Abhängig von den über

 $16$ Wie später noch erläutert wird, erhält man pro mitgenommener Eigenform im Ansatz (5.19) immer  $j$  verschiedene Instabilitätsbereiche.

 $17$ Aufbau und Auswertung der Hypermatrizen sind in den Anhängen A.9 und A.8 ausführlich dargestellt.

 $18$ Vgl. auch die Ausführungen zu Beginn von Abschnitt 6.1.2.

die zugehörige Eingabedatei bereitgestellten Basisdaten werden die jeweiligen lokalen Elementmatrizen berechnet und dann zur globalen Massen- und Steifigkeitsmatrix der gesamten Finite-Elemente-Gruppierung zusammengefügt sowie für die weitere Verwendung durch das Programm DIFFVERF auf der Festplatte abgespeichert. Gleiches gilt für die ebenfalls von MODAL berechnete Modalmatrix und die zugehörigen Eigenkreisfrequenzen.

Nach der vorgeschalteten Modalanalyse erfolgt die eigentliche Stabilitätsuntersuchung unter Verwendung des Programms STABIL. Dort ist die Seildämpfung als massen- und geschwindigkeitsproportionale RAYLEIGH-Dämpfung implementiert<sup>19</sup>. Die zur Bestimmung der Dämpfungsmatrix<sup>20</sup> erforderlichen zwei Parameter  $\alpha$  und  $\beta$  werden über die Eingabedatei input-stabil-smp.txt<sup>21</sup> vorgegeben ebenso wie der Parameter nl. Er erlaubt Anzahl bzw. Höhe der in der Analyse berücksichtigten nichtlinearen Terme  $f$ estzulegen<sup>22</sup>.

Sowohl im Rahmen einer klassischen linearen Stabilitätstheorie  $(nl = 0)$  als auch bei einer nichtlinearen Indifferenztheorie ( $nl = 1$  oder 2) lassen sich für harmonisch zeitveränderliche Anregungen mit der in Abschnitt 5.3.2 beschriebenen Methode Grenzlinien der Instabilitätsbereiche bestimmen. Die Eingabedatei ermöglicht dazu, für die auf  $2\omega_{bez}$  bezogene Erregerfrequenz, die Vorgabe der Grenzen  $\Omega^*_{Start}$  und  $\Omega^*_{Ende}$  des zu untersuchenden Wertebereichs und einer Schrittweite  $\Delta\Omega^*$  zur stufenweisen Erhöhung. Die Bezugseigenkreisfrequenz  $\omega_{bez}$  wird über die Angabe des zugehörigen Index aus dem Vektor der Eigenkreisfrequenzen ausgewählt, der durch MODAL berechnet wurde.

Weiterhin vorzugeben sind die Erregeramplituden  $v_i$  ( $i=1,2,3$ ) für die harmonische Auflagerbewegung des Grundzustandes und die Anzahl  $j$  der im Reihenansatz (6.2) gewünschten Glieder der Fourierreihen. Mit  $j$  wird die Ordnung der berechneten Instabilitätsbereiche gesteuert bzw. begrenzt, denn es ergeben sich immer j verschiedene Instabilitätsbereiche pro mitgenommener Eigenschwingungsform.

Für jede durchlaufene Erregerfrequenz wird zunächst der zeitabhängige Grundbewegungszustand mit einem üblichen linearen Gleichungslöser der NAG-Bibliothek numerisch gelöst<sup>23</sup>. Anschließend werden die Hypermatrizen  $XX_1$ ,  $XX_2$ ,  $ZZ_1$  und  $ZZ_2$ aufgebaut. Systematische Anordnungsroutinen ermöglichen sehr übersichtliche Formulierungen für die Hypermatrizen ( $\rightarrow$  vgl. Anhang A.9).

Die Größe der Hypermatrizen richtet sich zum einen nach der Höhe  $j$  des Fourierreihenansatzes, zum anderen nach der Anzahl s der in (5.19) mitgenommenen Eigenschwingungsformen. Dabei beeinflußt s die Größe der Submatrizen PSI und HH, während

<sup>&</sup>lt;sup>19</sup>Dieser Dämpfungsansatz, der das tatsächliche Seilverhalten nur näherungsweise abbilden kann, erfolgt aus Gründen der numerischen Effizienz, weil sich so auch für die Dämpfungsmatrix günstige Orthogonalitätseigenschaften ausnutzen lassen.

 $^{20}C = \alpha M + \beta K$ 

<sup>21</sup>Bzgl. der Eingabedaten vgl. auch Tabelle 5.1.

 $22Vgl.$  auch Anhang A.8.

 $23Vgl.$  auch Abschnitt 5.3.3.2 sowie Bild 5.8.

über *j* die Anzahl der in den jeweiligen Hypermatrizen anzuordnenden Submatrizen gesteuert wird ( $\rightarrow$  vgl. auch Anhang A.9). Die zur Periode T gehörenden Matrizen **XX**<sub>1</sub> und **ZZ**<sub>1</sub> verfügen somit über  $[s \cdot (1 + j_1)]^2$  Elemente, während die der Periode 2T zuzuordnenden Matrizen  $\mathbf{XX}_2$  und  $\mathbf{ZZ}_2$  dann  $[s \cdot (1+j_2)]^2$  Elemente aufweisen.

Nach Übergabe an die NAG-Routine **F02BJF** werden durch diese die beiden Eigenwertprobleme (6.4) gelöst<sup>24</sup>. Alle so ermittelten reellen Werte  $\kappa$  werden der Größe nach sortiert und zusammen mit der zugehörigen bezogenen Erregerfrequenz in eine Datei ausgegeben. Dabei erlaubt die Wahl eines beliebigen Wertes  $\Delta u_{bez}$  in der Eingabedatei eine übersichtliche bezogene Darstellung des berechneten Erregungsparameters in der Form  $\Delta u/\Delta u_{bez}^{25}$ . Dieser Berechnungsablauf wird nun solange mit einer jeweils um die Schrittweite  $\Delta \Omega^*$  erhöhten bezogenen Erregerfrequenz wiederholt, bis die obere Grenze  $\Omega_{Ende}^{*}$  des zu analysierenden Erregerfrequenzbereiches erreicht wird.

Um eine übersichtliche und bei Stabilitätsuntersuchungen in der Literatur üblichen Darstellungsform zu erhalten, erfolgt die Angabe der Erregerfrequenz in Form einer auf den doppelten Wert der Bezugseigenkreisfrequenz bezogenen dimensionslosen Größe  $(\Omega/2\omega_{bez})$ . Üblicherweise wählt man die niedrigste Eigenkreisfrequenz als Bezugsgröße.

### **6.2.4 Ergebnisdiskussion**

### **6.2.4.1 Ergebnisse linearer Stabilitätsanalysen**

In den Bildern 6.6 und 6.7 werden zunächst Berechnungsergebnisse aus linearen (klassischen) Stabilitätsanalysen graphisch dargestellt, bei denen horizontal gespannte Seile untersucht wurden  $(h = 0)$ , die durch eine harmonisch zeitveränderliche Auflagerbewegung angeregt wurden.

Auf der Ordinate ist das bezogene Frequenzverhältniss  $\Omega/(2 \cdot \omega_b)$  und auf der Abszisse die bezogene Erregung aufgetragen<sup>26</sup>. Die farbig hinterlegten Flächen kennzeichnen sogenannte Instabilitätsbereiche. Für Erregungs-Frequenz-Kombinationen, die sich innerhalb dieser Flächen befinden, geht die durch die harmonische Auflagerbewegung

 $^{24}$ Im Zusammenhang mit der Übergabe von Matrizen an die in dieser Arbeit verwendeten numerischen Bibliotheksroutinen ist anzumerken, daß wegen des Fehlens einer parallelisierbaren C-Bibliothek auf die FORTRAN-basierte SMP-NAG-Library zuruckgegriffen werden mußte, was wegen der unter- ¨ schiedlichen Speicherschemata von Matrizen in C/C++ und FORTRAN ein permanentes Transponieren und bei Bedarf auch Rucktransponieren der teilweise großen Felder erforderlich machte. Aus ¨ Gründen numerischer Effizienz wäre die Verwendung einer echten Parallel-C-Library wünschenswert gewesen. Diesem Wunsch konnte seitens der Firma Nag jedoch leider nicht entsprochen werden.  $^{25}\kappa \cdot \Delta l/\Delta u_{bez} = \Delta u/\Delta u_{bez}$  mit  $\kappa = \Delta u/\Delta l$  (→ vgl. (6.3)).

<sup>&</sup>lt;sup>26</sup>Üblicherweise wird bei der Darstellung in der Literatur für  $\omega_b$  die kleinste Eigenkreisfrequenz verwendet, so daß sich dann der erste gefährliche sogenannte Hauptinstabilitätsbereich bei  $\Omega/(2\cdot\omega_b)=1.0$ ausbildet. Teilweise wird jedoch im Rahmen dieser Arbeit aus Gründen einer zweckmäßigeren graphischen Darstellung von dieser Konvention abgewichen.

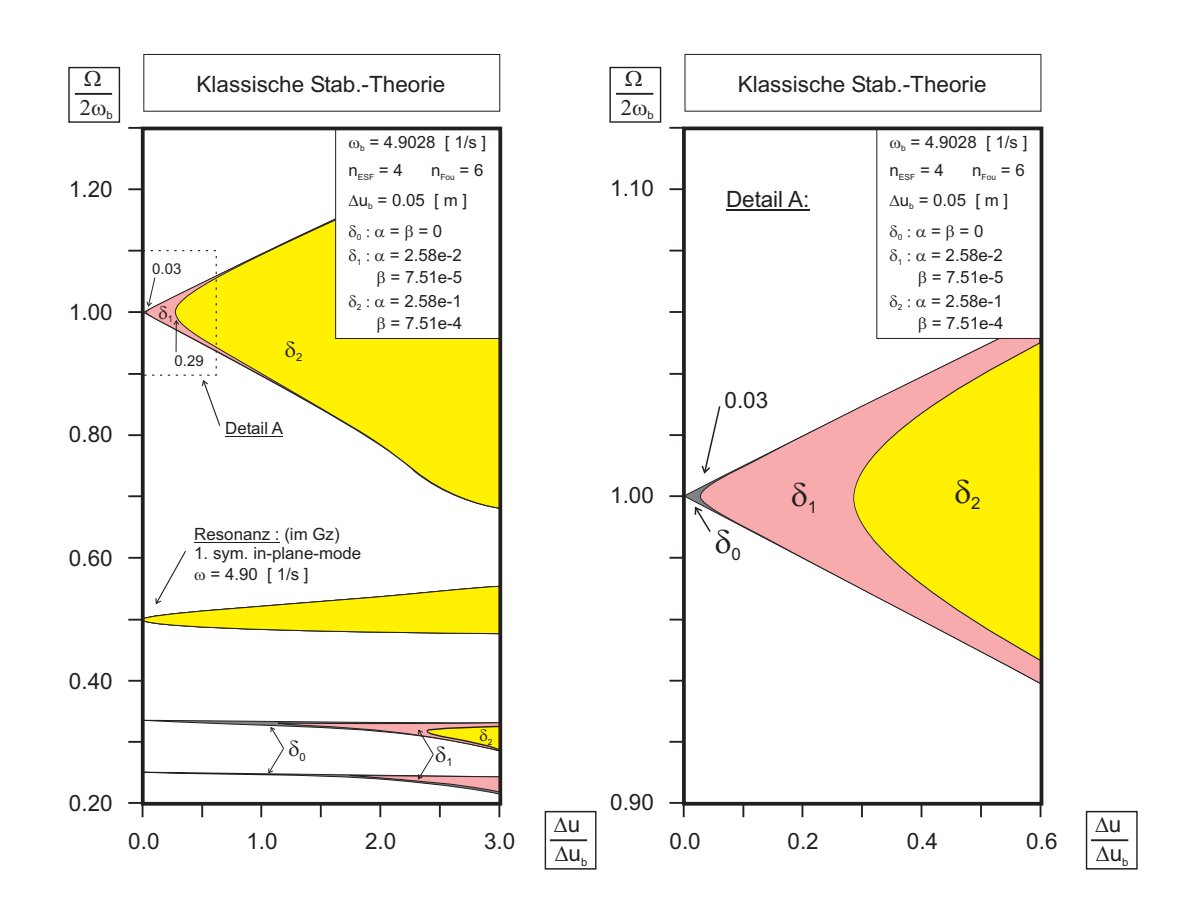

Bild 6.6: Hauptinstabilitätsbereich und drei Nebeninstabilitätsbereiche der ersten vertikalen symmetrischen Eigenschwingungsform; Analyse der Auswirkung des Dämpfungseinflusses (Seil 2)

induzierte Grundbewegung nach einer kleinen Störung in den Anfangsbedingungen in eine Nachbarbewegung über. Sie ist gekennzeichnet durch eine im Vergleich mit der Grundbewegung geänderte Schwingungsform des Seiles.

In Bild 6.6 sind fur das Seil Nr. 2 die zur ersten vertikalen symmetrischen Eigenschwin- ¨ gungsform gehörenden Instabilitätsbereiche erster bis einschließlich vierter Ordnung für unterschiedliche Dämpfungseinflüsse dargestellt<sup>27</sup>. Zunächst wird nur der ungedämpfte Fall  $(\delta_0)$  betrachtet. Deutlich ist die breite Ausdehnung des sogenannten Hauptinstabilitätsbereiches<sup>28</sup> erkennbar, dessen Spitze genau beim Erreichen des doppelten Wertes der ersten Eigenkreisfrequenz die Ordinate berührt. Auch diejenigen bezogenen Frequenzwerte, bei denen die Spitzen der anderen Instabilitätsbereiche die Frequenzachse treffen, lassen sich exakt angeben<sup>29</sup>. Bei Mitnahme von nur einer einzigen Eigenform

<sup>&</sup>lt;sup>27</sup>Die verwendete Seilbezeichnung entspricht derjenigen aus Abschnitt 6.3.

<sup>&</sup>lt;sup>28</sup>Der Instabilitätsbereich erster Ordnung wird gewöhnlich als Hauptinstabilitätsbereich, die anderen als Nebeninstabilitätsbereiche bezeichnet.

 $29Vgl.$  auch [B6].

laufen im ungedämpften Fall die Instabilitätsbereiche stets an den Stellen

$$
\frac{\Omega}{2 \cdot \omega_b} = \frac{1}{j} \qquad (j = 1, 2, 3, \ldots) \tag{6.5}
$$

bis an die Ordinate vor, so daß man - in Abhängigkeit des gewählten Ansatzes (6.2) jeweils entsprechend j verschiedene Instabilitätsbereiche erhält. Mit zunehmender Ordnung werden diese Bereiche - wie gut zu erkennen ist - jedoch immer schmaler, so daß sie damit an Bedeutung verlieren.

Ebenfalls in Bild 6.6 sind Instabilitätsbereiche dargestellt, die unter Berücksichtigung von zwei unterschiedlichen Ansätzen für die im Programm implementierte RAYLEIGH-Dämpfung ermittelt wurden ( $\delta_1$  und  $\delta_2$ ). Erwartungsgemäß bewirkt die Dämpfung, daß die Instabilitätsbereiche - wie beim Hauptinstabilitätsbereich zu erkennen ist - nicht mehr bis an die Frequenzachse vorstoßen<sup>30</sup>. Noch wesentlich deutlicher ausgeprägt ist dieser Effekt jedoch beim zweiten und dritten Nebeninstabilitätsbereich. Auf das Verhalten des bei 0.5 beginnenden und auch bei Dämpfung noch immer bis zur Ordinate vorlaufenden ersten Nebeninstabilitätsbereichs wird später eingegangen. Anschaulich bedeutet dieses Verhalten, daß es - im Gegensatz zum ungedämpften, in der Realität so auch nie auftretenden Fall - beim Vorhandensein von Dämpfungswirkungen für sehr kleine Fußpunkterregungen keine Parameterresonanzerscheinungen mehr gibt. Deutlich zu erkennen ist in Bild 6.6 auch, daß die Nebeninstabilitätsbereiche deutlich stärker auf Dämpfung reagieren als der breite Hauptinstabilitätsbereich. So verschwindet z.B. für das gewählte Dämpfungsmaß  $\delta_2$  in Bild 6.6 der Instabilitätsbereich vierter Ordnung bereits völlig, während die anderen Bereiche erst ab sogenannten Schwellwerten beginnen. Kinetische Instabilität tritt demnach bei Berücksichtigung der Dämpfung erst dann auf, wenn ein solcher Schwellwert der Auflagerbewegung überschritten wird.

Beim Instabilitätsbereich zweiter Ordnung - d.h. dem ersten Nebenistabilitätsbereich - kommt es im vorliegenden Fall zu einer Uberlagerung mit der harmonischen Reso- ¨ nanzstelle der ersten symmetrischen Eigenschwingungsform des Grundzustandes, die sich bei  $\Omega = 4.90$  und damit fast genau bei  $\Omega/(2\omega_b) = 0.5$  befindet. Die - verglichen mit den anderen Nebeninstabilitätsbereichen - deutlich breitere und auch infolge Dämpfung unveränderte Form dieses Instabilitätsbereiches ist auf die Implementierung eines ungedämpften, linearen Grundbewegungszustandes bei der numerischen Auswertung zurückzuführen. So liefert die lineare Berechnung für den Gz mit Erreichen der Resonanzstelle im ungedämpften Fall bekanntlich mit über alle Grenzen ansteigenden Schwingungsamplituden, d.h. mit kinetischer Instabilität, was auch durch das Vorlaufen des zugehörigen Instabilitätsbereiches bis an die Ordinate zu erkennen ist. Der Einbau einer Dämpfung für den Grundbewegungszustand würde auch hier eine Reduktion des

 $30$ Siehe hierzu auch die Ausführungen in [B6], [H4] und [B7].

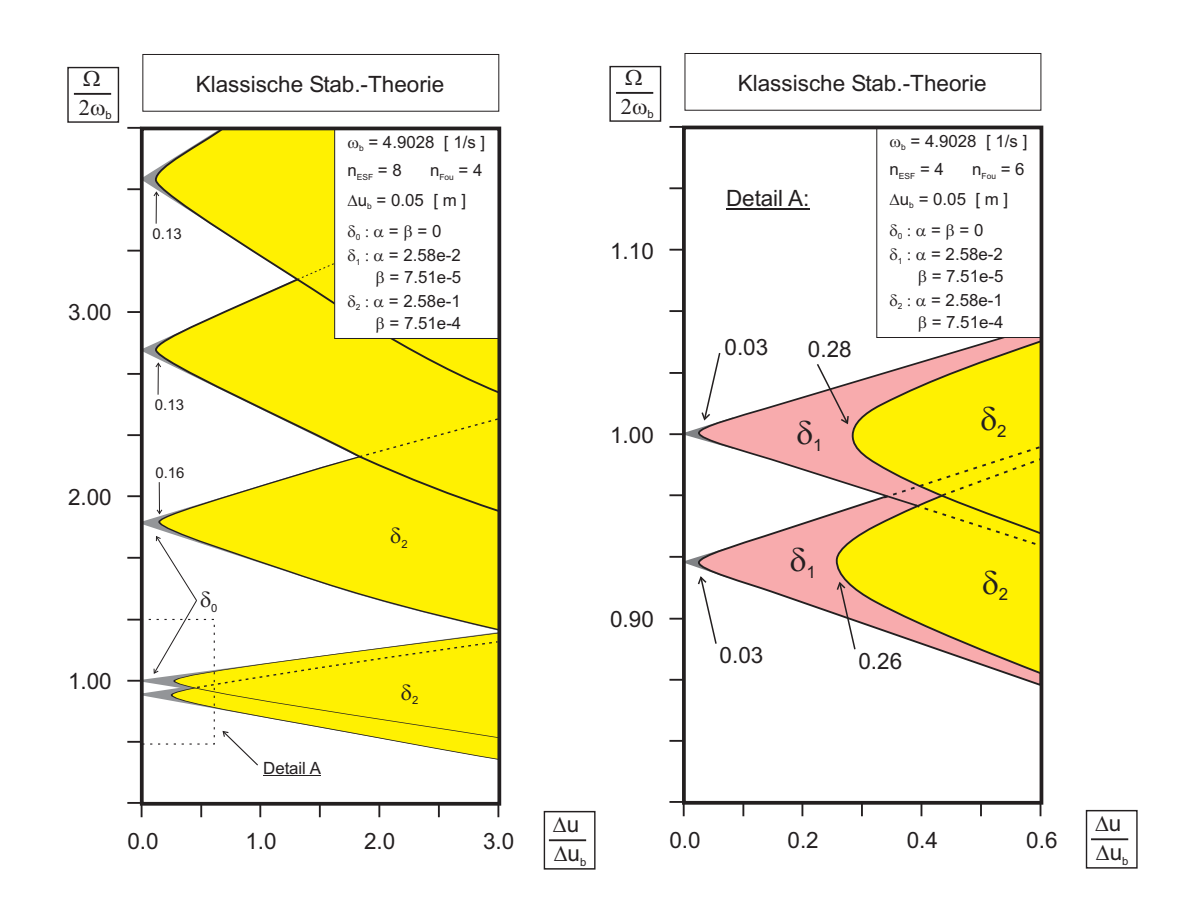

Bild 6.7: Hauptinstabilitätsbereiche höherer Eigenschwingungsformen (Seil 2)

Instabilitätsbereiches erwarten lassen, jedoch sicher nicht in dem Maße, wie bei den "echten" Nebeninstabilitätsbereichen<sup>31</sup>.

In den Bild 6.7 zugrundeliegenden Berechnungen wird der Schwerpunkt der Analysen auf den Einfluß der höheren Eigenschwingungsformen gelegt, die über den Ansatz  $(6.1)_2$  eingehen. Zur Wahrung der Übersichtlichkeit bei der graphischen Darstellung werden hierbei nur die signifikanten Bereiche kinetischer Instabilität angetragen, d.h. die Hauptinstabilitätsbereiche. Im rechten Teil von Bild 6.7 sind zusätzlich die Spitzen der beiden zur ersten ( $\omega_1 = 4.56$  Hz) und zweiten ( $\omega_2 = 4.90$  Hz) Eigenkreisfrequenz gehörenden Hauptinstabilitätsbereiche vergrößert dargestellt.

Für relativ straff gespannte Seile - wie im vorliegenden Fall - ist es charakteristisch, daß die Eigenfrequenzen in der Seilebene (in-plane) und diejenigen außerhalb der Seilebene (out-of-plane) paarweise sehr eng beieinanderliegend auftreten<sup>32</sup>. Es kommt dann zu einem Uberlappen der einzelnen Instabilitätsbereiche benachbarter Eigenformen, ein

 $31$ FISCHER konnte ähnliche Effekte bei seinen kinetischen Untersuchungen pulsierend belasteter Kreisbogenträger beobachten ( $\rightarrow$  vgl. [F1]).

<sup>&</sup>lt;sup>32</sup>Leicht zu erklären ist dieser Umstand mit der Nähe eines straff gespannten Seiles zum Modell der Saite, bei dem sich infolge der Vernachlässigung der Einflüsse des Gravitationsfeldes keine ausge-

Umstand, den auch BÜLLESBACH für Schalentragwerke beobachten konnte<sup>33</sup>.

Im dargestellten Fall gehen die Hauptinstabilitätsbereiche der ersten (erste *out-of-plane* Eigenschwingungsform) und der zweiten (erste in-plane Eigenschwingungsform) ineinander über. Es entsteht somit ein größerer gefährlicher Bereich kinetischer Instabilität, der auch bei Ansatz einer Dämpfung in großen Teilen erhalten bleibt. Der Effekt des  $Überlappens$  ist jedoch von der auch in [F1] beschriebenen Ausdehnung der Instabilitätsbereiche infolge eines Zusammenfließens von Bereichen aus Parameterresonanz und harmonischer Gz-Resonanz zu unterscheiden.

Im Falle der höheren Eigenfrequenzen liegen die beiden ermittelten benachbarten Werte der in-plane- und der out-of-plane-Eigenfrequenzen so nahe zusammen (z.B.  $\omega_3 = 9.1228$ und  $\omega_4 = 9.1240$  Hz), daß die zugehörigen Instabilitätsbereiche praktisch aufeinander liegen und sich nicht mehr voneinander unterscheiden lassen  $(\rightarrow$  vgl. Bild 6.7). Dennoch sind die Uberlappungsbereiche nicht zu unterschätzen, zeigen sie doch im Bereich der ersten beiden Eigenfrequenzen, daß eine nur auf eine Richtung ( $v^2$  oder  $v^3$ ) beschränkte Stabilitätsanalyse wegen des räumlichen Charakters der Schwingungen von Seilkonstruktionen zu kurz greifen würde.

In den Bild 6.7 zugrunde liegenden Analysen wurden zusätzlich zu den ersten beiden noch die nächsten sechs höheren Eigenschwingungsformen  $(\omega_3$  bis  $\omega_8)$  mitgenommen und im Ansatz  $(6.1)$  berücksichtigt. Folgerichtig erhält man dann auch weitere Instabilitätsbereiche. Um die zugehörigen Spitzen der aus den höheren Eigenschwingungsformen resultierenden Instabilitätsbereiche lokalisieren zu können, läßt sich - in Erweiterung von (6.5) auf eine beliebige Anzahl k mitgenommener Eigenschwingungsformen folgende Beziehung angeben:

$$
\frac{\Omega}{2 \cdot \omega_b} = \frac{\omega_k}{\omega_b} \cdot \frac{1}{j} \qquad (j = 1, 2, 3, \ldots); (k = 1, 2, 3, \ldots)
$$
\n(6.6)

Nachdem bisher Analysen im Rahmen einer klassischen Stabilitätstheorie vorgestellt wurden, folgt nun die Diskussion der Untersuchungen bei Mitnahme von Verformungsanteilen des Grundbewegungszustandes.

In Bild 6.8 kann man auf der linken Seite zwei breite Hauptinstabilitätsbereiche erkennen, die zur ersten *out-of-plane* ( $\omega_{11}$ ) und zur ersten *in-plane* ( $\omega_{21}$ ) Eigenschwingungsform gehören. Der erste Index kennzeichnet dabei die Eigenform, der zweite die Ordnung des Instabilitätsbereiches. Weiterhin zu erkennen sind die entsprechenden bei  $1/j$  beginnenden Nebeninstabilitätsbereiche  $\omega_{12}$  bis  $\omega_{14}$ . Gut zu erkennen ist auch der

zeichneten Richtungen der Schwingungsformen mehr angeben lassen. Bei einer weiteren Erhöhung der Vorspannung im Seil zeigen die berechneten Eigenfrequenzen der Finite-Elemente-Gruppierung auch erwartungsgemäß ein weiteres Aufeinanderzulaufen.

<sup>33</sup>Bei Schalentragwerken treten die einzelnen Eigenschwingungsformen und -frequenzen in viel dichterer Reihenfolge auf als z.B. bei Stabtragwerken ( $\rightarrow$  vgl. [B7]).

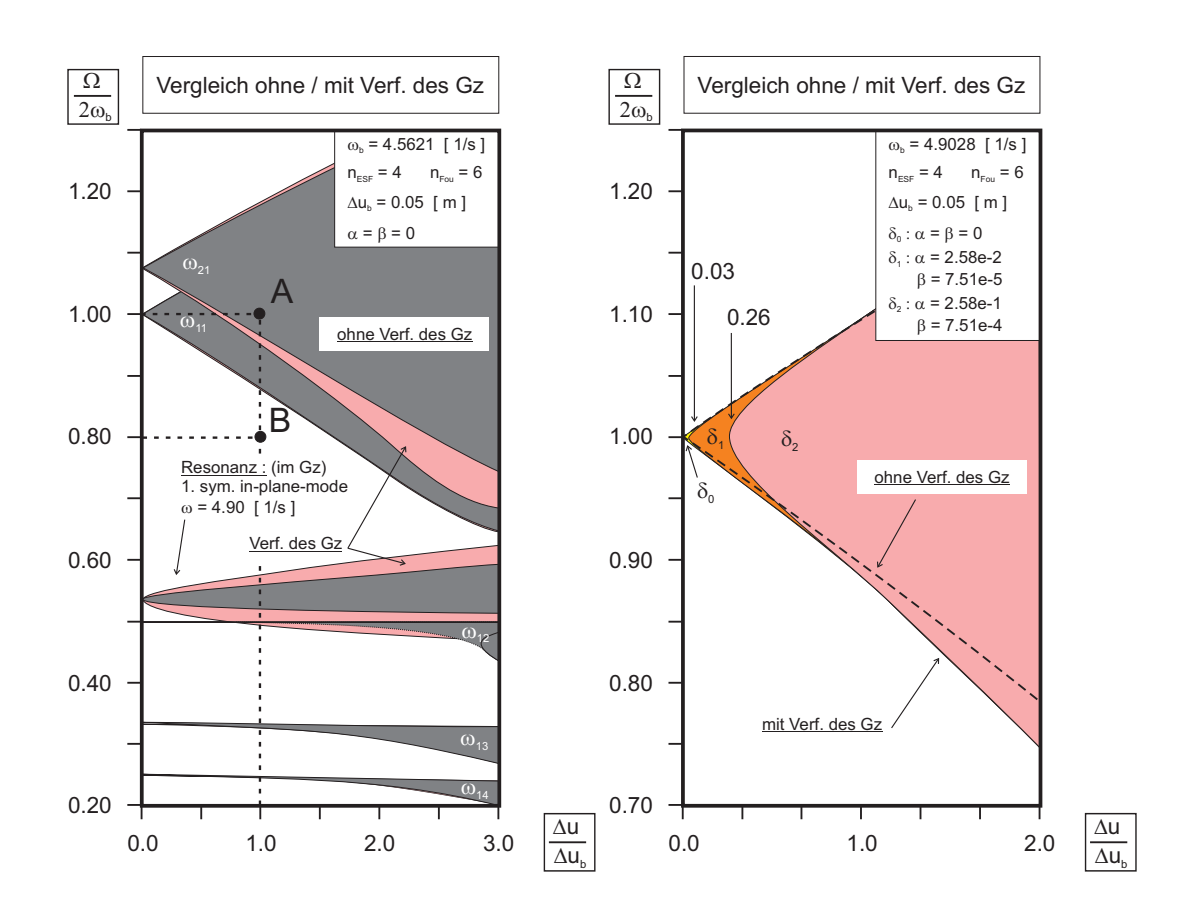

Bild 6.8: Auswirkung der Mitnahme von Verformungen des Grundbewegungszustandes auf die Hauptinstabilitätsbereiche der ersten beiden Eigenschwingungsformen (Seil 2)

bereits von Bild 6.6 bekannte Instabilitätsbereich infolge der Resonanz des Grundzustandes. Wegen der gegenüber Bild 6.6 geänderten Bezugsfrequenz  $\omega_b$  (4.5621 statt 4.90) 1/s) befindet sich die Spitze dieses Bereiches nun nicht mehr bei 0.50 sondern bei 0.54. Werden nun bei der Auswertung der Stabilitätsgleichungen<sup>34</sup> neben den zur klassischen Stabilitätstheorie gehörenden Termen  $\mathbf{F}_{(K)}^{NL}$  auch Terme  $\mathbf{F}_{(I)}^{NL}$  mitgenommen, die der nichtlinearen Indifferenztheorie zuzuordnen sind, so lassen sich für den Hauptinstabilitätsbereich  $\omega_{21}$  und die Gz-Resonanz Ausweitungen der Instabilitätsbereiche beobachten. Beim Hauptinstabilitätsbereich  $\omega_{11}$  und bei den zugehörigen Nebeninstabilitätsbereichen ist jedoch keine Veränderung zu beobachten. Das ist darauf zurückzuführen, daß die Auswertungen auf die Mitnahme von Termen linear in den Störverschiebungen  $\overset{\circ}{\mathbf{V}}$  begrenzt wurden ( $\rightarrow$  vgl. (A.712)).

Im rechten Teil von Bild 6.8 ist ebenfalls der zur ersten *in-plane* Eigenform gehörende Hauptinstabilitätsbereich  $\omega_{21}$  dargestellt. Infolge der gegenüber dem rechten Bildteil

 $34Vgl.$  auch (5.16) und (5.17).

geänderten Bezugsfrequenz  $\omega_b = 4.90$  beginnt er im rechten Bildteil jedoch bei 1.00. Hier ist neben der Verbreiterung durch Mitnahme von Verformungsanteilen des Gz wiederum gut die Auswirkung der Seildämpfung zu erkennen, die eine geringfügige Verkleinerung des Instabilitätsbereichs an der Spitze hin auf einen Schwellwert zur Folge hat.

Faßt man die Erkenntnisse aus den linearen Stabilitätsanalysen zusammen, so lässt sich sagen, daß der verwendete Rechenansatz nur für *in-plane* Eigenformen zu einer Veränderung - hier Verbreiterung - der Instabilitätsbereiche führt, zur Beurteilung der out-of-plane Eigenformen jedoch die Mitnahme weiterer, höherwertiger Terme in den Stabilitätsgleichungen erforderlich ist. Ganz wesentlich für die Beurteilung der Stabilität sind die Hauptstabilitätsbereiche, die selbst bei größeren Dämpfungswerten großflächig erhalten bleiben. Es muß dann ein gewisser Schwellwert der Erregungsamplitude uber- ¨ schritten werden, damit sich ein instabiler Bewegungsablauf einstellen kann. Infolge der bei straff gespannten Seilen paarweise, eng benachbart auftretenden Eigenschwingungsformen kommt es bei Mitnahme mehrerer Eigenformen als Ansatzfunktionen zu einem Überlappen der Instabilitätsbereiche, die hierdurch ebenfalls verbreitert werden können.

# **6.2.4.2 Ergebnisse nichtlinearer Analysen**

Nachfolgend werden Ergebnisse vorgestellt und diskutiert, die im Rahmen einer zusätzlichen nichtlinearen Untersuchung ermittelt wurden. Es werden beispielhaft zwei Punkte aus der Erregungs-Frequenz-Darstellung auf ihr störungsbedingtes Verhalten hin untersucht, die im Rahmen einer linearen Analyse als instabil bzw. als stabil eingeschätzt wurden. Die Berechnungen dienen dabei auch zur Kontrolle der zuvor verwendeten linearen Ansätze.

Zur Zeitintegration kommt bei den nichtlinearen Analysen das zentrale Differenzenverfahren zur Anwendung ( $\rightarrow$  vgl. Kapitel 4), mit dem Lösungen der nichtlinearen Matrizendifferentialgleichung (4.12) bestimmt werden. Da diese Analysen stets unter Vorgabe der Erregerfrequenz  $\Omega$  und einer Erregeramplitude  $\Delta u$  erfolgen, entsprechen die untersuchten Seilkonfigurationen jeweils genau einem Punkt innerhalb der zuvor dargestellten Erregungs-Frequenz-Diagramme ( $\rightarrow$  vgl. Bild 6.8).

Verwendet wird - wie im Abschnitt 6.1 - das Programmodul DIFFVERF, wobei die Berechnung nun jedoch unter Störung der Grundbewegung mittels einer skalierten Eigenform erfolgt . Vergleichsberechnungen zeigen, daß der Endwert der durch die Störung induzierten Bewegung von der Größe der Störung und dem Störzeitpunkt unabhängig ist. Unterschiedliche Störungen führen zwar zu einem unterschiedlichen Verhalten während des Einschwingvorganges, der Grenzzyklus, gegen den die Bewegung strebt, bleibt jedoch der gleiche.

Es ist anzumerken, daß die Werte des Störungsvektors nach LJAPUNOV auf kleine
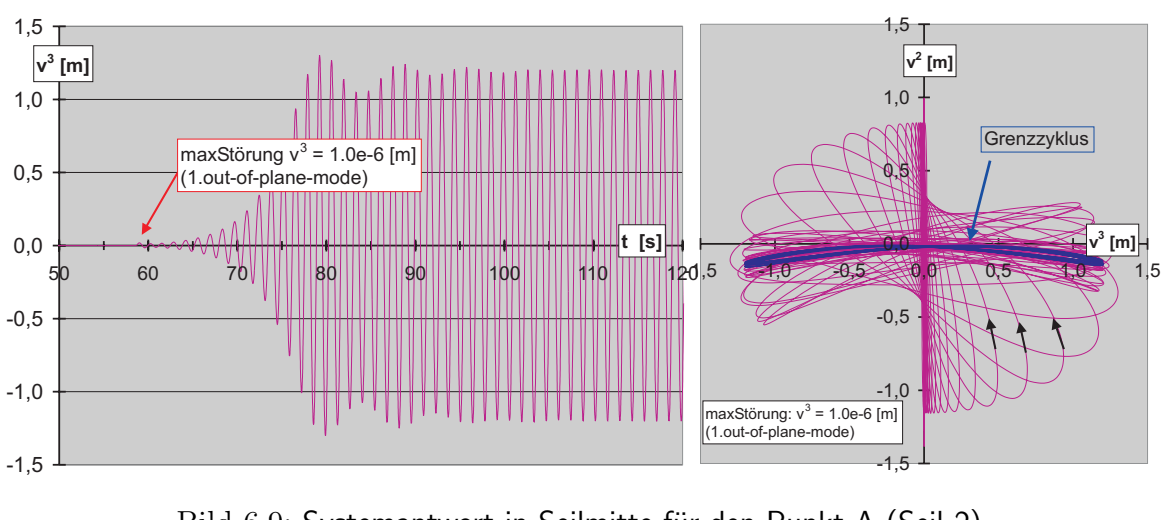

Bild 6.9: Systemantwort in Seilmitte für den Punkt A (Seil 2)

Störungen begrenzt sind. In den nachfolgenden Diagrammen ist jeweils der Maximalwert der zur Störung verwendeten ersten horizontalen (out-of-plane) Eigenschwingungsform angegeben.

Für die beiden ausgewählten nichtlinearen Beispielberechnungen werden die bereits in den linearen Analysen verwendeten Seilkenngrößen verwendet. Untersucht wurden die folgenden Erregungs-Frequenz-Kombinationen ( $\rightarrow$  vgl. Bild 6.8):

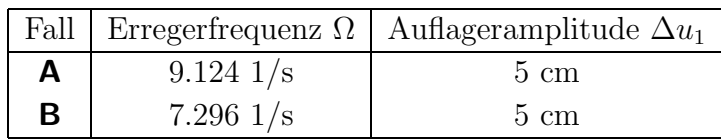

Aus Bild 6.8 ist zu erkennen, daß sich das Fallbeispiel **A** innerhalb des Hauptinstabilitätsbereiches der ersten *out-of-plane* Eigenform befindet, während Beispiel **B** einer stabilen Region zuzuordnen ist.

Für den im Rahmen der linearen Theorie als instabil einzustufenden Fall **A** zeigt Bild 6.9 die sich infolge Zeitintegration ergebende nichtlineare Systemantwort, die aus (4.17) unter konsequenter Berücksichtigung aller in  $\mathbf{F}^{LL}$  enthaltenen nichtlinearen Terme von maximal kubischer Ordnung ermittelt wurde.

Im linken Bildteil ist der zeitliche Verlauf für die infolge einer kleinen Störung induzierte *out-of-plane* Verschiebungskomponente  $v^3$  für den Seilmittelknoten dargestellt. Das zunächst exponentielle Anwachsen der Schwingungsausschläge ist deutlich zu erkennen. Ab einer gewissen Größe der Schwingungsausschläge wird das Amplitudenwachstum jedoch begrenzt, was auf den Einfluß der mitgenommenen nichtlinearen Terme zurückzuführen ist. Nach einer gewissen, von der Wahl der Dämpfung abhängigen Einschwingzeit ist deutlich ein Grenzzyklus mit einer Maximalamplitude von ca. 1,20 m zu erkennen. Vergleichsrechnungen zeigen, daß die absolute Größe dieser Grenzamplitude nur unwesentlich von der Wahl der Dämpfung abhängt.

Im rechten Bildteil ist für den Seilmittelknoten die Systemantwort in der  $x^2 - x^3 -$ Ebene dargestellt. Hier ist sehr deutlich zu erkennen, wie das zunächst in vertikaler Richtung  $(v^2 - \text{Richard})$  schwingende Seil nach der sehr kleinen Störung langsam beginnt, seine ursprüngliche Bahn zu verlassen und sich auch immer weiter von ihr entfernt. Über räumlich kippende Ellipsen endet die Seilbewegung schließlich in einem horizontalen Grenzzyklus der Parameterschwingung. Das Seil hat seinen ursprünglichen Grundbewegungszustand in der Vertikalebene vollständig verlassen und schwingt nun infolge Störung im Nachbarbewegungszustand, der sehr deutlich vom Gz entfernt ist. Das Seilverhalten im Punkt **A** ist damit ganz offensichtlich als kinetisch instabil zu bezeichnen.

Nach der nichtlinearen Analyse des im Instabilitätsbereich der linearen Betrachtung liegenden Punktes **A** soll nun die Erregungs-Frequenz-Kombination im Punkt **B** auf ihr Stabilitätsverhalten hin untersucht werden.

In Bild 6.10 ist links wiederum der zeitliche Verlauf der induzierten Störverschiebung dargestellt, sowie rechts die räumliche Bewegungsbahn des Seilmittelknotens in der  $x^2 - x^3$ – Ebene. Obwohl die Störung gegenüber dem Fall **A** hier sogar um den Faktor 5 größer gewählt wurde, ist beim zeitlichen Verlauf nur ein sehr viel geringeres Maximum für die induzierte  $v^3$ -Verschiebung zu beobachten. Die Schwingung klingt darüber hinaus sogar relativ schnell wieder vollständig ab.

Die Darstellung im rechten Bildteil verdeutlicht diesen Abklingvorgang nochmals sehr eindrucksvoll. Die Störung konnte - obwohl deutlich größer gewählt als zuvor - keine parametererregte Schwingung erzeugen, sondern das Seil kehrt über eine räumliche Bewegungsbahn wieder in seine ursprüngliche, vertikale Grundschwingungsform zurück. Das Seilverhalten ist daher im Fall **B** als *asymptotisch stabil* zu bezeichnen<sup>35</sup>.

Vergleichsrechnungen zeigen auch hier, daß das beobachtete Seilverhalten unabhängig ist von der Wahl der Störung und die Bewegung stets wieder in die Bewegungsform des Gz zurückkehrt.

Zusammenfassend kann für die untersuchten Beispiele festgehalten werden: wird das Stabilitätsverhalten eines Seiles für eine bestimmte Erregungs-Frequenz-Kombination auf Basis einer linearen Theorie als stabil eingeschätzt, so kann durch die Berücksichtigung der Nichtlinearitäten gezeigt werden, daß sich das Seil hierdurch tatsächlich nicht zu bleibenden parametererregten Schwingungen anregen läßt. Für den stabilen Fall kommt es nach Aufbringen der Störung somit nicht zu einem Wechsel in eine andere Schwingungsform, sondern das Seil kehrt in seine Grundbewegung zurück.

Für Erregungs-Frequenz-Kombinationen, die sich innerhalb von Instabilitätsbereichen der linearen Theorie befinden, kann die parametererregte Nachbarbewegung nur mittels nichtlinearer Analysen beurteilt werden. Bei periodischer Anregung zeigt sich stets,

 $35Vgl.$  auch die Ausführungen zum Stabilitätskriterium von Ljapunov aus Seite 57.

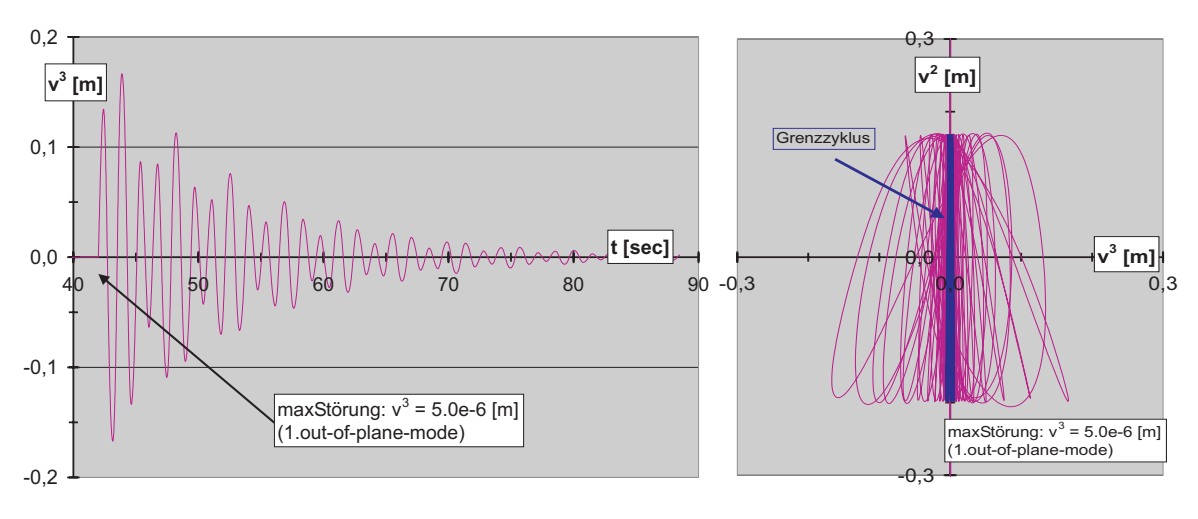

Bild 6.10: Systemantwort in Seilmitte für den Punkt B (Seil 2)

daß die Schwingungsamplituden durch den Einfluß der nichtlinearen Anteile so begrenzt werden, daß die Nachbarbewegung in einen stabilen Grenzzyklus mündet. Im Rahmen einer linearen Theorie bestimmte Instabilitätsbereiche zeigen somit in erster Linie an, daß für in ihnen enthaltene Erregungs-Frequenz-Kombinationen eine weiterführende nichtlineare Untersuchung angezeigt ist. Erst auf dieser Basis kann dann eine Entscheidung darüber getroffen werden, ob die auftretenden Seilverformungen bzw. Auslenkungen tolerierbar sind. Bei praxisrelevanten Fragestellungen erscheint es jedoch angeraten, Erregungs-Frequenz-Kombinationen in Instabilitätsbereichen generell zu vermeiden.

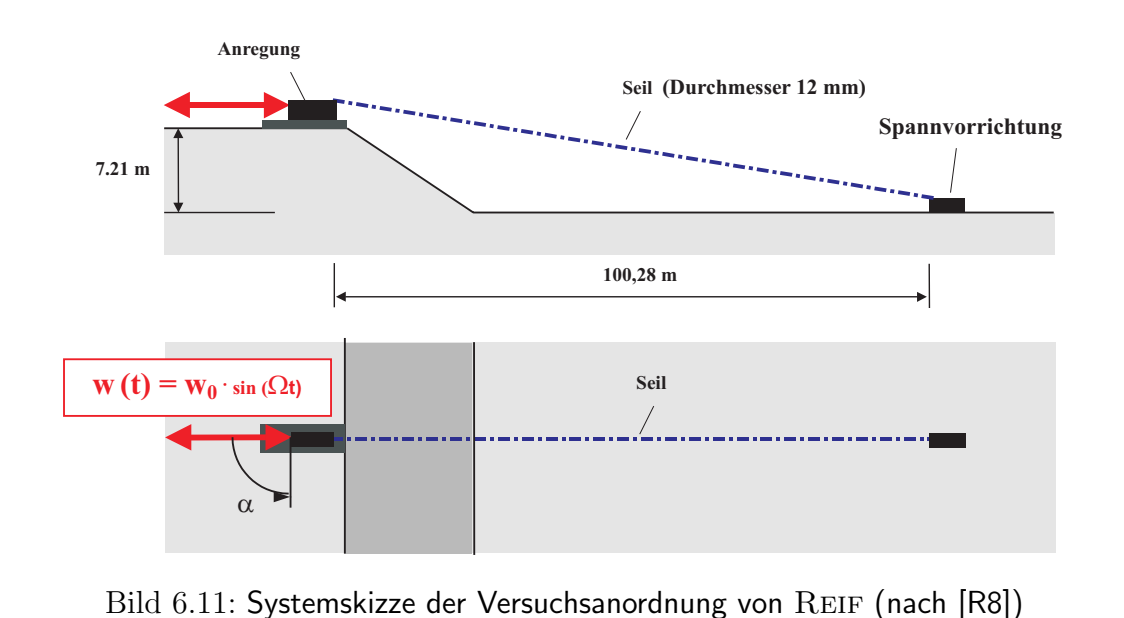

### **6.3 Nichtlineare r¨aumliche Seilschwingungen**

Im nachfolgenden Abschnitt werden die Analysen ebener Seilschwingungen aus Abschnitt 6.1 auf räumliche Seilschwingungen erweitert, bei denen auch Schwingungskomponenten senkrecht zur  $x^1 - x^2$ –Seilebene auftreten können.

Die Auswahl der untersuchten Seilkonfigurationen orientiert sich dabei am umfangreichen Versuchsprogramm von REIF, auf das im folgenden noch näher eingegangen wird (Abschnitt 6.3.1). Nach einer kurzen Erklärung der Besonderheiten bei der numerischen Auswertung (Abschnitt 6.3.2) werden nichtlineare Rechenergebnisse für zwei konkrete Beispiele mit unterschiedlich stark vorgespannten Seilen vorgestellt, diskutiert und den Ergebnissen aus dem Versuchsprogramm gegenubergestellt (Abschnitt 6.3.3). ¨

### **6.3.1 Problembeschreibung**

REIF untersucht das räumliche Schwingungsverhalten von Seilen infolge geregelter harmonischer Endpunktverschiebungen, indem er u.a. eine Vielzahl von Freilandschwingungsversuchen an leicht geneigten Spiralseilen durchführt und ausführlich dokumentiert. Zur generellen Beschreibung des Versuchsprogramms wird auf die ausfuhrlichen ¨ Erläuterungen in seiner Arbeit verwiesen<sup>36</sup>.

Schwerpunkt der experimentellen Untersuchungen von REIF sind ebene und räumliche, durch horizontale, sinusförmige Seilendpunktverschiebungen induzierte erzwungene und parametererregte Seilschwingungen. In Bild 6.11 ist schematisch der zugehörige Versuchsaufbau im Grund- und Aufriß dargestellt. Um den Einfluß der Erregungsrichtung

 $36$ Vgl. auch [R8].

auf die Schwingungsantwort erfassen zu können, erfolgten die Versuche im Grundriß mit unterschiedlichen Winkeln zwischen der Anregungsachse und der Seilebene ( $\alpha = 0^{\circ}$ , 45°, 90◦) sowie mit verschiedenen Erregungsamplituden und Vorspannungen.

Die im Rahmen dieser Arbeit präsentierten Beispiele beziehen sich zur Vereinfachung auf die Konfiguration  $\alpha = 0^{\circ}$  sowie auf eine Erregungsamplitude  $w_0 = 5$  cm. Die verwendete Seilart (offenes Spiralseil) und -länge entsprechen üblichen, in der Baupraxis Verwendung findenden Konfigurationen. Wegen der nicht sehr großen - durch die örtlichen Gegebenheiten des Versuchsstandes bedingten - Seilneigung sowie infolge der hohen Vorspannungen ähnelt das Seilverhalten sehr stark dem eines horizontal gespannten Seiles<sup>37</sup>. Aus diesem Grunde wurde bei den in dieser Arbeit ausgeführten Berechnungen näherungsweise eine Seilgeometrie mit zwei gleich hohen Seilauflagern zugrunde gelegt, für die die spannungslose Länge  $L_0$  und andere für die numerische Berechnung wichtige Seilkenngrößen aus den in [R8] dokumentierten Angaben näherungsweise zurückgerechnet wurden.

#### **6.3.2 Beschreibung der numerischen Auswertung**

Die numerische Behandlung der räumlichen Seilschwingungen entspricht im Wesentlichen der bereits in Abschnitt 6.1.2 dargestellten Vorgehensweise, bei der den Vorberechnungen zur Aufstellung der Finite-Elemente-Matrizen mittels des Programms MODAL der Aufruf des Programms DIFFVERF zur Zeitintegration folgt.

Im Gegensatz zum ebenen Problem wird bei der Analyse räumlicher Seilschwingungen nun jedoch von der implementierten Möglichkeit Gebrauch gemacht, dem Seil eine kleine Störung seiner Bewegung aufzuzwingen. Die Eingabedatei input-diff-nl.txt ermöglicht dazu die Angabe eines beliebigen Störzeitpunktes sowie Festlegungen über Art und Größe der Störung<sup>38</sup>.

Als "Störgröße" wird dem ungestörten Lösungsvektor  $\mathbf{V}(t_s)$  zu einem frei wählbaren Zeitpunkt  $t_s$  ein über die Eingabedatei frei wähl- und skalierbarer Eigenvektor  $\alpha \cdot \Phi$ hinzuaddiert, der dazu aus der entsprechenden Spalte der Modalmatrix ausgelesen wird<sup>39</sup>. Für den gestörten Lösungsvektor  $V_s$ , der dann zur Fortsetzung der Zeitintegration im nächsten Integrationsschritt verwendet wird, gilt somit der Zusammenhang  $\mathbf{V}_s(t_s) = \mathbf{V}(t_s) + \alpha \cdot \mathbf{\Phi}_k$ . Der Index k steht für eine beliebige frei wählbare Eigenform der Finite-Element-Gruppierung.

 $37$ vgl. hierzu auch die Ausführungen in [R8].

<sup>&</sup>lt;sup>38</sup>Die Berücksichtigung einer Störung (senkrecht zur Seilebene) ist hier deshalb zwingend erforderlich, weil die untersuchte harmonische Fußpunkterregung (in Richtung der Seilsehne) keine Bewegungskomponente in v<sup>3</sup>–Richtung besitzt. Es stellt sich daher ohne die störungsbedingte Vorgabe einer solchen Bewegungskomponente immer nur eine vertikale Schwingung in der  $v^1 - v^2$ –Ebene ein, nicht jedoch eine räumliche Bewegung.

<sup>39</sup>Die Bereitstellung der Modalmatrix auf der Festplatte erfolgt automatisch im Anschluß an den Rechenlauf von MODAL ( $\rightarrow$  vgl. Abschnitt 4.3.2.2).

|                                     |               |                             | Seil 1                 | Seil 2                 |
|-------------------------------------|---------------|-----------------------------|------------------------|------------------------|
| Anzahl Seilelemente                 | m             | $\overline{ }$              | 10                     | 10                     |
| spannungslose Seillänge             | $L_0$         | m                           | 100.282                | 100.429                |
| Massenbelegung                      | $\mu_0$       | $\lceil \text{kg/m} \rceil$ | 0.704                  | 0.704                  |
| E-Modul                             | E             | $[N/m^2]$                   | $1.5556 \cdot 10^{11}$ | $1.5556 \cdot 10^{11}$ |
| metallischer Querschnitt (= $A_0$ ) | $A_m$         | $\rm [m^2]$                 | $8.48 \cdot 10^{-5}$   | $8.48 \cdot 10^{-5}$   |
| horizontaler Auflagerabstand        | L             | m                           | 100.403                | 100.534                |
| vertikaler Auflagerabstand          | $\hbar$       | m                           | 0                      | 0                      |
| Dämpfungsparameter                  | $\alpha$      | $\vert - \vert$             | $8.3083 \cdot 10^{-2}$ | $1.0951 \cdot 10^{-1}$ |
| Dämpfungsparameter                  | $\beta$       |                             | $5.8940 \cdot 10^{-4}$ | $3.5061 \cdot 10^{-3}$ |
| Auflageramplitude                   | $u^1$         | m                           | 0.05                   | 0.05                   |
| Seilparameter (IRVINE)              | $\lambda^2$   | l-                          | $0.13\pi^2$            | $0.19\pi^2$            |
| Durchhang in Seilmitte (statisch)   | $x^2(0.5L_0)$ | m                           | 0.51                   | 0.58                   |
| Seilkraft in Seilmitte (statisch)   | $T(0.5L_0)$   | [kN]                        | 16.85                  | 14.97                  |

Tab. 6.3: Seildaten und Kennwerte für die numerische Berechnung

Durch diese Vorgehensweise wird erreicht, daß das Seil an allen seinen Knotenpunkten durch eine beliebige seiner eigenen räumlichen Eigenformen in den Knotenverschiebungen und den zugehörigen Verschiebungsableitungen gestört wird. Im Rahmen der nachfolgend vorgestellten Analysen wurde als Störung die erste horizontale (*out-of-plane*) Eigenform verwendet.

Vergleichsrechnungen mit einer anderen Variante, bei der nur ein einziger Seilknoten in seiner Verschiebung gestört wurde, lieferten weniger befriedigende Ergebnisse, die auf die sehr lokal eingebrachte Störung zurückzuführen sind.

### **6.3.3 Ergebnisdiskussion**

Im Rahmen dieser Arbeit wurde eine Vielzahl von numerischen Berechnungen für unterschiedliche Seilkonfigurationen durchgefuhrt. Nachfolgend werden Ergebnisse aus zwei ¨ exemplarisch ausgewählten Analysen vorgestellt.

Die Kenndaten der beiden untersuchten Seile, die eine geringfugig unterschiedliche Vor- ¨ spannung aufweisen, sind in Tabelle 6.3 zusammengestellt.

Bei den Berechnungen wurden konsequent alle nichtlinearen Anteile bei der Auswertung von  $\mathbf{F}^{NL}$  berücksichtigt ( $\rightarrow$  vgl. Anhang A.5).

In den nachfolgenden Diagrammen sind - soweit nicht gesondert vermerkt - die zeitabhängigen Schwingungsantworten der Seilmittelknoten an der Stelle  $\Theta^1 = 0.5L_0$  dargestellt.

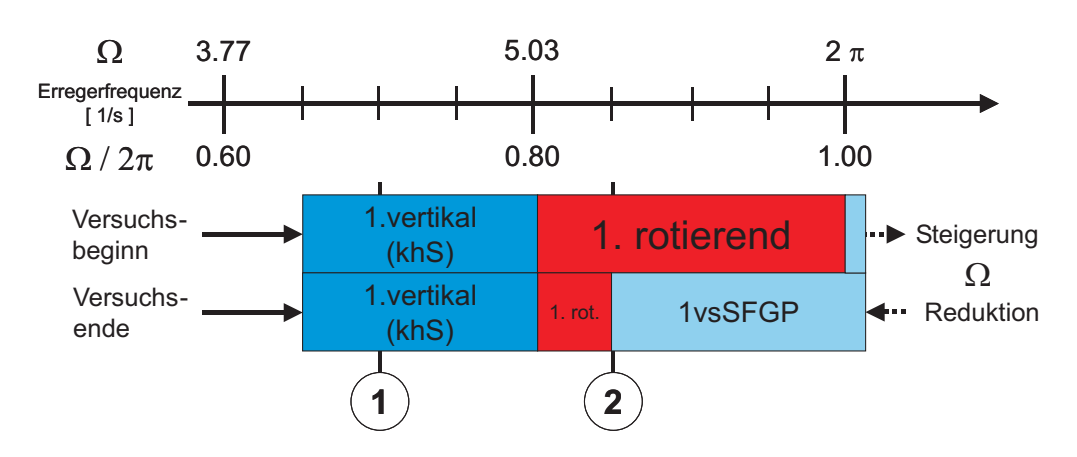

Bild 6.12: Ausschnitt **A** aus Versuchsprotokoll für Seil 1 (nach [R8])

#### **6.3.3.1 Seil 1**

Aus dem Versuchsprogramm von Reif werden fur das untersuchte Seil beispielhaft zwei ¨ Frequenzbereiche  $\mathbf{A}$  ( $\rightarrow$  vgl. Bild 6.12) und  $\mathbf{B}$  ( $\rightarrow$  vgl. Bild 6.15) ausgewählt, die dann einer eingehenden nichtlinearen Untersuchung unterzogen werden.

Zunächst wird der Bereich **A** (3.77 bis  $2\pi$  Hz) mit den zugehörigen qualitativen Versuchsergebnissen<sup>40</sup> betrachtet ( $\rightarrow$  vgl. Bild 6.12).

Ausgehend vom Startpunkt bei 4.08 (0.65) Hz bildet sich sehr schnell die erste vertikale Schwingungsform heraus. Der Zusatz (khS) verweist auf eine sehr dominant ausgeprägte vertikale Schwingungsform innerhalb der Seilebene, bei der im Versuch keine horizontalen Schwingungsanteile beobachtet wurden.

Bei einer weiteren Steigerung der Erregerfrequenz stellt sich ab etwa 5.03 (0.80) Hz eine sehr stabile räumliche Rotationsschwingung ein, die erst ab etwa  $2\pi$  (1.00) Hz zusammenbricht und in die sogenannte erste vertikale symmetrische Schwingungsform in Gegenphase  $(1 \text{vsSFGP})$  übergeht.<sup>41</sup>.

Bei einer Reduktion der Erregerfrequenz in Richtung Versuchsende ist ein deutlicher Überhang der 1 vsSFGP zu beobachten. Dieser Effekt läßt sich gut durch den bekannten Überhang der Resonanzkurven bei nichtlinearen Systemen erklären.

Die numerische Überprüfung der Versuchsbeobachtungen erfolgt durch explizite Zeitintegration mit dem Differenzenverfahren  $(\rightarrow$  vgl. Kapitel 4). Untersucht werden damit im Frequenzbereich **A** exemplarisch die beiden Frequenzpunkte 1 und 2 im Bereich der ersten vertikalen Schwingungsform ( $\Omega = 4.71$  (0.75) Hz) und im Bereich der Rotationsschwingung ( $\Omega = 5.15$  (0.82) Hz).

 $40Vgl.$  auch [R8].

<sup>&</sup>lt;sup>41</sup>Zur besseren Vergleichbarkeit werden die von REIF gewählten Bezeichnungen beibehalten, vgl. [R8]. Der Ausdruck *Gegenphase* bezieht sich in diesem Zusammenhang auf das Verhalten des Seilerregers bezogen auf die Seilschwingung. *In Phase* bedeutet dabei, daß eine Verkurzung des Seilsehne infolge ¨ Erregerbewegung einhergeht mit einer positiven Seilverformung in Richtung  $x^2$ .

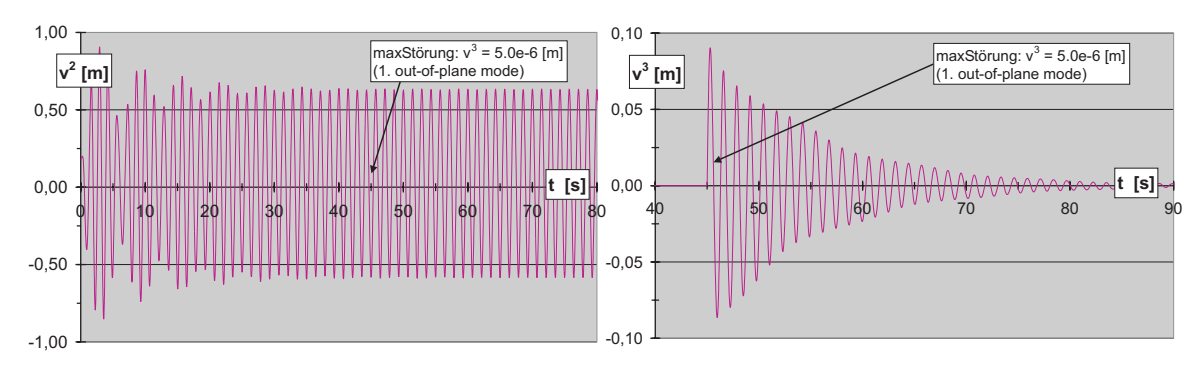

Bild 6.13: Seil 1: Systemantwort in Seilmitte für Frequenzpunkt 1 ( $\Omega = 4.40$  Hz)

Die zum Frequenzpunkt 1 gehörenden numerischen Rechenergebnisse sind in Bild 6.13 dargestellt. Wie man im linken Bildteil erkennen kann, erreicht die erzwungene vertikale Schwingungskomponente  $v^2$  nach dem Durchlaufen eines - infolge der angesetzten geringen Seildämpfung - relativ ausgeprägten Einschwingvorganges einen harmonischen Grenzzyklus. Ein ähnliches, jedoch noch weitaus stärker ausgeprägtes Verhalten konnte bei den Analysen im vorangegangenen Abschnitt 6.1 beobachtet werden. Die berechneten maximalen Amplituden betragen für das untersuchte Beispiel ca. ±0.80 m  $(1.60 \text{ m}$  Doppelamplitude). Vergleichsrechnungen zeigen erwartungsgemäß eine deutliche Abhängigkeit der berechneten Amplituden von der gewählten Seilvorspannung und den Dämpfungsparametern. So führen z.B. geringere Vorspannungen und kleinere Dämpfungswerte auf entsprechend größere Seilamplituden<sup>42</sup>.

Infolge der ausschließlichen Anregung innerhalb der Seilebene ( $u^1\neq 0$ ;  $u^2=u^3=0$ ) liefert die numerische Rechnung ohne die Vorgabe geometrischer Imperfektionen oder das Aufbringen von Störungen zwangsläufig nur die erzwungene Vertikalschwingung. Beim Aufbringen einer beliebigen, kleinen Störverschiebung<sup>43</sup> quer zur Seilachse zeigt sich stets ein deutliches Abklingen der induzierten Störbewegung ( $\rightarrow$  vgl. Bild 6.13, rechter Teil). Der Abklingvorgang läßt dabei deutlich die Frequenz der ersten horizontalen Eigenschwingungsform erkennen.

Während im Frequenzpunkt 1 eine horizontale Störung kontinuierlich abklingt, stellt sich für den Frequenzpunkt 2 bei beliebiger kleiner Störung stets die auch in den Versuchen beobachtete Rotationsschwingung ein.

In Bild 6.14 erkennt man für den Frequenzpunkt 2 im linken Teil den zeitlichen Verlauf

 $^{42}\mathrm{F}$ ur ein wesentlich weniger stark vorgespanntes Seil wurden im harmonischen Resonanzfall von REIF sogar Amplituden von bis zu 2.00 m beobachtet,  $(\rightarrow$  vgl. [R8]).

<sup>&</sup>lt;sup>43</sup>Bzgl. der Störverschiebung ist anzumerken, daß sowohl Art, Größe und Zeitpunkt der aufgebrachten Störung beliebig gewählt werden können, ohne einen Einfluß auf das Ergebnis nach der Störung zu haben. Die durchgeführten umfangreichen Analysen konnten diesen Umstand eindrucksvoll bestätigen. Die gewählte Größe der Störung muß jedoch den Rahmen einer kleinen Störung - bezogen auf das untersuchte System - wahren.

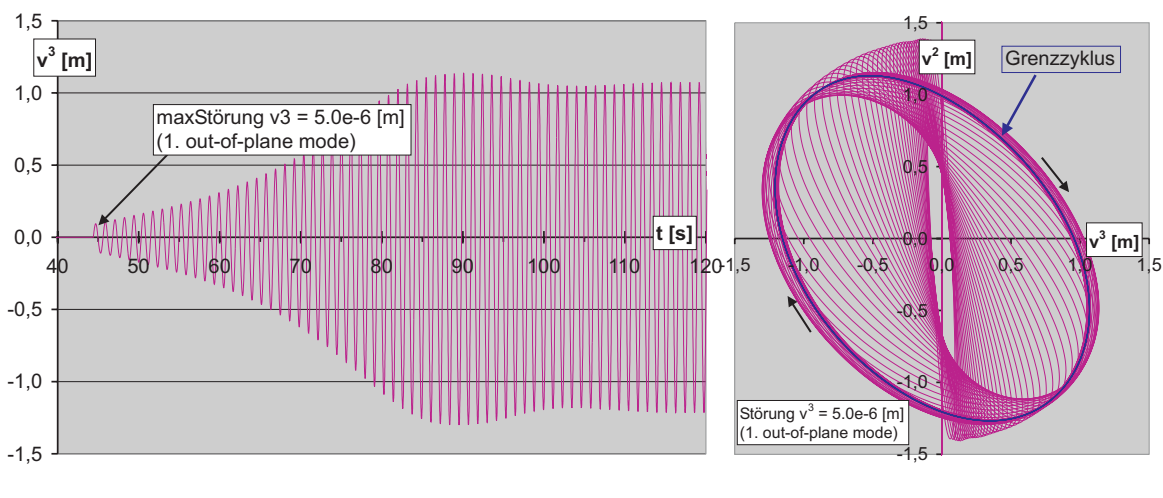

Bild 6.14: Seil 1: Systemantwort in Seilmitte für Frequenzpunkt 2 ( $\Omega = 5.15$  Hz)

der Bewegungskomponente  $v^3$  quer zur Seilebene, verursacht durch eine kleine Störung zum Zeitpunkt  $t = 44.5$  s. Sehr deutlich ist dabei die anfänglich exponentielle Zunahme der Schwingungsausschläge zu erkennen.

Die ursprüngliche, vertikale Grundschwingung ist im vorliegenden Fall jedoch als nicht stabil zu bezeichnen, denn die induzierte Störung klingt nicht ab, sondern sie bewirkt das Entstehen einer schnell anwachsenden Störbewegung. Im Einklang mit der Theorie nichtlinearer Schwingungen wird ihr Wachstum ab einer bestimmten Amplitudengröße durch den zunehmenden Einfluß der nichtlinearen Terme gebremst und die Bewegung mündet schließlich in einen Grenzzyklus mit fast stationären Amplituden.

Der rechte Bildteil ( $\rightarrow$  vgl. Bild 6.14) verdeutlicht nochmals sehr gut die Entstehung dieser räumlichen Schwingungsform. Dargestellt ist die Bewegung des Seilmittelknotens in der  $v^2 - v^3$ – Ebene. Es ist gut zu erkennen, wie das Seil nach der Störung mit einem langsamen seitlichen Auskippen reagiert, um dann über sich ständig vergrößernde elliptische Schwingungen in den Grenzzyklus einer harmonischen Rotationsbewegung mit relativ großen Amplituden zu münden.

Die numerisch berechneten Schwingungsamplituden zeigen auch in diesem Fall eine ¨außerst befriedigende Ubereinstimmung mit den Versuchsergebnissen. Die Rotations- ¨ schwingungen werden von Reif als ausgesprochen stabil beschrieben, was sich auch an der Größe des zugehörigen Bereiches ablesen läßt ( $\rightarrow$  vgl. Bild 6.12)<sup>44</sup>.

<sup>44</sup>Anmerkung: Es wird an dieser Stelle darauf hingewiesen, daß die Versuchsbeobachtungen und die numerischen Ergebnisse nur in gewissen Grenzen miteinander vergleichbar sind. So ist z.B. zu beachten, daß die Versuchsbeobachtungen aus einem Versuchsverlauf mit langsam gesteigerter Erregerfrequenz resultieren, die numerischen Analysen dieses Verhalten aber nicht abbilden können. Die Berechnung beginnt stets zur Zeit  $t = 0$  mit einer konstanten Erregerfrequenz aus der Ruhelage heraus. Beispielsweise ließen sich bei Vergleichsberechnungen mit  $\Omega = 5.80$  auch für größere Störungen keine Rotationsschwingungen mehr erzeugen, obwohl diese im Versuch beobachtet wurden (→ vgl. Bild 6.12). Der Grund für dieses Verhalten ist in der ausgeprägten Stabilität der Rotations-

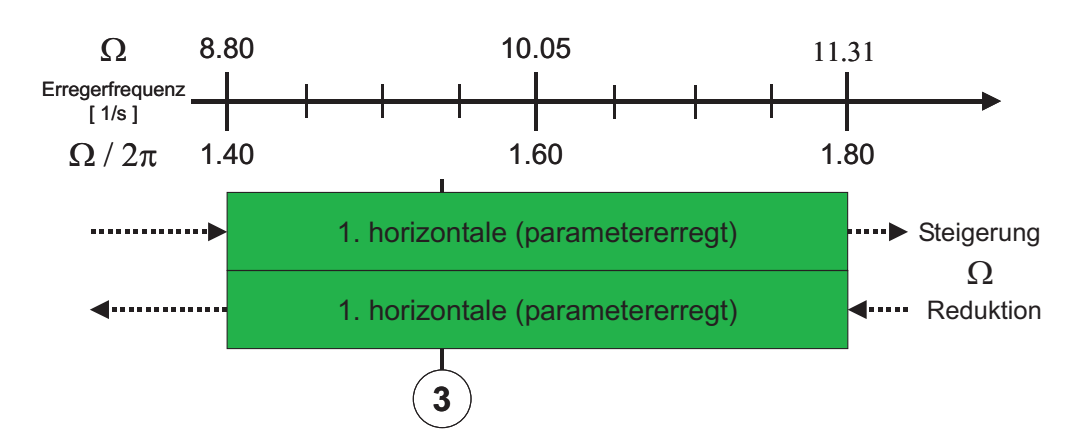

Bild 6.15: Ausschnitt **B** aus Versuchsprotokoll für Seil 1 (nach [R8])

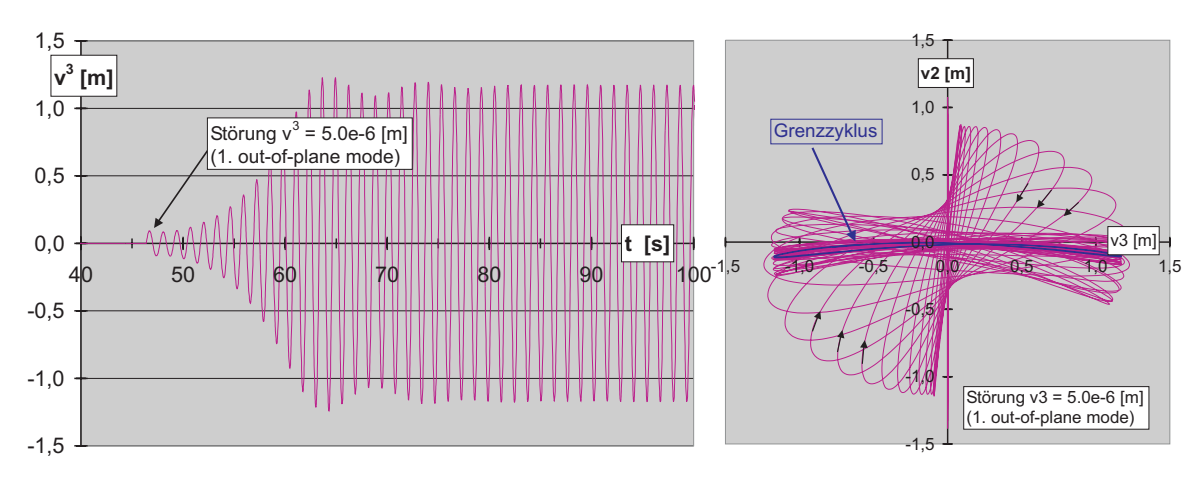

Bild 6.16: Seil 1: Systemantwort in Seilmitte für Frequenzpunkt 3 ( $\Omega = 9.68$  Hz)

Parameterstudien zeigen auch hier, daß der erreichte Grenzzyklus unabhängig ist von der Wahl des jeweiligen Zeitpunktes und der Größe der aufgebrachten Störung.

Nach der Betrachtung der erzwungenen vertikalen Schwingung (Frequenzpunkt 1) und der rotatorischen räumlichen Schwingung (Frequenzpunkt 2) wird die Analyse auf die Untersuchung parametererregter Schwingungen ausgedehnt. Derartige Schwingungsformen werden ebenfalls als ausgesprochen stabil bezeichnet<sup>45</sup> und sind durch entsprechende große Amplituden gekennzeichnet.

Die qualitativen Versuchsergebnisse des zugehörigen, höheren Frequenzbereichs **B** (8.80) bis 11.31 Hz) zeigt Bild 6.15. Dieser relativ große Bereich wird eindeutig von der ersten horizontalen parametererregten Schwingungsform dominiert, was auch deren beobachtete Stabilität eindrucksvoll unterstreicht. Ihre Hauptresonanzstelle befindet sich dort,

schwingung zu sehen, die sich im Versuch ja bereits bei geringerer Erregerfrequenz  $\Omega$  eingestellt hatte und nun beim Erreichen einer höheren Frequenz infolge ihrer "Trägheit" beibehalten wird.  $45$ Vgl. auch [R8].

wo die Erregerfrequenz (Erregerbewegung in der Seilebene) genau die doppelte Eigenkreisfrequenz der ersten horizontalen Schwingungsform ( $\omega_{1,h} = 4.846$  Hz) erreicht. Die entsprechende erste vertikale Parameterschwingung erfordert einen etwas höheren Energieeintrag und beginnt daher erst bei höheren Frequenzwerten.

Die numerischen Ergebnisse für den an der Resonanzstelle horizontalen Parameterschwingung ( $\Omega = 2\omega_{1,h} = 9.68$  Hz) gelegenen Frequenzpunkt 3 sind in Bild 6.16 zusammengestellt.

Der linke Teil zeigt die sich nach dem Aufbringen einer beliebigen kleinen Störung einstellende horizontale Schwingungskomponente. Wie gut zu erkennen ist, erreicht die als angefachte Schwingung anwachsende seitliche Seilbewegung schließlich den Grenzzyklus der Parameterschwingung. Die von REIF in den Versuchen beobachteten ausgeprägten großen Amplituden werden dabei in der Berechnung durch Doppelamplituden von ca.  $2.40 \text{ m}$  bestätigt.

Im rechten Teil von Bild 6.16 ist wiederum ein Schnitt in Seilmitte in der  $v^2 - v^3 -$ Ebene dargestellt. Der Übergang von anfänglich erzwungenen Vertikalschwingungen über räumliche, langsam kippende Ellipsen in die horizontale Parameterschwingung ist hier deutlich zu erkennen. Anschließend stellt sich eine fast horizontale Schwingungslage als Grenzzyklus ein, bei der die Erregerfrequenz am Auflager den doppelten Wert der beobachteten horizontalen Seilfrequenz besitzt.

Zusammenfassend kann man feststellen, daß auch hier der ursprüngliche Grundbewegungszustand (die erzwungene vertikale Schwingung) als nicht stabil im Sinne Ljapunovs anzusehen ist. Er wird vielmehr nach einer kleinen Störung vollständig verlassen und das Seil nimmt mit der horizontalen Parameterschwingung eine komplett andere Schwingungsform  $\sin^{46}$ .

#### **6.3.3.2 Seil 2**

Für dieses, etwas weniger stark vorgespannte Seil wurden ebenfalls zwei Frequenzbereiche untersucht. Ausgewählt wurde hier der Frequenzbereich  $\mathbf{A}$  ( $\rightarrow$  vgl. Bild 6.17) von 3.77 (0.60) Hz bis  $2\pi$  (1.00) Hz sowie der Frequenzbereich **B** ( $\rightarrow$  vgl. Bild 6.18) von 3.17 (1.40) bis 10.68 (1.80) Hz, deren qualitative Versuchsergebnisse in den Bildern dargestellt sind.

Im Frequenzbereich **A** (→ vgl. Bild 6.17) folgt das Seil - ausgehend vom Startpunkt bei 4.08 (0.65) Hz - dem Erreger bei langsamer Steigerung der Erregerfrequenz zunächst quasistatisch (qs), um ab etwa 4.40 (0.70) Hz die erste vertikale Schwingungsform zu erreichen. Bei ihr können neben der dominierenden Vertikalschwingung auch geringe horizontale Schwingungsanteile (ghS) beobachtet werden. Eine weitere Steigerung der

<sup>46</sup>Wie Vergleichsberechnungen zeigen, ist die horizontale Parameterschwingung selbst erwartungsgemäß sehr stabil. Aufgebrachte Störungen (in v<sup>2</sup>–Richtung) klingen stets schnell und vollständig wieder ab.

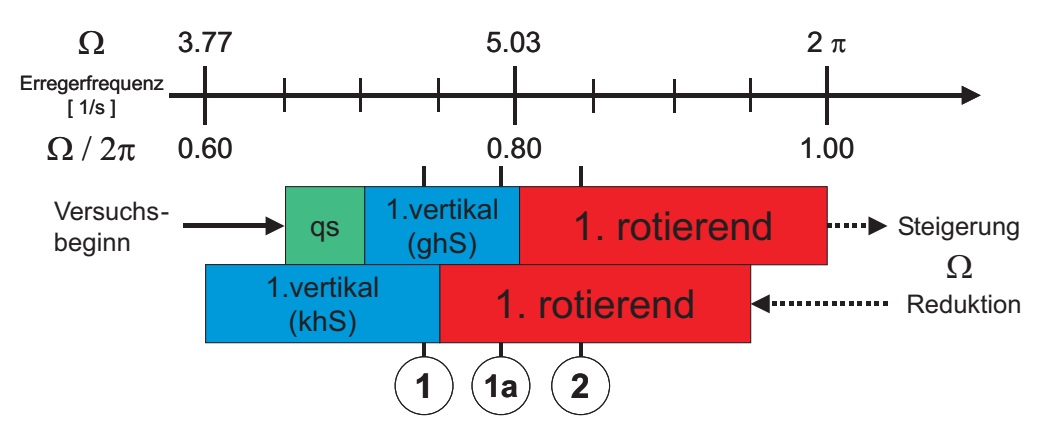

Bild 6.17: Ausschnitt **A** aus Versuchsprotokoll für Seil 2 (nach [R8])

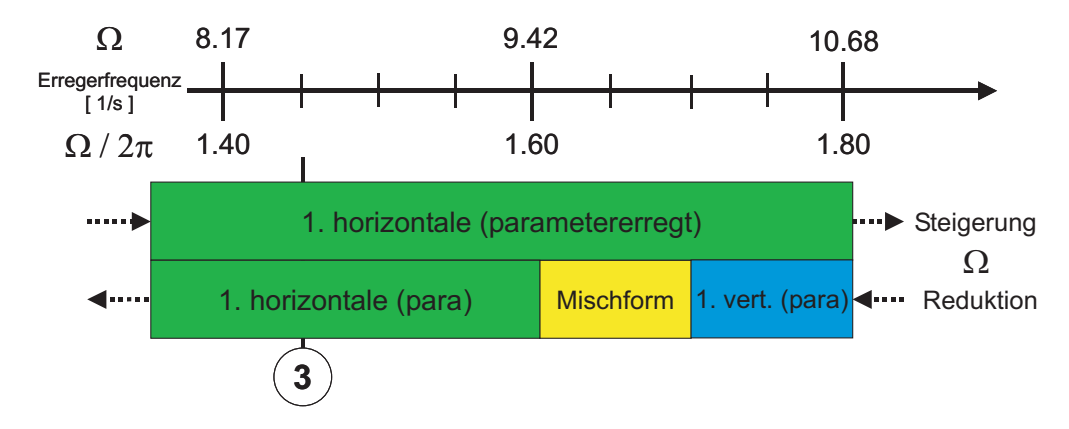

Bild 6.18: Ausschnitt **B** aus Versuchsprotokoll für Seil 2 (nach [R8])

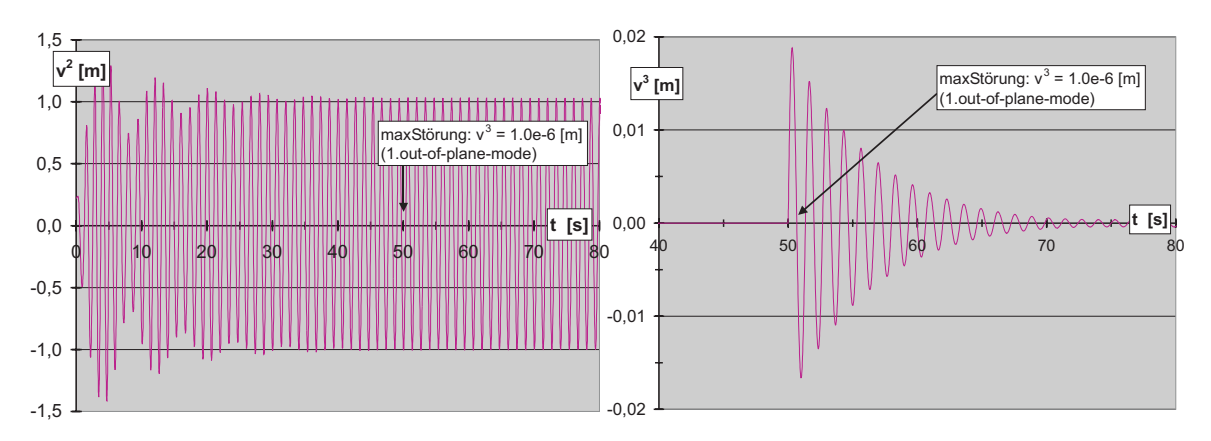

Bild 6.19: Seil 2: Systemantwort in Seilmitte für Frequenzpunkt 1 ( $\Omega = 4.71$  Hz)

Erregerfrequenz mündet schließlich, ab ca.  $5.03$   $(0.80)$  Hz, in die stabile erste rotatorische Schwingungsform.

Bei einer Reduktion der Erregerfrequenz zeigt sich bei dieser Seilkonfiguration ebenfalls eine deutlich ausgeprägte gegenseitige Verschiebung der einzelnen Schwingungsformen. Im linken Bildteil ( $\rightarrow$  vgl. Bild 6.19) erkennt man den zeitlichen Verlauf der vertikalen Bewegungskomponente  $v^2$  für den Frequenzpunkt 1. Nach einem von großen Amplituden mit exponentieller Zunahme gekennzeichneten Einschwingvorgang stellt sich erwartungsgemäß ein stationärer Schwingungszustand ein, der zum Zeitpunkt  $t = 50.5$ s einer kleinen Störung senkrecht zur Seilebene unterworfen wird.

Im rechten Bildteil ( $\rightarrow$  vgl. Bild 6.19) ist der zugehörige, störungsinduzierte Verlauf der Bewegungskomponente  $v^3$  zu sehen, die erwartungsgemäß deutlich exponentiell abklingt. Es stellt sich wieder die stabile, erzwungene vertikale Schwingung ein.

Bei einer geringen Erhöhung der Erregerfrequenz auf  $\Omega = 4.90$  (0.78) Hz - dieser Frequenzpunkt wird im folgenden mit 1a bezeichnet - kann bereits der Einfluß der benachbarten Rotationsschwingung beobachtet werden. In diesem Fall liefert die Berechnung für die Bewegungskomponente  $v^2$  - wegen der Nähe zum harmonischen Resonanzfall noch ausgeprägte Amplituden in vertikaler Richtung ( $\rightarrow$  vgl. Bild 6.20). Während eine kleine Störung im vorausgegangenen Fall 1 jedoch ein Abklingen der zugehörigen outof-plane Verschiebungskomponente zur Folge hatte, kann nun beobachtet werden, wie sich langsam eine störungsbedingte Bewegungskomponente  $v<sup>3</sup>$  senkrecht zur Seilebene entwickelt ( $\rightarrow$  vgl. Bild 6.21, linker Teil).

Im zugehörigen rechten Bildteil ( $\rightarrow$  vgl. Bild 6.21) ist die räumliche Bewegung des Seilmittelknotens in der  $v^2 - v^3$  Ebene zu erkennen. Deutlich ist hier das langsame ,,Auskippen" der Schwingung zu beobachten, die sich dann in einer relativ schmalen Ellipse fängt. Die Orientierung der Ellipse zeigt dabei jedoch noch ein deutliches Übergewicht der erzwungenen, vertikalen Schwingungskomponenten.

Eine weitere Erhöhung der Erregerfrequenz führt - wie auch im Versuch beobachtet werden konnte - auf immer ausgeprägtere räumliche Bewegungsbahnen, bis sich im Frequenzpunkt 2 eine Schwingung einstellt, die von ihrer Charakteristik derjenigen entspricht, die bereits bei Seil 1 vorgestellt wurde ( $\rightarrow$  vgl. Bild 6.14).

Der Frequenzbereich  $\mathbf{B} \left( \rightarrow \text{vgl. Bild } 6.18 \right)$  deckt - wie auch schon bei Seil 1 den Bereich der ersten parametererregten Schwingungsform ab. Die Rechenergebnisse des untersuchten Frequenzpunktes 3 (für die erste horizontale Parameterschwingung) unterscheiden sich qualitativ nicht von den entsprechenden, für das Seil 1 gemachten Aussagen. Daher wird an dieser Stelle auf ihre Angabe verzichtet.

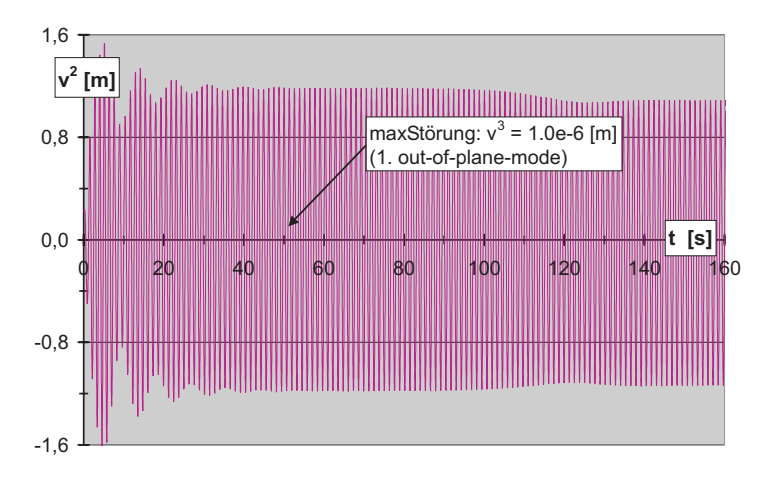

Bild 6.20: Seil 2: Systemantwort in Seilmitte für Frequenzpunkt 1a ( $\Omega = 4.90$  Hz)

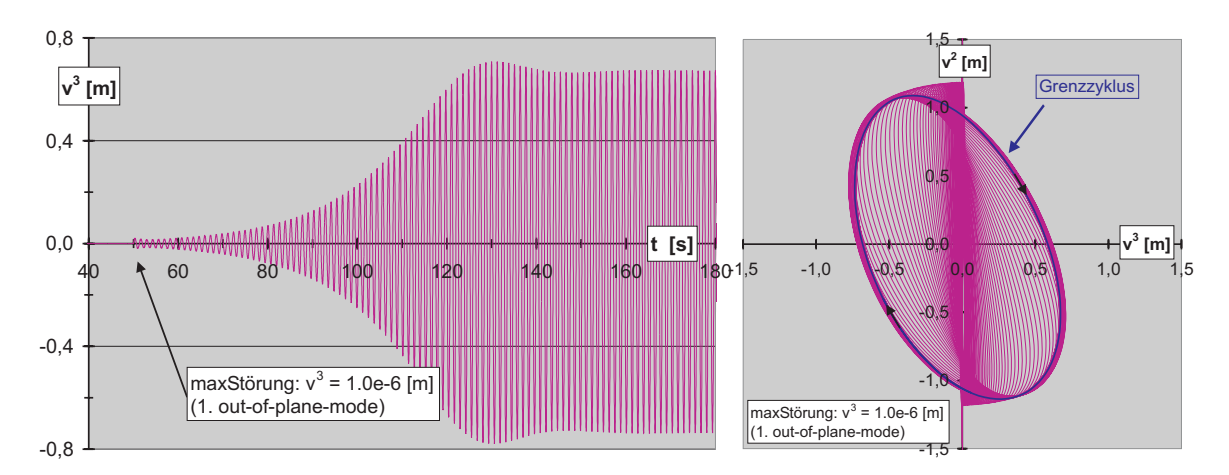

Bild 6.21: Seil 2: Systemantwort in Seilmitte für Frequenzpunkt 1a ( $\Omega = 4.90$  Hz)

# **7 Zusammenfassung und Ausblick**

In der vorliegenden Arbeit wird eine in sich geschlossene, widerspruchsfreie und auf den Grundlagen der Kontinuumsmechanik basierende Methodik vorgestellt, mit der sich räumliche Schwingungen von Seilen mit beliebiger Auflageranordnung auf ihre kinetische Stabilität hin untersuchen lassen.

Die konsequente Anwendung der Indexschreibweise führt, zusammen mit der Verwendung GREENscher Längsverzerrungen und den ihnen zugeordneten nichtphysikalischen Seilkräften, im Rahmen einer Theorie kleiner Verzerrungen aber großer Verschiebungen auf übersichtliche und im Vergleich zur Literatur einfacher gebaute, geometrisch nichtlineare Bewegungsgleichungen mit maximal kubischen Nichtlinearitäten in den unbekannten Seilkinematen.

Nach der Uberführung der Bewegungsgleichungen in die verschiebungsbezogene Finite-Elemente-Methode (FEM) wird die Leistungsfähigkeit der vorgeschlagenen, vollständig selbst implementierten Vorgehensweise numerisch überprüft. Dabei wird ein eigens auf die gewählte Vorgehensweise abgestimmtes, finites Seilelement mit sechs Freiheitsgraden je Seilknoten verwendet. Die so gewonnenen Rechenergebnisse weisen gute Übereinstimmungen mit anderen Rechenbeispielen aus der Literatur sowie mit konkreten Versuchsbeobachtungen auf.

Die Formulierung der Bewegungsgleichungen für das Einzelseil erfolgt in dieser Arbeit bezüglich einer orthonormierten Basis unter Verwendung bekannter Beziehungen der Differentialgeometrie mit einer - auf die spannungslose Seillänge bezogenen - LAGRANge-Koordinate als Kurvenparameter.

Bei Einbau eines elastischen Stoffgesetzes für die Seilkraft verbleiben nach Abspaltung der statischen Seildurchhanglinie (infolge Eigengewichtsbelastung) drei uber das Ver- ¨ zerrungsmaß in den unbekannten Komponenten des Verschiebungsvektors gekoppelte Komponentengleichungen, die nichtlineare Terme von maximal kubischer Ordnung besitzen und die von ihrer Struktur her einfacher und übersichtlicher gebaut sind als mechanisch gleichwertige Formulierungen der Literatur.

Infolge der Verwendung GREENscher Längsverzerrungen und der zu ihnen korrespondierenden nichtphysikalischen Seilkräfte treten in den Umformungen keine Wurzelausdrücke auf, so daß auf Reihenentwicklungen bzw. deren Abbrüche vollständig verzichtet werden kann und die Herleitung der Komponentengleichungen diesbezüglich ohne Vernachlässigungen oder Streichungen gelingt. Bei Einführung entsprechender physikalischer Größen lassen sich die vorgestellten nichtphysikalischen Komponentengleichungen vollständig in bekannte Formulierungen aus der Literatur überführen.

Uber die Anwendung des Prinzips der virtuellen Verrückungen erfolgt die Uberführung der Bewegungsgleichungen in eine Matrizengleichung der verschiebungsbezogenen Finite-Elemente-Methode (FEM). Unter Verwendung eines selbst entwickelten, krummlinigen Seilelementes, bei dem neben den drei Verschiebungen auch die entsprechenden Verschiebungsableitungen als Knotenfreiheitsgrade eingefuhrt werden, gelingt die For- ¨ mulierung einer nichtlinearen Matrizendifferentialgleichung für die Finite-Elemente-Gruppierung, bei der sich alle nichtlinearen Terme von maximal kubischer Ordnung ubersichtlich in einem einzigen Spaltenvektor zusammenfassen lassen. Zur expliziten ¨ Zeitintegration kommt das zentrale Differenzenverfahren zur Anwendung, wobei alle nichtlinearen Terme berücksichtigt werden.

Ebenfalls im Indexkalkül wird die vorgestellte nichtlineare kinetische Stabilitätstheorie formuliert, mit der sich Seilschwingungen auf ihre Stabilität hin analysieren lassen. Sie basiert auf dem sehr eng mit dem Begriff der Störung verbundenen LJAPUNOVschen Stabilitätsgedanken. Die als Folge der Indexschreibweise sehr übersichtlichen Stabilitätsgleichungen erlauben die Analyse nahezu beliebiger Grundzustände.

Großer Wert wird im Rahmen der angewendeten Methodik auf die konsequente Abspaltung von Beiträgen des Grundzustandes aus den Bewegungsgleichungen des Nachbarzustandes gelegt, was die in dieser Arbeit gew¨ahlte Vorgehensweise von anderen unterscheidet. Ferner wird eine streng gegliederte Methodik auch auf die Stabilitätsproblematik räumlicher Seilschwingungen zu übertragen, bei der sich durch die Angabe sogenannter Approximationsstufen der Einfluß verschiedener Terme auf das Stabilitätsverhalten von Seilen gezielt untersuchen läßt<sup>1</sup>.

Nach Überführung der Stabilitätsgleichungen aus dem Tensorkalül in die verschiebungsbezogene Finite-Elemente-Methode (FEM), bei der eine ebenfalls maximal kubisch nichtlineare Matrizengleichung entsteht, erfolgt die numerische Lösung für den Fall linearer Störkinematen mit Hilfe der Eigenformmethode. Dabei werden die numerisch bestimmten Eigenformen der Finite-Elemente-Gruppierung als Ansatzfunktionen verwendet.

Im Rahmen der numerischen Analysen wird die Leistungsfähigkeit des vorgestellten Ansatzes überprüft. Untersucht werden dabei unterschiedliche Seilkonfigurationen unter harmonischen Auflagerbewegungen mit konkreten Bezügen zu realen Baukonstruktionen bzw. Großversuchen.

Für die Seilschwingungen an einem Brückenbauwerk in Belgien kann eine sehr gute Übereinstimmung der berechneten Seilauslenkungen und Seilkräfte mit Rechenergebnissen aus der Literatur beobachtet werden.

 $1$ Die im Rahmen dieser Arbeit vorgestellte Methodik zur Formulierung kinetischer Stabilitätsgleichungen mit breitem Anwendungsspektrum wurde auch erfolgreich bei Stabilitätsanalysen von Stabund Schalentragwerken eingesetzt  $(\rightarrow$  vgl. [F1], [B7]). Nach Kenntnis des Verfassers erfolgt mit der vorliegenden Arbeit erstmalig die Übertragung dieser übergeordneten, tragwerksunabhängigen Vorgehensweise auch auf räumliche Seilschwingungen.

Im Rahmen einer, in den Störkinematen linearen Stabilitätstheorie werden für Seilkonfigurationen, die dem Versuchsprogramm von REIF<sup>2</sup> entnommen sind Ergebnisse in der Last-Frequenz-Ebene berechnet und in Stabilitätskarten übersichtlich dargestellt.

Für ausgewählte Punkte innerhalb dieser Karten werden zusätzlich nichtlineare Berechnungen durchgeführt. Mit ihnen lassen sich zum einen die aus den linearen Analysen gewonnenen Ergebnisse überprüfen und absichern, zum anderen erlaubt nur eine solche nichtlineare Betrachtung Aussagen über die tatsächliche räumliche Bewegung des Seiles nach einer Störung.

Vergleiche von Lösungen der vollständigen nichtlinearen Bewegungsgleichung mit Versuchsbeobachtungen aus [R8] liefern ebenfalls gute Übereinstimmungen.

Zusammenfassend ist festzustellen, daß die gewählte Methodik, im Zusammenwirken mit den Vorteilen einer tensoriellen Formulierung und unter Abstützung auf die verschiebungsbezogene Finite-Elemente-Methode (FEM) als übergeordnetes Lösungskonzept, zu übersichtlichen und numerisch vorteilhaft handhabbaren Gleichungen führt, mit denen sich für den Fall harmonischer Fußpunkterregung plausible und gegenüber der Literatur abgesicherte Ergebnisse erzielen lassen.

Möglichkeiten zur Erweiterung der vorgestellten Ansätze bestehen beispielsweise auf dem Gebiet des verwendeten Stoffgesetzes. Neben der bisherigen Beschränkung auf ein elastisches Verhalten könnten so z.B. inelastische Effekte des Seilverhaltens untersucht werden.

Einen weiteren wünschenswerten Ansatzpunkt stellt die Ausweitung der Betrachtungen auf äußere Belastungen dar, die bisher nicht berücksichtigt wurden. So könnten dann z.B. Analysen windinduzierter Schwingungen durchgeführt werden. Auch eine Koppelung der vorgestellten Ansätze mit Methoden der Fluiddynamik stellt ein denkbares Erweiterungsfeld dar, um so die sich infolge einer räumlichen Seilbewegung ändernden Anströmverhältnisse durch z.B. Wind oder Wasser und die daraus resultierenden äußeren Seilbelastungen besser zu erfassen.

Bei den vorgestellten Stabilitätsanalysen könnte auch an die Mitnahme zusätzlicher nichtlinearer Terme in den Stabilitätsgleichungen gedacht werden. Ein solcher Weg erfordert jedoch zusätzlich zur Lösung nichtlinearer Stabilitätsgleichungen u.U. auch die Berücksichtigung (und Lösung) eines ebenfalls nichtlinearen Grundbewegungszustandes, was dann einen erheblichen Anstieg des numerischen Rechenaufwandes zur Folge  $h$ ätte<sup>3</sup>.

Abschließend soll auch das weite Feld der Numerik und Datenverarbeitung nicht vergessen werden, auf dem die vorgestellten Ansätze z.B. durch die Optimierung der numerischen Abläufe noch deutlich effektiver gestaltet werden könnten.

 $2Vgl.$  auch [R8].

<sup>3</sup>Vgl. in diesem Zusammenhang auch [B7].

# **Abbildungsverzeichnis**

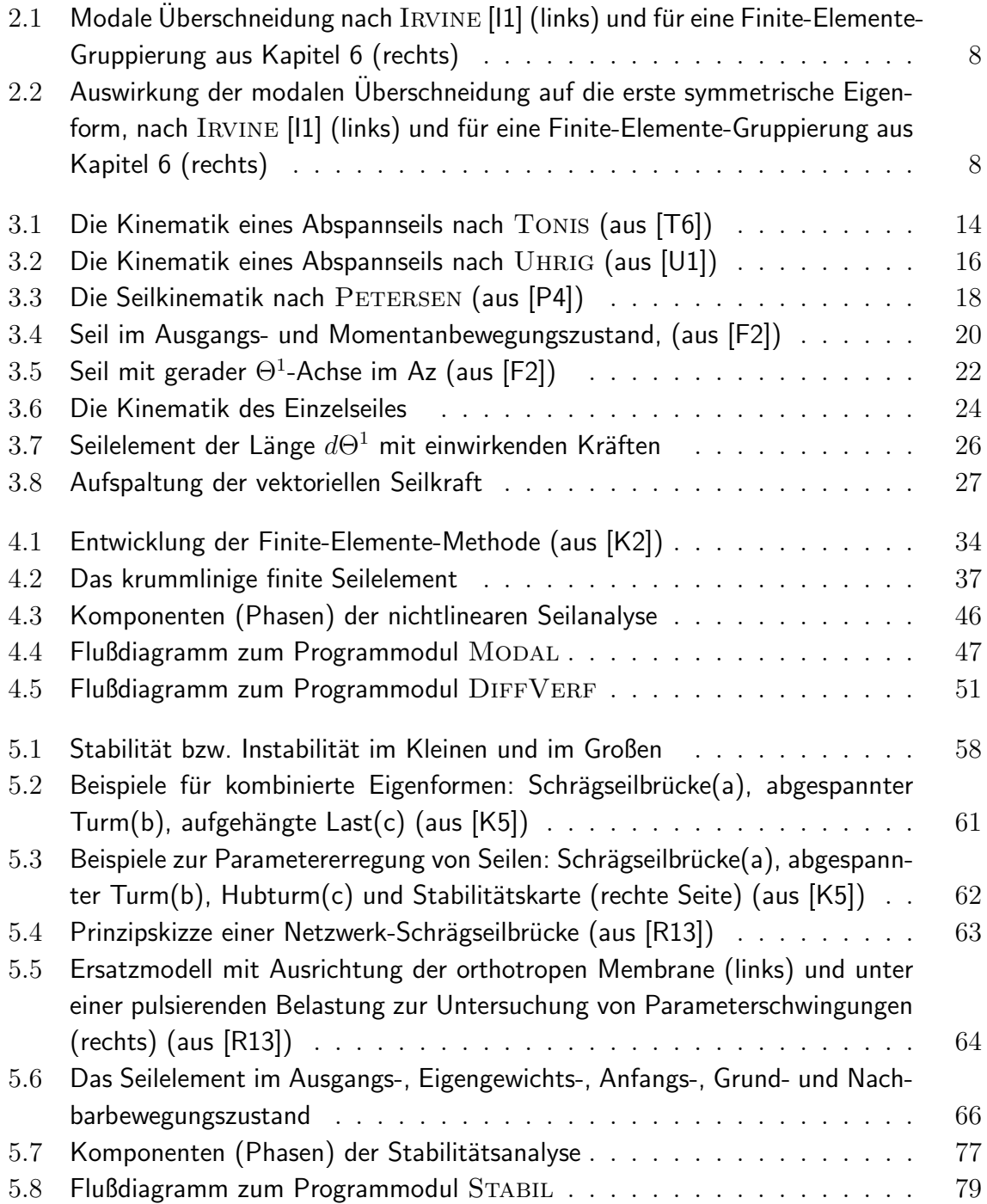

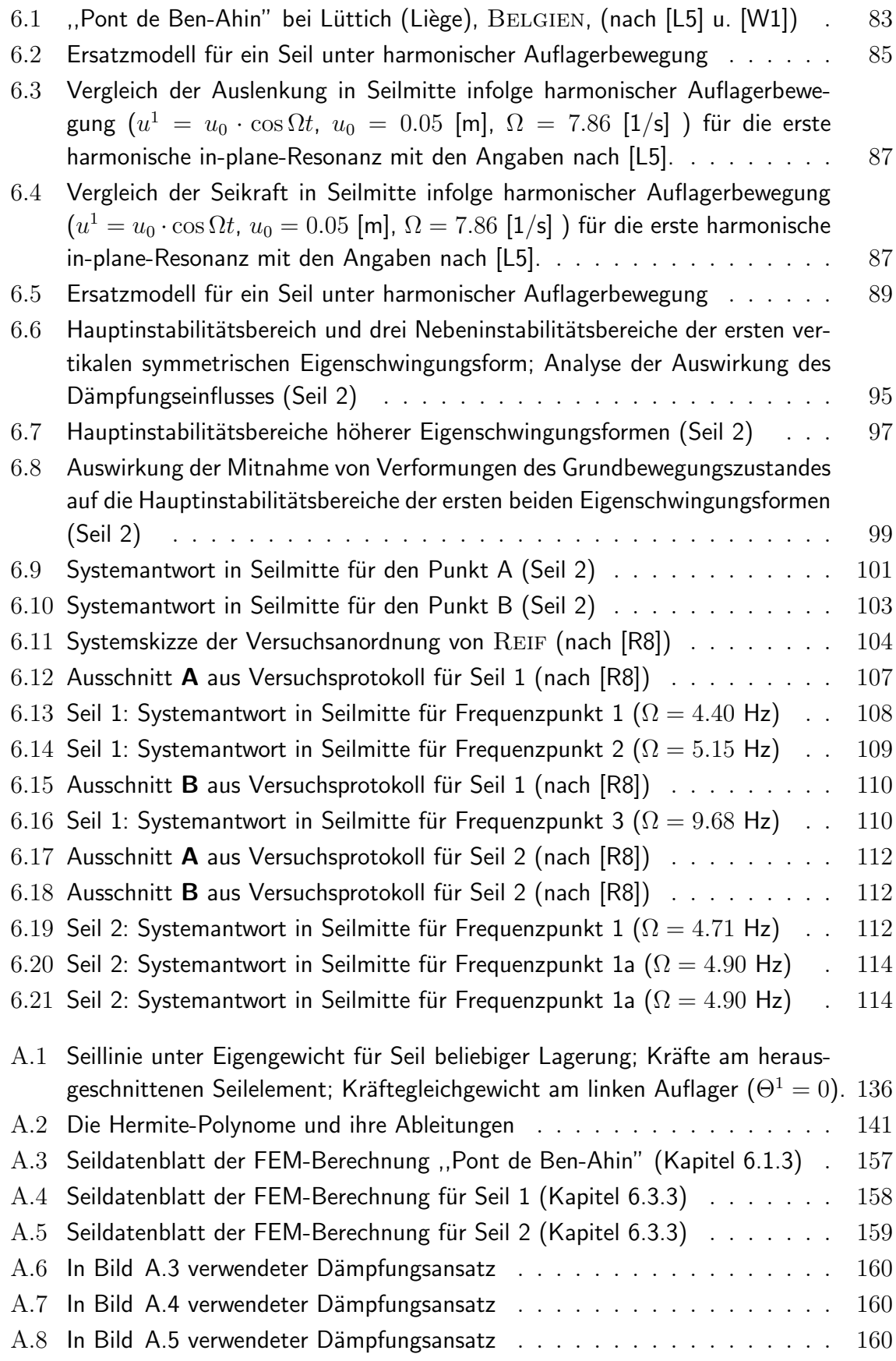

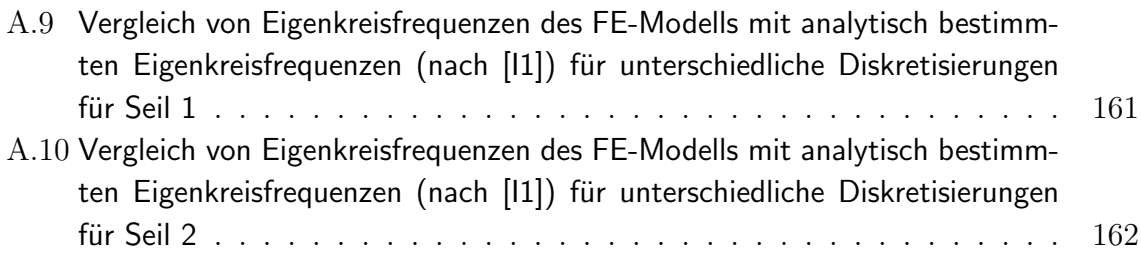

# **Literaturverzeichnis**

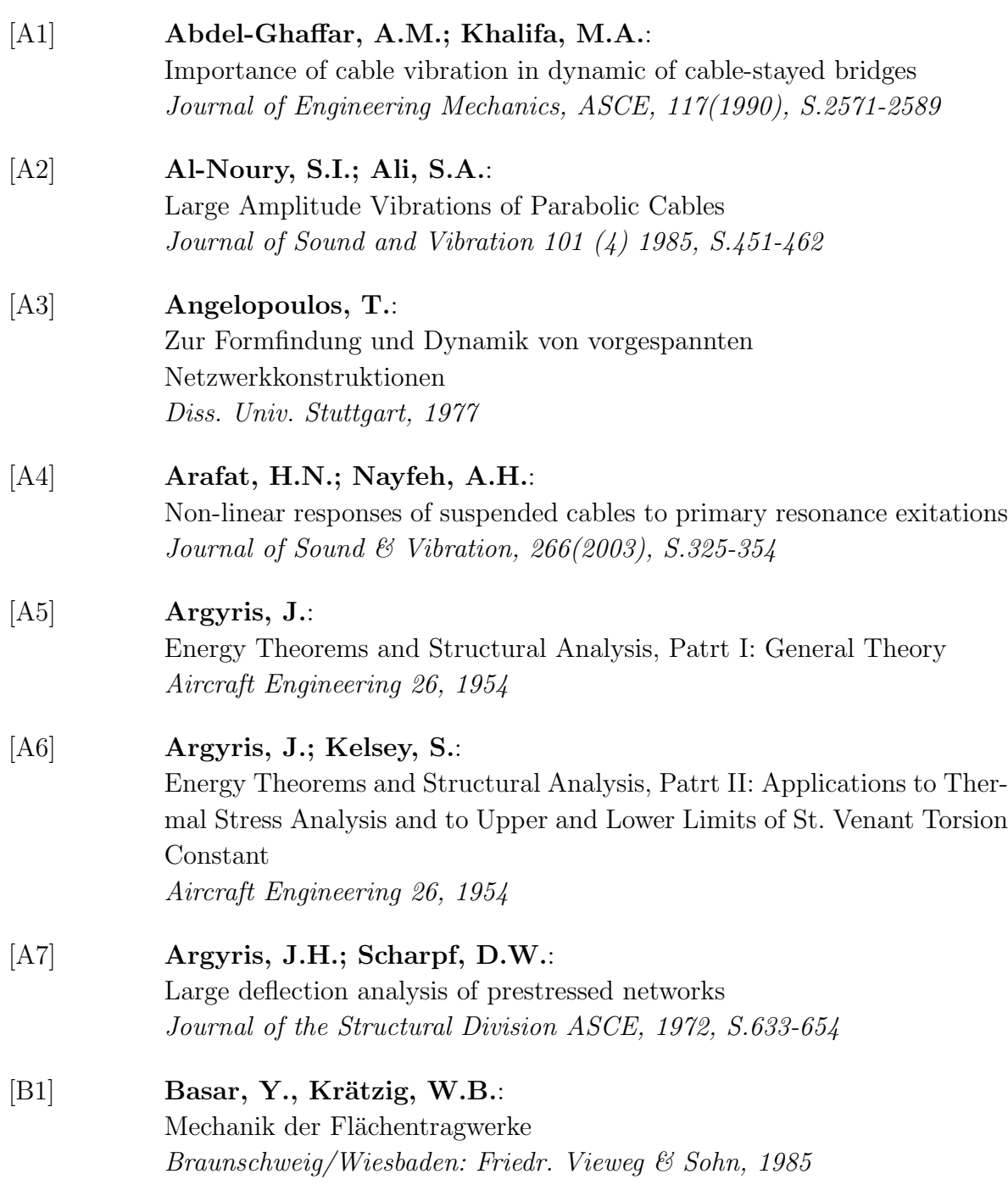

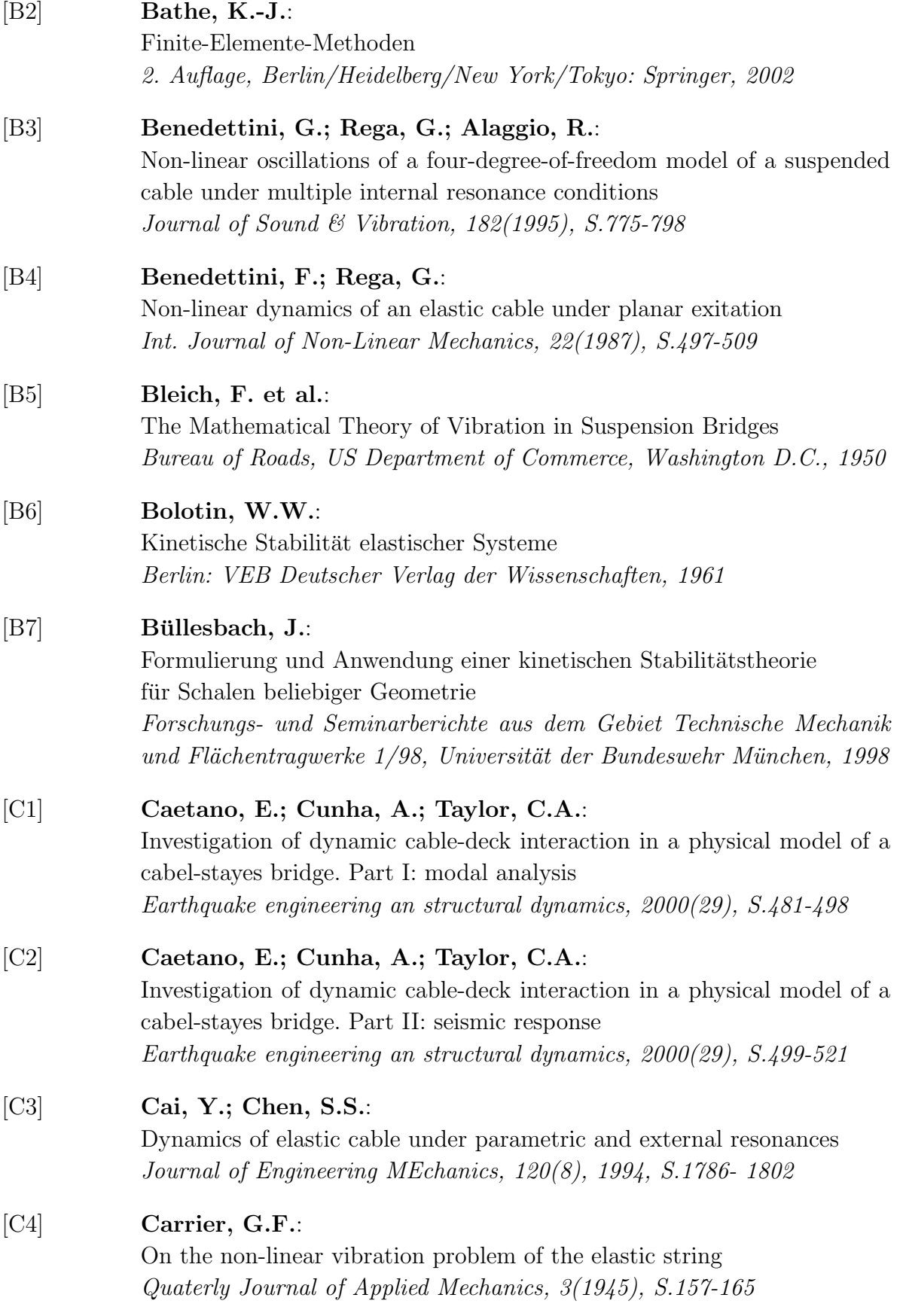

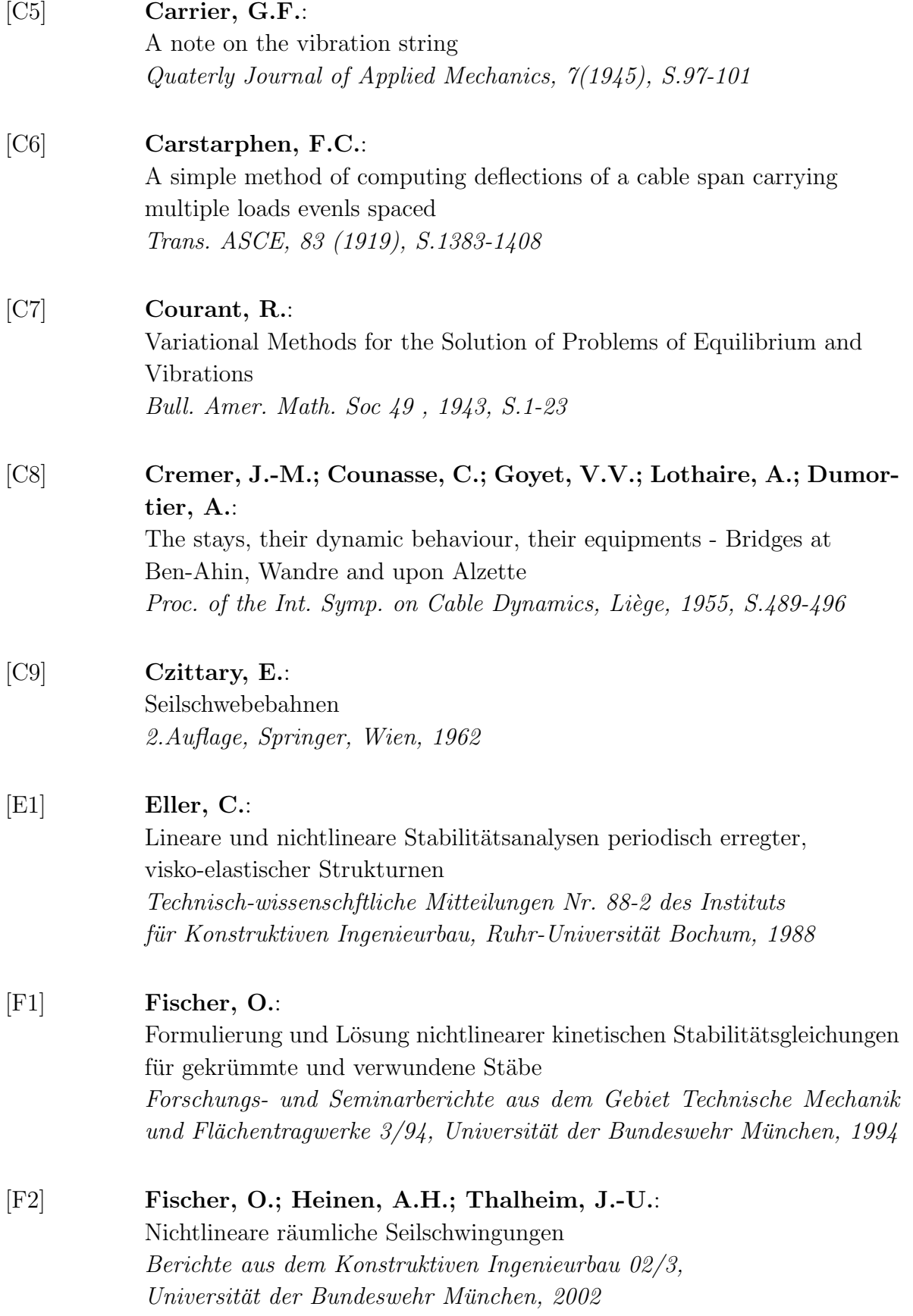

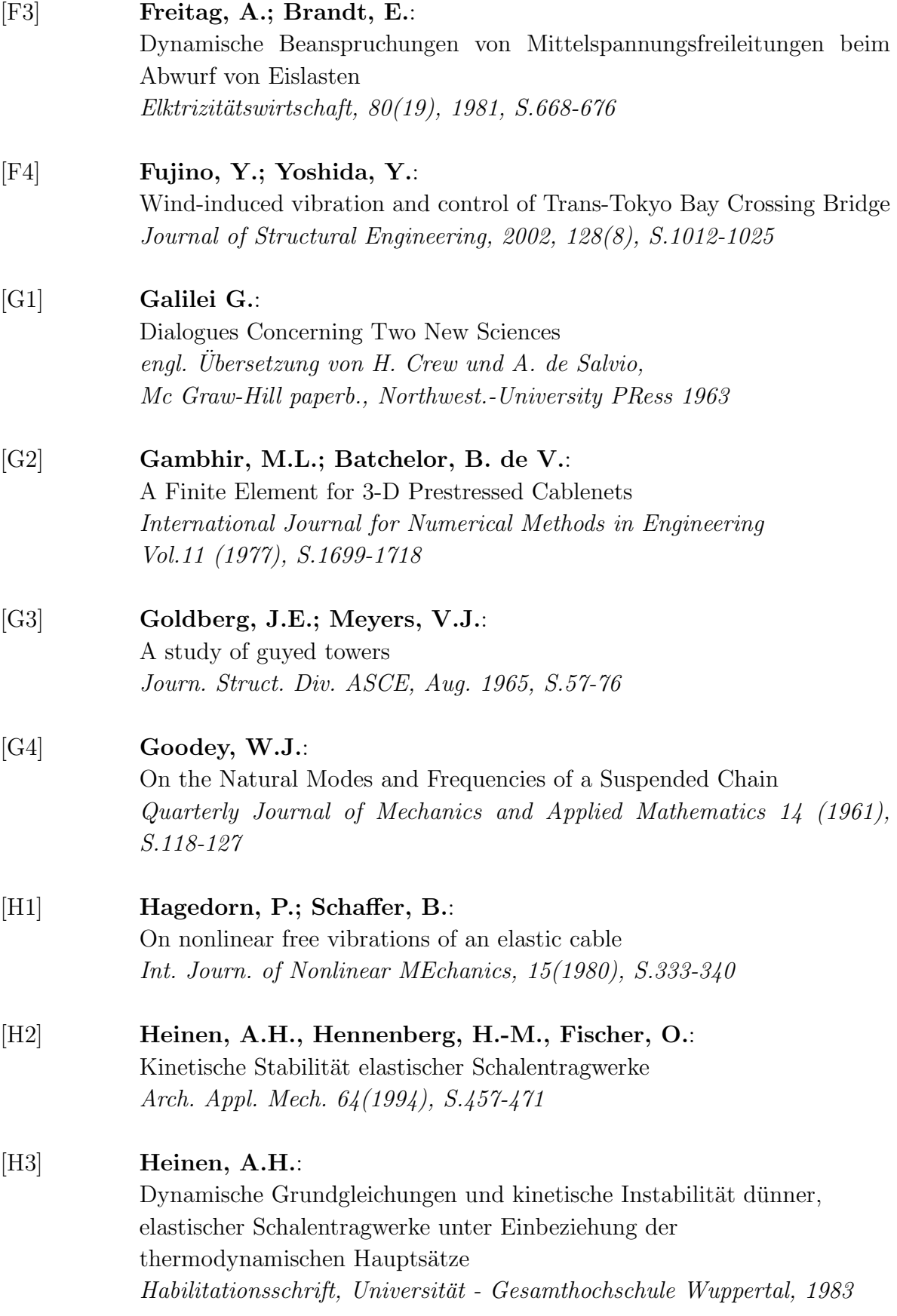

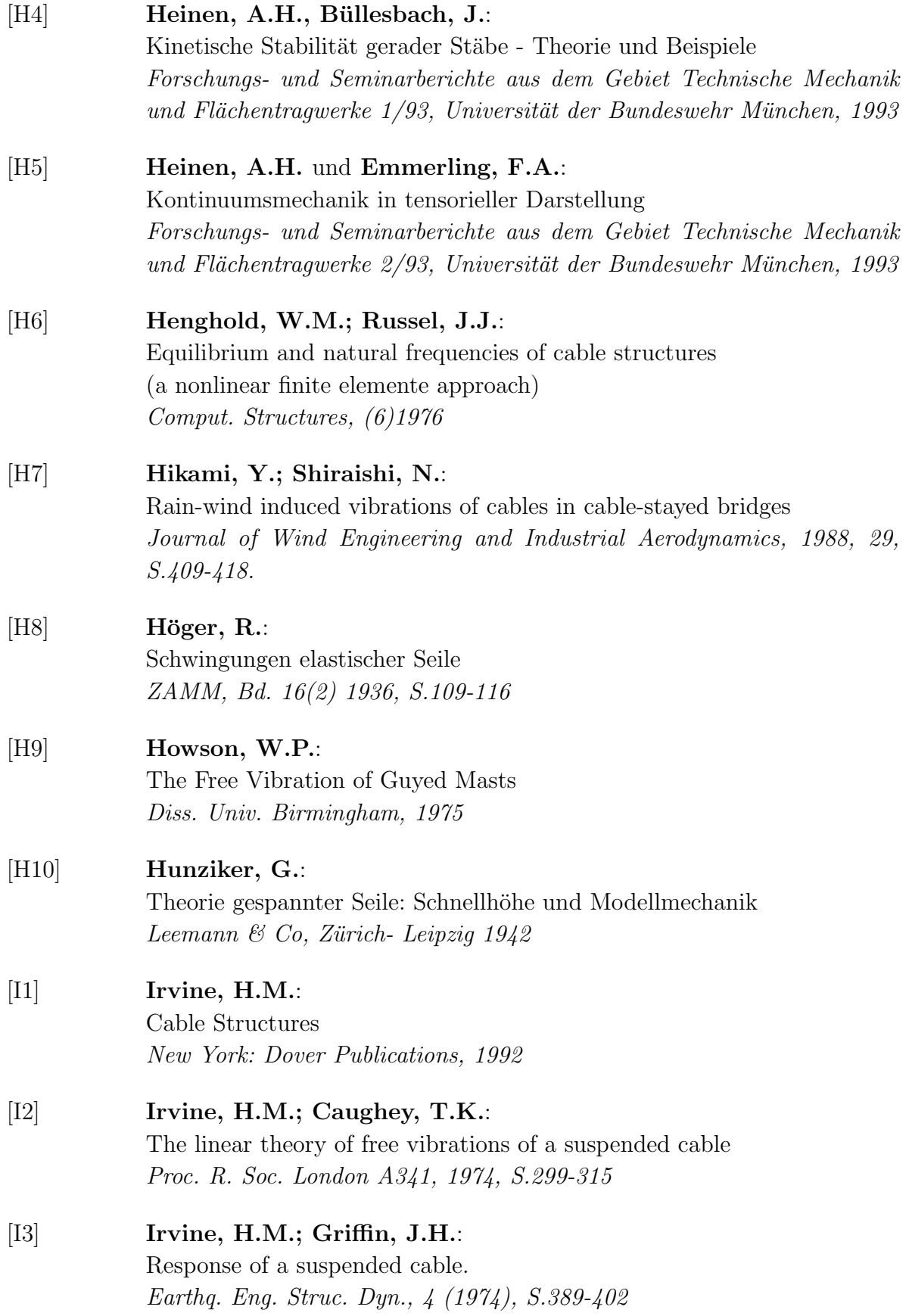

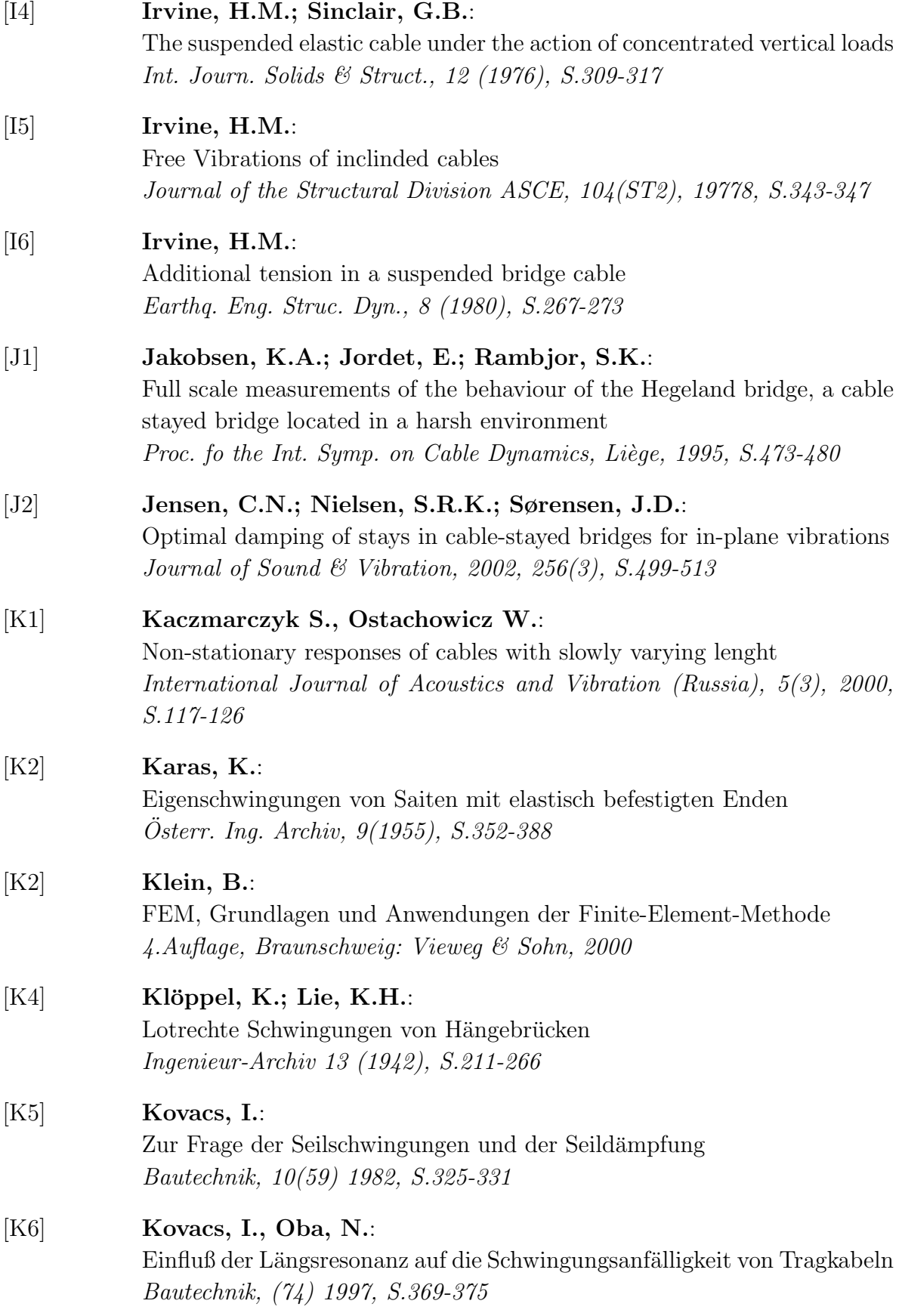

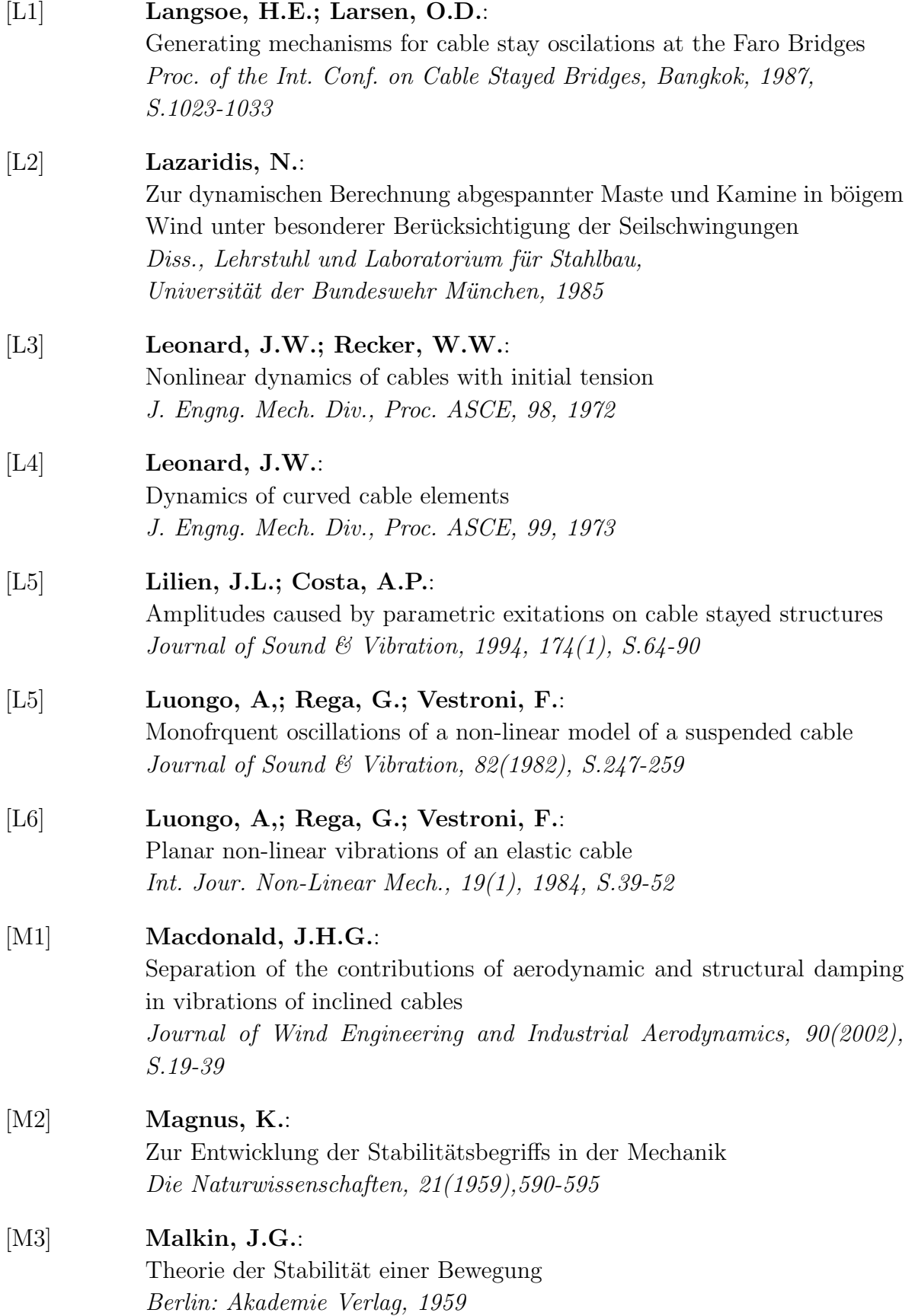

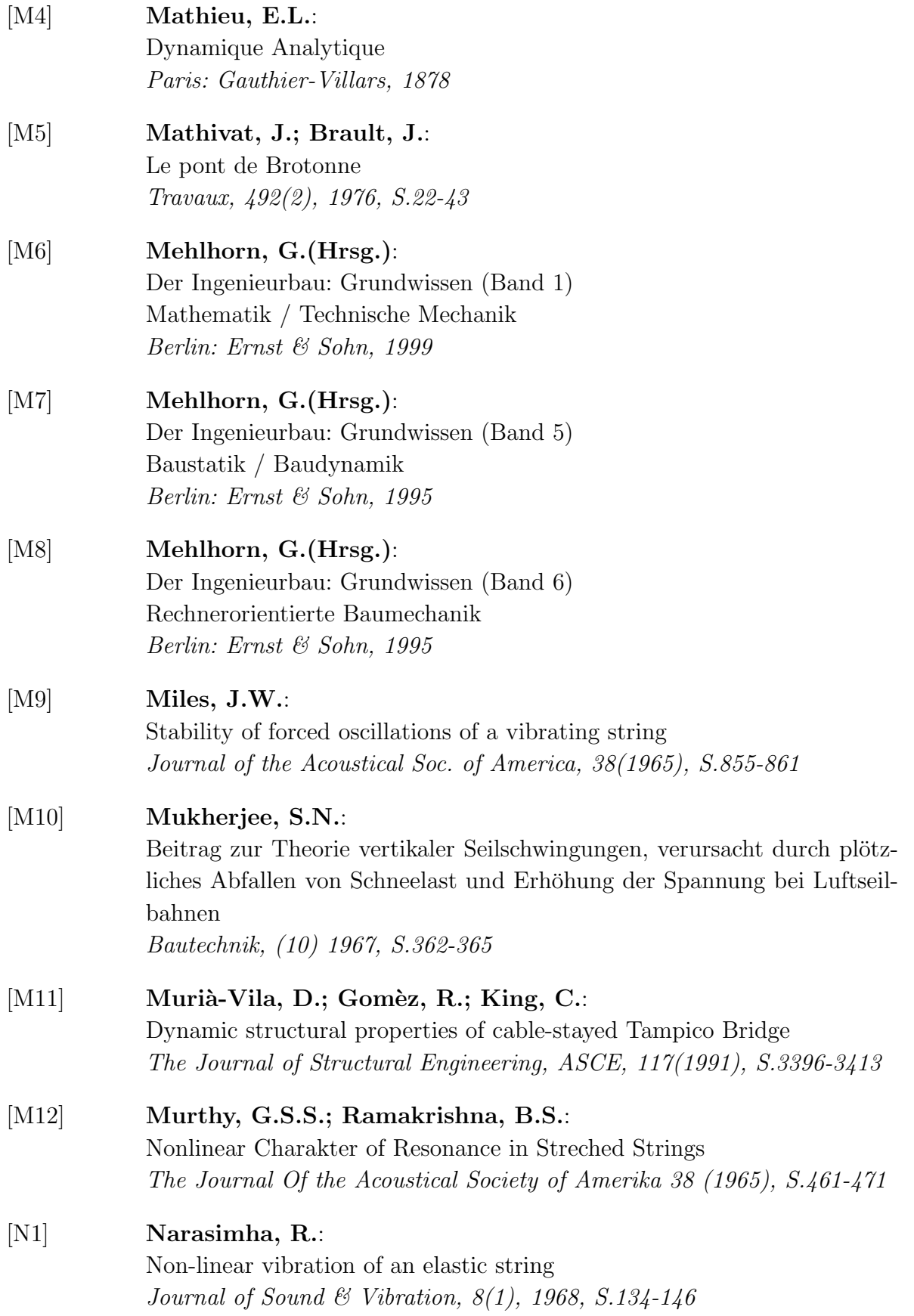

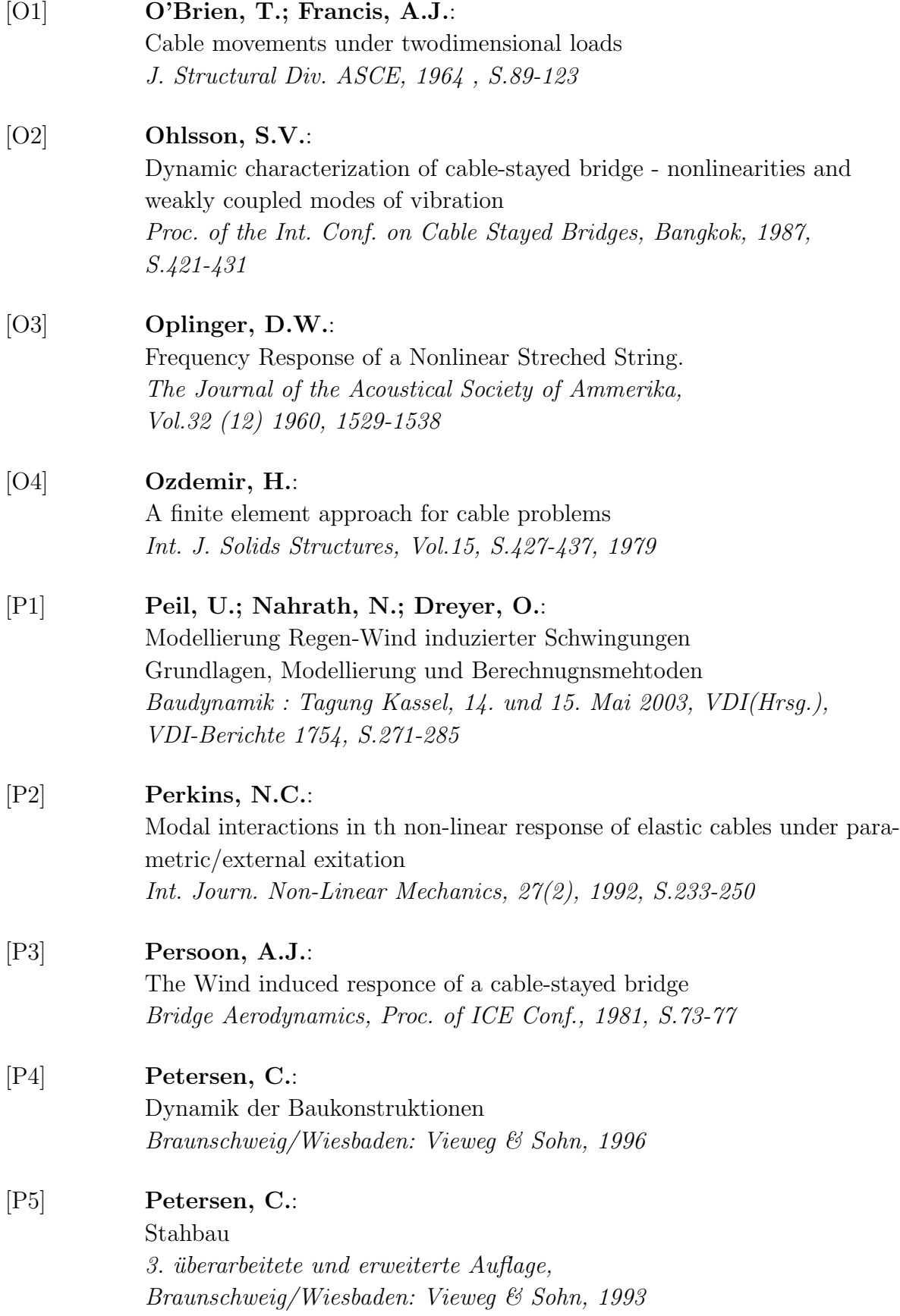

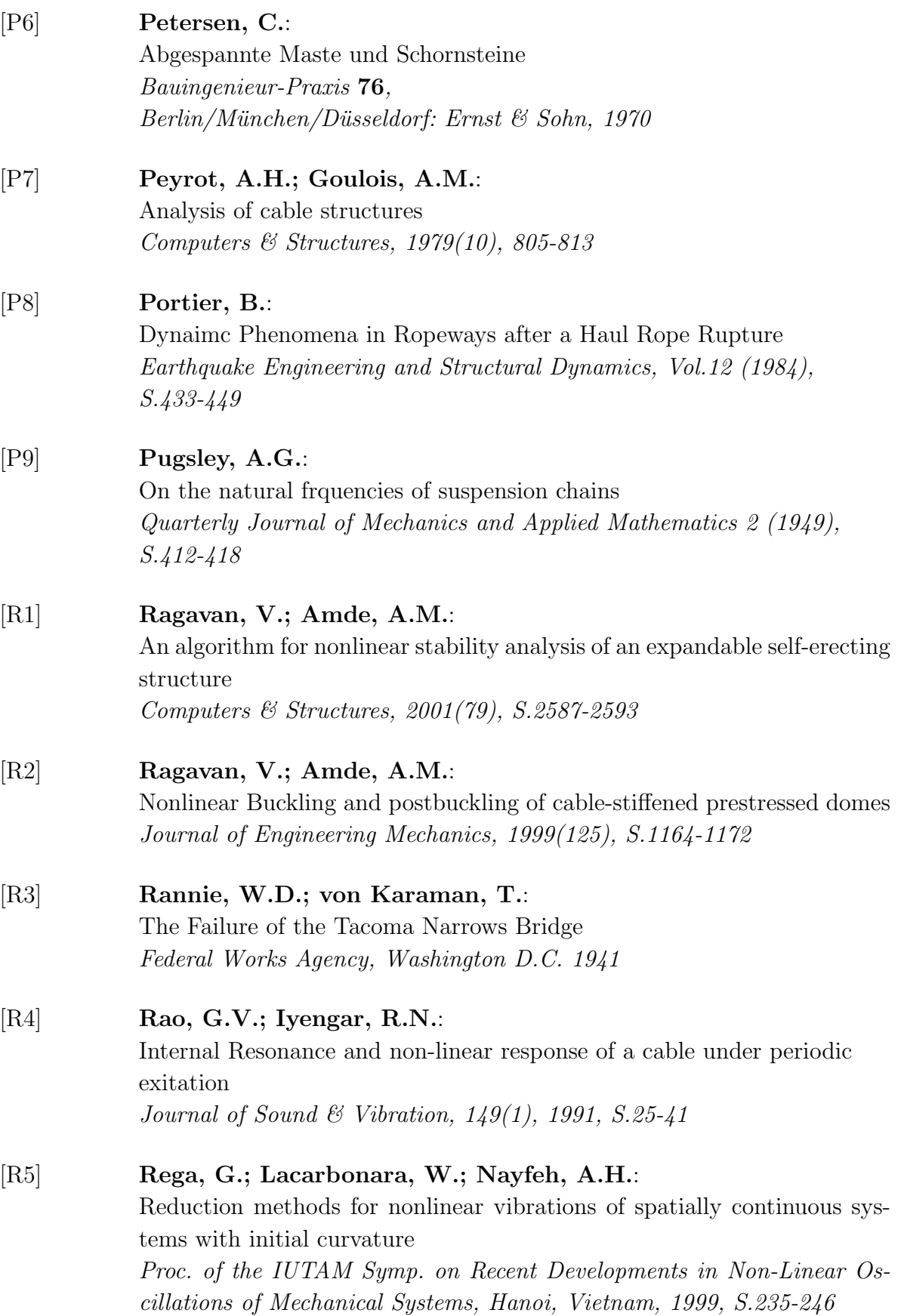

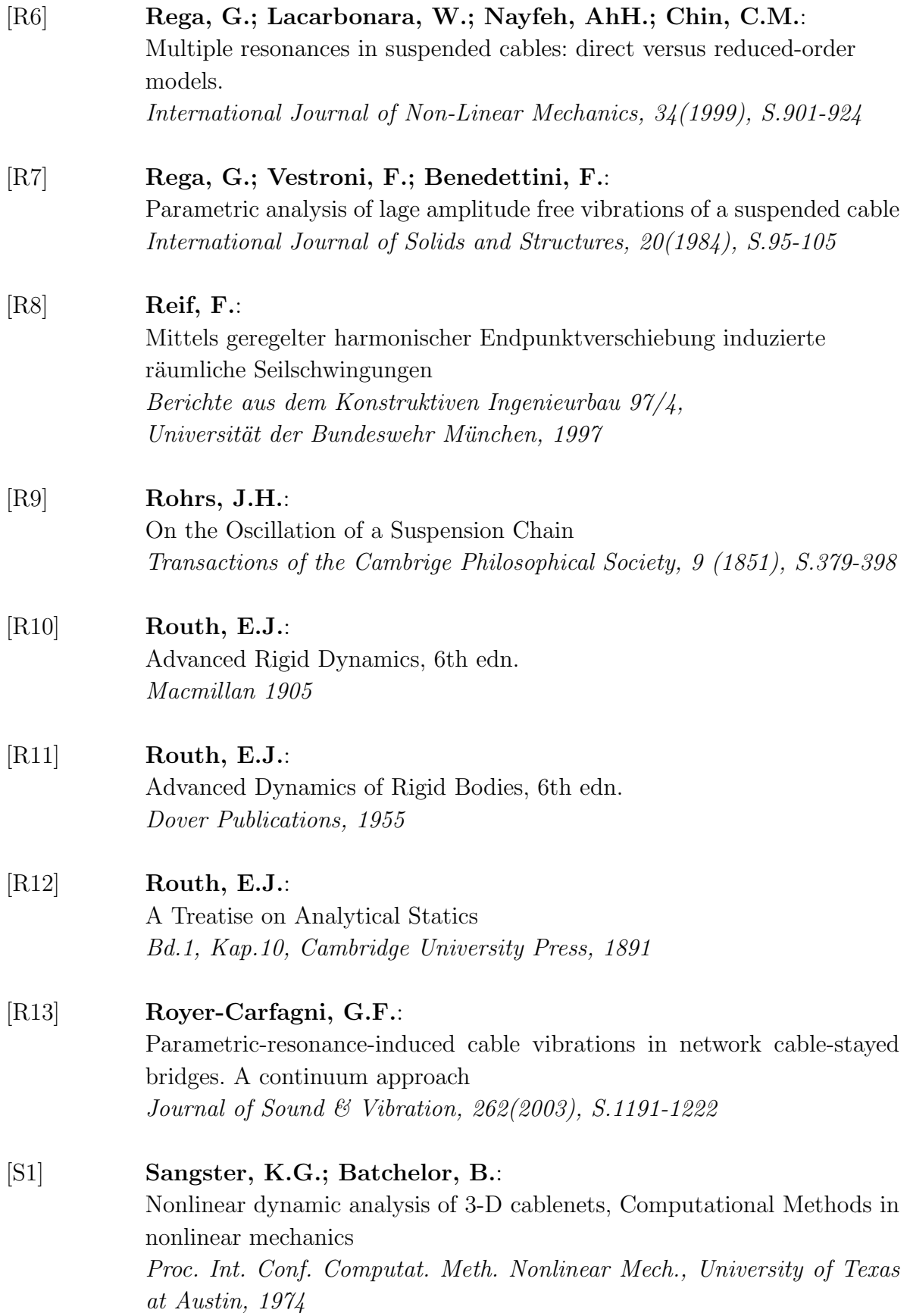

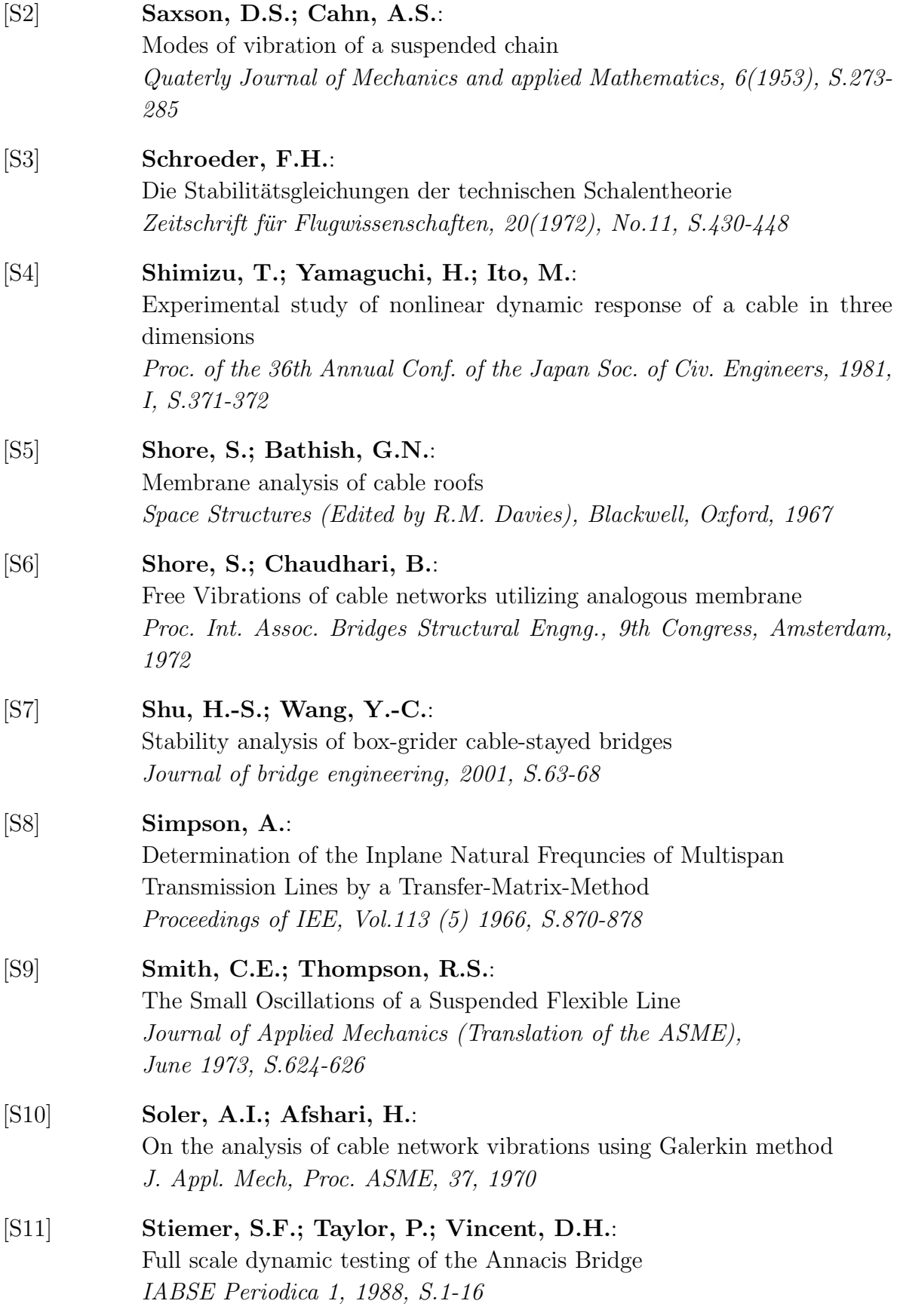

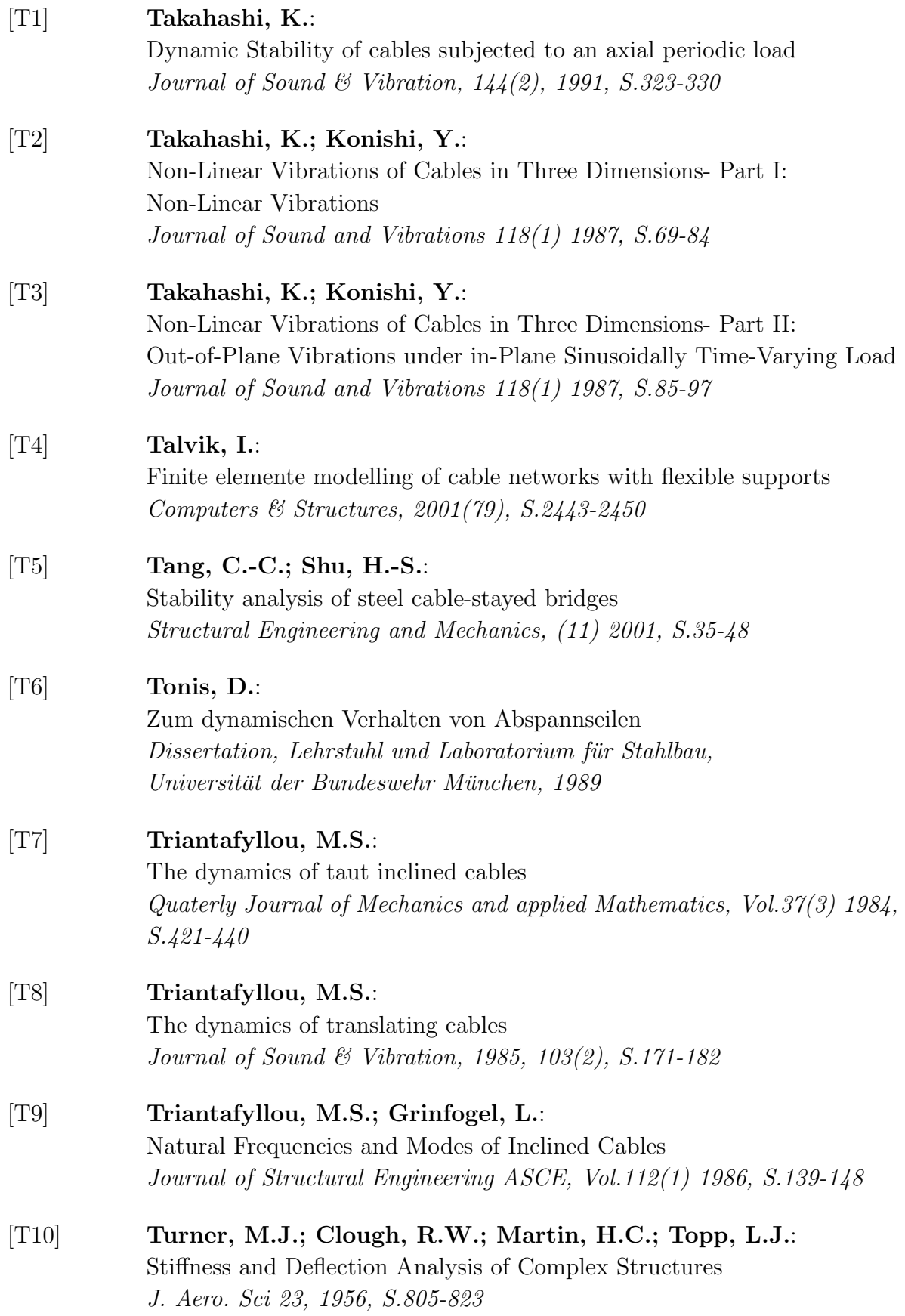

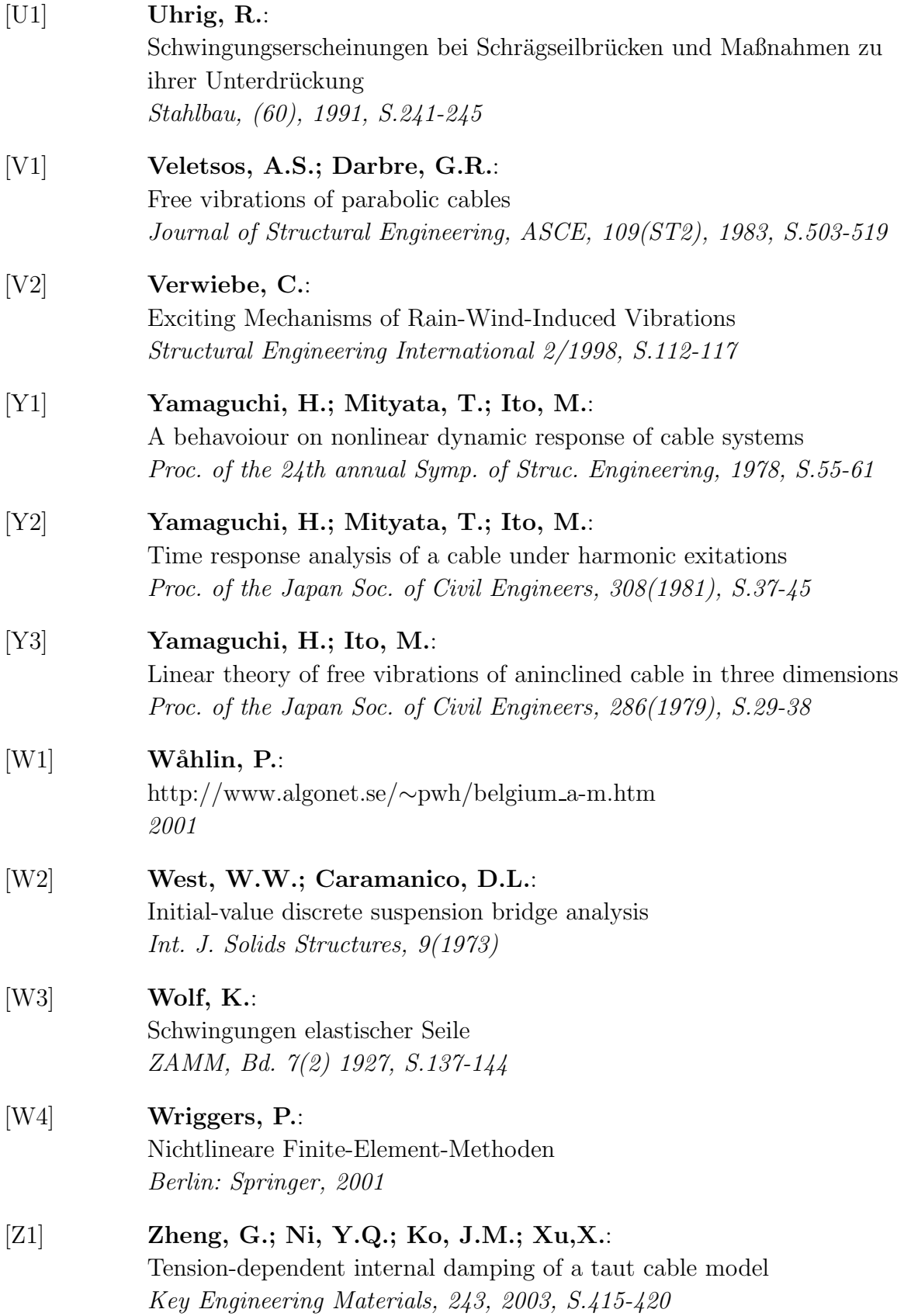

# **A Anhang**

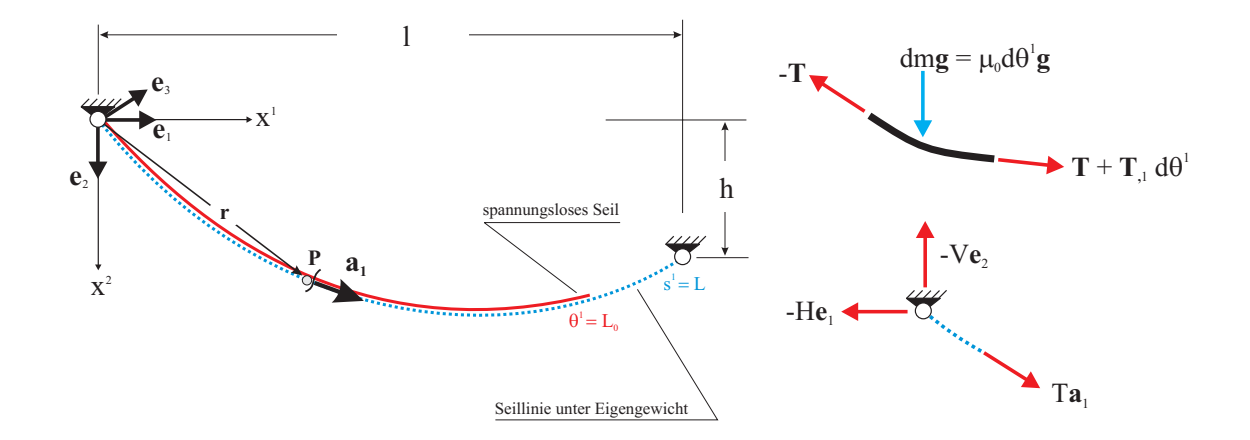

## **A.1 Die statische Seillinie infolge Eigengewichtsbelastung**

Bild A.1: Seillinie unter Eigengewicht für Seil beliebiger Lagerung; Kräfte am herausgeschnittenen Seilelement; Kräftegleichgewicht am linken Auflager ( $\Theta^1 = 0$ ).

Vektorielles Kräftegleichgewicht:

$$
\mathbf{T}_{,1} + \mu_0 \mathbf{g} = \mathbf{0} \qquad \longrightarrow \qquad [T\mathbf{a}_1]_{,1} = [T\mathbf{r}_{,1}]_{,1} = [T x_{,1}^{\alpha} \mathbf{e}_{\alpha}]_{,1} = -\mu_0 g \mathbf{e}_2 \tag{A.101}
$$

Komponentendarstellung:

$$
\mathbf{e}_{1}: [Tx_{,1}^{1}]_{,1} = 0 \qquad \qquad \text{Integration} \qquad Tx_{,1}^{1} = C_{1}
$$
\n
$$
\mathbf{e}_{2}: [Tx_{,1}^{2}]_{,1} + g\mu_{0} = 0 \qquad \qquad Tx_{,1}^{2} = -\mu_{0}g\Theta^{1} + C_{2} \qquad (A.102)
$$

Integrationskonstanten:

$$
\begin{aligned}\n\mathbf{e}_1: \quad &T(0)x_{,1}^1 = H \\
\mathbf{e}_2: \quad &T(0)x_{,1}^2 = V\n\end{aligned}\n\qquad\n\begin{aligned}\nC_1 &= H \\
C_2 &= V\n\end{aligned}\n\tag{A.103}
$$

Gleichgewichtsbedingungen in Komponentenform:

$$
\mathbf{e}_{1}: T x_{,1}^{1} = H
$$
\n
$$
\mathbf{e}_{2}: T x_{,1}^{2} = -G \frac{\Theta^{1}}{L_{0}} + V \quad ; \quad G = \mu_{0} g L_{0} \quad \text{...} \quad \text{Seileigengewicht}
$$
\n(A.104)
Einführung der physikalischen Seilkraft  $T^*$ :

$$
\mathbf{T} = T\mathbf{a}_1 = T|\mathbf{a}_1|\frac{\mathbf{a}_1}{|\mathbf{a}_1|} = T^* \frac{\mathbf{a}_1}{|\mathbf{a}_1|}
$$
  
\n
$$
T^* = T \frac{d\Theta^1}{ds^1} \qquad \text{wegen} \qquad |\mathbf{a}_1| = \sqrt{(x_{,1}^1)^2 + (x_{,1}^2)^2} = \frac{ds^1}{d\Theta^1} \qquad (A.105)
$$
  
\n
$$
(dx^1)^2 + (dx^2)^2 = (ds^1)^2
$$

Komponentendarstellung ( $\rightarrow$  vgl. auch [I1]):

$$
\mathbf{e}_{1}: T^{*} \frac{d}{ds^{1}} x^{1} = H
$$
\n
$$
\mathbf{e}_{2}: T^{*} \frac{d}{ds^{1}} x^{2} = -G \frac{\Theta^{1}}{L_{0}} + V \quad ; \quad G = \mu_{0} g L_{0} \quad \text{...} \text{Seileigengewicht}
$$
\n(A.106)

Konstitutive Gleichung:

$$
T^* = EA_0 \left(\frac{ds^1}{d\Theta^1} - 1\right) \tag{A.107}
$$

Quadrieren und addieren von  $(A.106)<sub>1</sub>$  und  $(A.106)<sub>2</sub>$  liefert:

$$
T^*(\Theta^1) = H^2 + \left[V - G \frac{\Theta^1}{L_0}\right]^2 \tag{A.108}
$$

Mit (A.108) und (A.107) ergibt die Integration der Gleichgewichtsbedingungen (A.106):

$$
x^{1}(\zeta) = \left[\frac{G}{EA_{0}}\zeta + \operatorname{arsh}(\kappa) - \operatorname{arsh}(\kappa - \frac{\zeta}{\lambda})\right] \lambda L_{0}
$$
  

$$
x^{2}(\zeta) = \left[\frac{G}{EA_{0}}\zeta(\kappa\lambda - 0.5) + \lambda\left(\sqrt{1 + \kappa^{2}} - \sqrt{1 + (\kappa - \frac{\zeta}{\lambda})^{2}}\right)\right] L_{0}
$$
 (A.109)

In (A.109) bedeuten  $0 \le \zeta \le 1$ ,  $\lambda = H/G$  und  $\kappa = V/H$ . Aus bekannten R.B. am rechten Seilende  $x^1(1) = l$  und  $x^2(1) = h$  folgen zwei gekoppelte transzendente Gleichungen zur Bestimmung von  $\kappa$  und  $\lambda$ , wie sie auch von IRVINE<sup>1</sup> angegeben werden:

$$
\lambda + \frac{EA_0}{G} \lambda \left[ \operatorname{arsh}(\kappa) - \operatorname{arsh} \left( \kappa - \frac{1}{\lambda} \right) \right] = \frac{EA_0}{G} + \frac{l}{L_0}
$$
\n
$$
\kappa \lambda + \frac{EA_0}{G} \lambda \left[ \sqrt{1 + \kappa^2} - \sqrt{1 + \left( \kappa - \frac{1}{\lambda} \right)^2} \right] = \frac{EA_0}{G} + \frac{h}{L_0} + 0.5
$$
\n(A.110)

<sup>1</sup>Vgl. auch [I1].

# **A.2 Uberf ¨ uhrung in die Seilgleichungen von Petersen ¨**

Es wird gezeigt, wie sich die nichtlinearen Bewegungsgleichungen (3.34) bei Einfuhrung ¨ physikalischer Seilkräfte und ihnen zugeordneter Ingenieurverzerrungen in die von PE- $TERSEN<sup>2</sup> angegebenen nichtlinearen räumlichen Bewegungsgleichungen überführen las$ sen, die mit Blick auf die in dieser Arbeit verwendeten Gleichungen als mechanisch gleichwertig angesehen werden können, jedoch von ihrer Struktur her komplizierter aufgebaut sind.

Die nachfolgenden Herleitungen, die hier der Vollständigkeit halber nochmals aufgeführt werden, findet man auch in [F2].

Die Umrechnung der Seilkraft  $S = S(t)\hat{a}_1$  ( $\rightarrow$  vgl. (3.27)) in eine Seilkraft mit physikalischer Komponente erfolgt durch Einführung des Einheitsvektors  $\overset{\circ}{\mathbf{e}}_1$ . Mit ihm lautet dann der Seilkraftvektor **S**:

$$
\overset{\circ}{\mathbf{e}}_1 = \frac{\overset{\circ}{\mathbf{a}}_1}{|\overset{\circ}{\mathbf{a}}_1|} = \frac{\overset{\circ}{\mathbf{a}}_1}{\sqrt{\overset{\circ}{a}_{11}}} \longrightarrow \quad \mathbf{S} = S\overset{\circ}{\mathbf{a}}_1 = S\sqrt{\overset{\circ}{a}_{11}}\overset{\circ}{\mathbf{e}}_1 = S_d\overset{\circ}{\mathbf{e}}_1 \longrightarrow \quad S_d = S\sqrt{\overset{\circ}{a}_{11}}(A.201)
$$

In  $(A.201)_3$  ist die Komponente  $S_d$  die auf den Einheitsvektor bezogene physikalische Seilkraft im Momentanzustand<sup>3</sup>. Führt man noch die zugehörige Dehnung  $\epsilon_d$  ein, so erhält man den folgenden Zusammenhang zwischen S und  $S_d$ :

$$
\epsilon_d = \frac{\sqrt{\overset{\circ}{a}_{11}}d\Theta^1 - \sqrt{\overset{+}{a}_{11}}d\Theta^1}{\sqrt{\overset{+}{a}_{11}}d\Theta^1} = \sqrt{\overset{\circ}{\overset{+}{a}_{11}}} - 1 \qquad ; \qquad S = \frac{S_d}{1 + \epsilon_d} \tag{A.202}
$$

In (A.202) ist  $_{a11}^+$  = 1 die Maßzahl im spannungslosen Zustand des Seiles. Mit (A.202)<sub>2</sub> und  $(3.25)$  läßt sich die vektorielle Seilkraft in  $(3.27)$  wie folgt darstellen:

$$
\mathbf{S} = S\hat{\mathbf{a}}_1 = \frac{S_d}{1 + \epsilon_d} \left[ \left( x_{,1}^\alpha + v_{,1}^\alpha \right) \mathbf{e}_\alpha + v_{,1}^3 \mathbf{e}_3 \right] \tag{A.203}
$$

Um aus der vektoriellen Bewegungsgleichung (3.29) die in [P4] angegebenen Komponentengleichungen herleiten zu können, muß auch der Lastvektor **p** auf die Seillänge des Momentanzustandes bezogen werden.

$$
\mathbf{p}d\Theta^1 = \mathbf{q}|\mathbf{\hat{a}}_1|d\Theta^1 \qquad \rightarrow \qquad \mathbf{p} = \mathbf{q}|\mathbf{\hat{a}}_1| = (1 + \epsilon_d)\mathbf{q} \tag{A.204}
$$

<sup>&</sup>lt;sup>2</sup>Vgl. auch [P4] und [L2].

 $3Vgl.$  auch [P4], S.451 ff.

Mit  $(3.26)$ ,  $(A.203)$  und  $(A.204)$  läßt sich die Vektorgleichung  $(3.29)$  darstellen in der Form

$$
\left\{\frac{S_d}{1+\epsilon_d}\left[\left(x_{,1}^{\alpha}+v_{,1}^{\alpha}\right)\mathbf{e}_{\alpha}+v_{,1}^3\mathbf{e}_3\right]\right\}_{,1}-\mathbf{T}_{,1}+\left(1+\epsilon_d\right)\mathbf{q}=\mu_0(\ddot{\mathbf{v}}+d\cdot\dot{\mathbf{v}}) \tag{A.205}
$$

In (A.205) wird noch die statische Seilkraft **T** mit Hilfe der Gleichgewichtsbedingung (3.28)<sup>2</sup> durch die einwirkende statische Belastung ersetzt. Als Verallgemeinerung dieser Belastung wird angenommen, daß auch Komponenten in Richtung von **e**<sup>1</sup> und **e**<sup>3</sup> auftreten ( $\rightarrow$  vgl. Bild 3.8). Mit einer allgemeineren statischen Belastung  $\mathbf{q}_0$  lautet dann  $(3.28)<sub>2</sub>$ :

$$
\mathbf{T}_{,1} + \mathbf{q}_0 = \mathbf{0} \qquad \text{mit} \qquad \mathbf{q}_0 = q_0^k \mathbf{e}_k \tag{A.206}
$$

Wie aus (A.206) ersichtlich ist, werden auch noch Komponenten des Lastvektors in Richtung von **e**<sup>1</sup> und **e**<sup>3</sup> zugelassen, die jedoch in aller Regel nicht auftreten. Bei der Komponente  $q_0^2$  könnte zusätzlich zum Eigengewichtsbeitrag ein Beitrag z.B. aus einer Eisbelastung hinzukommen. Abweichend von [P4] ist die hier eingefuhrte statische Be- ¨ lastung auf die Elementlänge  $d\Theta$ <sup>1</sup> des unverformten Ausgangszustandes bezogen. Somit gilt folgender Zusammenhang ( $q_s =$  Lastvektor nach [P4] ):

$$
\mathbf{q}_0 d\Theta^1 = \mathbf{q}_s |\mathbf{a}_1| d\Theta^1 \qquad \rightarrow \qquad \mathbf{q}_0 = \mathbf{q}_s |\mathbf{a}_1| \tag{A.207}
$$

In (A.207) wird noch  $|\mathbf{a}_1|$  durch die Seildehnung  $\epsilon_d$  im Momentanzustand ausgedrückt, siehe [P4]. Dazu wird die Beziehung für die Dehnung beim Übergang vom statischen Zustand zum Momentanzustand verwendet:

$$
\epsilon = \frac{|\hat{\mathbf{a}}_1|d\Theta^1 - |\mathbf{a}_1|d\Theta^1}{|\mathbf{a}_1|d\Theta^1} = \frac{|\hat{\mathbf{a}}_1|}{|\mathbf{a}_1|} - 1 \qquad \rightarrow \qquad |\mathbf{a}_1| = \frac{1 + \epsilon_d}{1 + \epsilon} \tag{A.208}
$$

In (A.208) wurde die Beziehung  $|\hat{\mathbf{a}}_1| = 1 + \epsilon_d$  aus (A.204)<sub>2</sub> verwendet. Mit (A.207) und  $(A.208)$  folgt aus  $(A.206)$  für **T**<sub>,1</sub>:

$$
\mathbf{T}_{,1} = -\mathbf{q}_0 = \mathbf{q}_s |\mathbf{a}_1| = -\mathbf{q}_s \frac{1 + \epsilon_d}{1 + \epsilon} \tag{A.209}
$$

Mit (A.209) und den folgenden Beziehungen (vgl. [P4])

$$
x_d = x^1 + v^1 \qquad y_d = x^2 + v^2 \qquad z_d = v^3 \qquad (A.210)
$$

läßt sich  $(A.205)$  in folgender Form darstellen:

$$
\left\{\frac{S_d}{1+\epsilon_d}\left[x_{d,1}\mathbf{e}_1+y_{d,1}\mathbf{e}_2+z_{d,1}\mathbf{e}_3\right]\right\}_{,1}+\frac{1+\epsilon_d}{1+\epsilon}\mathbf{q}_s+(1+\epsilon_d)\mathbf{q}=\mu_0(\ddot{\mathbf{v}}+d\cdot\dot{\mathbf{v}})(A.211)
$$

Aus (A.211) ergeben sich die folgenden drei gekoppelten, nichtlinearen Komponentengleichungen in Richtung **e**1, **e**<sup>2</sup> und **e**3, wenn man die Lasten **q**<sup>s</sup> und **q** sowie den Beschleunigungsvektor **v** ebenfalls in Richtung dieser Basisvektoren zerlegt.

$$
\mathbf{e}_{1}: \begin{bmatrix} \frac{S_{d}}{1+\epsilon_{d}}x_{d,1} \end{bmatrix}_{,1} + \frac{1+\epsilon_{d}}{1+\epsilon}q_{s}^{1} + (1+\epsilon_{d})q^{1} = \mu_{0}(\ddot{v}^{1} + d \cdot \dot{v}^{1})
$$
\n
$$
\mathbf{e}_{2}: \begin{bmatrix} \frac{S_{d}}{1+\epsilon_{d}}y_{d,1} \end{bmatrix}_{,1} + \frac{1+\epsilon_{d}}{1+\epsilon}q_{s}^{2} + (1+\epsilon_{d})q^{2} = \mu_{0}(\ddot{v}^{2} + d \cdot \dot{v}^{2})
$$
\n
$$
\mathbf{e}_{3}: \begin{bmatrix} \frac{S_{d}}{1+\epsilon_{d}}z_{d,1} \end{bmatrix}_{,1} + \frac{1+\epsilon_{d}}{1+\epsilon}q_{s}^{3} + (1+\epsilon_{d})q^{3} = \mu_{0}(\ddot{v}^{3} + d \cdot \dot{v}^{3})
$$
\n(A.212)

Die Bewegungsgleichungen (A.212) stimmen - abgesehen von teilweise anderen Bezeichnungen und hier zusätzlich berücksichtigten Dämpfungsbeiträgen - mit den entsprechenden Gleichungen von PETERSEN<sup>4</sup> überein.

In (A.212) ist  $\epsilon_d$  die Dehnung im Momentanzustand und  $\epsilon$  die Dehnung beim Übergang vom statischen Zustand in den Momentanzustand. Es gilt:

$$
\epsilon_d = \sqrt{\hat{a}_{11}} - 1 = \sqrt{\left(x_{,1}^1 + v_{,1}^1\right)^2 + \left(x_{,1}^2 + v_{,1}^2\right)^2 + \left(v_{,1}^3\right)^2} - 1
$$
\n
$$
\epsilon = \frac{1 + \epsilon_d}{\sqrt{\left(x_{,1}^1\right)^2 + \left(x_{,1}^2\right)^2}} = \frac{\sqrt{\left(x_{,1}^1 + v_{,1}^1\right)^2 + \left(x_{,1}^2 + v_{,1}^2\right)^2 + \left(v_{,1}^3\right)^2}}{\sqrt{\left(x_{,1}^1\right)^2 + \left(x_{,1}^2\right)^2}}
$$
\n(A.213)

Setzt man in (A.212) die konstitutive Gleichung<sup>5</sup>  $S_d = S_d(\epsilon_d)$  und die Beziehungen (A.213) ein, so erhält man ein nichtlineares, gekoppeltes Differentialgleichungssystem für die drei unbekannten Verschiebungen  $v^1$ ,  $v^2$  und  $v^3$ . Dieses Differentialgleichungssystem ist dem System (3.34) grundsätzlich mechanisch gleichwertig, enthält jedoch kompliziertere Nichtlinearitäten, die eine numerische Lösung erschweren können. Somit ist das System (3.34), das wie die komplizierteren Gleichungen konsequent aus der vektoriellen Bewegungsgleichung (3.29) hergeleitet worden ist, den Bewegungsgleichungen (A.212) vorzuziehen.

 $4Vgl.$  auch [P4], S. 453, Gl.  $(80)$ .

<sup>&</sup>lt;sup>5</sup>Üblicherweise wird die konstitutive Gleichung  $S_d = EA_0 \epsilon_d$  verwendet. In diese, für kleine Seildehnungen  $\epsilon_d$  gültige Gleichung, läßt sich  $(A.201)_2$ , die man auf die Form  $S = EA_0 \epsilon_d [(1 + \epsilon_d)(1 + \frac{\epsilon_d}{2})]$ bringen kann, bei Vernachlässigung nichtlinearer Terme in  $\epsilon_d$  überführen.

## **A.3 Die Verschiebungsinterpolationsmatrix H**

Im nachfolgenden Anhang ist die Struktur der in Abschnitt 4.1.2 verwendeten Verschiebungsinterpolationsmatrix zusammengestellt.

Für die Verschiebungsinterpolationsmatrix **H**, mit der die unbekannten Knotenverschiebungen  $\hat{\mathbf{v}}$  und die Verschiebungen im Inneren des finiten Elementes $\mathbf{v}^{(m)}$ verknüpft werden, läßt sich folgende Struktur angeben ( $\rightarrow$  vgl. auch (4.1)):

$$
\begin{bmatrix} v^1 \\ v^2 \\ v^3 \end{bmatrix} = \begin{bmatrix} f_1 & f_2 & 0 & 0 & 0 & 0 & f_3 & f_4 & 0 \\ & f_1 & f_2 & 0 & 0 & 0 & 0 & f_3 & f_4 \\ 0 & & f_1 & f_2 & 0 & 0 & 0 & 0 & f_3 & f_4 \end{bmatrix} \cdot \begin{bmatrix} \hat{\mathbf{v}}^r \\ \hat{\mathbf{v}}^s \end{bmatrix}
$$
\n
$$
\mathbf{v}^{(m)} = \mathbf{H}^{(m)}
$$
\n(A.301)

In (A.301) sind  $f_1$  bis  $f_4$  Hermite-Polynome und  $\hat{\mathbf{v}}^r$  bzw.  $\hat{\mathbf{v}}^s$  die unbekannten Knotenverschiebungsgrößen am linken bzw. rechten Elementknoten. Für sie gilt:

$$
\hat{\mathbf{v}}^r = \begin{bmatrix} v_1^r & v_{1,1}^r & v_2^r & v_{2,1}^r & v_3^r & v_{3,1}^r \end{bmatrix}^T \qquad ; \qquad \hat{\mathbf{v}}^s = \begin{bmatrix} v_1^s & v_{1,1}^s & v_2^s & v_{2,1}^s & v_3^s & v_{3,1}^s \end{bmatrix}^T \qquad (A.302)
$$

Der Verlauf der Hermite-Polynome sowie der ihrer Ableitungen kann nachfolgendem Bild entnommen werden:

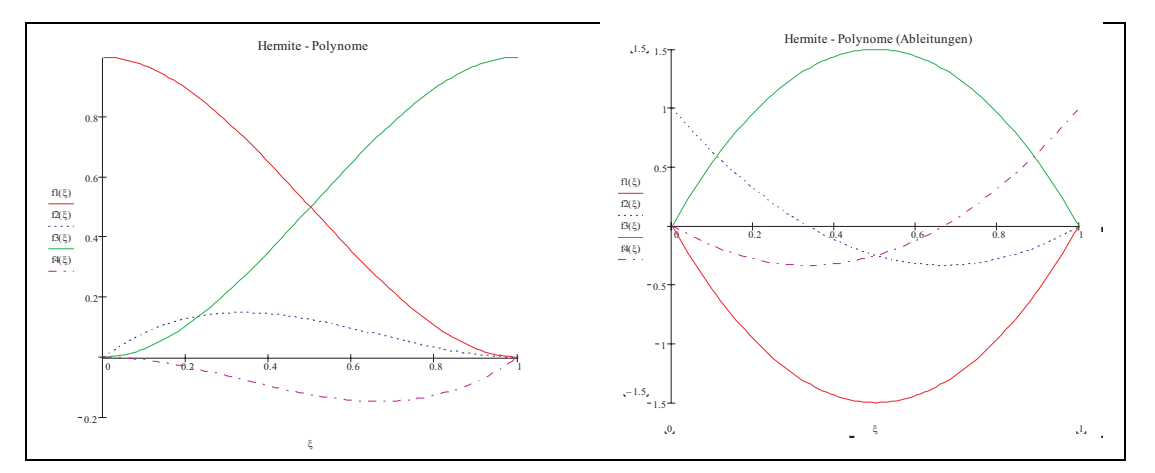

Bild A.2: Die Hermite-Polynome und ihre Ableitungen

$$
f_1(\xi) = 1 - 3\xi^2 + 2\xi^3
$$
  
\n
$$
f_2(\xi) = \xi(\xi - 1)^2
$$
  
\n
$$
f_3(\xi) = 3\xi^2 - 2\xi^3
$$
  
\n
$$
f_4(\xi) = \xi(\xi^2 - \xi)
$$
  
\n
$$
f_5(\xi) = 6(\xi - \xi^2)
$$
  
\n
$$
f_6(\xi) = 3\xi^2 - 2\xi^3
$$
  
\n
$$
f_7(\xi) = 6(\xi - \xi^2)
$$
  
\n
$$
f_8(\xi) = 6(\xi - \xi^2)
$$
  
\n
$$
f_9(\xi) = 2\xi^2 - 2\xi
$$
  
\n(A.303)

## **A.4 Eigenkreisfrequenzen und Eigenschwingungsformen**

Die Bestimmung der Eigenkreisfrequenzen der Finite-Elemente-Gruppierung ist nachfolgend zusammenfassend dargestellt, wobei auch auf die wichtigen Orthogonalitätseigenschaften der Eigenformen eingegangen wird.

Zur Bestimmung der Eigenkreisfrequenzen und der Eigenschwingungsformen werden die *freien ungedämpften Schwingungen* betrachtet. Für sie gilt  $(\rightarrow$  vgl.  $(4.12))$ :

$$
\mathbf{M}\mathbf{\ddot{V}} + \mathbf{K}\mathbf{V} = \mathbf{0} \tag{A.401}
$$

Für die Lösung von (A.401) wird folgender Produktansatz gewählt:

$$
\mathbf{V} = \boldsymbol{\phi} \sin \omega (t - t_0) \tag{A.402}
$$

Mit (A.402) folgt dann aus (A.401) ein Eigenwertproblem mit folgendem Aufbau:

$$
\left(\mathbf{K} - \omega^2 \mathbf{M}\right)\boldsymbol{\phi} = \mathbf{0} \tag{A.403}
$$

Die Lösung von  $(A.403)$  liefert n Eigenlösungen

$$
\left(\omega_1^2, \phi_1\right); \left(\omega_2^2, \phi_2\right); \dots; \left(\omega_n^2, \phi_n\right)
$$
\n(A.404)

wobei vorausgesetzt werden soll, daß die Eigenvektoren  $\phi_1$ ;  $\phi_2$ ; ...;  $\phi_i$ ; ...;  $\phi_i$ ; ...;  $\phi_n$ **M**-orthonormalisiert sind. Somit möge gelten:

$$
\phi_i^T \mathbf{M} \phi_j = \begin{cases} = & 1 \quad \text{für} \quad j = i \\ = & 0 \quad \text{für} \quad j \neq i \end{cases}
$$
\n(A.405)

Die Orthogonalität der Eigenvektoren (Eigenschwingungsformen) läßt sich bei symmetrischen Matrizen **M** und **K** für jeweils zwei verschiedene Eigenvektoren  $\phi_i$  und  $\phi_j$ nachweisen, wenn man die Eigenlösungen  $(\omega_i^2, \phi_i)$  und  $(\omega_j^2, \phi_j)$  in (A.403) einsetzt. Man erhält dann:

$$
\mathbf{K}\boldsymbol{\phi}_i - \omega_i^2 \mathbf{M}\boldsymbol{\phi}_i = \mathbf{0} \quad \text{und} \quad \mathbf{K}\boldsymbol{\phi}_j - \omega_j^2 \mathbf{M}\boldsymbol{\phi}_j = \mathbf{0} \tag{A.406}
$$

Multipliziert man  $(A.406)_1$  von links mit  $\boldsymbol{\phi}_j^T$  und  $(A.406)_2$  mit  $\boldsymbol{\phi}_i^T$  und subtrahiert dann beide Gleichungen voneinander, so gelingt der Nachweis der Gültigkeit von  $(A.405)$  und der Beweis der folgenden Orthogonalitätsbedingung:

$$
\phi_i^T \mathbf{K} \phi_j = \begin{cases} = \omega_i^2 & \text{für } j = i \\ = 0 & \text{für } j \neq i \end{cases}
$$
\n(A.407)

Nach (A.407) gilt für die Eigenkreisfrequenzen somit die Beziehung:

$$
\omega_i^2 = \boldsymbol{\phi}_i^T \mathbf{K} \boldsymbol{\phi}_i \tag{A.408}
$$

Die Eigenfrequenzen sollen der Größe nach geordnet sein, so daß gilt:

$$
0 \le \omega_1^2 \le \omega_2^2 \le \omega_3^2 \le \dots \le \omega_i^2 \le \dots \le \omega_n^2 \tag{A.409}
$$

Nach Definition einer sogenannten Modalmatrix **Φ**, deren Spalten durch die Eigenvektoren  $\phi_i$  gebildet werden, und einer Diagonalmatrix  $\omega^2$ , die die Quadrate  $\omega_i^2$  der Eigenwerte enthält, lassen sich die Beziehungen (A.403) , (A.405) und (A.407) auch darstellen in der Form:

$$
\mathbf{K}\Phi = \mathbf{M}\Phi\omega^{2} \qquad ; \qquad \Phi^{T}\mathbf{K}\Phi = \omega^{2} \qquad ; \qquad \Phi^{T}\mathbf{M}\Phi = \mathbf{E}
$$
  
mit 
$$
\Phi = [\phi_{1}, \phi_{2}, ..., \phi_{n}] \qquad ; \qquad \omega^{2} = \begin{bmatrix} \omega_{1}^{2} \\ & \omega_{2}^{2} \\ & & \ddots \\ & & & \omega_{n}^{2} \end{bmatrix} \qquad (A.410)
$$

# **A.5 Die nichtlinearen Beiträge in**  $\mathbf{F}^{NL}$

Für den Spaltenvektor $\overset{\scriptscriptstyle NL}{\mathbf{F}}$  $(m)$  $(\rightarrow$  vgl.  $(4.12)$ , der die nichtlinearen Terme in den unbekannten Knotenverschiebungen von maximal kubischer Ordnung enthält, sind nachfolgend Struktur und Bildungsgesetze ubersichtlich zusammengestellt. Sie ergeben sich ¨ aus der Auswertung der in (4.13) angegebenen Beziehungen und bilden damit auch die Grundlage der numerischen Berechnungen.

#### **A.5.1 Darstellung der einzelnen Anteile**

$$
\mathbf{F}^{NL^{(m)}} = \mathbf{F}_1^{NL^{(m)}} + \mathbf{F}_2^{NL^{(m)}} + \mathbf{F}_3^{L^{(m)}}
$$
 ; 
$$
\mathbf{F}^{NL^{(m)}} = [F_1 \ F_2 \ ... \ F_{12}]^T
$$
 (A.501)

$$
\mathbf{F}_{1}^{NL^{(m)}} = EA_{0} \int_{0}^{1} \alpha^{(m)} \mathbf{A} \mathbf{V}^{(m)} d\xi
$$
\n
$$
\mathbf{F}_{2}^{NL^{(m)}} = \frac{1}{2} EA_{0} \int_{0}^{1} \mathbf{B}^{T^{(m)}} \beta^{(m)} d\xi
$$
\n
$$
\mathbf{F}_{3}^{NL^{(m)}} = \frac{1}{2} EA_{0} \int_{0}^{1} \beta^{(m)} \mathbf{A} \mathbf{V}^{(m)} d\xi
$$
\n
$$
\mathbf{F}_{4}^{NL^{(m)}} = \frac{1}{2} EA_{0} \int_{0}^{1} \beta^{(m)} \mathbf{A} \mathbf{V}^{(m)} d\xi
$$
\n
$$
\beta^{(m)} = \mathbf{V}^{T(m)} \mathbf{A}^{(m)} \mathbf{V}^{(m)}
$$
\n(A.502)

### **A.5.2 Zusammenstellung der Komponenten**

$$
\alpha^{(m)} = \mathbf{B}^{(m)} \mathbf{V}^{(m)} = B^{i(m)} V_i^{(m)} = \frac{1}{\Delta l} b^{i(m)} V_i^{(m)}
$$
\n
$$
\beta^{(m)} = \mathbf{V}^{T(m)} \mathbf{A}^{(m)} \mathbf{V}^{(m)} = V_i^{T(m)} A V^{i(m)} = \sum_k \hat{\beta}^k \qquad (k=1,2,...,10)
$$
\n(A.503)

$$
b1 = x,*1(\xi) f1,*(\xi) \t b2 = x,*1(\xi) f2,*(\xi) \n b3 = x,*2(\xi) f1,*(\xi) \t b4 = x,*2(\xi) f2,*(\xi) \n b7 = x,*1(\xi) f3,*(\xi) \t b8 = x,*1(\xi) f4,*(\xi) \n b9 = x,*2(\xi) f3,*(\xi) \t b10 = x,*2(\xi) f4,*(\xi) \n b5 = b6 = b11 = b12 = 0 \t (A.504)
$$

$$
AV1 = a11V1 + a12V2 + a17V7 + a18V8\nAV2 = a12V1 + a22V2 + a27V7 + a28V8\nAV3 = a11V3 + a12V4 + a17V9 + a18V10\nAV4 = a12V3 + a22V4 + a27V9 + a28V10\nAV5 = a11V5 + a22V6 + a17V11 + a18V12\nAV6 = a12V5 + a22V6 + a27V11 + a28V2\nAV7 = a17V1 + a27V2 + a77V7 + a88V8\nAV9 = a17V3 + a27V4 + a77V9 + a88V10\nAV11 = a17V5 + a27V6 + a77V11 + a78V12\nAV12 = a18V5 + a28V
$$

# **A.5.3 Die Elemente der Matrix A**(m)

$$
\mathbf{A}^{(m)} = \mathbf{H}_{,\star}^{T(m)} \mathbf{H}_{,\star}^{(m)} \qquad (\to \text{Vgl. auch (4.3) und (A.701)}) \qquad (A.507)
$$
\n
$$
a_{11} = a_{33} = a_{55} = (f_{1,\star}(\xi))^2
$$
\n
$$
a_{22} = a_{44} = a_{66} = (f_{2,\star}(\xi))^2
$$
\n
$$
a_{77} = a_{77} = a_{1111} = (f_{3,\star}(\xi))^2
$$
\n
$$
a_{88} = a_{1010} = a_{1212} = (f_{3,\star}(\xi))^2
$$
\n
$$
a_{12} = a_{21} = a_{34} = a_{43} = a_{56} = a_{65} = f_{1,\star}(\xi) f_{2,\star}(\xi)
$$
\n
$$
a_{17} = a_{71} = a_{39} = a_{93} = a_{511} = a_{115} = f_{1,\star}(\xi) f_{3,\star}(\xi)
$$
\n
$$
a_{18} = a_{81} = a_{310} = a_{103} = a_{512} = a_{125} = f_{1,\star}(\xi) f_{4,\star}(\xi)
$$
\n
$$
a_{27} = a_{72} = a_{49} = a_{94} = a_{611} = a_{116} = f_{2,\star}(\xi) f_{3,\star}(\xi)
$$
\n
$$
a_{28} = a_{82} = a_{410} = a_{104} = a_{612} = a_{126} = f_{2,\star}(\xi) f_{4,\star}(\xi)
$$
\n
$$
a_{78} = a_{87} = a_{910} = a_{109} = a_{1112} = a_{1211} = f_{3,\star}(\xi) f_{4,\star}(\xi)
$$
\nFix alle anderen Elemente gilt:  $a_{ik} = 0$ 

# **A.6 Das Differenzenverfahren**

Für das zentrale Differenzenverfahren  $(\rightarrow$  vgl. Kapitel 4) wird nachfolgend die Rechenvorschrift angegeben. Sie ist so auch prinzipiell für die numerische Analyse im Programmodul DIFFVERF implementiert.

Für die numerische Zeitintegration sind dabei folgende Einzelschritte erforderlich:

- 1. Bestimmung des Beschleunigungsvektors  $\mathbf{\ddot{V}}(t=0)$  aus der DGL (4.12) mit Hilfe der bekannten Anfangsbedingungen  $\mathbf{\dot{V}}(t=0)$  und  $\mathbf{V}(t=0)$  für die Verschiebung und Geschwindigkeit.
- 2. Berechnung des Verschiebungsvektors **V**(−∆t) und **V**(+∆t) aus den Differenzenquotienten (4.16).
- 3. Berechnung der rechten Seite von  $(4.17)$  zur Zeit  $(t = 0)$ :  $\Rightarrow \Delta R^{NL}(0) = ...$
- 4. Lösung von  $(4.17)$  zur Zeit  $(t = 0)$  liefert:  $\Longrightarrow$   ${\bf V}(\Delta t) = ...$
- 5. Erneute Berechnung von  $\Delta R^{NL}$  zur Zeit ( $t = \Delta t$ ).
- 6. Erneute Lösung von (4.17) zur Zeit ( $t = \Delta t$ ):  $\implies$  **V**(2 $\Delta t$ ) = ...
- 7. Wiederholung der Berechnungsschritte unter 5. und 6.

Um die numerische Berechnung stabil zu halten und um Konvergenz gegen die richtige Lösung sicherzustellen, gibt BATHE<sup>6</sup> einen kritischer Wert  $\Delta t_{krit}$  an, der durch den gewählten Zeitschritt $\Delta t$ nicht überschritten werden darf. Dieser kritische Wert ist abhängig von der kleinsten Periode  $T_n$  der Finite-Element-Gruppierung mit n Freiheitsgraden.

Eine Eigenformanalyse zur Ermittlung der kleinsten Periode ist somit der hier dargestellten Berechnung mittels des Differenzenverfahren vorzuschalten. Nach Bathe ist für den Rechenschritt  $\Delta t$  dann einzuhalten:

$$
\Delta t \le \Delta t_{krit} = \frac{T_n}{\pi} \tag{A.601}
$$

 ${}^{6}Vgl.$  auch [B2]

# **A.7 Die störungsbedingte nichtlineare Größe**  $\mathbf{F}^{NL}$

Für die störungsbedingte Größe  $\mathbf{F}^{NL}$ , in der die nichtlinearen Anteile der Störverschiebung zusammengefaßt werden, sind nachfolgend die einzelnen Anteile ubersichtlich zu- ¨ sammengestellt. Sie ergeben sich aus der Abspaltung des für sich erfüllten Grundbewegungszustandes aus den Bewegungsgleichungen der gestörten Nachbarbewegung<sup>7</sup>. Während in Abschnitt A.7.1 alle Größen in einer übersichtlichen Zusammenfassung dargestellt sind, wird die Abspaltung der Grundbewegung aus der Nachbarbewegung detailliert in Abschnitt A.7.2 gezeigt. Dabei wird auch auf die Zuordnung der einzelnen Terme zu den unterschiedlichen Approximationsstufen eingegangen<sup>8</sup>.

## **A.7.1 Darstellung der einzelnen Anteile**

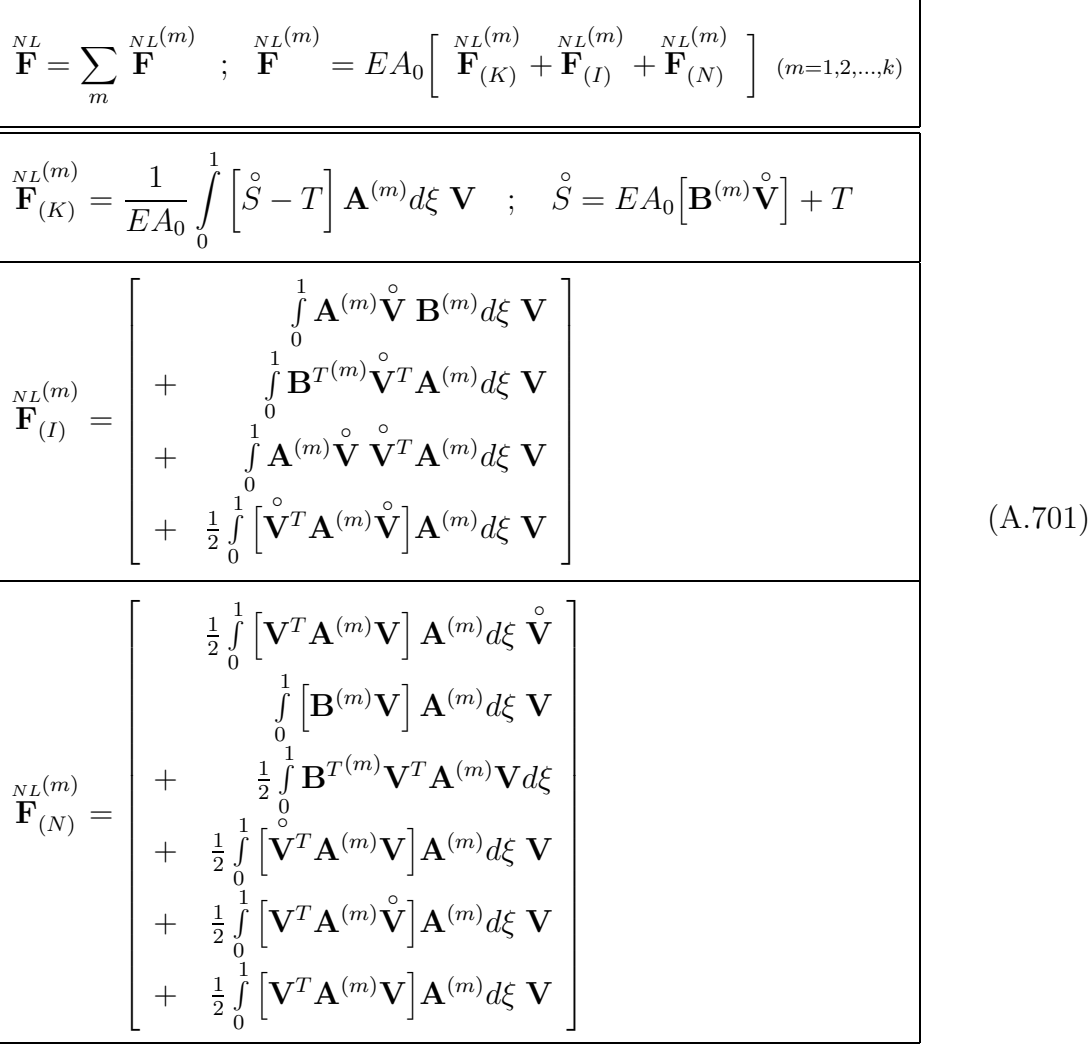

<sup>7</sup>Vgl. dazu auch Abschnitt 5.1.5.

<sup>8</sup>Vgl. dazu auch Abschnitt 5.2.3.

## **A.7.2 Herleitung von**  $F^{NL}$

## **A.7.2.1 Die Formulierung der Bewegungsgleichung im Nachbarzustand**

Die Bewegungsgleichung der Finite-Elemente-Gruppierung - angeschrieben im Nachbarbewegungszustand  $Nz$  - lautet<sup>9</sup>:

$$
\overline{\mathbf{M}\mathbf{V}^{\bullet\bullet}} + \mathbf{C}\mathbf{V}^{\bullet} + \mathbf{K}\mathbf{V} + \mathbf{F}^{NL} = \mathbf{R}
$$
 (A.702)

Eingeführt werden die folgenden additiven Aufspaltungen für den Verschiebungsvektor  $\bar{\mathbf{V}}$  und für  $\bar{\mathbf{F}}^{NL}$  in Größen des Gz und in sogenannte Störgrößen:

$$
\bar{\mathbf{V}} = \mathbf{\hat{V}} + \mathbf{V} \qquad \text{und} \qquad \bar{\mathbf{F}}^{NL} = \mathbf{\hat{F}}^{NL} + \mathbf{F}^{NL} \qquad (A.703)
$$

Mit  $(A.703)$  eingesetzt in  $(A.702)$  folgt bei Vernachlässigung der Dämpfung:

$$
\mathbf{M}(\mathbf{\hat{V}^{\bullet\bullet}} + \mathbf{\hat{V}}) + \mathbf{K}(\mathbf{\hat{V}} + \mathbf{V}) + \mathbf{\hat{F}}^{NL} + \mathbf{F}^{NL}(\mathbf{\hat{S}}, \mathbf{\hat{V}}, \mathbf{V}) = \mathbf{R}
$$
(A.704)

## **A.7.2.2 Abspaltung des Gz und Bestimmung der Komponenten von**  $\mathbf{F}^{NL}$

Für den globalen Vektor der nichtlinearen Terme im  $Nz$  gilt $^{10}$ :

$$
\bar{\mathbf{F}}^{NL} = \sum_{m=1}^{k} \bar{\mathbf{F}}^{NL(m)} \qquad (k = \text{Anzahl der finiten Seilelemente}) \tag{A.705}
$$

mit

$$
\overline{\mathbf{F}}^{NL(m)} = \int_{0}^{1} \Delta \overline{S}^{(m)} \mathbf{A}^{(m)} d\xi \overline{\mathbf{V}} + \int_{0}^{1} \mathbf{B}^{T(m)} \Delta \overline{S}^{NL(m)} d\xi
$$
\n(A.706)

Die konstitutiven Beziehungen für in  $\Delta \bar{S}^{(m)}$  und  $\Delta \bar{S}^{NL(m)}$  lauten entsprechend<sup>11</sup>:

$$
\Delta \bar{S}^{(m)} = EA_0 \mathbf{B}^{(m)} \bar{\mathbf{V}} + \Delta \bar{S}^{NL(m)} \quad ; \quad \Delta \bar{S}^{NL(m)} = \frac{1}{2} EA_0 \bar{\mathbf{V}}^T \mathbf{A}^{(m)} \bar{\mathbf{V}} \tag{A.707}
$$

 $\overline{^{9}Vgl}.$  (4.12).

 $10Vgl. (4.13).$ 

 $^{11}$ Vgl.  $(4.13)$ .

Durch den Einbau von (A.703)<sub>1</sub> in (A.707)<sub>2</sub> erhält man für  $\Delta \bar{S}^{NL(m)}$ :

$$
\Delta \bar{S}^{NL(m)} = \frac{1}{2} E A_0 \bar{\mathbf{V}}^T \mathbf{A}^{(m)} \bar{\mathbf{V}}
$$
  
=\frac{1}{2} E A\_0 \left[ \mathbf{\hat{V}}^T \mathbf{A}^{(m)} \mathbf{\hat{V}} + \mathbf{\hat{V}}^T \mathbf{A}^{(m)} \mathbf{V} + \mathbf{V}^T \mathbf{A}^{(m)} \mathbf{\hat{V}} + \mathbf{V}^T \mathbf{A}^{(m)} \mathbf{V} \right] (A.708)

Der Einbau von  $(A.703)_1$  in  $(A.707)_1$  zusammen mit  $(A.708)$  liefert dann für  $\Delta \bar{S}^{(m)}$ :

$$
\Delta \bar{S}^{(m)} = \begin{bmatrix} E A_0 \mathbf{B}^{(m)} \mathbf{\hat{V}} + \frac{1}{2} E A_0 \mathbf{\hat{V}}^T \mathbf{A}^{(m)} \mathbf{\hat{V}} \\ + E A_0 \mathbf{B}^{(m)} \mathbf{V} + \frac{1}{2} E A_0 \left[ \mathbf{\hat{V}}^T \mathbf{A}^{(m)} \mathbf{V} + \mathbf{V}^T \mathbf{A}^{(m)} \mathbf{\hat{V}} \right] \\ + \frac{1}{2} E A_0 \mathbf{V}^T \mathbf{A}^{(m)} \mathbf{V} \end{bmatrix}
$$
(A.709)

Für den ersten Integralausdruck in (A.706) erhält man nach Berücksichtigung der Aufspaltung  $(A.703)_1$  sowie nach Einsetzen von  $(A.709)$  und anschließender Ausmultiplikation das folgende Ergebnis:

$$
\begin{bmatrix}\n\frac{1}{2}EA_{0}\left[\mathbf{B}^{(m)}\mathbf{\hat{v}}\right]\mathbf{A}^{(m)}d\xi\mathbf{\hat{v}} \\
+\frac{1}{2}EA_{0}\left[\mathbf{\hat{v}}^{T}\mathbf{A}^{(m)}\mathbf{\hat{v}}\right]\mathbf{A}^{(m)}d\xi\mathbf{\hat{v}} \\
+\frac{1}{2}EA_{0}\left[\mathbf{B}^{(m)}\mathbf{V}\right]\mathbf{A}^{(m)}d\xi\mathbf{\hat{v}} \\
+\frac{1}{2}EA_{0}\left[\mathbf{\hat{v}}^{T}\mathbf{A}^{(m)}\mathbf{V}\right]\mathbf{A}^{(m)}d\xi\mathbf{\hat{v}} \\
+\frac{1}{2}EA_{0}\left[\mathbf{\hat{v}}^{T}\mathbf{A}^{(m)}\mathbf{V}\right]\mathbf{A}^{(m)}d\xi\mathbf{\hat{v}} \\
+\frac{1}{2}EA_{0}\left[\mathbf{V}^{T}\mathbf{A}^{(m)}\mathbf{V}\right]\mathbf{A}^{(m)}d\xi\mathbf{\hat{v}} \\
+\frac{1}{2}EA_{0}\left[\mathbf{V}^{T}\mathbf{A}^{(m)}\mathbf{V}\right]\mathbf{A}^{(m)}d\xi\mathbf{\hat{v}} \\
+\frac{1}{2}EA_{0}\left[\mathbf{B}^{(m)}\mathbf{\hat{v}}\right]\mathbf{A}^{(m)}d\xi\mathbf{V} \\
+\frac{1}{2}EA_{0}\left[\mathbf{\hat{v}}^{T}\mathbf{A}^{(m)}\mathbf{\hat{v}}\right]\mathbf{A}^{(m)}d\xi\mathbf{V} \\
+\frac{1}{2}EA_{0}\left[\mathbf{\hat{v}}^{T}\mathbf{A}^{(m)}\mathbf{V}\right]\mathbf{A}^{(m)}d\xi\mathbf{V} \\
+\frac{1}{2}EA_{0}\left[\mathbf{\hat{v}}^{T}\mathbf{A}^{(m)}\mathbf{V}\right]\mathbf{A}^{(m)}d\xi\mathbf{V} \\
+\frac{1}{2}EA_{0}\left[\mathbf{V}^{T}\mathbf{A}^{(m)}\mathbf{V}\right]\mathbf{A}^{(m)}d\xi\mathbf{V} \\
+\frac{1}{2}EA_{0}\left[\mathbf{V}^{T}\mathbf{A}^{(m)}\mathbf{V}\right]\mathbf{A}^{(m)}d\xi\mathbf{V
$$

Für den verbleibenden zweiten Integralausdruck in (A.706) erhält man analog durch Einsetzen von (A.708):

$$
\int_{0}^{1} \mathbf{B}^{T^{(m)}} \Delta \bar{S}^{NL(m)} d\xi = \begin{bmatrix} \frac{\int_{0}^{1} \frac{1}{2} E A_{0} \mathbf{B}^{T^{(m)}} \mathbf{V}^{T} \mathbf{A}^{(m)} \mathbf{V}^{T} \mathbf{A}^{(m)} \mathbf{V}^{T} \mathbf{A}^{(m)} \mathbf{V}^{T} \mathbf{A}^{T^{(m)}}}{\int_{0}^{1} \frac{1}{2} E A_{0} \mathbf{B}^{T^{(m)}} \mathbf{V}^{T} \mathbf{A}^{(m)} \mathbf{V} d\xi} \\ + \int_{0}^{1} \frac{1}{2} E A_{0} \mathbf{B}^{T^{(m)}} \mathbf{V}^{T} \mathbf{A}^{(m)} \mathbf{V} d\xi \\ + \int_{0}^{1} \frac{1}{2} E A_{0} \mathbf{B}^{T^{(m)}} \mathbf{V}^{T} \mathbf{A}^{(m)} \mathbf{V} d\xi \end{bmatrix}
$$
\n(A.711)

Wie deutlich zu erkennen ist, handelt es sich bei den einfach unterstrichenen Anteilen in  $(A.710)$  und  $(A.711)$  um Größen, die nur dem Gz zuzuordnen sind. Sie werden zu  $\mathbf{\hat{F}}^{NL}$ zusammengefaßt und abgespalten<sup>12</sup>. Somit ergibt sich die störungsbedingte Größe, zusammengefaßt aus den verbleibenden Termen nach einigen Umformungen in der Form:

$$
\mathbf{F}^{L(m)} = EA_0 \int_0^1 \left[\hat{S} - T\right] \mathbf{A}^{(m)} d\xi \mathbf{V} + \int_0^1 \mathbf{A}^{(m)} \hat{\mathbf{V}} \mathbf{B}^{(m)} d\xi \mathbf{V} + \int_0^1 \mathbf{B}^{T(m)} \hat{\mathbf{V}}^T \mathbf{A}^{(m)} d\xi \mathbf{V} + \int_0^1 \mathbf{B}^{(m)} \hat{\mathbf{V}}^T \mathbf{A}^{(m)} d\xi \mathbf{V} + \int_0^1 \frac{1}{2} \left[\hat{\mathbf{V}}^T \mathbf{A}^{(m)} \hat{\mathbf{V}} \right] \mathbf{A}^{(m)} d\xi \mathbf{V} + \int_0^1 \frac{1}{2} \left[\hat{\mathbf{V}}^T \mathbf{A}^{(m)} \hat{\mathbf{V}}\right] \mathbf{A}^{(m)} d\xi \mathbf{V} + \int_0^1 \frac{1}{2} \left[\mathbf{V}^T \mathbf{A}^{(m)} \mathbf{V}\right] \mathbf{A}^{(m)} d\xi \mathbf{V} + \int_0^1 \frac{1}{2} \mathbf{B}^{T(m)} \mathbf{V}^T \mathbf{A}^{(m)} \mathbf{V} d\xi \mathbf{V} + \int_0^1 \frac{1}{2} \left[\hat{\mathbf{V}}^T \mathbf{A}^{(m)} \mathbf{V}\right] \mathbf{A}^{(m)} d\xi \mathbf{V} + \int_0^1 \frac{1}{2} \left[\hat{\mathbf{V}}^T \mathbf{A}^{(m)} \mathbf{V}\right] \mathbf{A}^{(m)} d\xi \mathbf{V} + \int_0^1 \frac{1}{2} \left[\mathbf{V}^T \mathbf{A}^{(m)} \mathbf{V}\right] \mathbf{A}^{(m)} d\xi \mathbf{V} + \int_0^1 \frac{1}{2} \left[\mathbf{V}^T \mathbf{A}^{(m)} \mathbf{V}\right] \mathbf{A}^{(m)} d\xi \mathbf{V}
$$

 $12\text{Vgl.} (A.703)_2.$ 

mit

$$
\stackrel{\circ}{S} = EA_0 \left[ \mathbf{B}^{(m)} \stackrel{\circ}{\mathbf{V}} \right] + T \qquad \qquad (\rightarrow \text{Vgl. (3.30)}) \tag{A.713}
$$

Die Einzelterme aus (A.712) lassen sich nun leicht dem Konzept der unterschiedlichen Approximationsstufen<sup>13</sup> zuordnen. Für sie gilt:

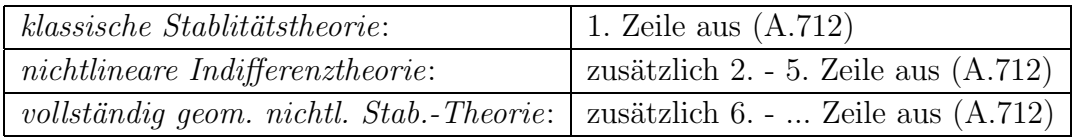

 $\overline{^{13}\mathrm{Vgl.}}$  Abschnitt 5.2.3 und 5.3.1.

## **A.8 Die Elemente der Matrix** ∆**K**

Nachfolgend werden die einzelnen Komponenten für die Matrix $\Delta \mathbf{K}^{(m)}$ dargestellt, so wie sie für die Stabilitätsberechnungen ( $\rightarrow$  vgl. Abschnitt 6.2) im Rahmen einer - in den Verformungen des Gz auf die linearen Anteile begrenzten - nichtlinearen Indifferenztheorie numerisch ausgewertet werden.

## **A.8.1 Darstellung der einzelnen Anteile**

$$
\Delta \mathbf{K} = \sum_{m} \Delta \mathbf{K}^{(m)} \qquad ; \qquad \Delta \mathbf{K}^{(m)} = \delta_i^i \, \Delta \mathbf{K}_i^{(m)} = [12 \times 12] \qquad (i=0,1,2) \qquad \text{(A.801)}
$$

$$
\mathbf{K}_0^{(m)} = EA_0 \int_0^1 \hat{\alpha}^{(m)} \mathbf{A}^{(m)} d\xi
$$
\n
$$
\mathbf{K}_1^{(m)} = EA_0 \int_0^1 \mathbf{A} \hat{\mathbf{V}}^{(m)} \mathbf{B}^{(m)} d\xi
$$
\n
$$
\mathbf{m}^{\star} = \mathbf{A} \sum_0^{\infty} \mathbf{A} \hat{\mathbf{V}}^{(m)} \mathbf{B}^{(m)} d\xi
$$
\n
$$
\mathbf{m}^{\star} = \mathbf{A} \sum_0^{\infty} (\mathbf{A} \cdot \mathbf{A}) \mathbf{B}^{(m)} \mathbf{A}^{(m)} d\xi
$$
\n
$$
\mathbf{B} \hat{\mathbf{V}}^{(m)} = \mathbf{B}^{(m)} \hat{\mathbf{V}}^{(m)} \qquad (A.802)
$$

Nachfolgend werden die einzelnen Bildungsgesetze für (A.802) dargestellt:

$$
\hat{\alpha}^{(m)} = B^{i(m)} \hat{V}^{k(m)} \delta_{ki} = \frac{1}{\Delta l} b^{i(m)} \hat{V}^{k(m)} \delta_{ki} \qquad (i=1,2,...12)
$$
  
\n
$$
\mathbf{A} \hat{\mathbf{V}}^{(m)} \mathbf{B}^{(m)} = \frac{1}{\Delta l} [A \hat{V}^{i} b^{k}] = \frac{1}{\Delta l} [q_{ik}] = \mathbf{Q} \qquad (k=1,2,...12)
$$
\n
$$
\mathbf{B} \hat{\mathbf{V}}^{(m)} \mathbf{A}^{(m)} = \mathbf{Q}^{T} \qquad (A.803)
$$

$$
b1 = x1,*(\xi) f1,*(\xi) \t b2 = x1,*(\xi) f2,*(\xi) \n b3 = x2,*(\xi) f1,*(\xi) \t b4 = x2,*(\xi) f2,*(\xi) \n b7 = x1,*(\xi) f3,*(\xi) \t b8 = x1,*(\xi) f4,*(\xi) \n b9 = x2,*(\xi) f3,*(\xi) \t b10 = x2,*(\xi) f4,*(\xi) \n b5 = b6 = b11 = b12 = 0 \t (A.804)
$$

$$
A\hat{V}^{1} = a_{11}\hat{V}^{1} + a_{12}\hat{V}^{2} + a_{17}\hat{V}^{7} + a_{18}\hat{V}^{8}
$$
\n
$$
A\hat{V}^{2} = a_{12}\hat{V}^{1} + a_{22}\hat{V}^{2} + a_{27}\hat{V}^{7} + a_{28}\hat{V}^{8}
$$
\n
$$
A\hat{V}^{3} = a_{11}\hat{V}^{3} + a_{12}\hat{V}^{4} + a_{17}\hat{V}^{9} + a_{18}\hat{V}^{10}
$$
\n
$$
A\hat{V}^{4} = a_{12}\hat{V}^{3} + a_{22}\hat{V}^{4} + a_{27}\hat{V}^{9} + a_{28}\hat{V}^{10}
$$
\n
$$
A\hat{V}^{5} = a_{11}\hat{V}^{5} + a_{12}\hat{V}^{6} + a_{17}\hat{V}^{11} + a_{18}\hat{V}^{12}
$$
\n
$$
A\hat{V}^{6} = a_{12}\hat{V}^{5} + a_{22}\hat{V}^{6} + a_{27}\hat{V}^{11} + a_{28}\hat{V}^{12}
$$
\n
$$
A\hat{V}^{7} = a_{17}\hat{V}^{1} + a_{27}\hat{V}^{2} + a_{77}\hat{V}^{7} + a_{78}\hat{V}^{8}
$$
\n
$$
A\hat{V}^{8} = a_{18}\hat{V}^{1} + a_{28}\hat{V}^{2} + a_{77}\hat{V}^{7} + a_{88}\hat{V}^{8}
$$
\n
$$
A\hat{V}^{9} = a_{17}\hat{V}^{3} + a_{27}\hat{V}^{4} + a_{77}\hat{V}^{9} + a_{78}\hat{V}^{10}
$$
\n
$$
A\hat{V}^{10} = a_{18}\hat{V}^{3} + a_{28}\hat{V}^{4} + a_{77}\hat{V}^{9} + a_{88}\hat{V}^{10}
$$
\n
$$
A\hat{V}^{11} = a_{17}\hat{V}^{5} + a_{27}\hat{V}^{6} + a_{77}\hat{V}^{11}
$$

# **A.8.2 Die Elemente der Matrix A**(m)

$$
\mathbf{A}^{(m)} = \mathbf{H}_{\mathbf{A}}^{T(m)} \mathbf{H}_{\mathbf{A}}^{(m)}
$$
 (  $\rightarrow$  Siehe (A.508) ) (A.806)

# **A.9 Der Aufbau der Hypermatrizen XX und ZZ**

Um den Aufbau der in Abschnitt 6.2.3 verwendeten Hypermatrizen  $\mathbf{X}\mathbf{X}_\alpha$ und  $\mathbf{Z}\mathbf{Z}_\alpha$  in übersichtlicher Form darstellen und angeben zu können, werden zunächst die beiden folgenden Abkürzungen definiert:

$$
\mathbf{H} \mathbf{H} = \boldsymbol{\omega}^2 - \frac{j^2 \Omega^2}{4} \mathbf{E} \qquad ; \qquad \mathbf{PSI} = \frac{1}{2} \hat{\mathbf{\Psi}} \tag{A.901}
$$

Sie lassen sich dann mittels entsprechender Unterprogramme<sup>14</sup> leicht in die Hypermatrizen positionieren, wobei folgende Bildungsgesetze einzuhalten sind:

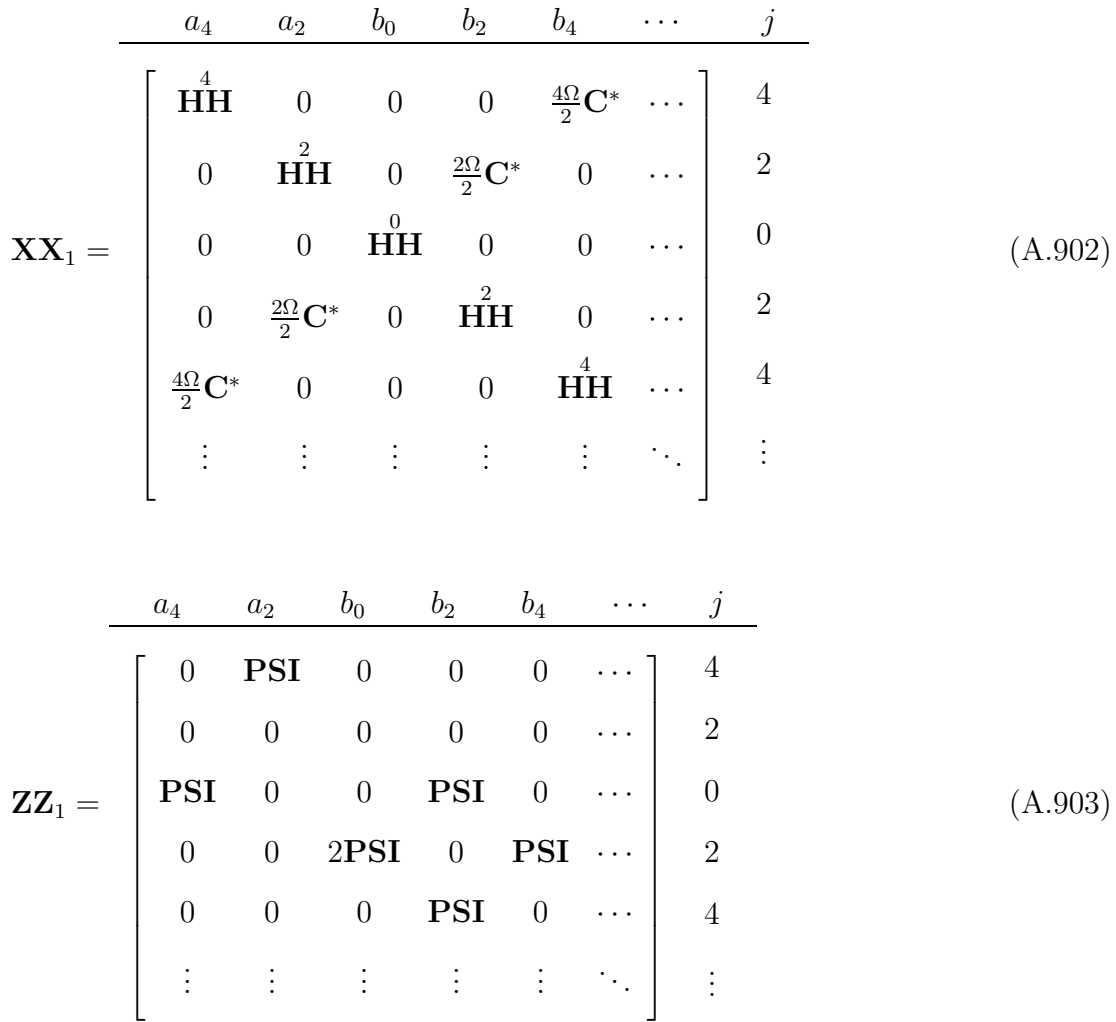

<sup>14</sup>Im Rahmen der objektorientierten Programmierung werden dazu entsprechende Methoden der implementierten Matrix-Klasse verwendet.

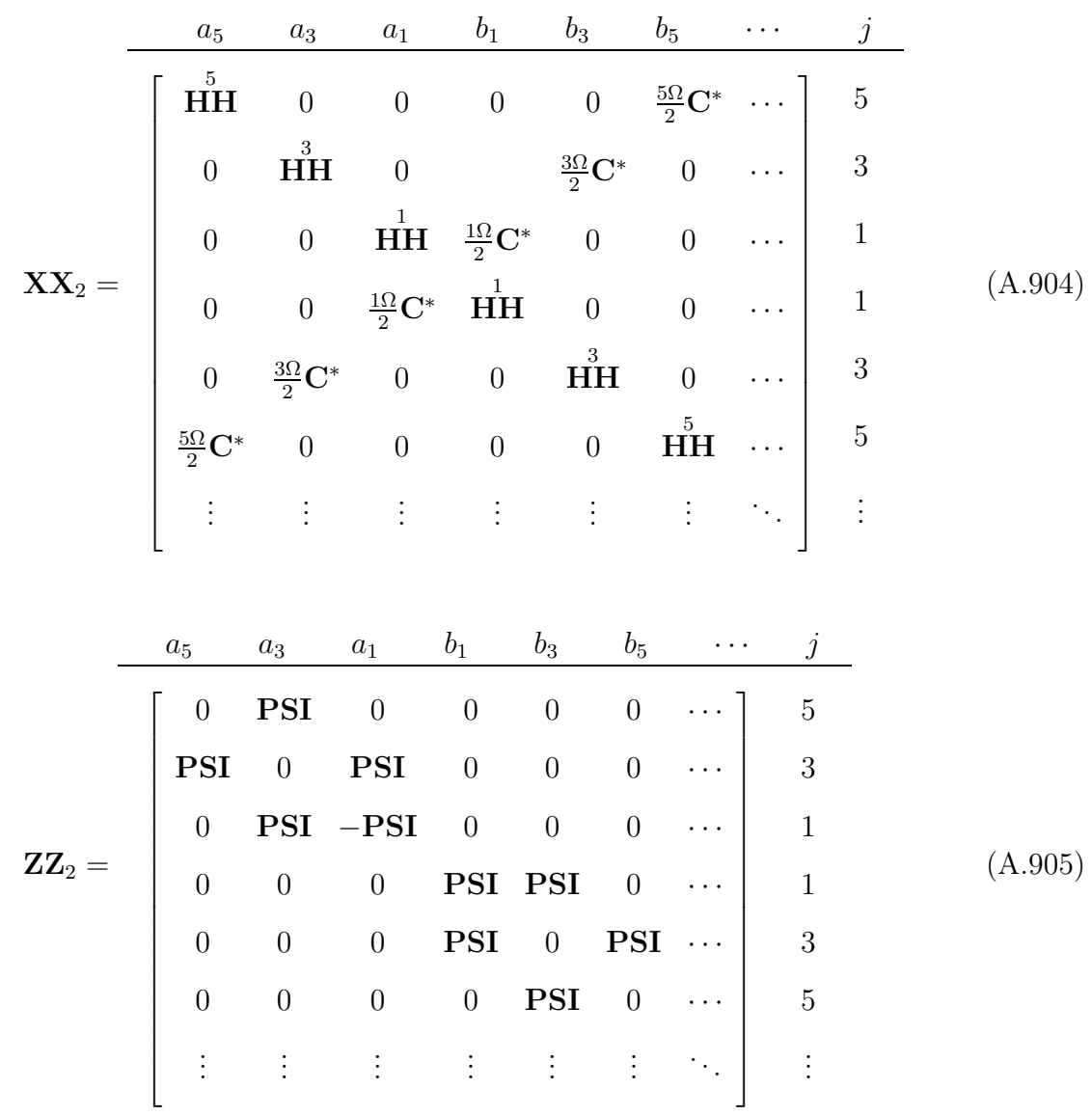

# **A.10 Seildaten**

Nachfolgend sind für die in Kapitel 6 numerisch untersuchten Seile die zugehörigen Seildaten in Seildatenblättern zusammengestellt. Aus ihnen lassen sich die geometrischen Seildaten ablesen, die Auflageramplitude, die zugehörige Erregerfrequenz und Informationen zur gewählten Seildämpfung.

Stellvertretend für die unterschiedlichen untersuchten Erregerfrequenzen ( $\rightarrow$  vgl. Abschnitt 6.2 und 6.3) sind nur diejenigen Datenblätter angegeben, die zur horizontalen Parameterschwingung gehören.

Weiterhin enthalten die Datenblättern einen übersichtlichen Vergleich zwischen den Eigenkreisfrequenzen der zugehörigen Finite-Elemente-Gruppierung und den analytischen Werten nach [I1].

Anschließend sind noch die Verläufe der jeweils verwendeten Seildämpfungen graphisch dargestellt.

## **Seildatenblatt**

#### **Geometriedaten**

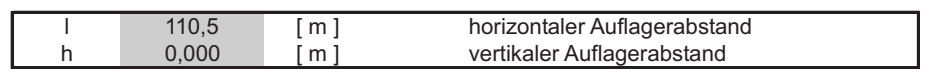

#### **statische Seildaten**

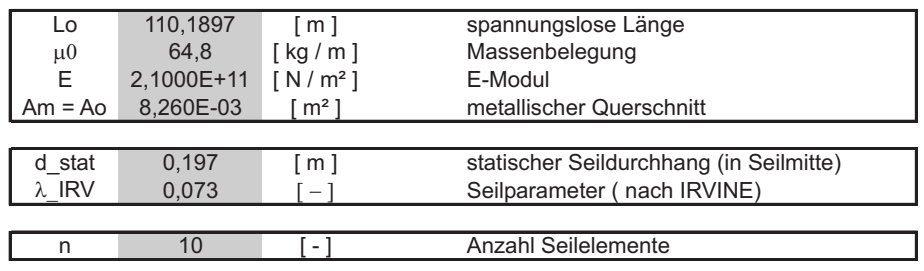

#### **dynamische Seildaten**

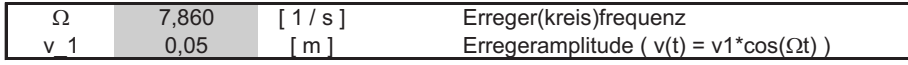

### **Eigenkreisfrquenzen und Dämpfung**

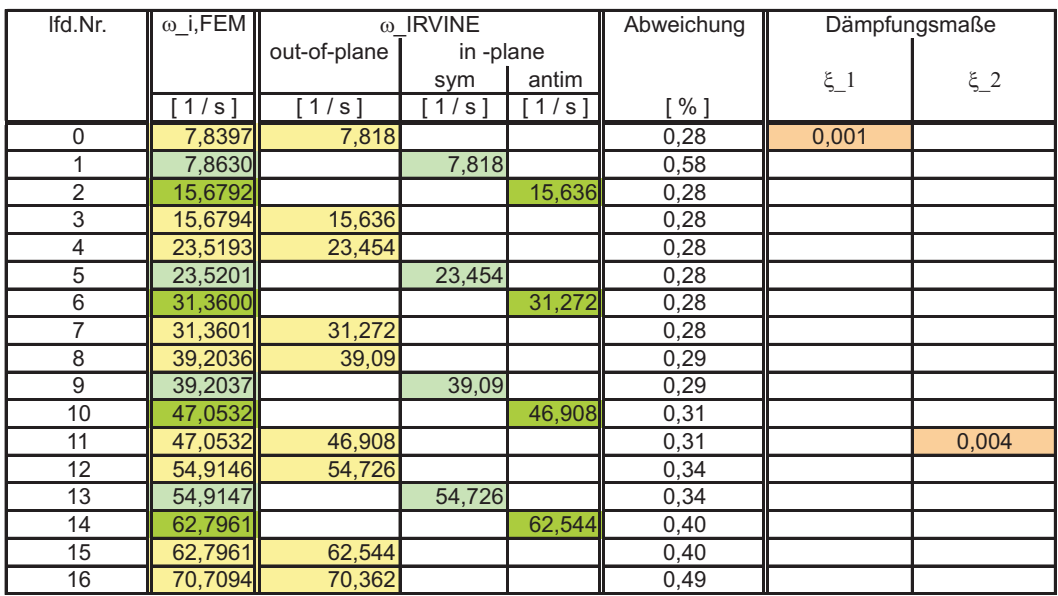

**Rayleigh - Dämpfung**

|          |        |                   | alfa       | beta     |
|----------|--------|-------------------|------------|----------|
| ٤<br>∽   | 0.0010 | 0.0040            | 5.3791E-03 | 6759E-04 |
| $\omega$ |        | $^{\prime}$ .0532 |            |          |

Bild A.3: Seildatenblatt der FEM-Berechnung ,,Pont de Ben-Ahin" (Kapitel 6.1.3)

## **Seildatenblatt**

#### **Geometriedaten**

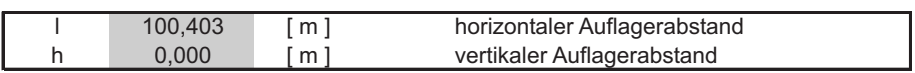

#### **statische Seildaten**

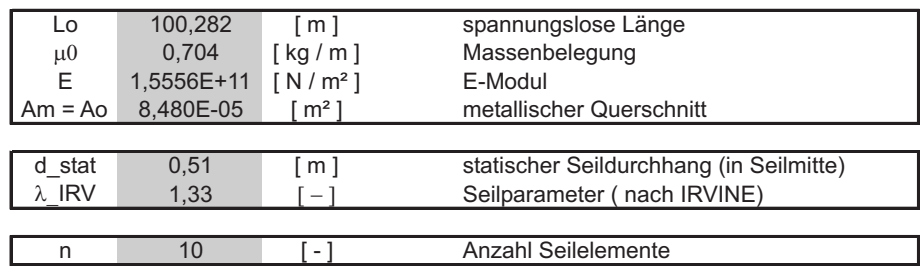

#### **dynamische Seildaten**

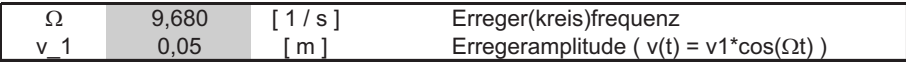

### **Eigenkreisfrquenzen und Dämpfung**

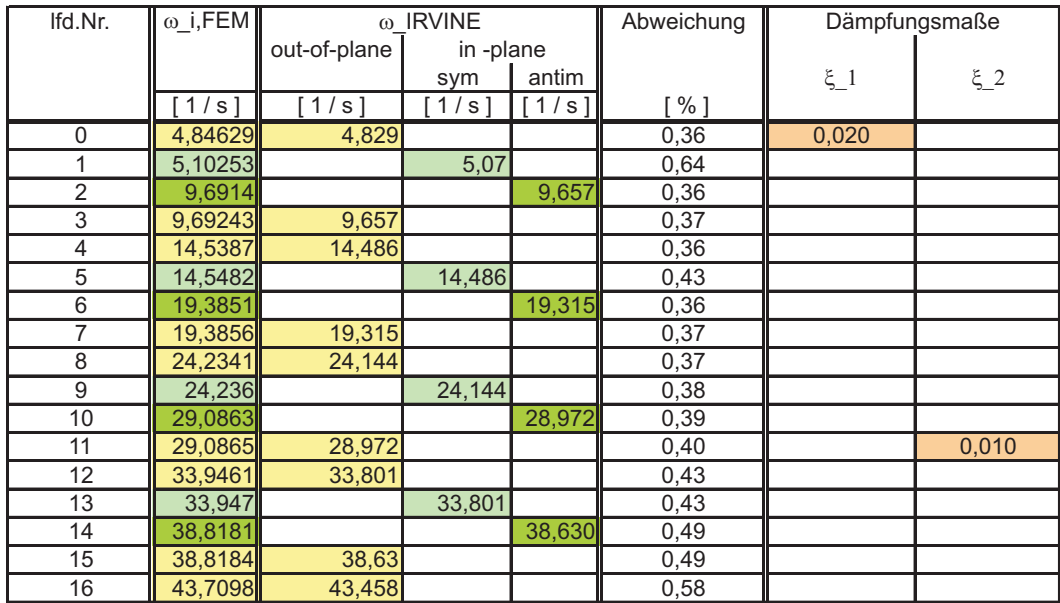

**Rayleigh - Dämpfung**

|            |         |         | alfa      | beta          |
|------------|---------|---------|-----------|---------------|
| <b>Set</b> | 0.0200  | 0,0100  | .8278E-01 | 7156E-04<br>Δ |
| $\omega$   | 4.84629 | 29,0865 |           |               |

Bild A.4: Seildatenblatt der FEM-Berechnung für Seil 1 (Kapitel 6.3.3)

## **Seildatenblatt**

#### **Geometriedaten**

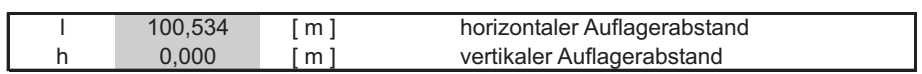

#### **statische Seildaten**

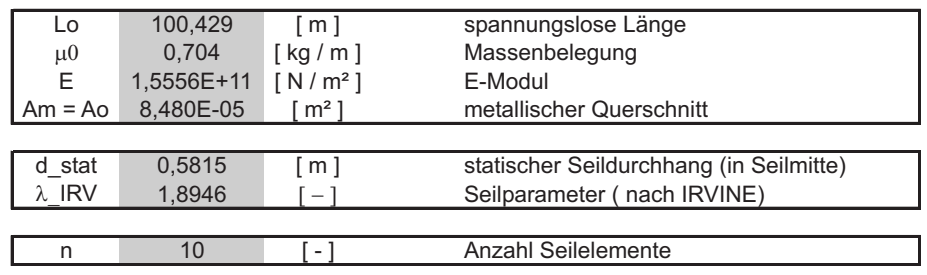

### **dynamische Seildaten**

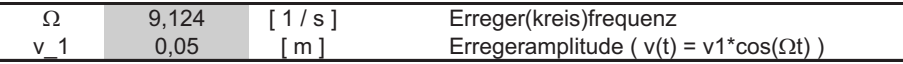

### **Eigenkreisfrquenzen und Dämpfung**

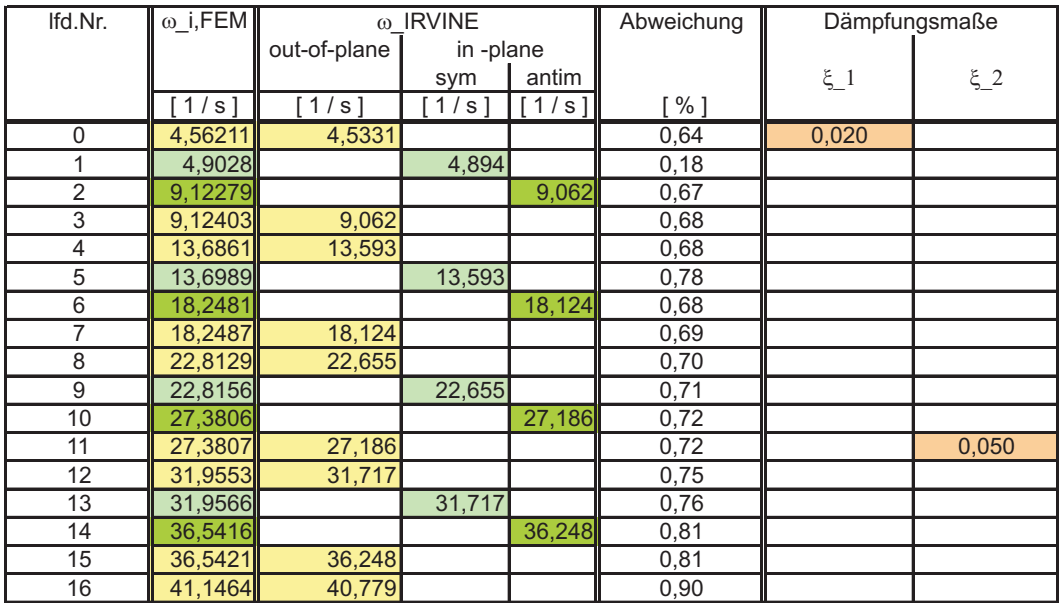

**Rayleigh - Dämpfung**

|           |        |        | alfa     | betal      |
|-----------|--------|--------|----------|------------|
|           | 0.0200 | 0,0500 | 0951E-01 | 3.5061E-03 |
| $^\omega$ | 56211  | ,3807  |          |            |

Bild A.5: Seildatenblatt der FEM-Berechnung für Seil 2 (Kapitel 6.3.3)

**Rayleigh-Dämpfung D**( $\omega$ , $\alpha$ , $\beta$ )

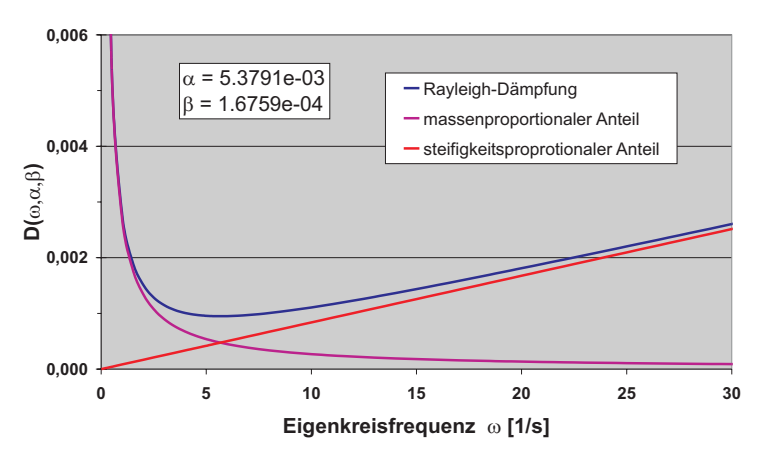

Bild A.6: In Bild A.3 verwendeter Dämpfungsansatz

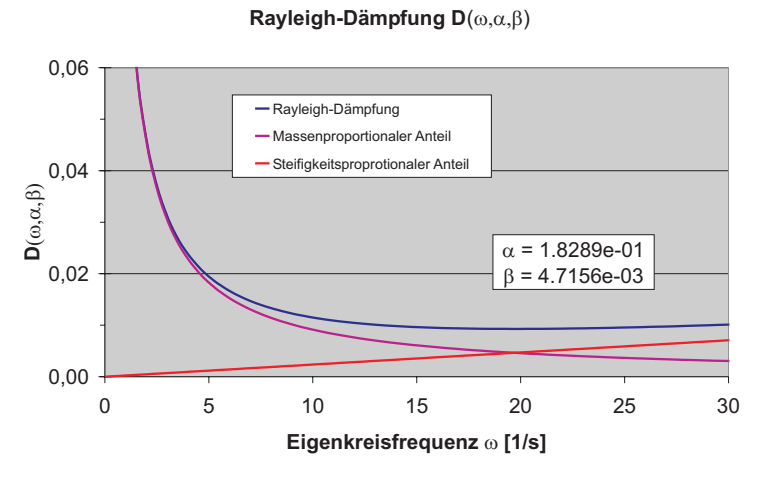

Bild A.7: In Bild A.4 verwendeter Dämpfungsansatz

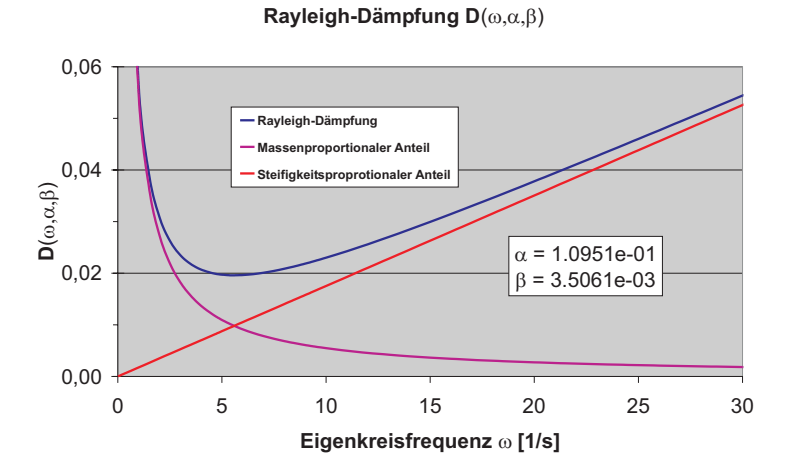

Bild A.8: In Bild A.5 verwendeter Dämpfungsansatz

# **A.11 Vergleich von Eigenkreisfrequenzen**

Die beiden nachfolgenden Bilder enthalten einen Vergleich der mit dem Programmodul Modal bestimmten Eigenkreisfrequenzen der Finite-Elemente-Gruppierung mit den analytischen Eigenkreisfrequenzen nach IRVINE $(\rightarrow$ vgl. [I1]) für eine unterschiedliche Anzahl von Seilelementen.

| Ifd.Nr.         | ω IRVINE     |         | 10 Elemente |                    | 20 Elemente             |          | 50 Elemente                |                    |                            |
|-----------------|--------------|---------|-------------|--------------------|-------------------------|----------|----------------------------|--------------------|----------------------------|
|                 | out-of-plane |         | in-plane    | $\omega$ i, FEM    | Abweichung              |          | $\omega$ i, FEM Abweichung |                    | $\omega$ i, FEM Abweichung |
|                 |              | sym     | antim       |                    |                         |          |                            |                    |                            |
|                 | $1/s$ ]      | $1/s$ ] | $1/s$ ]     | $\overline{[}1/s]$ | $\sqrt{^{\frac{0}{2}}}$ | $1/s$ ]  | $\sqrt{8}$ ]               | $\overline{[1/s]}$ | $\sqrt{8}$                 |
| $\Omega$        | 4,829        |         |             | 4,84629            | 0,358                   | 4,84629  | 0,358                      | 4,84629            | 0,358                      |
| 1               |              | 5,07    |             | 5,10253            | 0,642                   | 5,10253  | 0,642                      | 5,10253            | 0,642                      |
| $\overline{2}$  |              |         | 9,657       | 9,69140            | 0,356                   | 9,69139  | 0,356                      | 9,69139            | 0,356                      |
| 3               | 9,657        |         |             | 9,69243            | 0,367                   | 9,69242  | 0,367                      | 9,69242            | 0,367                      |
| $\overline{4}$  | 14,486       |         |             | 14,53870           | 0,364                   | 14,53860 | 0,363                      | 14,53860           | 0,363                      |
| 5               |              | 14,486  |             | 14,54820           | 0,429                   | 14,54800 | 0,428                      | 14,54800           | 0,428                      |
| 6               |              |         | 19,315      | 19,38510           | 0,363                   | 19,38430 | 0,359                      | 19,38420           | 0,358                      |
| $\overline{7}$  | 19,315       |         |             | 19,38560           | 0,366                   | 19,38480 | 0,361                      | 19,38480           | 0,361                      |
| 8               | 24,144       |         |             | 24.23410           | 0,373                   | 24,23100 | 0,360                      | 24.23100           | 0,360                      |
| 9               |              | 24.144  |             | 24,23600           | 0,381                   | 24,23290 | 0,368                      | 24,23280           | 0,368                      |
| 10              |              |         | 28,972      | 29,08630           | 0,395                   | 29,07700 | 0,362                      | 29,07680           | 0,362                      |
| 11              | 28,972       |         |             | 29,08650           | 0,395                   | 29,07740 | 0,364                      | 29,07710           | 0,363                      |
| 12              | 33,801       |         |             | 33,94610           | 0,429                   | 33,92400 | 0,364                      | 33,92330           | 0,362                      |
| 13              |              | 33,801  |             | 33,94700           | 0,432                   | 33,92460 | 0,366                      | 33,92390           | 0,364                      |
| 14              |              |         | 38,630      | 38,81810           | 0,487                   | 38,77090 | 0,365                      | 38,76920           | 0,360                      |
| 15              | 38,63        |         |             | 38,81840           | 0,488                   | 38,77110 | 0,365                      | 38,76950           | 0,361                      |
| 16              | 43,458       |         |             | 43,70980           | 0,579                   | 43,61900 | 0,370                      | 43,61570           | 0.363                      |
| 17              |              | 43,458  |             | 43,71110           | 0,582                   | 43,61920 | 0,371                      | 43,61590           | 0,363                      |
| 18              |              |         | 48,287      | 48,78070           | 1,022                   | 48,46800 | 0,375                      | 48,46170           | 0,362                      |
| 19              | 48,287       |         |             | 48,78100           | 1,023                   | 48,46820 | 0,375                      | 48,46190           | 0,362                      |
| $\overline{20}$ | 53,116       |         |             | 53,61540           | 0,940                   | 53,31920 | 0,383                      | 53,30810           | 0,362                      |
| $\overline{21}$ |              | 53,116  |             | 53,61830           | 0,946                   | 53,31940 | 0,383                      | 53,30820           | 0,362                      |
| 22              |              |         | 57,945      | 58,67100           | 1,253                   | 58,17280 | 0,393                      | 58,15420           | 0,361                      |
| 23              | 57,945       |         |             | 58,67560           | 1,261                   | 58,17290 | 0,393                      | 58,15440           | 0,361                      |
| 24              | 62,773       |         |             | 63,85330           | 1,721                   | 63,03010 | 0,410                      | 63,00070           | 0,363                      |
| 25              |              | 62,773  |             | 63,86130           | 1,734                   | 63,03030 | 0,410                      | 63,00070           | 0,363                      |
| 26              |              |         | 67,602      | 69,22810           | 2,405                   | 67,89210 | 0,429                      | 67,84690           | 0,362                      |
| 27              | 67,602       |         |             | 69,24150           | 2,425                   | 67,89210 | 0,429                      | 67,84700           | 0,362                      |
| 28              | 72,431       |         |             | 74,87960           | 3,381                   | 72,76020 | 0,455                      | 72,69340           | 0,362                      |
| 29              |              | 72,431  |             | 74,90230           | 3,412                   | 72,76040 | 0,455                      | 72,69340           | 0,362                      |
| 30              |              |         | 77,259      | 80,87560           | 4,681                   | 77,63610 | 0,488                      | 77,53980           | 0,363                      |
| $\overline{31}$ | 77.259       |         |             | 80.91250           | 4.729                   | 77,63630 | 0.488                      | 77.54000           | 0.364                      |

Bild A.9: Vergleich von Eigenkreisfrequenzen des FE-Modells mit analytisch bestimmten Eigenkreisfrequenzen (nach [I1]) für unterschiedliche Diskretisierungen für Seil 1

| Ifd.Nr.         | ω IRVINE     |                               |          | 10 Elemente |                            | 50 Elemente       |                    | 100 Elemente      |                            |
|-----------------|--------------|-------------------------------|----------|-------------|----------------------------|-------------------|--------------------|-------------------|----------------------------|
|                 | out-of-plane |                               | in-plane |             | $\omega$ i, FEM Abweichung |                   | ω i,FEM Abweichung |                   | $\omega$ i, FEM Abweichung |
|                 |              | sym                           | antim    |             |                            |                   |                    |                   |                            |
|                 | [1/s]        | $\overline{1}/\overline{s}$ ] | $1/s$ ]  | [1/s]       | $\sqrt{8}$                 | $\overline{11/s}$ | $\sqrt{8}$ ]       | $\overline{11/s}$ | $\sqrt{^{0}/^{0}}$         |
| 0               | 4,5331       |                               |          | 4,56211     | 0,640                      | 4,56211           | 0,640              | 4,56211           | 0,640                      |
| $\mathbf{1}$    |              | 4,894                         |          | 4,9028      | 0,180                      | 4,9028            | 0,180              | 4,9028            | 0,180                      |
| $\overline{2}$  |              |                               | 9,062    | 9,12279     | 0,671                      | 9,12278           | 0,671              | 9,12278           | 0,671                      |
| $\overline{3}$  | 9,062        |                               |          | 9,12403     | 0,685                      | 9,12402           | 0,684              | 9,12402           | 0,684                      |
| $\overline{4}$  | 13,593       |                               |          | 13,6861     | 0,685                      | 13,686            | 0,684              | 13,686            | 0,684                      |
| $\overline{5}$  |              | 13,616                        |          | 13,6989     | 0,609                      | 13,6988           | 0,608              | 13,6988           | 0,608                      |
| 6               |              |                               | 18,124   | 18,2481     | 0,685                      | 18.2473           | 0,680              | 18,2473           | 0,680                      |
| $\overline{7}$  | 18,124       |                               |          | 18,2487     | 0,688                      | 18,248            | 0,684              | 18,248            | 0,684                      |
| $\overline{8}$  | 22,655       |                               |          | 22,8129     | 0,697                      | 22,8099           | 0,684              | 22,8099           | 0,684                      |
| 9               |              | 22,655                        |          | 22,8156     | 0,709                      | 22,8124           | 0,695              | 22,8124           | 0,695                      |
| 10              |              |                               | 27,186   | 27,3806     | 0,716                      | 27,3715           | 0,682              | 27,3715           | 0,682                      |
| 11              | 27,186       |                               |          | 27,3807     | 0,716                      | 27,3719           | 0,684              | 27,3719           | 0,684                      |
| $\overline{12}$ | 31,717       |                               |          | 31,9553     | 0,751                      | 31,9339           | 0,684              | 31,9339           | 0,684                      |
| $\overline{13}$ |              | 31,717                        |          | 31,9566     | 0,755                      | 31,9347           | 0,686              | 31,9347           | 0,686                      |
| 14              |              |                               | 36,248   | 36,5416     | 0,810                      | 36,4956           | 0,683              | 36,4955           | 0,683                      |
| 15              | 36,248       |                               |          | 36,5421     | 0,811                      | 36,4959           | 0,684              | 36,4959           | 0,684                      |
| 16              | 40,779       |                               |          | 41,1464     | 0,901                      | 41,0579           | 0,684              | 41,0578           | 0,684                      |
| 17              |              | 40,779                        |          | 41,1482     | 0,905                      | 41,0582           | 0,685              | 41,0581           | 0,684                      |
| 18              |              |                               | 45,310   | 45,9199     | 1,346                      | 45,6196           | 0,683              | 45,6196           | 0,683                      |
| 19              | 45,31        |                               |          | 45,9202     | 1,347                      | 45,6199           | 0,684              | 45,6198           | 0,684                      |
| 20              | 49,842       |                               |          | 50,4712     | 1,262                      | 50,1819           | 0,682              | 50,1818           | 0,682                      |
| $\overline{21}$ |              | 49,842                        |          | 50,475      | 1,270                      | 50,182            | 0,682              | 50,1819           | 0,682                      |
| 22              |              |                               | 54,373   | 55,2303     | 1,577                      | 54,7437           | 0,682              | 54,7436           | 0,682                      |
| 23              | 54,373       |                               |          | 55,2364     | 1,588                      | 54,7439           | 0,682              | 54,7438           | 0,682                      |
| 24              | 58,904       |                               |          | 60,1086     | 2,045                      | 59,306            | 0,682              | 59,3058           | 0,682                      |
| 25              |              | 58,904                        |          | 60,1194     | 2,063                      | 59,306            | 0,682              | 59,3058           | 0,682                      |
| $\overline{26}$ |              |                               | 63,435   | 65,1683     | 2,732                      | 63,8679           | 0,682              | 63,8676           | 0,682                      |
| 27              | 63,435       |                               |          | 65,1863     | 2,761                      | 63,8681           | 0,683              | 63,8678           | 0,682                      |
| 28              | 67,966       |                               |          | 70,4883     | 3,711                      | 68,4303           | 0,683              | 68,4297           | 0,682                      |
| 29              |              | 67,966                        |          | 70,5188     | 3,756                      | 68,4303           | 0,683              | 68,4297           | 0,682                      |
| $\overline{30}$ |              |                               | 72,497   | 76,1327     | 5,015                      | 72,9924           | 0,683              | 72,9915           | 0,682                      |
| $\overline{31}$ | 72.497       |                               |          | 76,1823     | 5,083                      | 72.9926           | 0,684              | 72.9917           | 0.682                      |

Bild A.10: Vergleich von Eigenkreisfrequenzen des FE-Modells mit analytisch bestimmten Eigenkreisfrequenzen (nach [I1]) für unterschiedliche Diskretisierungen für Seil 2

# **A.12 Unterschiede bei der Formulierung von Seilgleichungen**

In der nachfolgenden Tabelle sind für die in Abschnitt 3.1 vorgestellten unterschiedlichen Ansätze zur Formulierung von Seilgleichungen bei räumlichen Seilschwingungen einige wichtige Unterschiede bzw. Gemeinsamkeiten zusammengestellt.

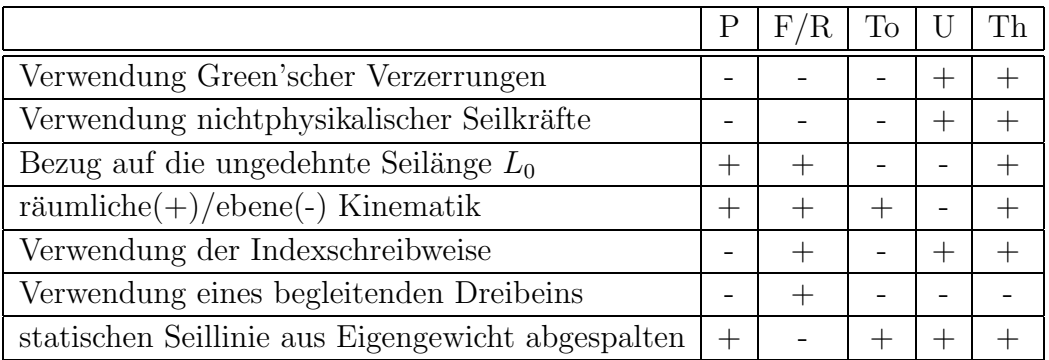

Tab. A.1: Unterschiede und Gemeinsamkeiten in der Kinematik verschiedener Autoren zur Beschreibung eines Einzelseiles

> P .....Petersen F/R .....Fischer/Reif To .....Tonis U .....UHRIG Th .....Thalheim